# MiCOM P220

# Реле защиты электродвигателя

Техническое руководство

# **РЕЛЕ ЗАЩИТЫ ЭЛЕКТРОДВИГАТЕЛЯ**

# **MICOM 220**

# ТЕХНИЧЕСКИЕ ДАННЫЕ И **ХАРАКТЕРИСТИКИ СРАБАТЫВАНИЯ**

MiCOM P220 Стр. 1/32

# **СОДЕРЖАНИЕ**

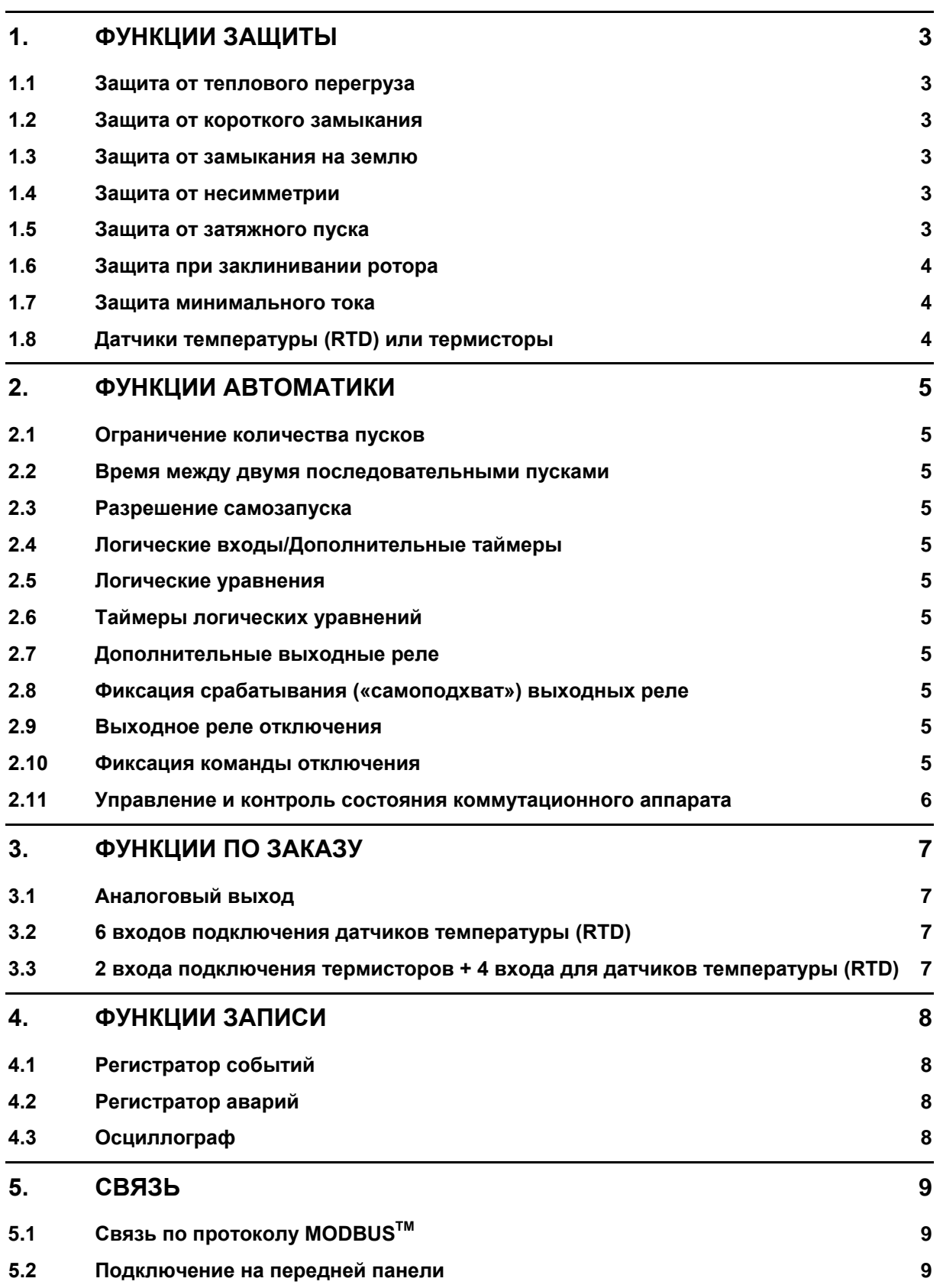

Стр. 2/32 MiCOM P220

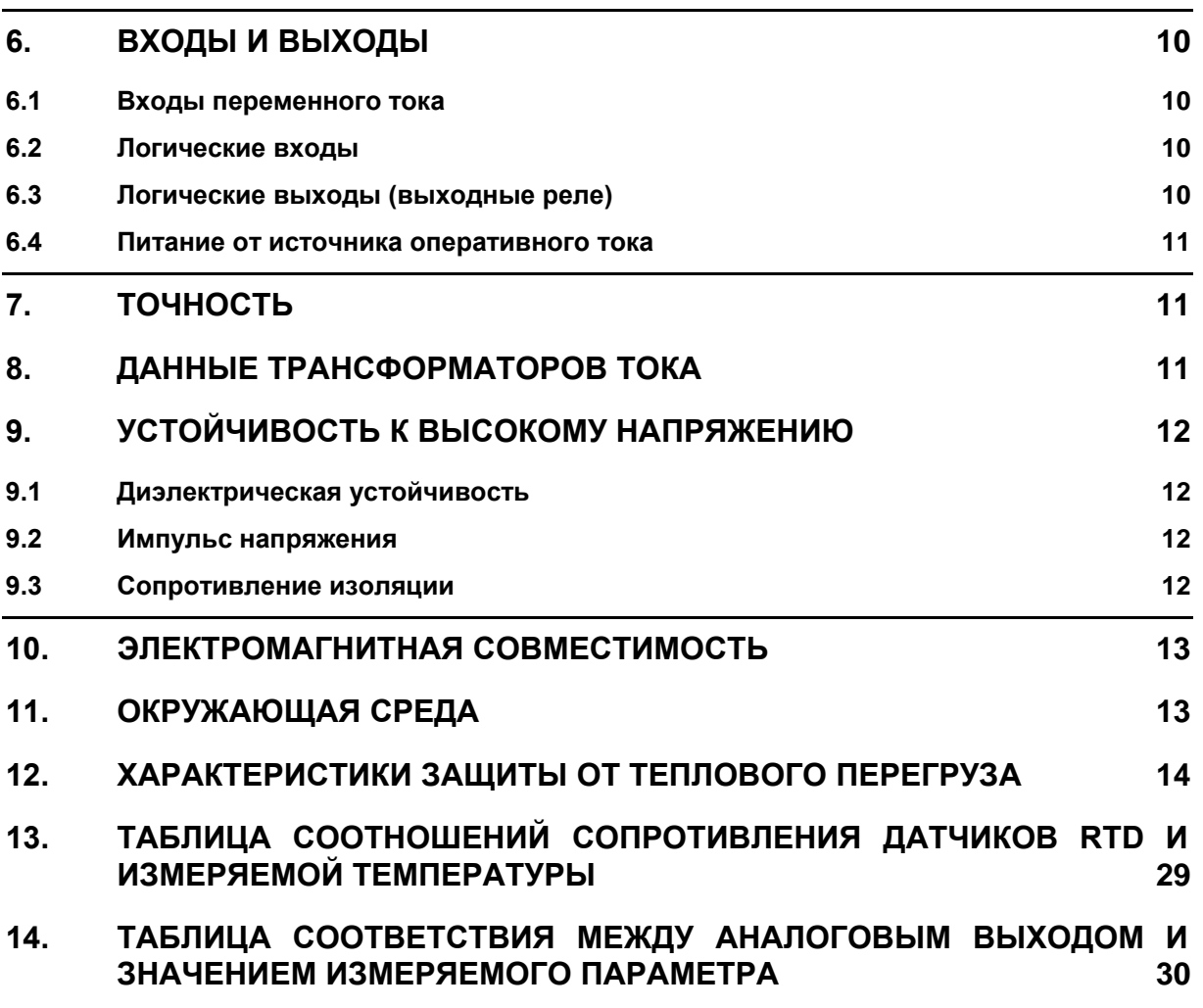

# <span id="page-5-0"></span>MiCOM P220 Стр. 3/32

# **1. ФУНКЦИИ ЗАЩИТЫ**

## **1.1 Защита от теплового перегруза**

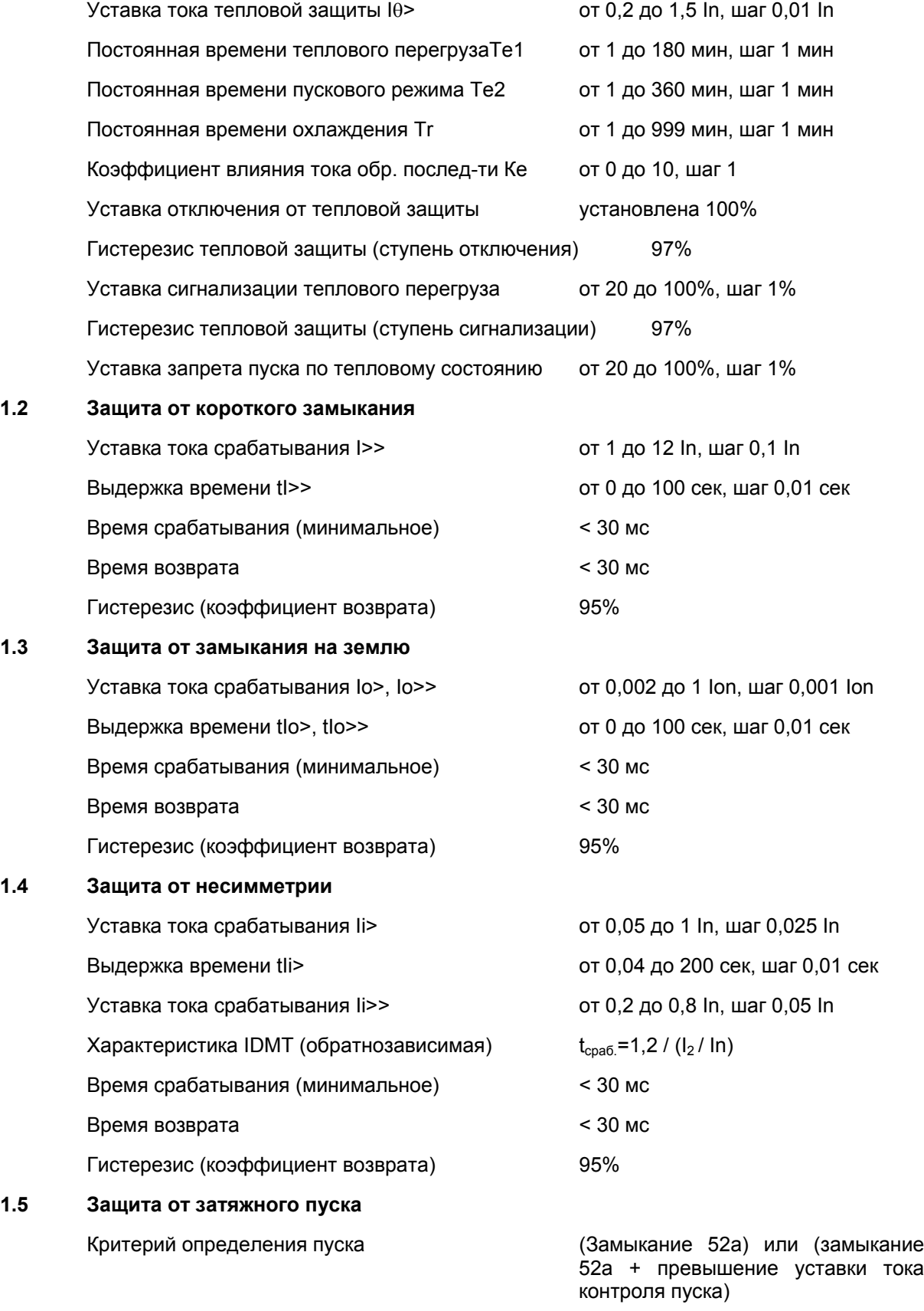

# <span id="page-6-0"></span>Стр. 4/32 MiCOM P220

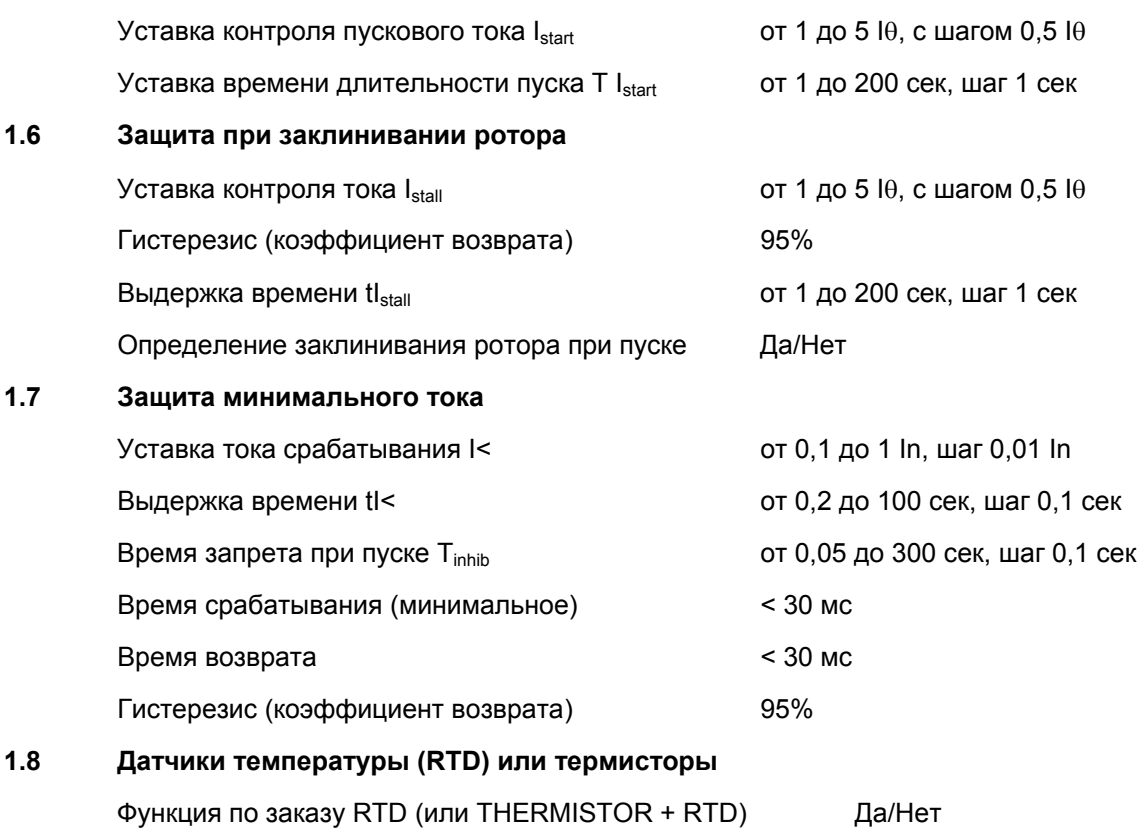

# <span id="page-7-0"></span>МІСОМ Р220 Стр. 5/32

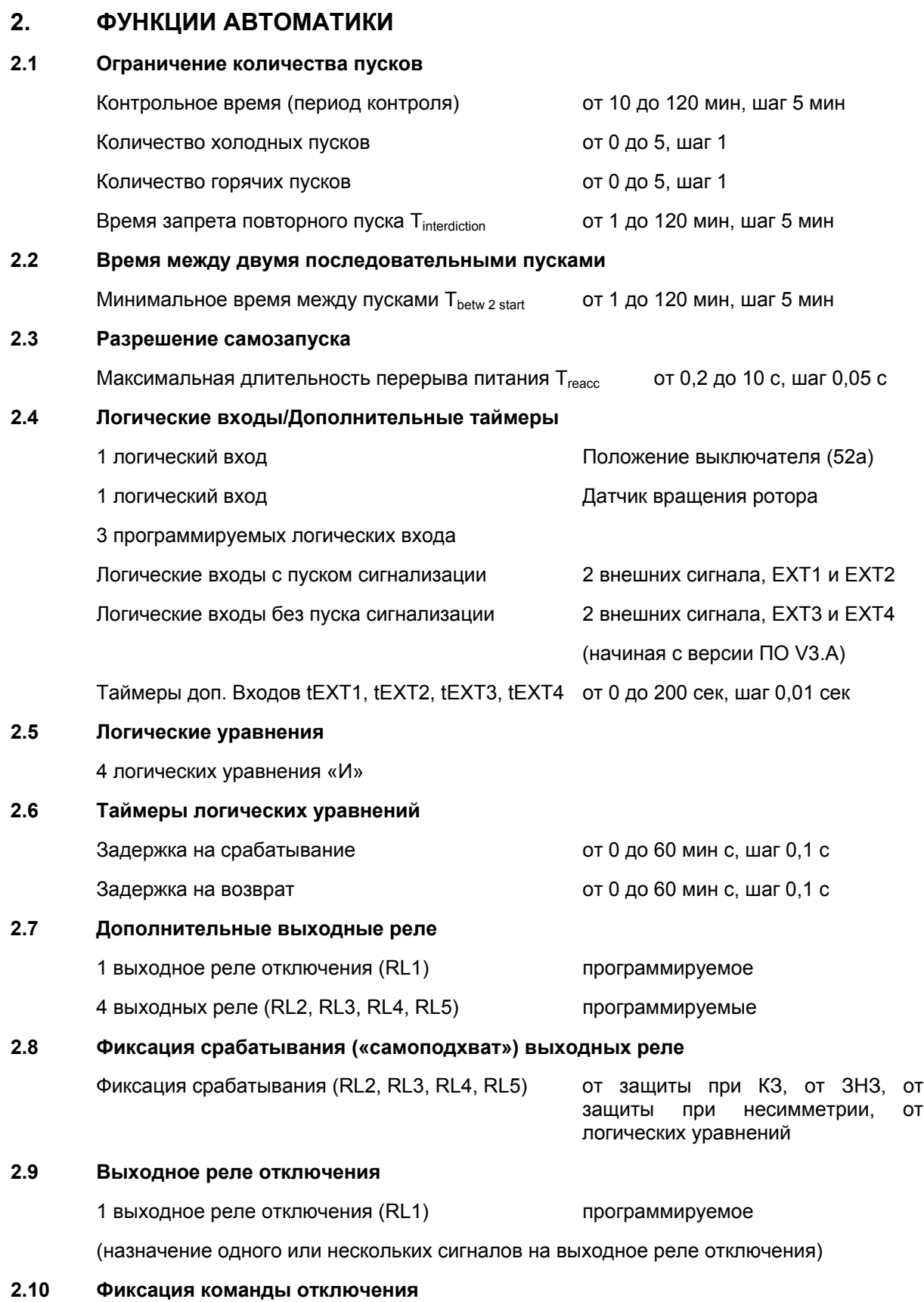

Фиксация команды (команд) отключения назначенных на выходное реле RL1.

# <span id="page-8-0"></span>Стр. 6/32 MiCOM P220

### **2.11 Управление и контроль состояния коммутационного аппарата**

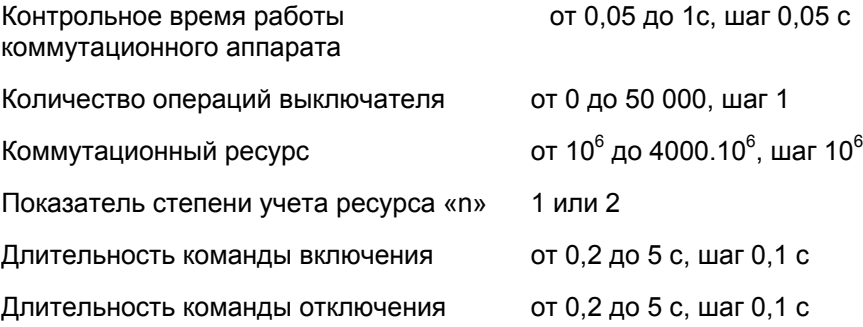

#### <span id="page-9-0"></span>MiCOM P220 Стр. 7/32

# **3. ФУНКЦИИ ПО ЗАКАЗУ 3.1 Аналоговый выход** Номинальные диапазоны от 0-20мА, 4-20мА Уровень изоляции 2 кВ Максимальная нагрузка при работе в режиме 500 Ом для 0-20мА, 4-20мА активного источника Максимальное напряжение при работе в режиме 24 В пассивного источника  $\text{T}$ очность  $\text{L}$  1%, в пределах всех шкалы **3.2 6 входов подключения датчиков температуры (RTD)**  Тип датчиков (RTD) РТ100, Ni120, Ni100, Cu10 Схема подключения 3-проводная + 1 экран Изоляция 2 кВ, активное питание Уставки срабатывания С, шаг 1 <sup>0</sup>С Задержка на срабатывание от 0 до 100 с, шаг 0,1 с Использование данных измерения для Да/Нет коррекции тепловой модели объекта **3.3 2 входа подключения термисторов + 4 входа для датчиков температуры (RTD)**  Тип термисторов PTC или NTC Уставки срабатывания от 100 до 30 000 Ом, шаг 100 Ом

Задержка на срабатывание фиксированная, 2 с

<span id="page-10-0"></span>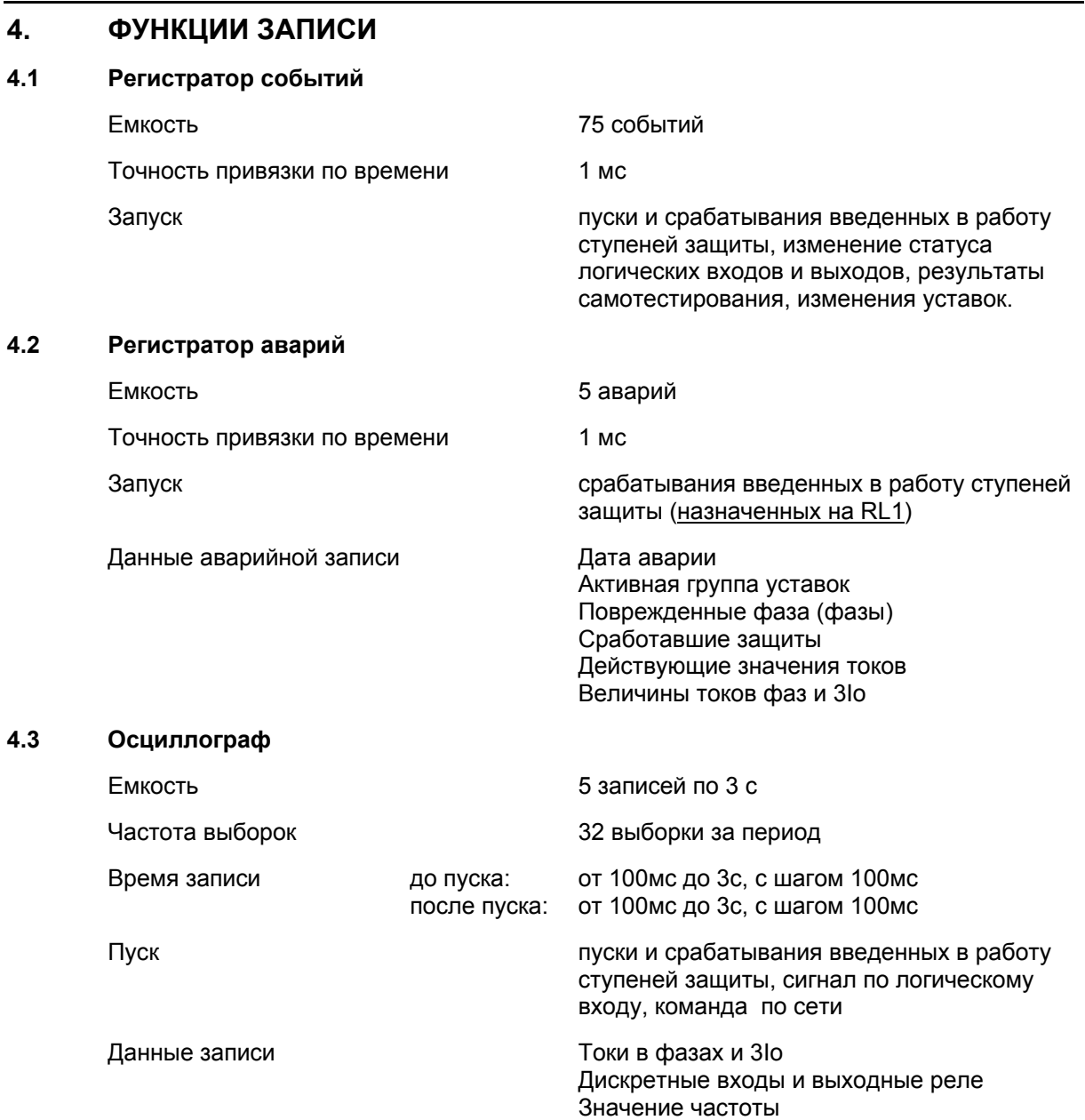

#### <span id="page-11-0"></span>MiCOM P220 Стр. 9/32

# **5. СВЯЗЬ 5.1 Связь по протоколу MODBUSTM** Режим **RTU** (стандартный) Режим передачи данных Синхронный Интерфейс RS485, 2 провода и 1 земля Скорость передачи от 300 до 38400 бод (программируется) Адрес реле со применения от 1 до 255 Подключение многоточечное (32 подключения) Тип кабеля полудуплекс (экранированная витая пара) Максимальная длина кабеля 1000 метров Разъем подключение под винт или штекер Изоляция 2 кВ **5.2 Подключение на передней панели**

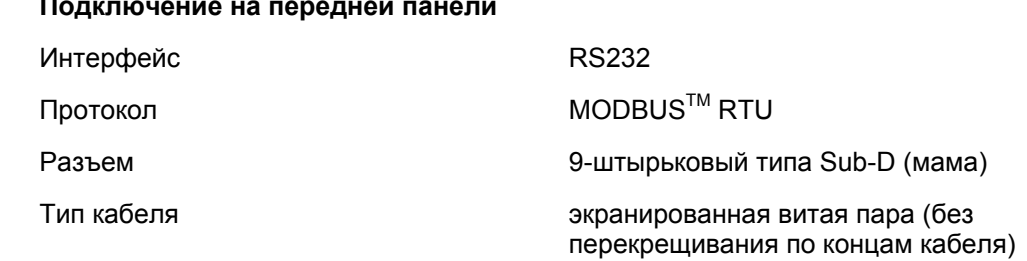

<span id="page-12-0"></span>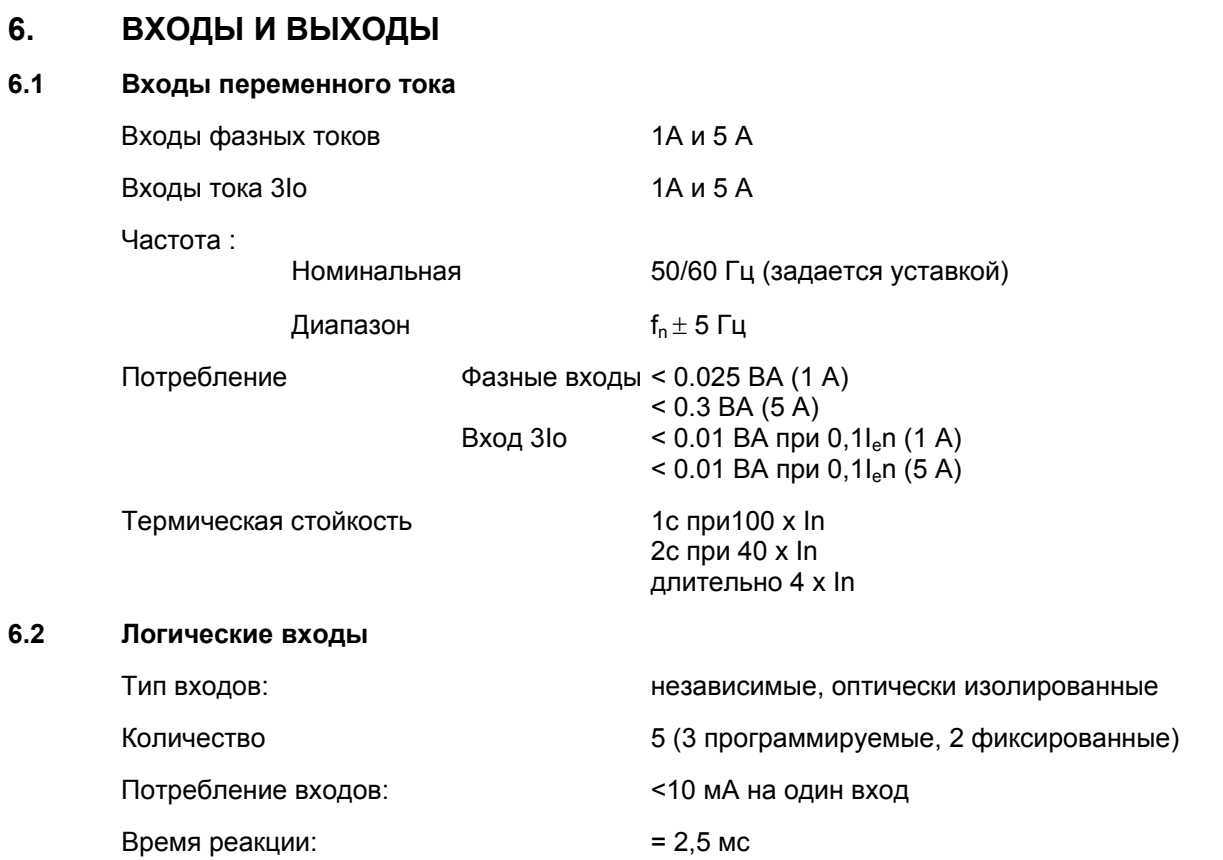

Логические входы должны питаться только от источника постоянного тока.

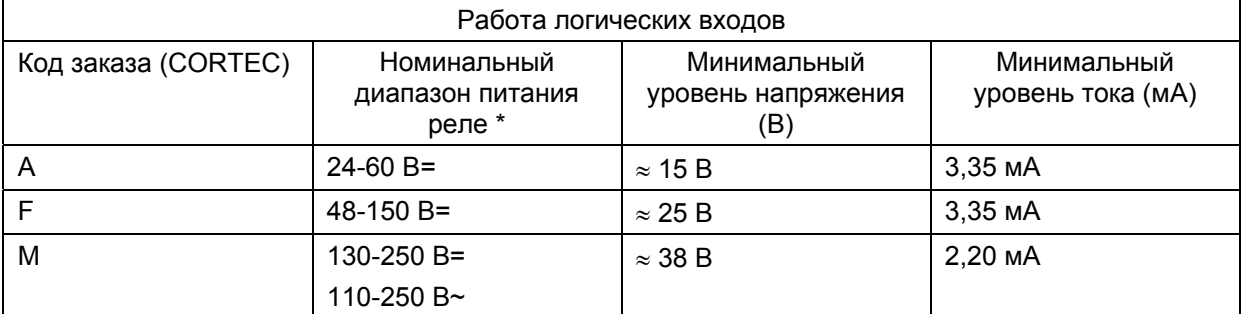

\* Допустимое отклонение от номинального напряжения для питания логических входов составляет ±20%.

#### $6.3$ Логические выходы (выходные реле)

Тип выхода

Количество

«сухой» контакт из сплава Ag CdO 6 (5 программируемых + 1 сторожевое реле)

Коммутационная способность

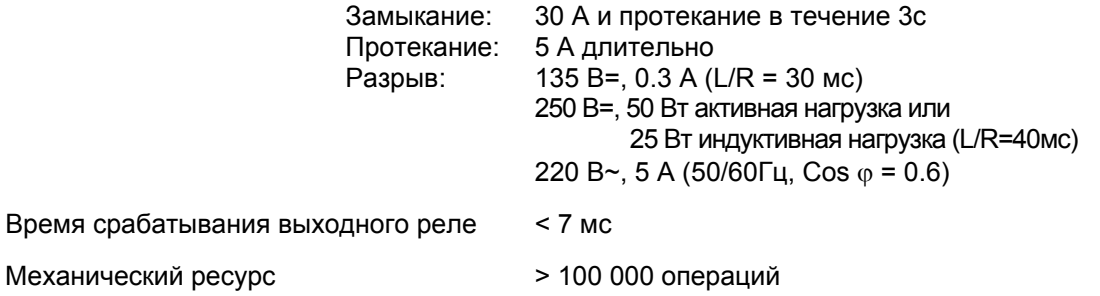

#### <span id="page-13-0"></span>MiCOM P220 Стр. 11/32

#### **6.4 Питание от источника оперативного тока**

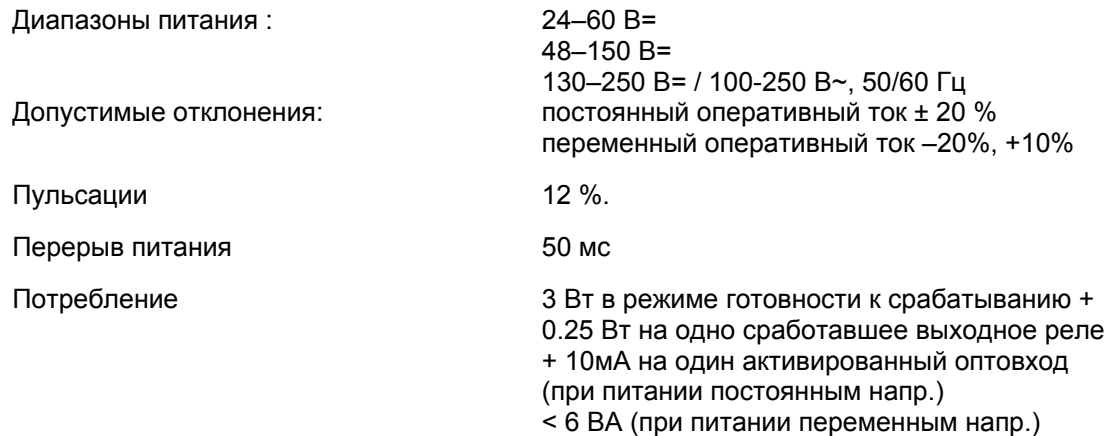

## **7. ТОЧНОСТЬ**

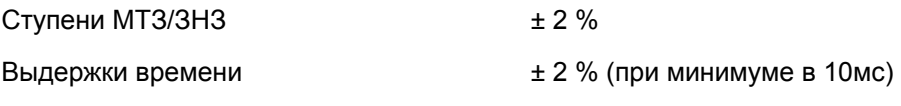

ПРИМЕЧАНИЕ: При задании выдержек времени таймеров функций защиты близких к минимальным значениям диапазона регулирования уставки, пользователь должен принимать во внимание, что минимальное время срабатывания Р220 (с учетом срабатывания пусковых органов и выходных реле) составляет 30 мс.

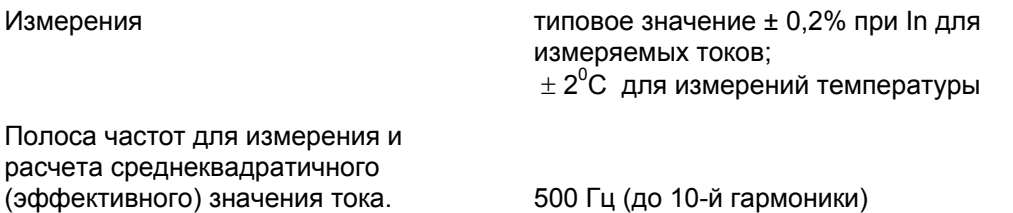

## **8. ДАННЫЕ ТРАНСФОРМАТОРОВ ТОКА**

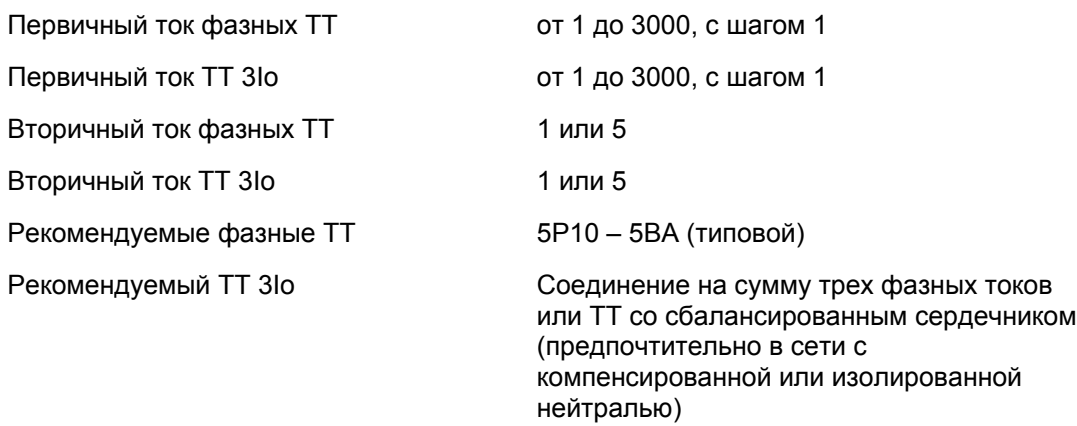

#### <span id="page-14-0"></span>УСТОЙЧИВОСТЬ К ВЫСОКОМУ НАПРЯЖЕНИЮ  $9<sub>1</sub>$

#### $9.1$ Диэлектрическая устойчивость

#### IEC 60255-5: 2000

2.0 кВ в течении одной минуты между всеми зажимами и корпусом реле

2.0 кВ в течении одной минуты между объединенными группами зажимов каждой из независимых цепей и остальными зажимами.

1.0 кВ в течении одной минуты между нормально разомкнутыми контактами выходных реле

1.0 кВ в течении одной минуты между нормально разомкнутыми контактами переключающихся реле и реле контроля исправности (RL0)

#### $9.2$ Импульс напряжения

#### IEC 60-255-5

Устройство должно выдерживать без повреждения импульсы напряжения пикового значения 5 кВ, фронт 1.2/50 мксек, энергия 0.5 Дж между:

- каждой из независимых цепей и корпусом, при том, что объединены вместе  $\blacktriangleright$ все зажимы каждой независимой цепи
- > независимыми цепями при том, что объединены вместе все зажимы каждой независимой цепи
- $\blacktriangleright$ зажимами одной цепи за исключением нормально разомкнутых металлических контактов (реле).

#### $9.3$ Сопротивление изоляции

#### МЭК 60-255-5

Сопротивление изоляции не менее > 100 М $\Omega$ , при напряжении 500 В=

# <span id="page-15-0"></span>MiCOM P220 Стр. 13/32

## **10. ЭЛЕКТРОМАГНИТНАЯ СОВМЕСТИМОСТЬ**

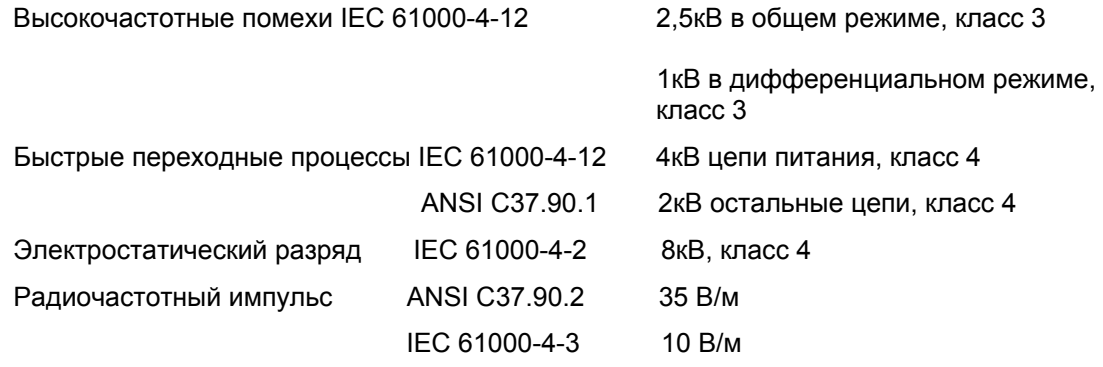

# **11. ОКРУЖАЮЩАЯ СРЕДА**

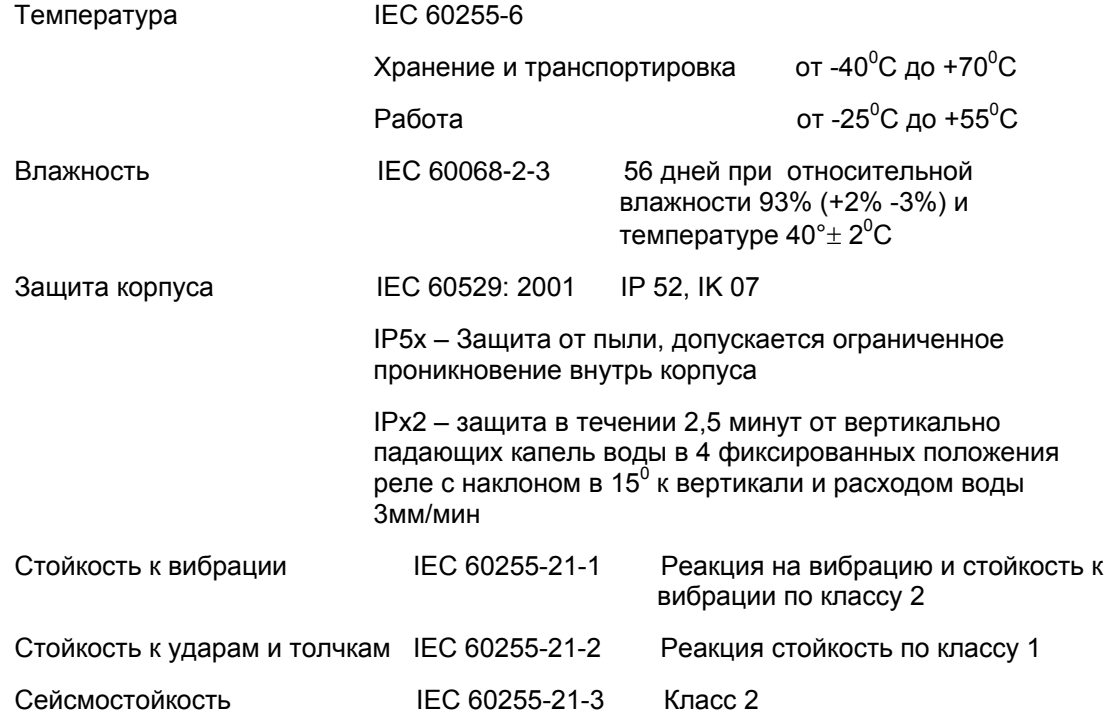

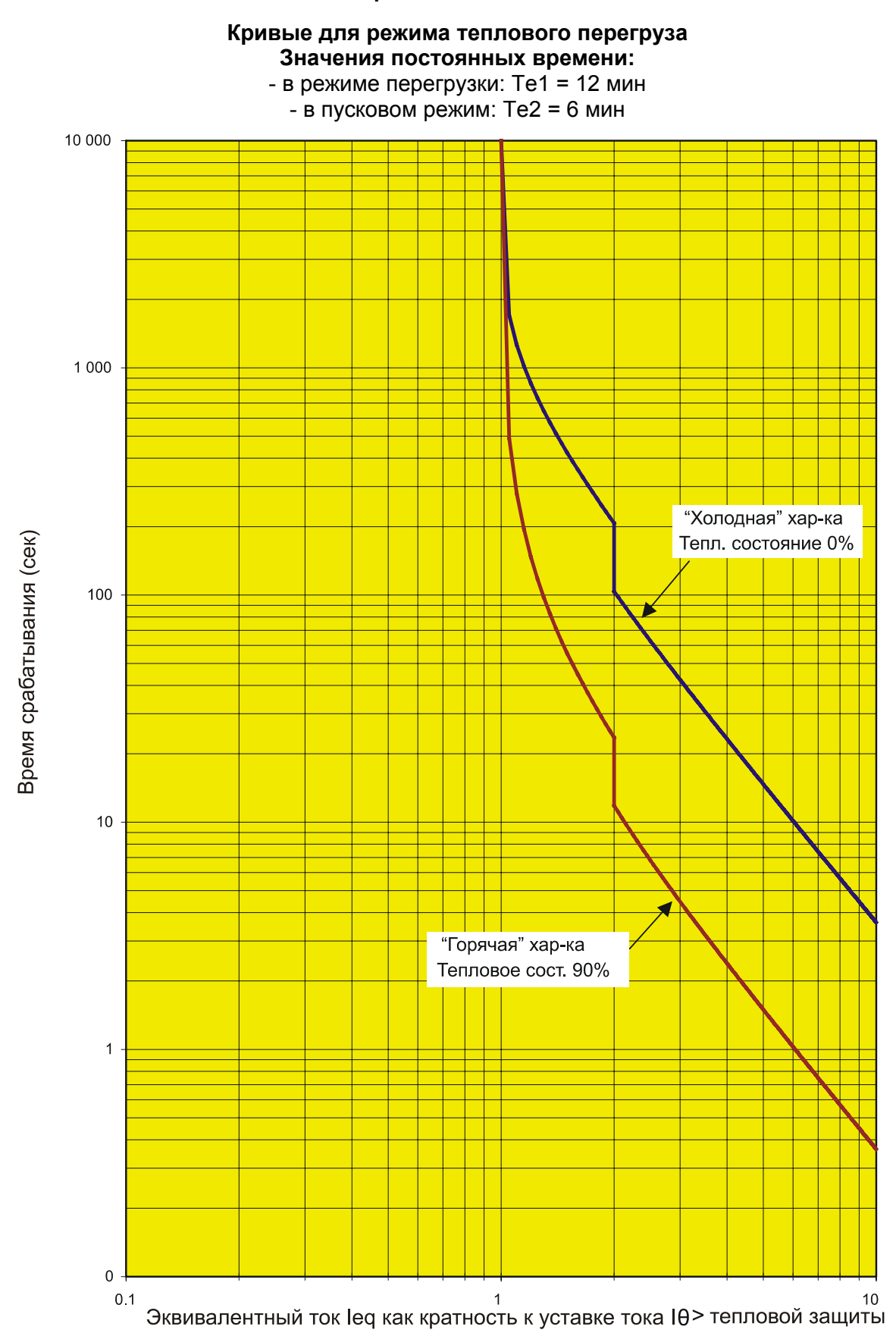

## <span id="page-16-0"></span>**12. ХАРАКТЕРИСТИКИ ЗАЩИТЫ ОТ ТЕПЛОВОГО ПЕРЕГРУЗА**

### MICOM P220 Стр. 15/32

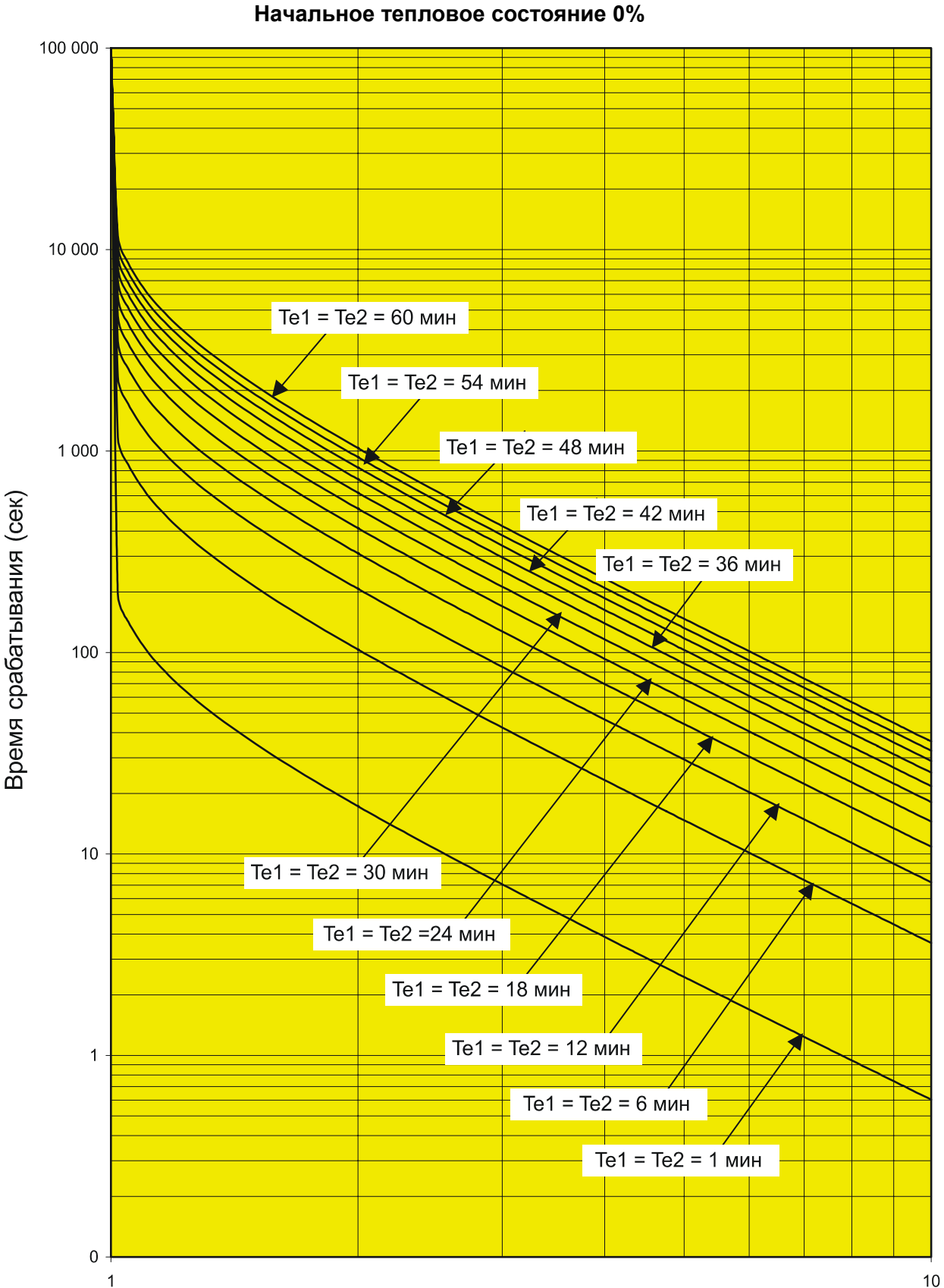

**Кривые для режима теплового перегруза Характеристики нагрева из «холодного» состояния**

Эквивалентный ток leq как кратность к уставке тока IO > тепловой защиты

MiCOM P220

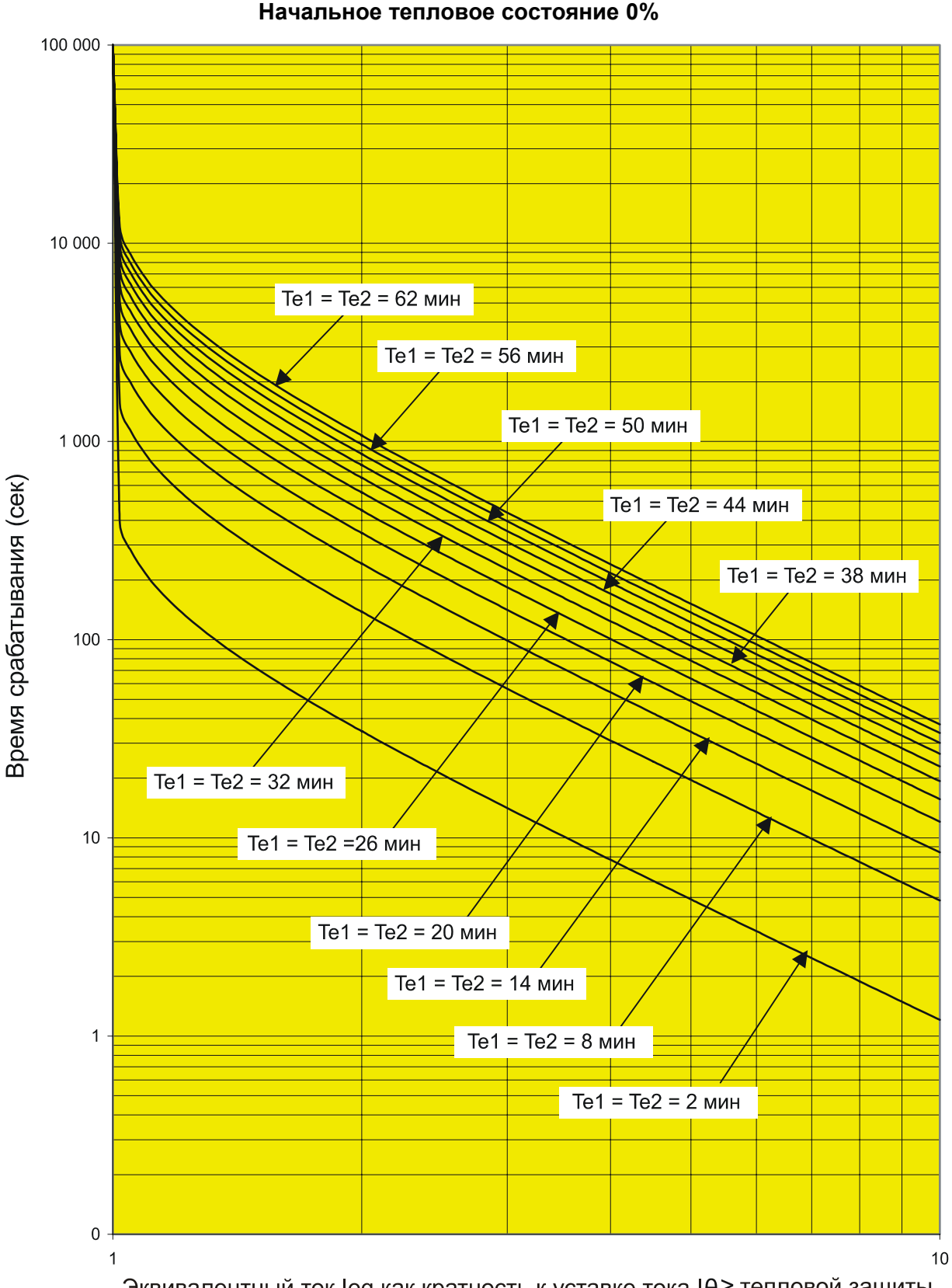

### Кривые для режима теплового перегруза Характеристики нагрева из «холодного» состояния Начальное тепловое состояние 0%

Эквивалентный ток leq как кратность к уставке тока IO > тепловой защиты

### МІСОМ Р220 Стр. 17/32

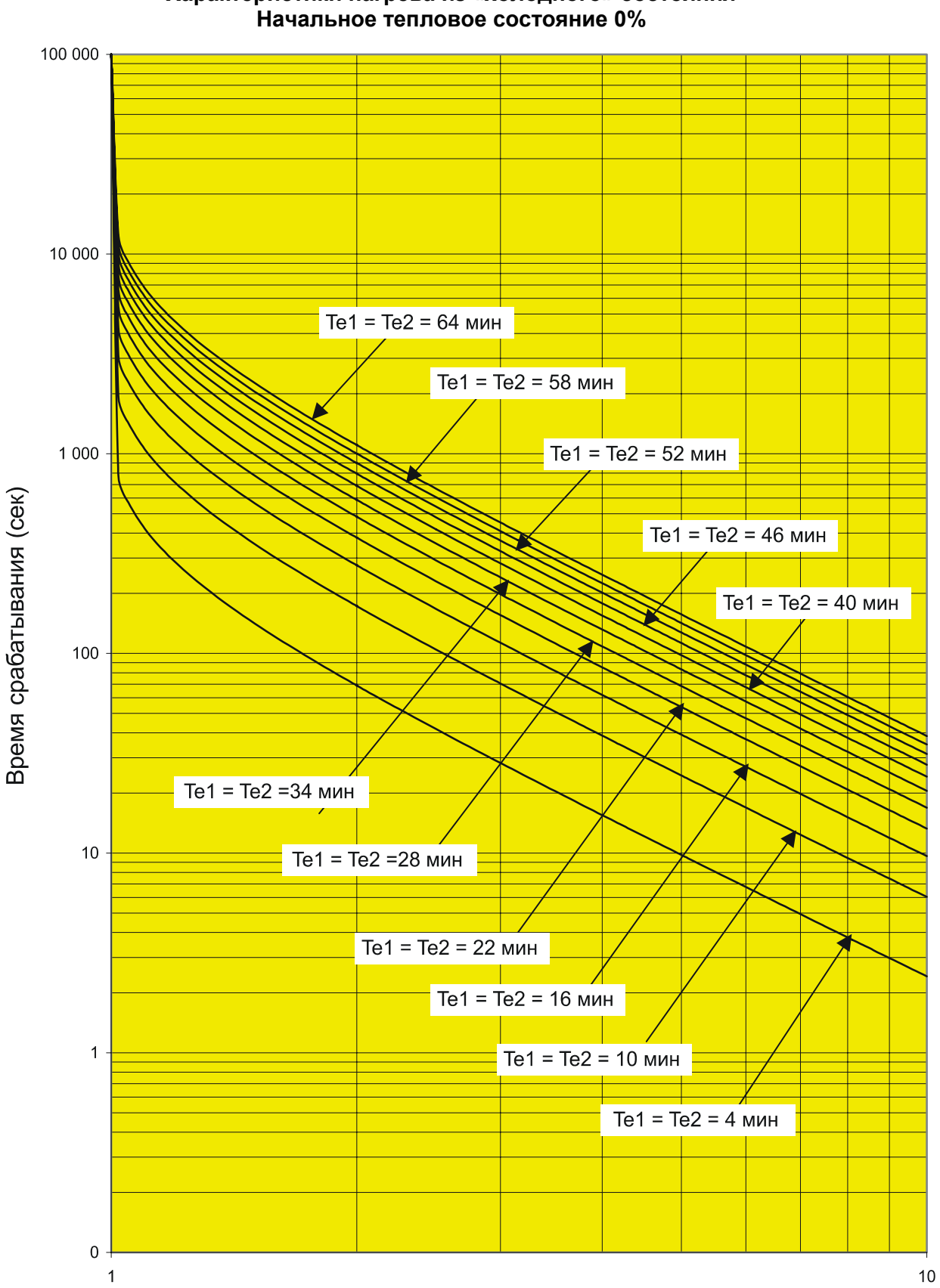

**Кривые для режима теплового перегруза Характеристики нагрева из «холодного» состояния**

Эквивалентный ток leq как кратность к уставке тока IO > тепловой защиты

Стр. 18/32 MiCOM P220

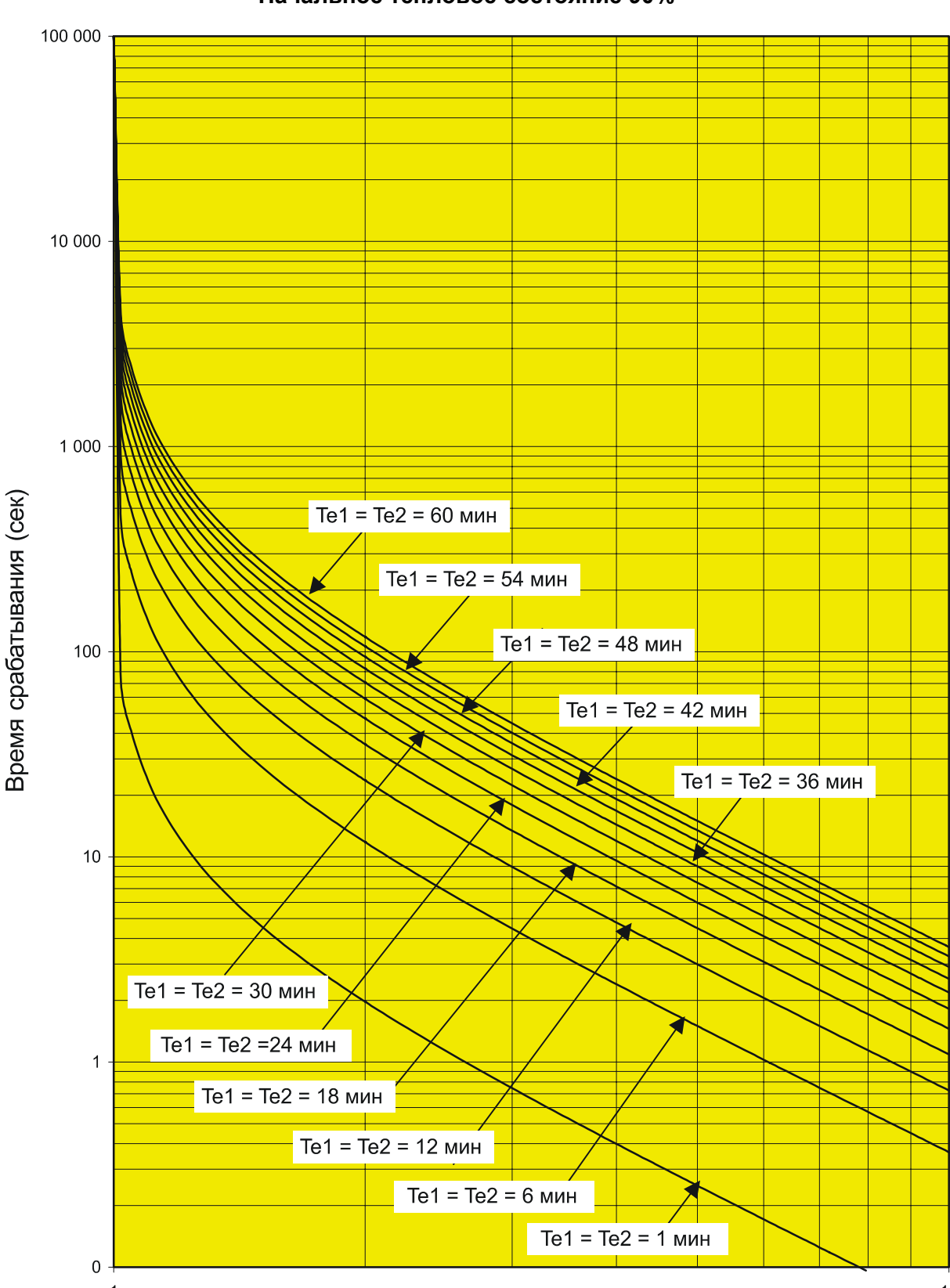

#### **Кривые для режима теплового перегруза Характеристики нагрева из «горячего» состояния Начальное тепловое состояние 90%**

<sup>1</sup> Эквивалентный ток leq как кратность к уставке тока I $\theta$  > тепловой защиты  $10$ 

#### MICOM P220 Стр. 19/32

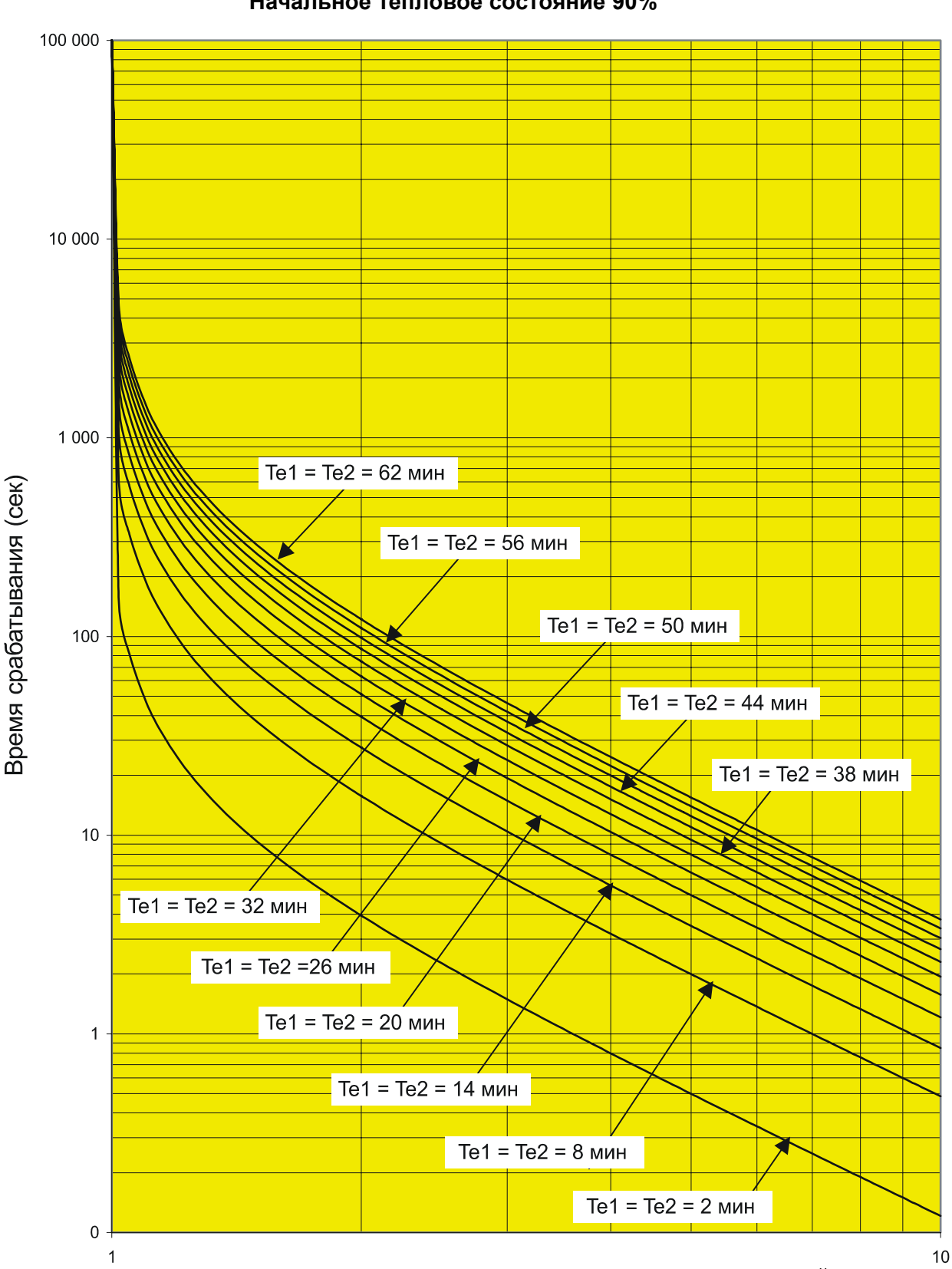

**Кривые для режима теплового перегруза Характеристики нагрева из «горячего» состояния Начальное тепловое состояние 90%** 

Эквивалентный ток leg как кратность к уставке тока IO > тепловой защиты

Стр. 20/32 MiCOM P220

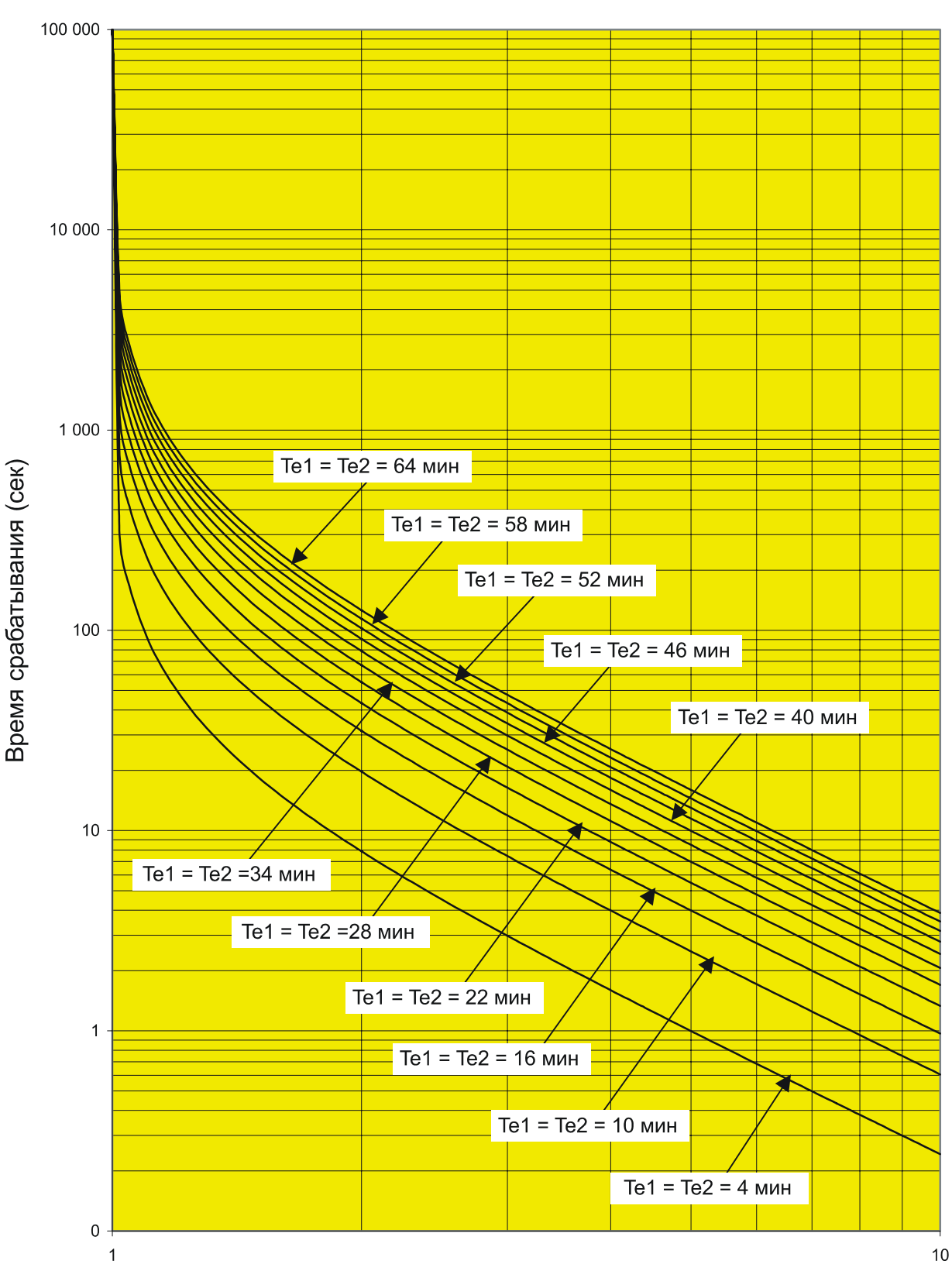

### **Кривые для режима теплового перегруза Характеристики нагрева из «горячего» состояния Начальное тепловое состояние 90%**

Эквивалентный ток leq как кратность к уставке тока IO > тепловой защиты

## MiCOM P220

#### Стр. 22/32 MiCOM P220

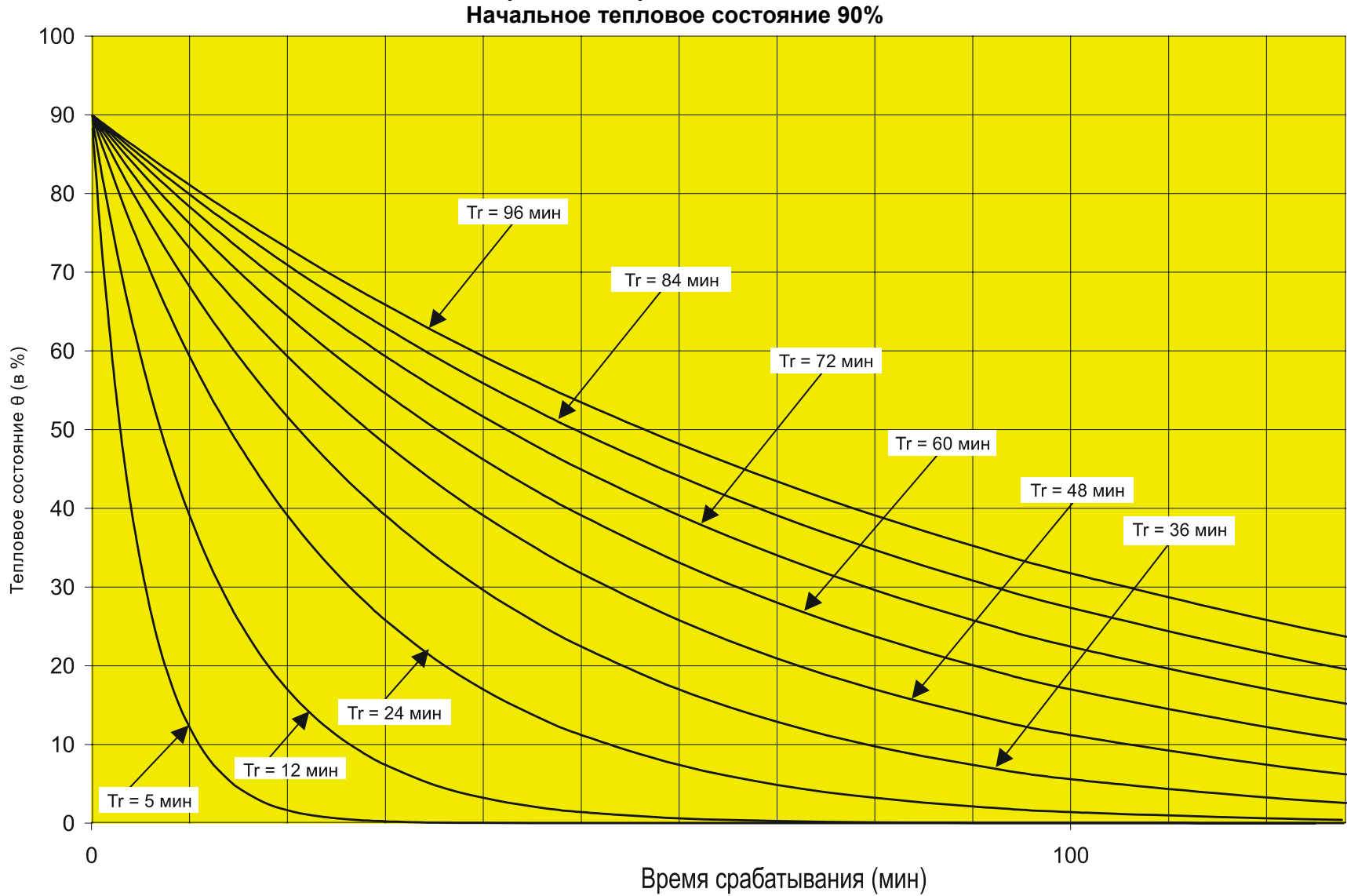

**Кривые для режима остывания**

MiCOM P220 Стр. 23/32

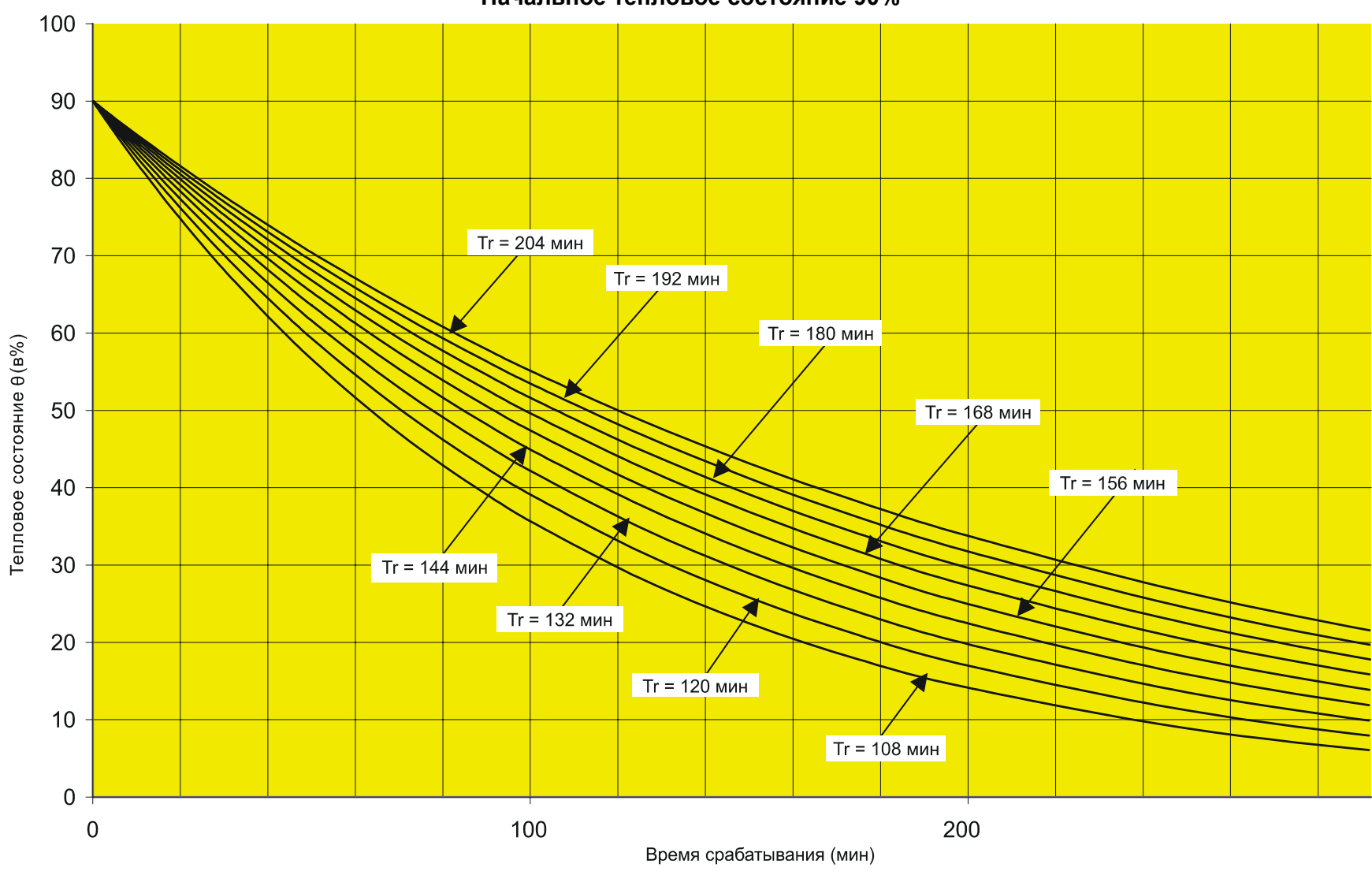

**Кривые для режима остывания Начальное тепловое состояние 90%** 

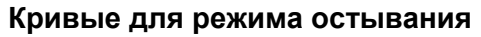

Стр. 24/32 MiCOM P220

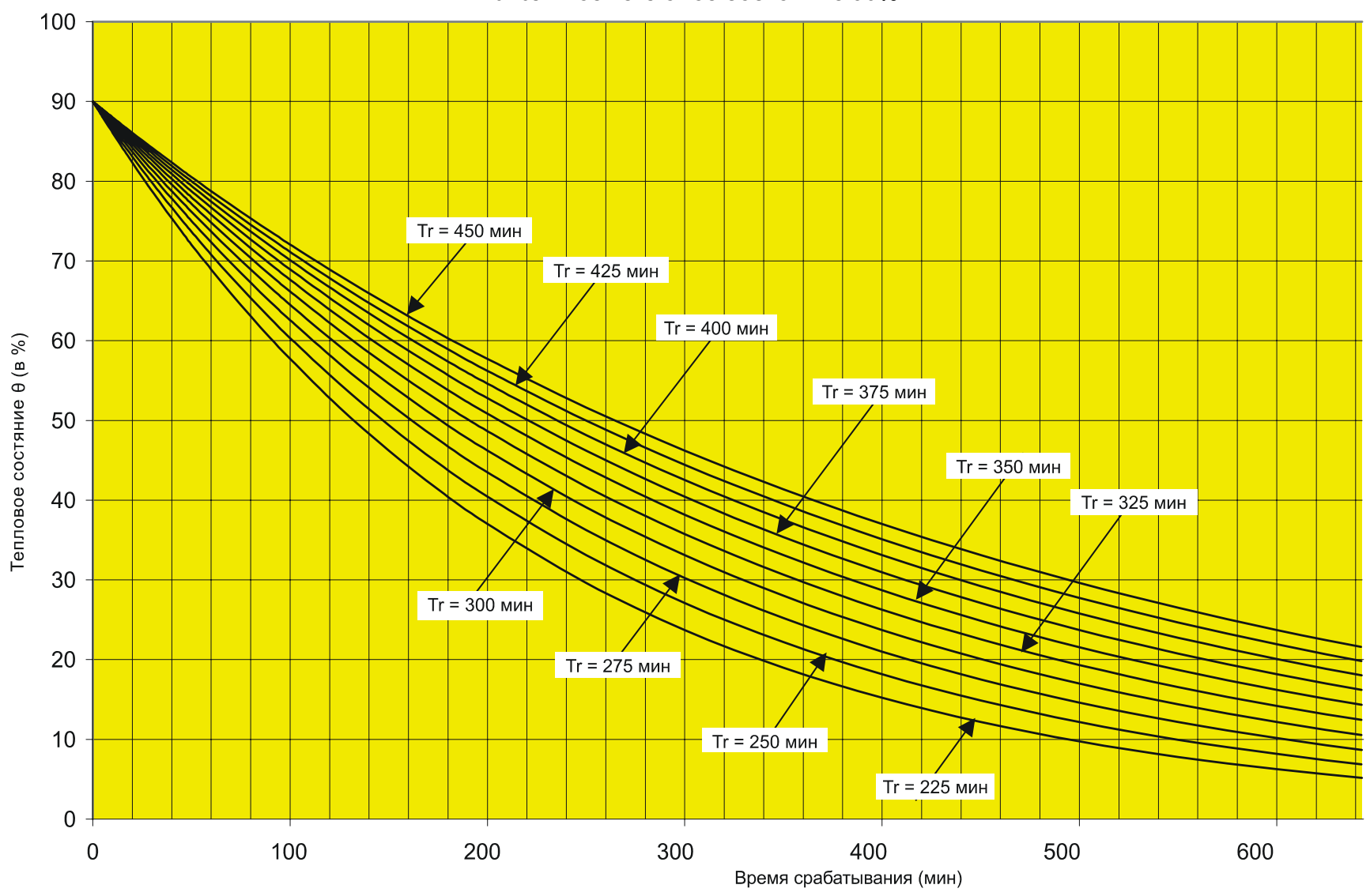

**Начальное тепловое состояние 90%** 

MiCOM P220 Стр. 25/32

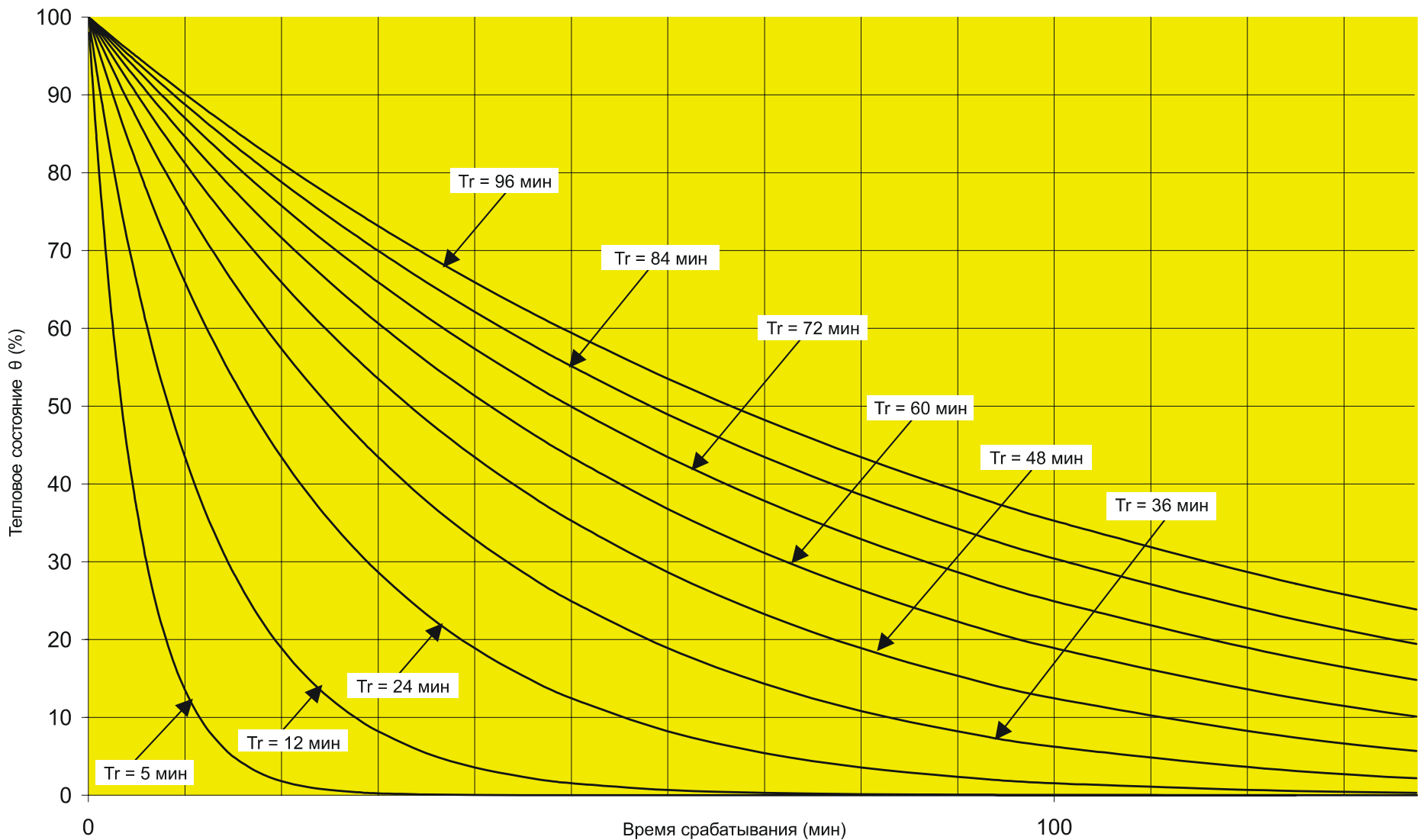

**Кривые для режима остывания Начальное тепловое состояние 100%** 

#### Стр. 26/32 MiCOM P220

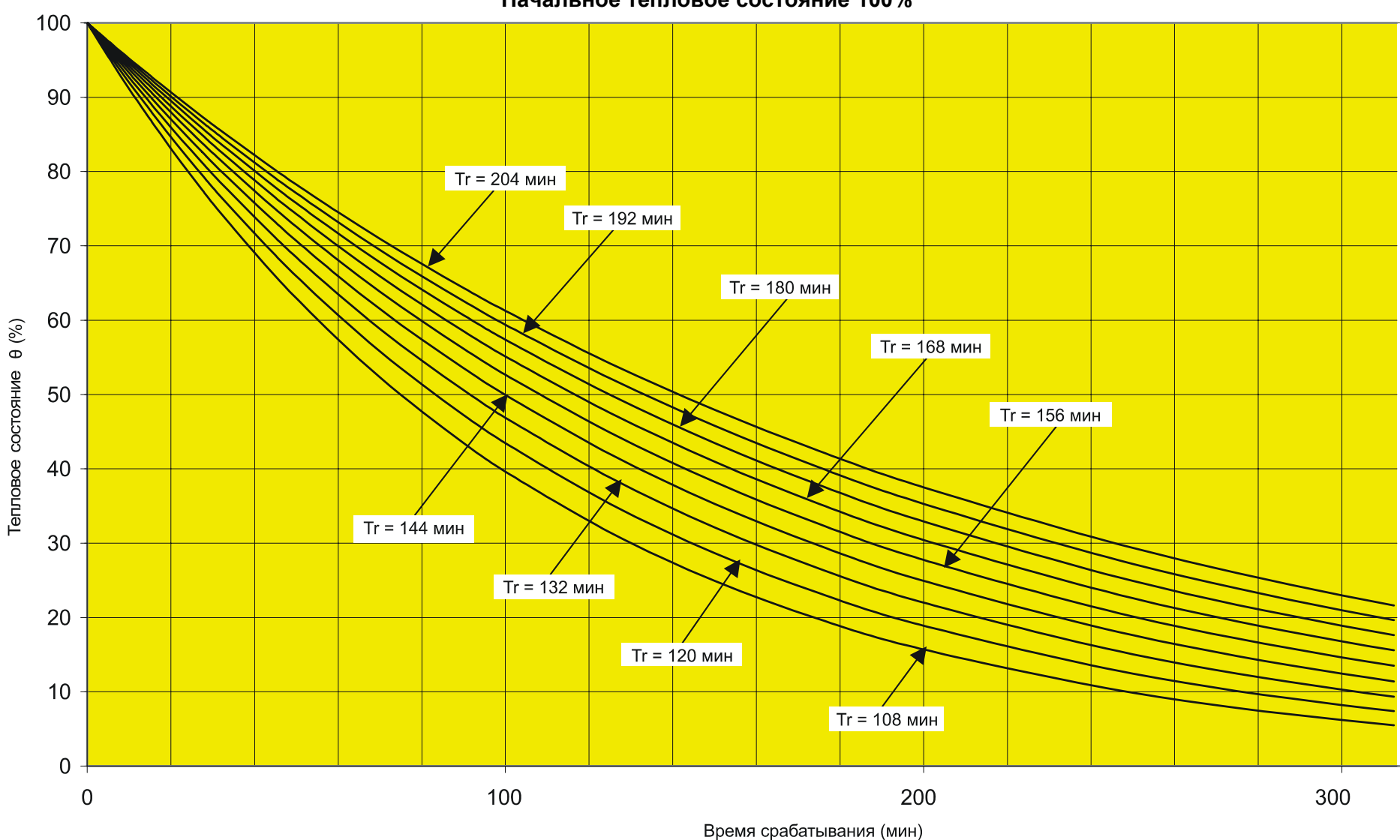

**Кривые для режима остывания Начальное тепловое состояние 100%**  MiCOM P220 Стр. 27/32

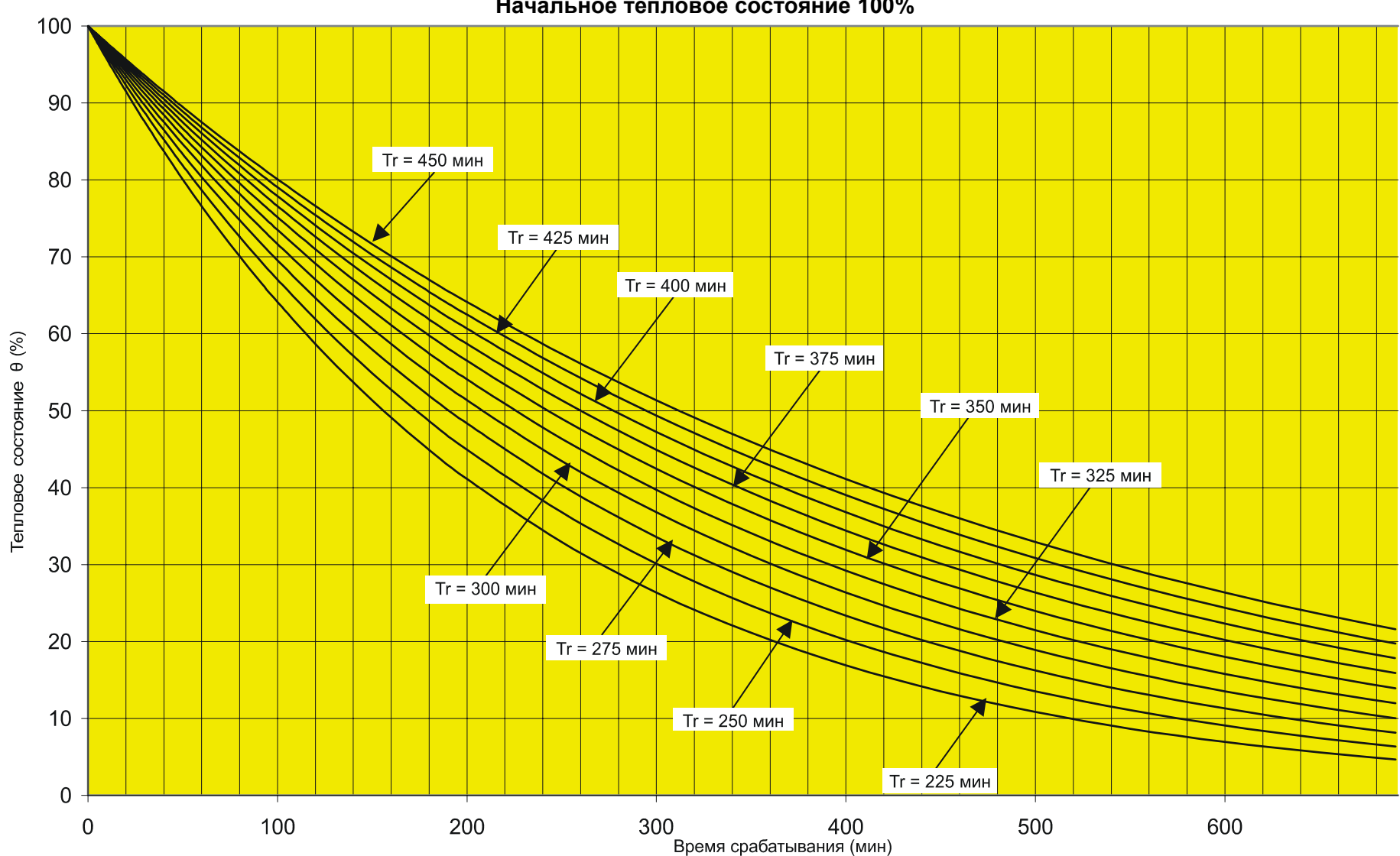

**Кривые для режима остывания Начальное тепловое состояние 100%** 

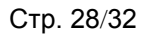

MiCOM P220

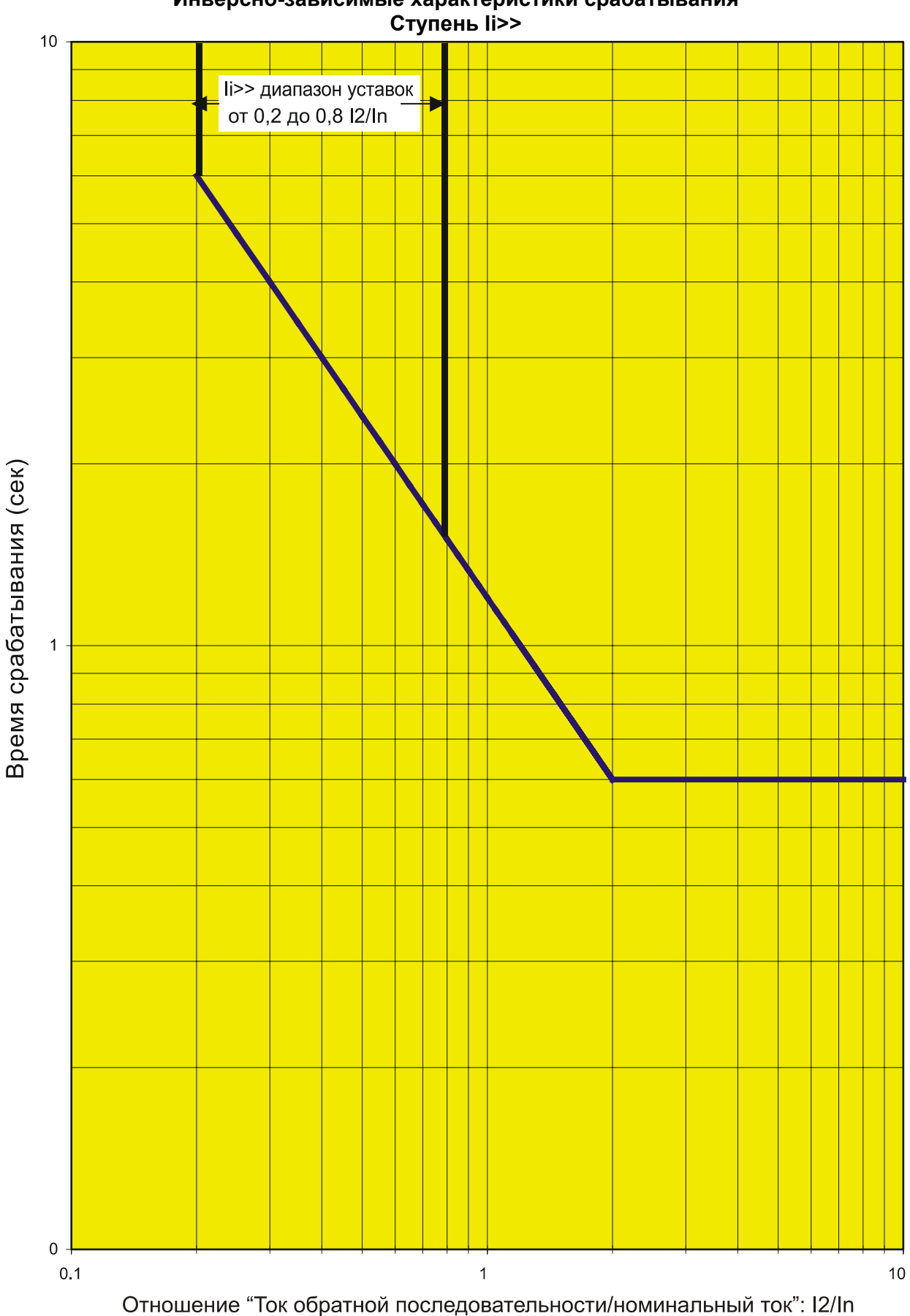

# Токовая защита обратной последовательности Инверсно-зависимые характеристики срабатывания

## <span id="page-31-0"></span>**13. ТАБЛИЦА СООТНОШЕНИЙ СОПРОТИВЛЕНИЯ ДАТЧИКОВ RTD И ИЗМЕРЯЕМОЙ ТЕМПЕРАТУРЫ**

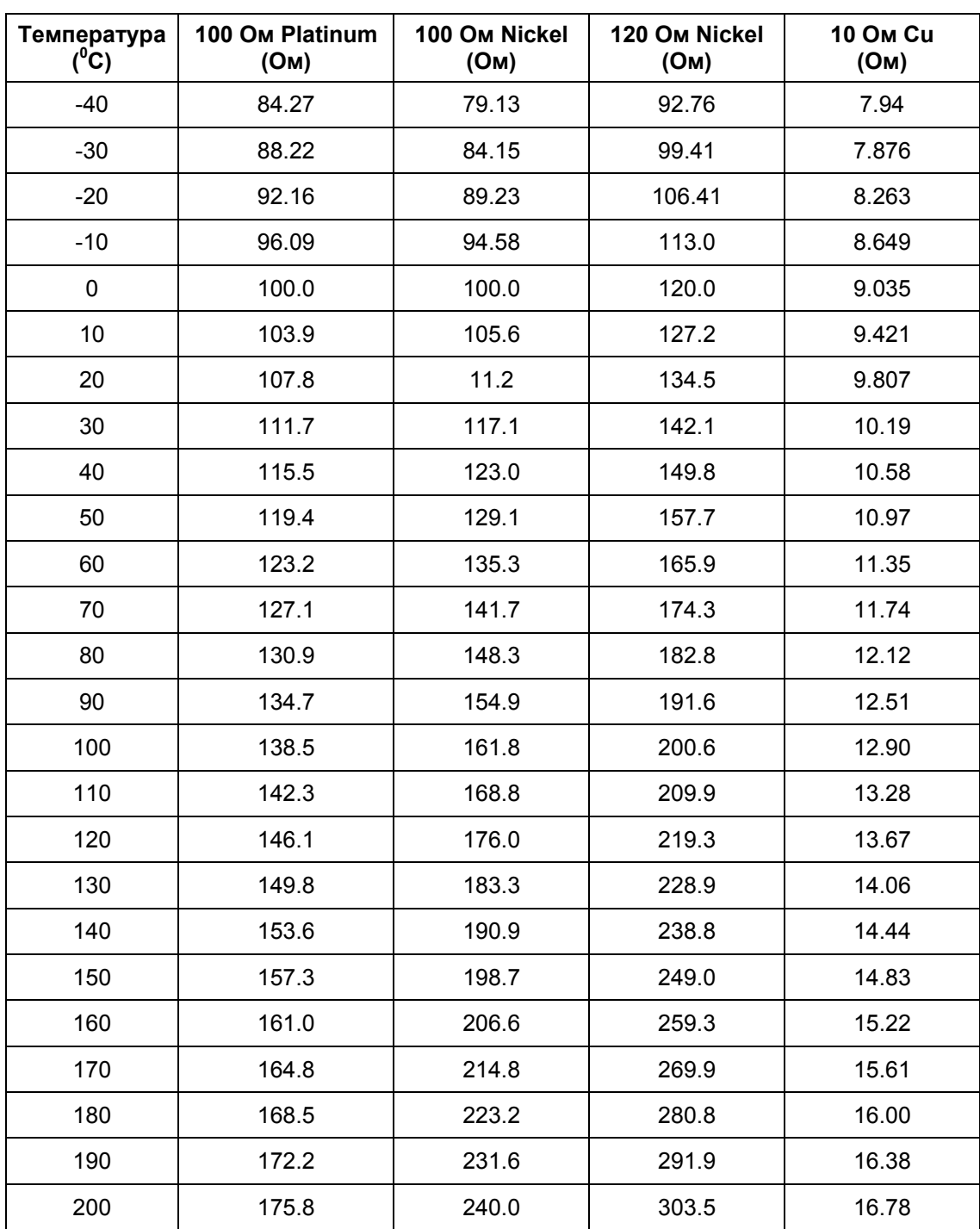

### <span id="page-32-0"></span>**14. ТАБЛИЦА СООТВЕТСТВИЯ МЕЖДУ АНАЛОГОВЫМ ВЫХОДОМ И ЗНАЧЕНИЕМ ИЗМЕРЯЕМОГО ПАРАМЕТРА**

В настоящих таблицах приведены соответствие между током аналогового выхода MICOM P220 и значением измеряемого параметра **Номинальный диапазон 0-20мА**

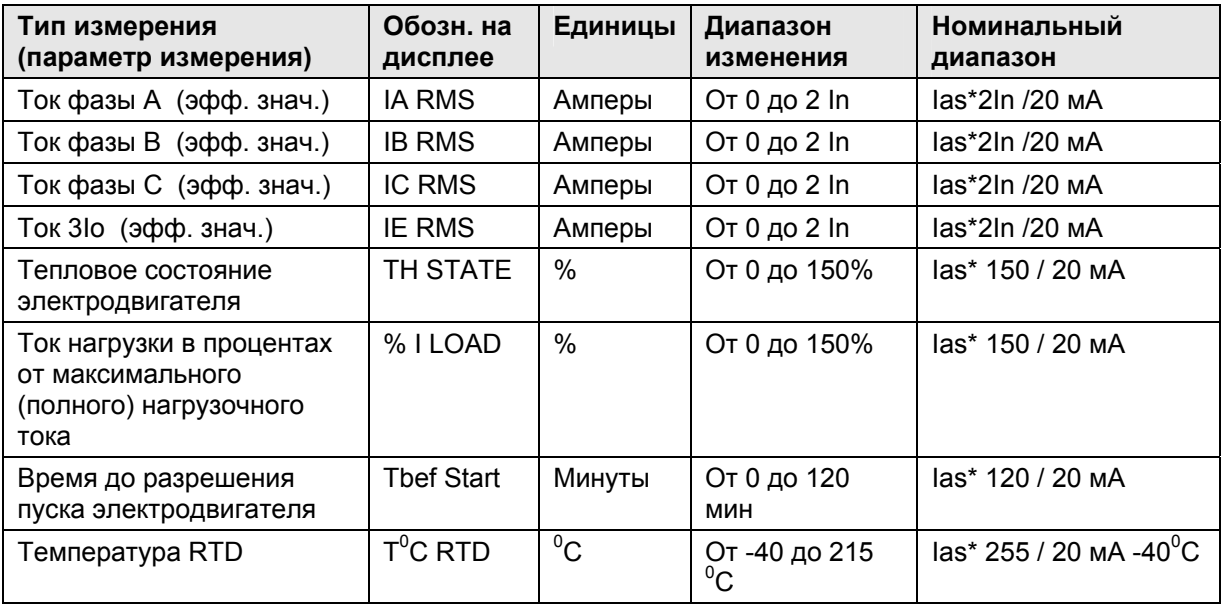

### **Номинальный диапазон 4-20мА**

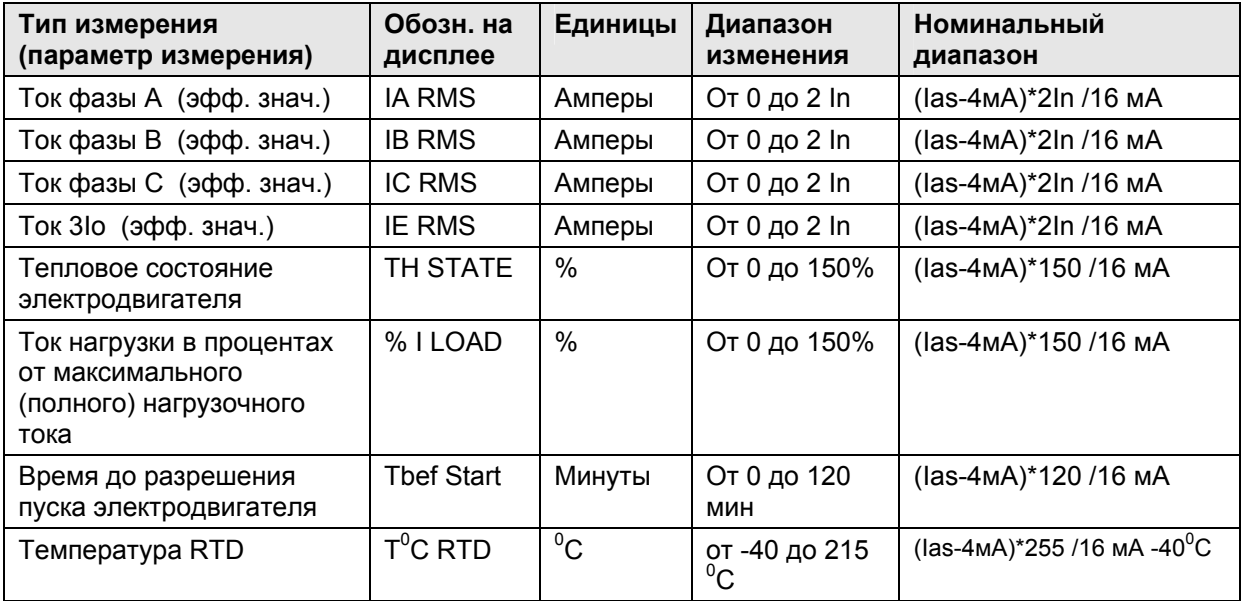

ПРИМЕЧАНИЕ: - Ias - значение тока генерируемое аналоговым выходом реле

- В случае если измеряемый параметр выходит за пределы допустимого диапазона измерений, ток аналогового выхода реле ограничивается на уровне предельного значения номинального диапазона.

- В том случае если тепловое значение не достигло уровня ступени сигнализации (отсутствует сигнал «θ ALARM»), ток аналогового выхода соответствующий времени до отключения от тепловой защиты «Tbef Trip» (Время до отключения) остается на уровне 20мА.

# **Реле защиты электродвигателя MiCOM P220**

# **Руководство по применению**

Руководство по применению

Стр.2/42 MiCOM P220

MiCOM P220 Стр.3/42

# **СОДЕРЖАНИЕ**

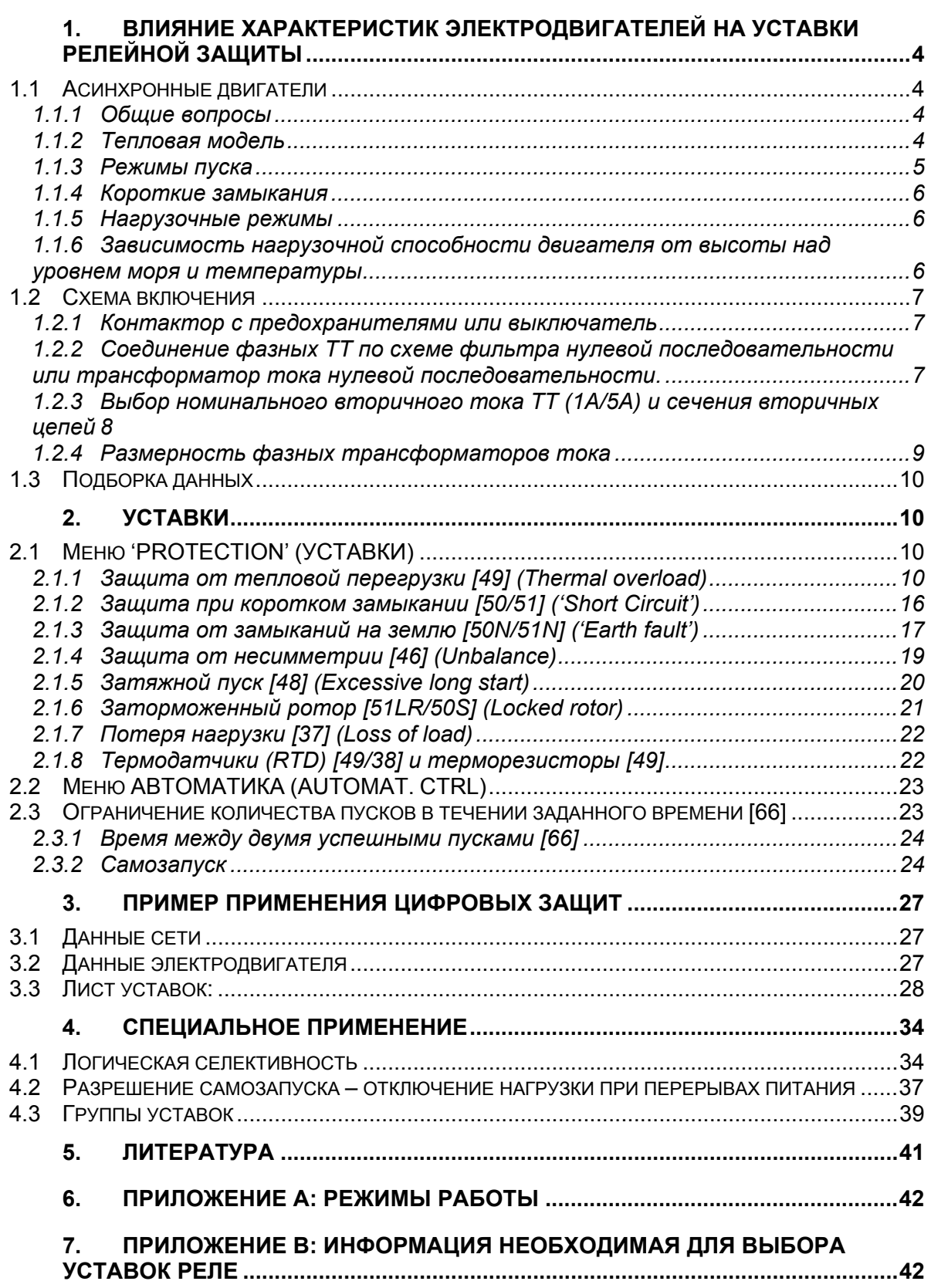
# **1. ВЛИЯНИЕ ХАРАКТЕРИСТИК ЭЛЕКТРОДВИГАТЕЛЕЙ НА УСТАВКИ РЕЛЕЙНОЙ ЗАЩИТЫ**

# **1.1 Асинхронные двигатели**

### **1.1.1 Общие вопросы**

Большинство электродвигателей используемых в промышленности являются асинхронными двигателями и поэтому в настоящем руководстве большая часть вопросов применения микропроцессорного устройства защиты посвящена электродвигателям данного типа. Однако реле MiCOM P220 являясь многофункциональным устройством может быть также использовано для защиты синхронных двигателей большой мощности. В этом случае, необходимо руководствоваться принципами выполнения защиты для синхронных генераторов поскольку характеристики последних во многом сходы с характеристиками синхронных двигателей.

#### **1.1.2 Тепловая модель**

Сложность конструкции, многочисленные варианты применения, разнообразие ненормальных режимов и видов возможных повреждений делают оценку теплового состояния электродвигателя достаточно сложной. Это объясняется сложностью математического моделирования тепловых характеристик электрической машины.

Основными причинами повреждения электродвигателей являются короткие замыкания и перегрев обмоток. В отношении перегрева представляется возможным моделировать повышение температуры в электродвигателе.

♦ При нагревании протеканием постоянного (неизменного во времени) тока, температура двигателя изменяется по аналогии с зарядом конденсатора постоянным напряжением приложенным через резистор. Приложенное напряжение пропорционально квадрату тока. Постоянная времени для этого случая будет τ = RC.

Следовательно тепловая модель объекта должна учитывать тот факт, что температура электродвигателя пропорциональна квадрату протекающего тока.

ТЕМПЕРАТУРА = К \* (l<sub>R</sub>)<sup>2</sup>\*(1-е<sup>-t/τ</sup>)

Где

 $I_R$  = ток протекающий в двигателе ведущий к повышению температуры до Tmax

Для значения тока величиной "I", температура составляет

TEMΠEPATYPA = K \* (I)<sup>2</sup>\*(1-e<sup>-t/τ</sup>)

Отсюда следует что:

Время "t" в течении которого двигатель может работать в перегрузочном режиме с током "I" составляет:

t =  $\tau$  \* Ln [ 1/ { 1 – (l<sub>R</sub> / l)<sup>2</sup> }]

Для трех различных температурных режимов используются три различные постоянные времени:

Режим пуска (ток более чем в два раза превышает уставку тока пуска защиты от теплового перегруза Iθ. В данном режиме температура обмотки статора повышается в режиме без распространения по слоям. В этом режиме также быстро растет температура ротора.

#### MiCOM P220 Стр.5/42

- − Нормальный режим или режим умеренной перегрузки (значение тока колеблется от 0 до 2\* Iθ. Происходит медленные изменения температуры обмоток статора и ротора за счет тепловой диффузии.
- − Режим остывания (электродвигатель остановлен). Это более медленный процесс в сравнении с нагревом, поскольку воздушный зазор и вентиляционные каналы не продуваются вентилятором установленным на роторе.
- ♦ Тепловая модель объекта для расчета эквивалентного тока *Ieq* использует квадрат тока прямой последовательности и произведение квадрата тока обратной последовательности на коэффициент *Ке*.

$$
I_{eq} = \sqrt{I_1^2 + K_e \times I_2^2}
$$

ПРИМЕЧАНИЕ: Наличие напряжения обратной последовательности на зажимах электродвигателя вызывает пульсирующий ток в роторе с частотой 2ω, что ведет к существенному перегреву ротора. Включение в уравнение коэффициента Ке позволяет учесть дополнительный нагрев от ротора двигателя.

Составляющая обратной последовательности может быть вызвана:

- несимметрией нагрузкой трех фаз
- наличием внешнего несимметричного повреждения
- потеря питания по одной или двум фазам.

### **1.1.3 Режимы пуска**

Возможные варианты пуска асинхронных двигателей:

- − Прямое подключение к питающей сети
- − Переключение схемы обмоток звезда треугольник
- − Автотрансформаторный пуск
- − Жидкостное пусковое устройство
- − Включение дополнительных внешних резисторов в ротор
- − Частотный пуск
- − …

Режимы пуска определяются требованиями по пусковому моменту и ограничениями по пусковому току.

В зависимости от вида пуска, величина пускового тока изменяется в широких пределах и может также принимать нулевые значения (например в момент переключения схемы соединения обмоток из режима пуска в нормальный). Следовательно рекомендуется продолжительностью режима пуска считать все время до наступления устойчивого значения тока.

Продолжительность пуска определяется как характеристиками электродвигателя так характером нагрузки, и, следовательно, не может быть рассчитана только по параметрам электрической машины. Для иллюстрации к сказанному, можно рассмотреть следующее уравнение:

$$
t_d = J \times \frac{2\pi N}{60} \times \frac{1}{Cam}, \qquad \text{rate}
$$

td: время пуска

- − J: момент инерции системы «Нагрузка Эл. Двигатель» измененный на валу двигателя, в  $\kappa \Gamma M^2$
- − N: скорость вращения, в об/мин
- − Cam: средний момент ускорения, в Нм

Пусковой ток зависит от характеристик электродвигателя и вида пуска (прямое включение в сеть или смягченный пуск при использовании различных пусковых устройств).

- В случае прямого подключения электродвигателя к питающей сети (100% напряжения прикладываются к выводам электродвигателя) пусковой ток может иметь значения достигающие 10-кратного тока по отношению к номинальному. Однако, типовым средним значением является 5-кратный ток.
- В режиме «мягкого» пуска ток может оставаться на уровне номинального значения. Однако следует помнить что в режимах самозапуска (вызванных перерывами питания) ток потребляемый электродвигателем будет близким к току прямого пуска электродвигателя. Это необходимо учитывать при выборе уставок функций "Locked rotor" (Заторможенный ротор) или "Short-circuit" (Короткое замыкание).

#### **1.1.4 Короткие замыкания**

В случае возникновения коротко замыкания вблизи двигателя, электродвигатель также подпитывает короткое замыкание за счет преобразования кинетической энергии в электрическую энергию. Продолжительность подпитки от двигателя обычно не продолжается более нескольких десятых секунды, за исключением высокоинерционных двигателей, которые могут подпитывать короткое замыкание в течение нескольких секунд. В первый момент времени величина этого тока может быть сопоставима с величиной пускового тока. Следовательно, уставки функций "Locked rotor" (Заторможенный ротор) или "Short-circuit" (Короткое замыкание), должны быть не только отстроены от режимов самозапуска, но также обеспечивать не срабатывание данных функций от тока подпитки КЗ протекающего от двигателя.

### **1.1.5 Нагрузочные режимы**

Категории нагрузочных режимов:

- *Продолжительный номинальный*
- *Кратковременный номинальный*
- *Повтороно-кратковременный номинальный*

Производители электрических двигателей увеличивают размерность двигателя в зависимости от нагрузочного режима двигателя. В для каждого из возможных нагрузочных режимов имеются ограничении по максимальному количеству пусков двигателя в течении одного часа (или другими словами, электродвигатель способен выдерживать больше или меньше количество пусков в зависимости от его типоразмера).

### **1.1.6 Зависимость нагрузочной способности двигателя от высоты над уровнем моря и температуры**

С увеличением высоты над уровнем моря, воздух становится все более разряженным, что снижает эффективность воздушного охлаждения электродвигателя. Вследствие этого должен применяться коэффициент коррекции являющийся функцией от высоты над уровнем моря.

#### MiCOM P220 Стр.7/42

Аналогичным образом увеличение температуры окружающего воздуха ухудшает охлаждение электродвигателя. Это фактор также должен быть учтен путем использования коэффициента коррекции.

Ниже приведен график понижения размерности двигателя в зависимости от высоты над уровнем моря на которой работает электродвигатель.

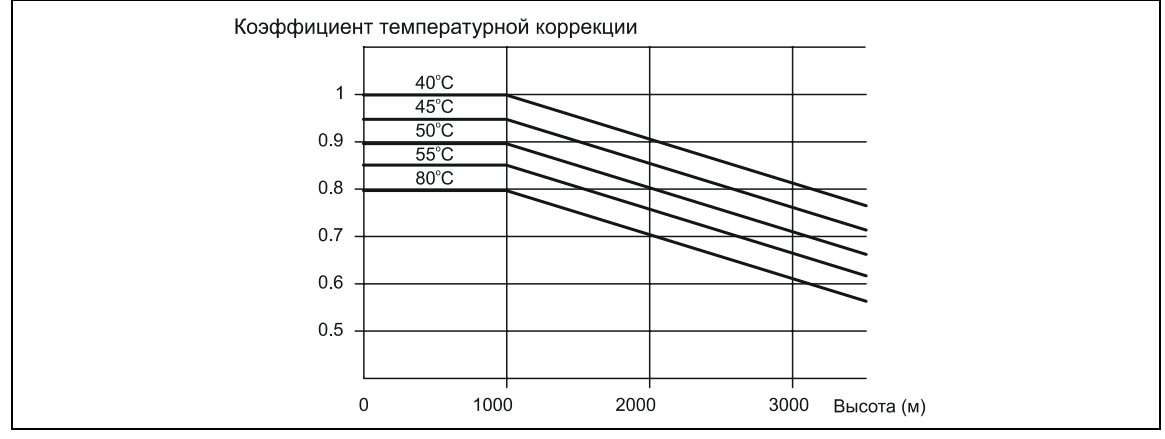

В MiCOM P220 выполняется расчет коэффициента снижения размерности электродвигателя. Коррекция выполняется по линейному закону в пределах от 40 °С (коэффициент коррекции =1) до 65 °С (коэффициент коррекции = 0,75).

Для этого реле выполняет измерение температуры окружающей среды при помощи внешних датчиков температуры (терморизисторы). Эти датчики обычно располагают вблизи забора охлаждающего воздуха.

# **1.2 Схема включения**

### **1.2.1 Контактор с предохранителями или выключатель**

Большинство электродвигателей, особенно маломощных, подключаются к питающей сети через контакторы или ключи с предохранителями. Коммутационная способность этих устройств может оказаться недостаточной для размыкания тока короткого замыкания, который может десятикратно превышать значения номинального тока электродвигателя. Соответственно, если ток превышает максимальной ток размыкаемый контактором, то отключение повреждения с помощью контактора должно быть блокировано. Попытка отключения КЗ с помощью контактора приведет постоянному горению дуги на размыкающихся контактах контактора и как следствие ведет к повреждению последнего. Для предотвращения повреждения контактов контактора или ключа необходимо использовать предохранители в качестве резервной защиты при протекании токов превышающих их коммутационную способность.

Проблемы не существует если используется силовой выключатель.

# **1.2.2 Соединение фазных ТТ по схеме фильтра нулевой последовательности или трансформатор тока нулевой последовательности.**

Ток нулевой последовательности сопровождающий замыкания на землю может быть получен путем:

• Соединением трех фазных трансформаторов тока для суммирования вторичных токов трех фаз.

• Использования трансформатора тока нулевой последовательности с магнитным суммированием фазных токов в сердечнике трансформатора охватывающем три фазных проводника.

В сети с высокоимпедансным заземлением нейтрали или сети с изолированной нейтралью предпочтительнее использование ТТ нулевой последовательности, поскольку это позволяет избежать небаланса тока нулевой последовательности по причине несимметричного насыщения фазных ТТ и полного насыщения одного из них, например, при пуске. Пусковые токи могут достигать значений в несколько раз превышающих номинальные токи электродвигателей (обычно порядка 5 In дв.). Кроме этого насыщение трансформатора будет еще больше при наличии остаточной намагниченности сердечника трансформатора тока.

Проблема решается выбором соответствующей уставки защиты от замыкания на землю и подбором соответствующего трансформатора, при этом рекомендуется использование ТТ с магнитным суммированием потоков.

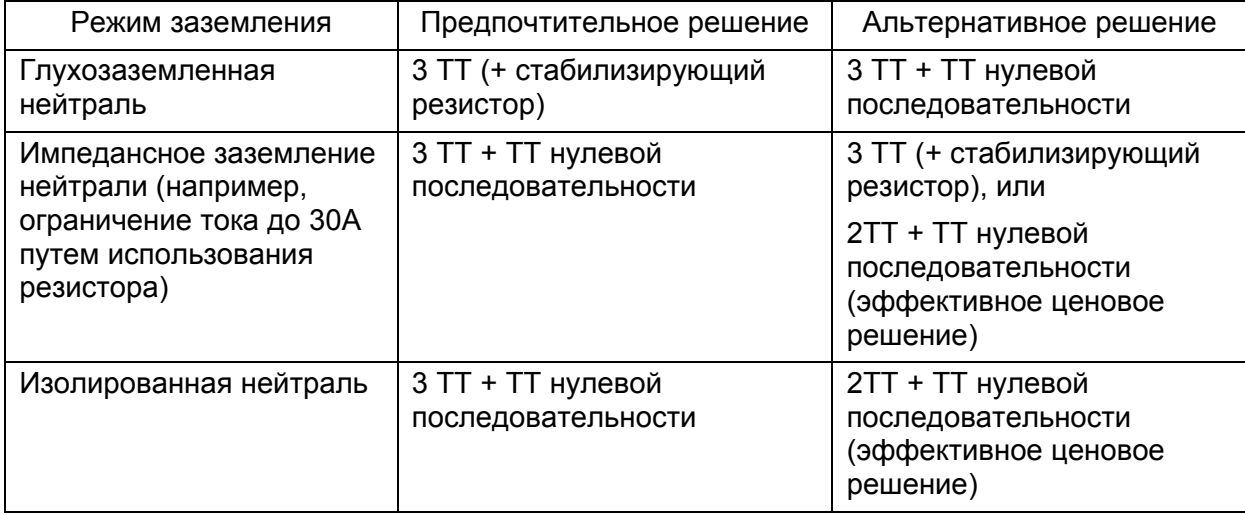

# **1.2.3 Выбор номинального вторичного тока ТТ (1А/5А) и сечения вторичных цепей**

Трансформаторы тока (фазные ТТ или ТТ нулевой последовательности) должны питать следующих потребителей энергии:

- Внутренне сопротивление (определяется конструкцией ТТ)
- Сопротивление кабелей вторичных цепей (сечения 2,5мм<sup>2</sup>, 4мм<sup>2</sup>, 6мм<sup>2</sup>.)
- Подключенную нагрузку (одно или несколько реле защиты, и т.п.)

Если устройство защиты располагается на значительном удалении от ТТ, то нагрузка кабелей вторичных цепей должна также быть учтена. Например:

- - Реле удалено от ТТ на расстояние 200м
	- Вторичный номинальный ток 5А
	- Соединительные кабели: медь. сечением 2.5мм<sup>2</sup>

Расчетное потребления кабеля составляет:

- − Длина жил кабеля = 2х200м = 400м
- − Сопротивление кабеля R = 0,4 км х 18/2,5мм<sup>2</sup>= 2,9 Ом
- Следовательно, потери в кабеле = 2,9 Ом х (5А)<sup>2</sup> = 73 Вт

Если выбран номинальный вторичный ток 1А, то потери в кабеле составят:

#### MiCOM P220 Стр.9/42

- − Сопротивление кабеля R = 0,4 км х 18/2,5мм<sup>2</sup>= 2,9 Ом
- Потери в кабеле = 2,9 Ом x (1А)<sup>2</sup> = 2,9 Вт

Следовательно если трансформаторы тока располагаются на значительном удалении от реле, то рекомендуется использовать трансформаторы тока с номинальным током 1А для снижения потерь в контрольных кабелях и уменьшения нагрузки на ТТ,

# **1.2.4 Размерность фазных трансформаторов тока**

Потребление на зажимах входа фазного тока реле MiCOM P220 составляет:

- − ≤ 0,3 ВА при In = 5A
- − ≤ 0,025 ВА при In = 1A

Правило требующее выполнение при анализе насыщения ТТ:

• Уставка защиты от короткого замыкания должна быть задана не выше 90% от предельного значения перегрузки ТТ. В таком случае гарантируется отключение при токах вплоть до 50-кратного значения тока насыщения без апериодической составляющей.

Выбор фазных ТТ:

- Применять только для напряжений не более 20кВ
- Rf = полное сопротивление соединительных проводов (+ другая возможная нагрузка на ТТ), в Ом
- In = номинальный вторичный ток TT и реле (1А или 5А)
- Icc = максимальный симметричный ток КЗ вторичной обмотки ТТ (в амперах)

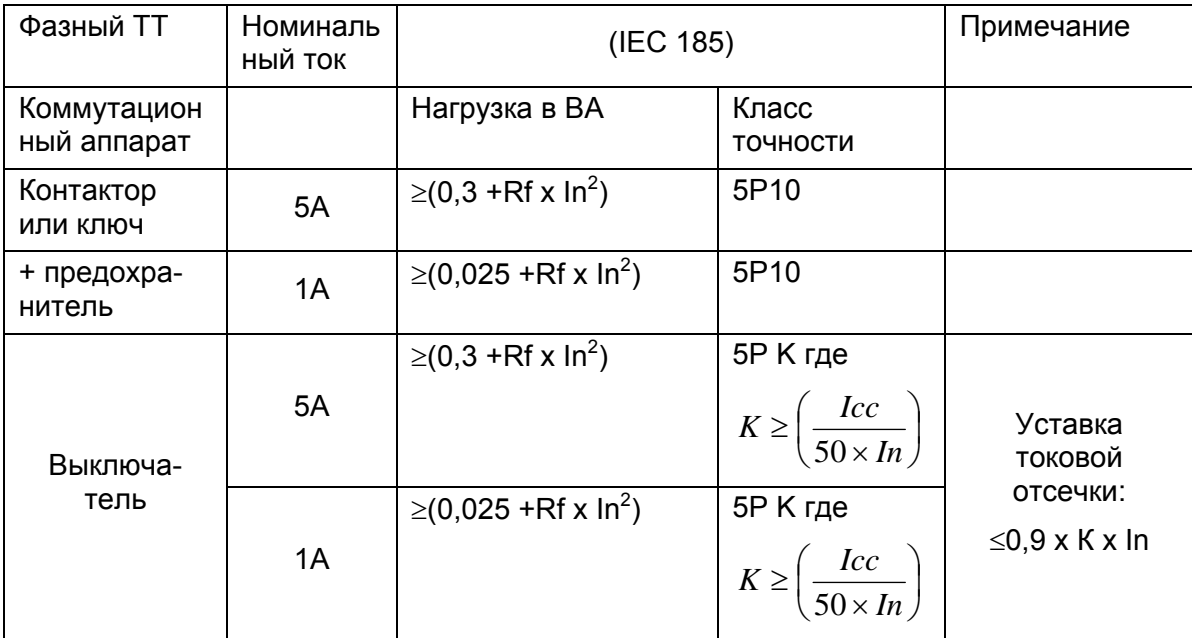

ПРИМЕЧАНИЕ: Из экономических соображений вместо ТТ класса точности 5% (5Р) могут применяться ТТ класса точности 10% (10Р), однако следует иметь ввиду, что при этом с меньшей точностью работают функции защиты от теплового перегруза и защиты по несимметрии. Это можно допустить если электродвигатель выбран с запасом или не используется в наиболее тяжелых нагрузочных режимах.

# **1.3 Подборка данных**

Прежде чем выполнять задание уставок реле, необходимо располагать всеми параметрами двигателя приведенными в приложении.

# **2. УСТАВКИ**

### **2.1 Меню 'PROTECTION' (УСТАВКИ)**

# **2.1.1 Защита от тепловой перегрузки [49] (Thermal overload)**

Перегрузка двигателя может привести к повышению температуры обмотки статора выше предельных значений допустимых для изоляции обмоток. Это чаще всего не ведет к немедленному возгоранию, но, как известно, перегрузки двигателя приводят к ускоренному старению изоляции. Благодаря относительно высокой теплоемкости асинхронного двигателя, нечастые и не продолжительные перегрузки не ведут к повреждению последнего. Однако продолжительные перегрузки даже с относительно небольшим превышением номинального тока могут вести к ускоренному старению и выходу из строя изоляции.

Кроме этого несимметричная нагрузка или несимметрия питающей сети могут служить причиной появления тока обратной последовательности что также дополнительно нагревает ротор (более подробно явление описано в разделе защиты по току обратной последовательности).

Температура двигателя изменяется по экспоненциальному закону в зависимости от тока. Аналогичным образом происходит снижении температуры. Для обеспечения защиты от длительных перегрузочных режиме в реле предусмотрена соответствующая функция защиты с тремя постоянными времени для возможно точного моделирования теплового состояния электродвигателя при перегрузке и остывании.

Тепловая стойкость электрической машины определяется нагревом обмоток предшествующим их перегрузу. Тепловая модель разработана таким образом чтобы принимать во внимание граничные состояния такие как «холодное» состояние (нулевой ток предшествующий перегрузке) и «горячее» (номинальный ток предшествующий перегрузке). С нулевым предшествующим током реле работает по характеристике из «холодного» состояния. Если же режиму перегрузки предшествовала работа в режиме номинальной нагрузки, т.е. обмотки находились в прогретом состоянии, реле работает по «горячей» характеристике. Следовательно в режимах нормальной работы, реле моделирует тепловое состояние электродвигателя между этими двумя граничными состояниями, если не запрограммировано другим образом.

Следует отметить, что защита от теплового перегруза контролирует тепловое состояние не только статора но и ротора. Такая защита может быть реализована различными способами:

- 1: прямое измерение температуры с использованием термодатчиков (см. соответствующий параграф)
- 2: непрямое (косвенное) измерение температуры по данным измерения тока
- 3: использование обоих этих принципов

#### MiCOM P220 Стр.11/42

В конструкции Р220 используются все три принципа перечисленные выше. №1 описан ниже в параграфе Защита от перегрузки с использование термодатчиков. №2 и №3 описаны в данном параграфе.

В случае незначительных перегрузок и для случая умеренных нагрузочных режимов, для обеспечения защиты электродвигателя достаточно использовать измерения тока статора. Эта защита может быть выполнена на принципе ступени максимального тока с независимой или зависимой характеристикой срабатывания. Орган тепловой защиты получающий информацию о токе имеет постоянную времени близкую к тепловой постоянной электродвигателя. Это позволяет выполнить тепловую модель теплового состояния изоляции в реальном времени. Этот тип защиты исходит из того что температура стабильного (устойчивого) режима пропорциональна квадрату тока потребляемого двигателем. Кроме это защита учитывает исходное тепловое состояние электродвигателя в необходимых случая используя холодную или горячую характеристики.

уравнению:  $Ieq = \sqrt{ (I_1^2 + Ke \times I_2^2 ) }$ Эквивалентный ток защиты от тепловой перегрузки рассчитывается по  $\emph{Eq}=\sqrt{(I_1^2+Ke\times I_2^2)}$ , где Ke – регулируемый параметр используемый для учета нагрева вызванного током обратной последовательности, при расчете теплового состояния.

Исходя из эквивалентного тока защиты от тепловой перегрузки каждые 5 периодов рассчитывается тепловое состояние θ (каждые 100мс для сети 50Гц или 83,3 мс для сети 60Гц) по следующей формуле.

$$
\theta_{i+1} = (Ieq / I\theta)^2 \times [1 - e^{(-t/T)}] + \theta_i \times e^{(-t/T)}, \text{ rad}
$$

 $\theta_i$ : начальное тепловое состояние.

Если ток потребляемый двигателем в нормальном режиме меньше чем уставка тока тепловой защиты [Iθ>], и обычно меньше чем номинальный ток или ток максимальной нагрузки, следовательно рассчитанное тепловое состояние будет менее 100% и следовательно защита не действует на отключение.

Если ток потребляемый двигателем превышает уставку тока тепловой защиты [Iθ>], то в этом случае тепловое состояние со временем достигнет и превысит значение 100% и будет иметь место отключение (если уставка на отключение задана 100%).

В выбранной тепловой модели, время отключения зависит от теплового состояния предшествовавшего перегрузке. Для расчета времени отключения по достижению значения 100%, защита от теплового перегруза использует следующее уравнение:

$$
t = T \times \ln[(K^2 - \theta_i)/(K^2 - 1)]
$$

Уравнение действительно при условии что величина тока остается неизменной в течении определенного интервала времени.

Обозначения используемые в формуле:

- − Т = тепловая постоянная времени, зависящая от отношения *Ieq/I*θ :
- $T = Te1$  если 0< leq  $\leq 2*$ I $\theta$  (кривая перегрузки)
- $T = Te2$  если  $Ieq \geq 2*10$  (кривая режима пуска)
- T = Tr если Ieq =0 (кривая охлаждения двигатель остановлен)

ПРИМЕЧАНИЕ: информация от том что Ieq =0 поступает в реле через оптовход №1, который получает информацию «Контактор в положении ОТКЛ.»

- − Iθ = уставка тока тепловой защиты
- − К = *Ieq/I*θ
- $\theta_i$  = начальное тепловое состояние электродвигателя (например, тепловое состояние 50%, что соответствует  $\theta_i = 0.5$ )
- Тепловая постоянная времени нагрева *Те1* может быть определена по характеристике нагрева двигателя как показано на рисунке ниже

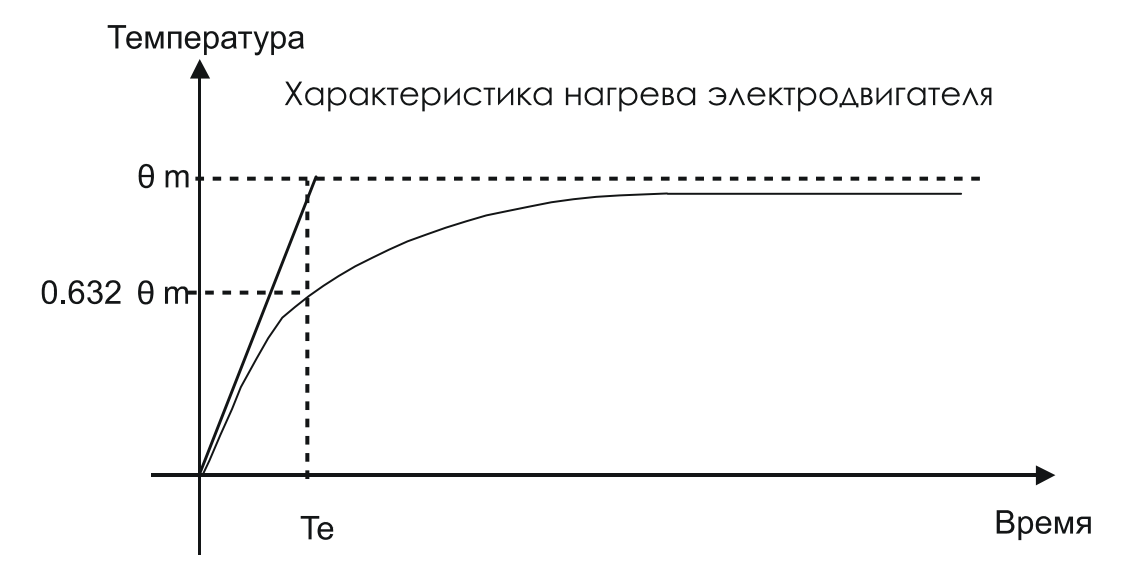

Характеристика описывается следующим уравнением:

$$
\theta(t) = \theta m \times (1 - e^{-t/T_e})
$$

Где:

 $\theta$ m =  $\qquad$  максимальная температура после стабилизации теплообмена в  $^0\text{C}$ 

Те = постоянная времени нагревания

 $t =$  истекшее время

Постоянная времени нагревания определяется достаточно просто. Если электродвигатель работает с номинальным током в течении бесконечно длительного времени от достигнет 63,2% от своей конечной температуры  $(\theta_{\tau} = 63.2\% \theta_{\rm m})$  по истечении времени равного Т<sub>е</sub>.

Тогда кривая охлаждения электродвигателя будет описываться уравнением:

$$
t = Tr \times \ln[K^2/(K^2-1)]
$$

При этом уравнение описывающее тепловое состояние при охлаждении:

$$
\theta = K^2 \big( 1 - e^{-t/Tr} \big)
$$

При останове электродвигателя, вентилятор на роторе также стоит, следовательно охлаждение двигателя становится менее эффективным на остановленной машине. Это объясняет значительно большее значение постоянной времени охлаждения электродвигателя. Для того чтобы учесть

#### MiCOM P220 Стр.13/42

данное явление в тепловой модели электрической машины в реле задается постоянная времени охлаждения защищаемого электродвигателя.

Регулируемая уставкой постоянная времени остывания (Tr) обеспечивает возможность учета различных режимов (вариантов) охлаждения электрической машины.

Постоянная времени охлаждения (Tr) может быть определена по характеристике остывания электрической машины следующим образом:

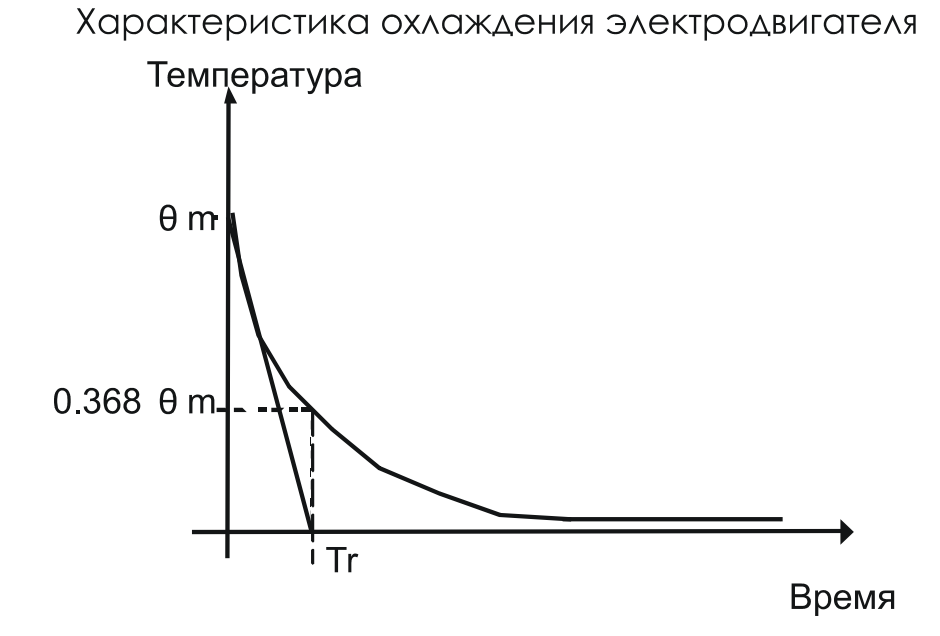

Характеристика описывается следующим уравнением:

$$
\theta(t) = \theta m \times (1 - e^{-t/Tr})
$$

Где:

 $\theta$ m =  $^-$  максимальная температура в момент остановки двигателя  $^0\text{C}$ 

Тr = постоянная времени остывания

 $t =$  истекшее время

Постоянная времени остывания определяется достаточно просто. После остановки электродвигателя его температура со временем падает. Интервал времени за который температура достигнет 36,8% от исходной (температура в момент отключения двигателя) равен постоянно времени остывания Tr.

В реле Р220 также имеется:

- Ступень защиты от теплового перегруза (если введена) предназначенная для сигнализации о приближении к теплового состояния электрической машины к уставке отключения от данной защиты. Для предотвращения отключения необходимо принять меры по разгрузке электродвигателя.
- Возможность запрета отключения электродвигателя во время пуска

На время режима пуска электродвигателя отключение от защиты по тепловому перегреву может быть блокировано (т.е. задана уставка времени запрета отключения на время пуска tl<sub>start</sub>). Если введен запрет отключения от тепловой

защиты на время пуска, то расчет теплового состояния тем не менее продолжается до значения 90%, после этого значение фиксируется на данном уровне. По истечении времени таймера запрета (по окончании пуска), запрет отключения от защиты по тепловому перегреву снимается. Запрет отключения не оказывает действия на ступень сигнализации теплового состояния электрической машины.

Возможность блокирования отключения от тепловой защиты может быть использована в тех случаях когда электродвигатель выдерживает затормаживание ротора лишь в течении короткого интервала времени, но имеет очень продолжительное время пуска. Это может быть, например, в случае использования метода пуска электродвигателя на пониженном напряжении. Для учета быстрого нагрева при затормаживании ротора в реле используется задаваемая в виде уставки константа Te2, в то время как защита от перегрева электродвигателя в время пуска обеспечивается функцией "Start-up too long" («Время пуска очень большое»), а также в необходимых случаях при помощи использования внешний датчиков температуры.

- Запрет повторного пуска по тепловому состоянию эл. Машины
- До некоторой степени защита от теплового перегруза может ограничить количество пусков путем выбора характеристики располагающейся чуть выше точки нагрева при пуске. Однако очень трудно выполнить требования изготовителей электрических машин по ограничению количества пусков с помощью защиты от теплового перегруза. Это может привести к пуску электрической и последующему превышению максимальной температуры.

Назначением функции "Thermal prohibition of start-up" (Запрет тепловой защиты при пуске) является предотвращение отключения от тепловой защиты при пуске электрической машины. Двигатель должен остыть до определенной степени прежде чем будет дано разрешение на его пуск.

Время отключения от защиты по тепловой модели электрической машины рассчитывается по следующей формуле:

$$
t_{trip} = T \times \ln\left\{ \left( \frac{Ieq}{I_{\phi}} \right)^2 - \theta_{initial} \right\} / \left[ \left( \frac{Ieq}{I_{\phi}} \right)^2 - 1 \right] \tag{1}
$$

Прим.  $\theta_{initial}$  = начальное тепловое состояние

Для того чтобы избежать отключения от тепловой защиты при пуске должно выполняться условие  $t_{\text{trip}} > \text{td.}$ 

Следовательно, согласно (1),

$$
td < T_{e2} \times \ln \left\{ \left( Id / I_{\theta >}\right)^2 - \theta_{\text{forbid\_start}} \right\} / \left[ \left( Id / I_{\theta >}\right)^2 - 1 \right] \right\}
$$

Прим.  $\theta_{\text{forbid start}}$  = тепловое состояние запрета пуска

Следовательно, уставка запрета пуска по тепловому состоянию ( $\theta_{\text{forbid start}}$ ) должна быть ниже чем:

$$
\theta_{\text{forbid\_start}} < \left[ \left( Id \, / \, I_{\theta} \right)^2 \times \left( 1 - \exp^{(td / Te^2)} \right) \right] + \exp^{(td / Te^2)}
$$

Где:

Id = фактический пусковой ток,

td = фактическое время пуска.

#### MiCOM P220 Стр.15/42

- Те2 = тепловая постоянная времени во время пуска,
- $I_{\theta}$  = уставка тока защиты от теплового перегруза
- t<sub>trip</sub> = время отключения по тепловой модели объекта
	- Тепловой образ подвержен влиянию температуры окружающей среды

В начале данного параграфа было сказано, что Р220 может обеспечить работу защиты от теплового перегруза в комбинированном режиме, а именно при одновременно использовании прямых измерений температуры от внешних термодатчиков и косвенных измерений температуры (по данным измерения тока). При использовании данного способа, имеется возможность корректировки расчета теплового состояния объекта путем использования информации от датчика температуры расположенного вне электрической машины. Заданный в виде уставки ток тепловой защиты может быть скорректирован коэффициентом коррекции для более точного воспроизведения теплового состояния двигателя.

Коэффициент температурной коррекции тока тепловой защиты применяется автоматически при расчетах теплового состояния если эта возможность используется.

Значения коэффициента коррекции приведены ниже:

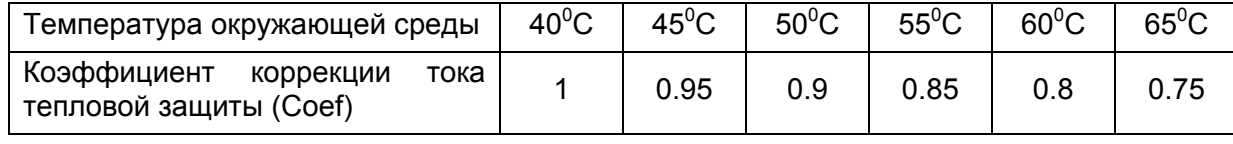

Типовые уставки защиты от теплового перегруза:

- − Уставка тока тепловой защиты [Iθ>]: от 105% до 108% (макс.) от номинального тока электрической машины (эта уставки обычно равна длительно допустимому току полной нагрузки)
- ПРИМЕЧАНИЕ: Номинальный ток двигателя : ток при котором электрическая машина обеспечивает максимальную эффективность
	- Ток полной нагрузки: предельное значение тока по температурным условиям при работе электродвигателя в постоянном режиме.
	- − Коэффициент влияния тока обратной последовательности: **[Ke]= 3**
	- − Постоянные времени нагрева при перегрузке (Те1), при пуске (Те2) и при охлаждении (Tr):

Постоянные времени нагрева и остывания должны быть представлены изготовителем электрической машины.

- ⇒ Уставка **Те1** должна быть задана равной или несколько меньше значения указанного заводом-изготовителем (Stator thermal heating – Тепловой нагрев статора)
- ⇒ Уставка **Те2** должна быть задана равной или несколько меньше значения Те1**.** Она используется для коррекции тепловой характеристики на время пуска электродвигателя. При использовании режима «мягкого» пуска (переключение соединения обмоток статора Y/∆), ток потребляемый двигателем после завершения фазы пуска составляет 57% от тока контролируемого реле (при соединении ∆) в то время как во время пуска (соединение обмоток Y), ток потребляемый двигателем равен току контролируемому реле. По этой причине используется постоянная времени Те2, для снижения времени отключения от защиты на период

пуска. При использовании пуска методом прямого включения в сеть, постоянные времени задаются равными Те2=Те1, что ведет к работе тепловой защиты по одной кривой при пуске и перегрузке.

- ⇒ Рекомендуется вычертить тепловые характеристики, для того чтобы убедиться в том, что характеристика при работе из «холодного» состояния не имеет пересекающихся областей с пусковой характеристикой нагрева. В некоторых случаях отсутствуют данные по постоянным времени. Вместо них могут быть представлены характеристики нагрева в графическом виде. В таком случае постоянная времени Те1 должна быть выбрана по графику таким образом чтобы соответствовать характеристике нагрева из холодного состояния электрической машины.
- ⇒ Для тех случаев применения когда отсутствуют данные постоянных нагрева или графики тепловых характеристик электрической машины, значения постоянных времени Те1 и Те2 выбирают таким образом чтобы они были выше пусковой характеристики но ниже уставки тока при затормаживании ротора. В таком случае защита от теплового перегруза позволяет обеспечить в определенной степени защиту при затормаживании ротора.
- ⇒ В идеальном случае уставка постоянной времени охлаждения **Tr** должна быть немного выше чем значение представленное заводомизготовителем электрической машины.

Это особенно важно для электродвигателей работающих в различных нагрузочных режимах, т.к. в этом случае требуется точная информация о тепловом состоянии электрической машины при ее нагреве и охлаждении. Обычно это значение кратное Те1.

ПРИМЕЧАНИЕ: ЕСЛИ НЕТ ДАННЫЕ ЗАВОДА ТО МОЖНО ЗАДАТЬ СЛЕДУЮЩИЕ ЗНАЧЕНИЯ: ДЛЯ Те1=Те2=14 МИН ЗАДАТЬ Tr = 28 МИН.

• Ступень сигнализации  $\theta_{\text{alam}}$ : данная уставка в первую очередь зависит от режима работы электродвигателя и концепции построения защиты. Типовым значение уставки можно считать уставку несколько выше чем отношение (I<sub>ном. эл.дв.</sub> / I $\theta$ >)<sup>2</sup>, которое обычно соответствует значению порядка 90%.

### **2.1.2 Защита при коротком замыкании [50/51] ('Short Circuit')**

Междуфазные замыкания на выводах электродвигателя или в кабеле питания вызывают очень большой ток, который может повредить двигатель и кабель питания. Кроме того это может привести к возгоранию в машинном помещении.

В этом случае очень важно своевременно обнаружить повреждение и послать команду отключения на коммутационный аппарат. Для достижения этой цели в Р220 предусмотрена максимальная токовая защита работающая по току основной гармоники с независимой выдержкой времени.

Уставка тока срабатывания должна быть возможно ниже, но в то же время защита не должна давать команду отключения вследствие:

- − Повышения тока при пуске двигателя
- − Тока подпитки от двигателя при внешнем замыкании а также
- − В режиме самозапуска при перерывах питания.

Для достижения этого, при расчете уставок защиты от короткого замыкания необходимо всегда принимать во внимание ток при пуске электродвигателя

#### MiCOM P220 Стр.17/42

методом прямого включения в сеть даже если двигатель пускается при пониженном напряжении (мягкий пуск). Таким образом, уставка защиты от междуфазных коротких замыканий должна выбираться выше пускового тока по методу прямого включения.

Принимая во внимание апериодическую составляющую тока, типовыми значениями уставки срабатывания считаются:

- − [l>>] = 130% х k<sub>пуск.</sub> х ln <sub>эл.дв</sub>. и время срабатывания [tl>>] = 100 мс
- − [I>>] = 180% х k<sub>пуск.</sub> х In <sub>эл.дв</sub>. и время срабатывания [t|>>] = 0 мс

Где k<sub>пуск.</sub> : пусковой тока электродвигателя в о.е.

Необходимо убедиться в том что уставка [I>>] ниже чем:

- − 90% предельного значения тока насыщения используемого ТТ, а также
- − 1/3 минимального тока трехфазного КЗ на выводах электродвигателя.
- **ВАЖНОЕ ПРИМЕЧАНИЕ**: ЕСЛИ ДЛЯ УПРАВЛЕНИЯ ЭЛЕКТРОДВИГАТЕЛЕМ ИСПОЛЬЗУЕТСЯ КОНТАКТОР С ПРЕДОХРАНИЕЛЯМИ, ЗАЩИТА ОТ КОРОТКОГО ЗАМЫКАНИЯ НЕ ДОЛЖНА ДЕЙСТВОВАТЬ НА ОТКЛЮЧЕНИЕ КОНТАКТОРА. ЗАЩИТА ОТ КОРОТКОГО ЗАМЫКАНИЯ ДОЛЖНА БЫТЬ ВЫВЕДЕНА, А ТОК КОРОТКОГО ЗАМЫКАНИЯ ДОЛЖЕН ОТКЛЮЧАТЬСЯ ПРЕДОХРАНИТЕЛЯМИ. ЕСЛИ ДОПУСТИТЬ ДЕЙСТВИЕ ЗАЩИТЫ НА ОТКЛЮЧЕНИЕ КОНТАКТОРА, ТО ЭТО МОЖЕТ ПРИВЕСТИ К СЕРЬЕЗНЫМ ПОВРЕЖДЕНИЯМ КОНТАКТОВ ОТ ДЛИТЕЛЬНОГО ГОРЕНИЯ ДУГИ.

### **2.1.3 Защита от замыканий на землю [50N/51N] ('Earth fault')**

Перегрев обмотки статора чаще всего ведет к повреждению изоляции. Поскольку обмотки статора окружены металлическим сердечником и заземленным корпусом, повреждения в статоре обычно проявляются в виде замыканий на землю.

Для защиты от этого в Р220 предусмотрены две независимые ступени максимальной токовой защиты от замыканий на землю с независимыми выдержками времени. Токовые органы данной защиты реагируют только на основную гармонику тока замыкания на землю, и, следовательно, остаются инертными по отношению к помехам или гармоникам более высокого порядка (2-я гармоника и более высокие).

Защита от замыканий на землю может быть реализована по схеме суммирования трех фазных токов или с использование трансформатора тока нулевой последовательности с суммированием магнитных потоков в сердечнике.

Для данной защиты предпочтительным решением является использование ТТ нулевой последовательности, поскольку он более стабилен и более чувствителен. При использовании схемы соединения фазных ТТ в фильтр токов нулевой последовательности, уставка срабатывания должна быть не ниже 10% от номинального тока ТТ. Это крайне нежелательно, поскольку приводит к загрублению защиты от замыканий на землю.

Излишее отключение от защиты может произойти в результате насыщения одного или нескольких ТТ при пуске электродвигателя. Повышение стабильности защиты может быть достигнуто двумя способами:

- Увеличением уставки тока срабатывания
- Установкой стабилизирующего резистора последовательно с Р220.

Значение стабилизирующего резистора может быть рассчитано по следующей формуле:

$$
R_{\text{stab}} > (Id / I_S) \times (R_{CT} + 2 \times R_f + R_{RE}),
$$

Где:

- Id = величина пускового тока приведенная к вторичным значениям
- $Is = VCTaBKA 3a\mu$ иты от замыканий на землю, в амперах (Io> или Io>>)
- $R_{CT}$  = сопротивление постоянному току вторичной обмотки TT
- $R_f$  = сопротивление одного провода от TT до реле
- $R_{RE}$  = другие сопротивления подключенные к TT (реле и т.п.)

Методы заземления нейтрали.

### 2.1.3.1 Импедансное заземление нейтрали

Ток замыкания на землю является преимущественно активным током, что объясняется резистивным сопротивлением относительно точки нейтрали, составляющая емкостного тока кабеля значительно меньше, или пренебрежительно мала.

Типовые значения уставок:

- При использовании схемы подключения трех фазных ТТ по схеме фильтра нулевой последовательности:
	- − уставка [Io>>] не менее 10% номинального первичного тока ТТ, И
	- − в два раза выше чем емкостный ток нулевой последовательности вызванный емкостью кабеля при внешних КЗ, И
	- − меньше чем ток нулевой последовательности вызванный сопротивлением нейтрали, И
	- − время срабатывания [tIo>>] = 100 мс
- При использовании ТТ нулевой последовательности с магнитным суммированием потоков фазных токов
	- − уставка [Io>>]в два раза выше чем емкостный ток нулевой последовательности вызванный емкостью кабеля при внешних КЗ, И
	- − меньше чем ток нулевой последовательности вызванный сопротивлением нейтрали, И
	- − время срабатывания [tIo>>] = 100 мс

Примите к сведению что уставка менее 1А обычно не применяется.

### 2.1.3.2 Изолированная нейтраль

Используется ТТ нулевой последовательности поскольку ток замыкания объясняется емкостным током утечки кабеля.

Замыкание одной из фаз на землю не приводите к работе реле на отключение однако повреждение должно быть локализовано.

Типовые уставки:

- − уставка [Io>>]в два раза выше чем емкостный ток нулевой последовательности вызванный емкостью кабеля питания электродвигателя при внешних КЗ, **И**
- − меньше чем ток нулевой последовательности вызванный емкостью других кабелей, **И**

MiCOM P220 Стр.19/42

− время срабатывания [tIo>>] = 100 мс

Примите к сведению что уставка менее 1А обычно не применяется.

Если уставки, заданные по данным рекомендациям, не совместимы с максимальным значением тока замыкания на землю, необходимо использовать реле направленной защитой от замыканий на землю.

### 2.1.3.3 Глухозаземленная нейтраль

В данной сети ток замыкания на землю носит в основном индуктивный характер, величина тока сопоставима с током трехфазного замыкания. Составляющая емкостного тока нулевой последовательности от кабеля пренебрежимо мала.

Типовые уставки:

- При использовании схемы подключения трех фазных ТТ по схеме фильтра нулевой последовательности:
	- − уставка [Io>>] не менее 10% номинального первичного тока ТТ, И
	- − время срабатывания [tIo>>] = 100 мс

### **2.1.4 Защита от несимметрии [46] (Unbalance)**

В нормальном режиме работы электродвигателя протекает только ток прямой последовательности. Составляющая обратной последовательности приводит к созданию поля вращающегося в обратном направлении по отношению к ротору. Это приводит к появлению в обмотке ротора тока с двойной частотой по отношению к частоте сети. Эффект поверхностного вытеснения в обмотке ротора на данной частоте является причиной значительного повышения сопротивления ротора. Это в свою очередь ведет к перегреву ротора, деформации шин ротора и их повреждению. Кроме это происходит дополнительный нагрев статора превышающий паспортные допустимые значения температуры.

Даже принимая во внимание тот факт, что защита от теплового перегруза, предоставляет возможность учета влияния на нагрев тока обратной последовательности, она не способна учесть дополнительный нагрев при больших значения несимметрии. Поскольку при потере одной из фаз питающего напряжения происходит очень интенсивный нагрев электродвигателя, защита по обратной последовательности доступна в реле в виде самостоятельной функции.

В обеспечение данной функции, в реле Р220 предусмотрены две независимые ступени по току обратной последовательности. Первая ступень, обозначенная как [Ii>], используемая для сигнализации имеет регулируемый таймер срабатывания с независимой выдержкой времени. Вторая ступень, обозначенная как [Ii>>], используемая для действия на отключение, имеет обратнозависимую характеристику срабатывания. Параметры этой характеристики приведены в главе 5.3 настоящего технического руководства.

Уравнение описывающее эту характеристику:

Для 0,2 <  $(l_2/ln)$  <  $\rightarrow$  t = 1,2/ $(l_2/ln)$ 

Данный тип характеристики имеет следующие преимущества:

- 1. При внешних повреждениях:
- Понижение чувствительности реле при КЗ с большой несимметрией «за спиной» или на других фидерах, т.е. когда электродвигатель какое-то время работает как генератор тока обратной последовательности; обеспечение селективности при отключении повреждения – обратнозависимая

характеристика позволяет выполнить согласование с защитами поврежденного фидера.

- Исключается излишняя работы защиты на отключение которое могло быть причиной насыщения ТТ при большом пусковом токе электродвигателя
- 2. При повреждения в электродвигателе
- Обеспечение быстрого отключения повреждения, при условии сохранения согласования с предохранителями, если используются с контактором и предохранителями схема управления двигателем.

Как известно, однофазные замыкания и двухфазные замыкания являются причиной появления тока обратной последовательности. Однако величина тока при однофазном повреждении обычно ограничена, и, в основном, однофазные замыкания локализуются соответствующими защитами, с временами меньшими, чем при работе по обратнозависимой характеристике (IDMT).

Типовые уставки:

- Ступень сигнализации:  $[i]$  = 15% от номинального тока двигателя, с выдержкой времени от 8 до 10 сек,
- Ступень отключения:  $[I_i \geq 0] = 20\%$  от номинального тока двигателя.

### **2.1.5 Затяжной пуск [48] (Excessive long start)**

Величина пускового тока зависит от типа/конструкции электродвигателя и от метода пуска (прямое включение в сеть, автотрансформаторный пуск, пуск с резисторами в цепи ротора, и т.п). Время пуска определяется в основном нагрузкой двигателя.

В течение времени пуска возросший ток вызывает тепловое напряжение ротора. Нагрев еще более усиливается по причине отсутствия обдува от вентилятора поскольку ротор не достиг номинальной скорости вращения. Следовательно, затяжной пуск двигателя приводит к быстрому нагреву электродвигателя. Поэтому данная функция дополняет защиту от теплового перегруза и предназначена для контроля того что режим пуска не превышает допустимые значения заданные изготовителем электродвигателя.

В реле MiCOM P220 предусмотрены следующие варианты определения работы электрической машины в режиме пуска:

- Включение контактора/выключателя, или
- Включение контактора/выключателя с контролем превышения уставки пускового тока [I<sub>start</sub>].

Пользователь имеет возможность выбора любого из режимов в меню CONFIGURATION (ПОСТРОЕНИЕ). Рекомендуется использование первого метода, при котором режим пуска определяется по факту включения коммутационного аппарата.

Функция (Excessive long start) «Затяжной пуск» пускается при определении режима пуска, либо (в режиме нормально работы) по определению режима самозапуска. Если по истечении выдержки времени таймера [tlstart] ток остается выше чем заданная уставка контроля пускового тока [Istart], реле действует на отключение электродвигателя.

Типовые уставки:

- Уставка  $[I<sub>start</sub>]$  равна:
	- $\Rightarrow$  1,5 х  $[I_{\theta}$ >] если пусковой ток не более 4-кратного по отношению к номинальному току двигателя;

#### MiCOM P220 Стр.21/42

- $\Rightarrow$  2 х [ $\vert$ <sub>a</sub>>] если пусковой ток равен или более 4-кратного но менее 8кратного тока по отношению к номинальному току двигателя;
- $\Rightarrow$  3 х [l<sub>θ</sub>>] если пусковой ток равен или более 8-кратного тока по отношению к номинальному току двигателя;
- $[t<sub>start</sub>] = 120%$  от времени нормального пуска, но не более максимально допустимого времени пуска электродвигателя.

#### **2.1.6 Заторможенный ротор [51LR/50S] (Locked rotor)**

Существуют два режима при которых может произойти остановка/затормаживание ротора: при пуска двигателя или в режиме работы с нормальной частотой вращения. В обоих случаях, это приводит к тому что ток потребляемый двигателем возрастает до величины пускового тока по методу прямого включения в сеть.

Наиболее частой причиной затормаживания ротора является обрыв одной из фаз (например, перегорание предохранителя или размыкание/невключение одного из полюсов контактора/выключателя). Остановленный двигатель не может пуститься и остается стоять при питании статора от двух фаз. Точно также ротор может остановиться при работе в нормальном режиме и исчезновении напряжения одной. Возникновение затормаживания ротора в этом случае зависит от нагрузки двигателя в момент исчезновения фазы питающего напряжения. В любом случае затормаживание ротора ведет к недопустимому нагреву обмоток электродвигателя.

В нормальном режиме работы вращающийся поток наводит симметричный ток в обмотках ротора, и следовательно ротор нагревается равномерно. В случае исчезновении одной из фаз напряжения питания, магнитный поток в роторе становится пульсирующим что в свою очередь ведет к появлению тока прямой и обратной последовательности. А это приводит к неравномерному нагреву обмоток ротора, в зависимости от положения стержней и их возможному повреждению. Исходя из этих причин важно как можно быстрее устранить повреждение.

### 2.1.6.1 Затормаживание ротора при пуске [50S]

Эта функция активна только на время пускового режима электродвигателя. Для использования преимуществ данной функции двигатель должен быть оснащен тахометром для контроля частоты вращения. На дискретный логический вход реле подается информация о том что частота вращения ноль или нет. Считается, что ротор заторможен, если по истечении выдержки времени [Istall] на дискретном входе нулевой сигнал (логический 0).

Для электродвигателей у которых время пуска меньше чем допустимое время состояния с заторможенным ротором, защита от затормаживания ротора при пуске может быть выполнена без использования сигнала от датчика контроля частоты вращения. В этом случае уставка таймера [I<sub>start</sub>] (см. описание функции [48] «Затяжной пуск» (Excessive long start) будет меньше чем допустимое время состояния с заторможенным ротором и соответственно будет обеспечена эффективная защита как от затянувшегося пуска так и от затормаживания ротора.

### 2.1.6.2 Затормаживание ротора при работе в нормальном режиме [51LR]

Эта функция действует лишь при самозапуске и пуске электродвигателя. Отключение будет иметь место, если ток остается выше значения уставки [Istall] в течение интервала времени [tstall].

Типовые уставки функции [50LR/50S]:

- $\bullet$   $\lceil \cdot \rceil$   $\lceil \cdot \rceil$   $\lceil \cdot \rceil$
- $\Rightarrow$  1,5 х [ $I_{\theta}$ >] если пусковой ток не более 4-кратного по отношению к номинальному току двигателя;
- $\Rightarrow$  2 х [ $\vert_{\theta}$ >] если пусковой ток равен или более 4-кратного но менее 8кратного тока по отношению к номинальному току двигателя;
- $\Rightarrow$  3 х [ $\vert$ <sub>a</sub>>] если пусковой ток равен или более 8-кратного тока по отношению к номинальному току двигателя;
- $[tl_{\text{stall}}]$  : от 1сек. до 2 сек для насосов или вентиляторов и от 5сек до 10сек для дробилок/мельниц. Во всех случаях уставка таймера должна быть не более времени работы в режиме с заторможенным ротором.

# **2.1.7 Потеря нагрузки [37] (Loss of load)**

Данная функция позволяет определить режим работы без нагрузки на валу электродвигателя. Функция автоматически блокируется при отключении электродвигателя и вновь активируется по истечении выдержки времени таймера запрета [Tinhib]. Данная выдержка времени [Tinhib] позволяет выполнить пуск электродвигателя в отсутствии нагрузки на валу.

Использовании защиты минимального тока позволяет выполнить:

- Защиту электронасосов от срыва потока
- Защиту при обрыве приводного ремня или поломки вала.

Типовые уставки функции:

- $[15]$  = выше чем ток двигателя при работе без нагрузки но меньше ток при работе в нормальном нагрузочном режиме
- [T<sub>inhih</sub>] = Уставка зависит от момента подключения нагрузки. Если двигатель пускается с нагрузкой на валу, то уставка таймера должна быть минимальной, скажем 0,05сек. Если двигатель пускается без подключенной на валу нагрузки, то уставка таймера должна быть несколько больше чем время набора нагрузки.
- $\text{[t|<]}$  = зависит от типа нагрузки приводимой в движение электродвигателем (часто устанавливается порядка нескольких секунд).

#### **2.1.8 Термодатчики (RTD) [49/38] и терморезисторы [49]**

Продолжительная работа в режимах перегрузки ведет к повышенному нагреву обмоток что в стою очередь вызывает преждевременное старение изоляции. Таким же образом перегрев подшипников может привести к необратимым повреждениям оборудования.

Как сказано выше в разделе защиты от теплового перегруза [49], эта функция может быть реализована либо путем моделирования теплового состояния электрической машины по результатам измерения тока и/или с использованием прямых измерений температуры.

Некоторые типы электродвигателей оснащаются термодатчиками установленными в пазах сердечника статора. В качестве датчиков служат резисторы выполненные из платины, иногда из никеля или меди, сопротивление которых изменяется с изменением температуры. Обычно в статоре устанавливается шесть датчиков равномерно распределенными по статорной обмотке.

#### MiCOM P220 Стр.23/42

Уставки ступеней на сигнал и на отключение зависят от класса электродвигателя по температуре, от температуры окружающей среды и высоты над уровнем моря на которой работает электродвигатель.

Если в защите от теплового перегруза задана коррекция характеристики тепловой модели по температуре окружающей среды, то датчик температуры RTD1 должен быть установлен вблизи отверстия забора воздуха охлаждения электродвигателя.

# **2.2 Меню АВТОМАТИКА (AUTOMAT. CTRL)**

# **2.3 Ограничение количества пусков в течении заданного времени [66]**

Пуск электродвигателя зачастую происходит с превышением температуры сверх допустимого уровня – особенно в случае нескольких относительно продолжительных предшествующих пусков. В таком случае возникает опасность преждевременного старения изоляции электродвигателя, при этом ротор двигателя также подвергается значительному тепловому стрессу. Более подробно явление описано в главе посвященной описанию функции защиты при затянувшемся пуске или затормаживании ротора.

Для ограничения частых пусков электродвигателя в реле Р220 имеется функция подсчета пусков и действие на блокирования очередного пуска работающая с использование следующих параметров:

- − Продолжительность контролируемого интервала времени;
- − Количество «холодных» пусков;
- − Количество «горячих» пусков;
- − Время запрета повторного пуска [T<sub>interdiction</sub>].

Контроль заданного интервала времени активируется сразу при определении режима пуска электродвигателя и при условии что изначально количество пусков в контролируемом интервале равно нулю, счетчики фиксируют количество «горячих» и количество «холодных» пусков. Если количество тех или иных пусков достигает предельного значения заданного пользователем, запускается таймер запрета повторного пуска [T<sub>interdiction</sub>], но запрет пуска появляется лишь при очередном останове электродвигателя. До тех пор пока не истечет выдержка времени этого таймера пуски двигателя запрещены.

Следует отметить, что «холодным» считается пуск если предшествующее тепловое состояние электродвигателя не более 50%, и соответственно, пуск считается «горячим» если тепловое состояние электродвигателя перед пуском равно или более 50%.

Рекомендуемые значения уставок должны быть сопоставлены с данными электродвигателя предоставляемыми заводом-изготовителем. Кроме этого значения задаваемых параметров работы данной функции могут зависеть от режима работы электродвигателя и приводного механизма.

При отсутствии этих данных, уставки по умолчанию следующие:

- − Продолжительность контролируемого интервала времени = 60 мин
- − Количество «холодных» пусков = 3;
- − Количество «горячих» пусков = 2;
- − Время запрета повторного пуска [T<sub>interdiction</sub>] = 30 мин

Следует отметить, что данная функция не ограничивает возможность двух последовательных пусков электродвигателя если не запускался таймер запрета

[Tinterdiction]. Это ограничение, при необходимости, может быть обеспечено дополнительной функцией "Time between two successive start-ups" (Время между двумя последовательными пусками).

# **2.3.1 Время между двумя успешными пусками [66]**

Данная функция дополняет функцию ограничения количество пусков в течении заданного интервала времени. Функция позволяет избежать двух последовательных пусков электродвигателя. Это ограничение может быть обусловлено электродвигателем или коммутационным аппаратом.

Уставка таймера минимального времени между двумя последовательными пусками  $[T<sub>between 2 star</sub>]$  должно выбираться из условия минимально необходимого перерыва между двумя последовательными пусками.

#### **2.3.2 Самозапуск**

Короткие замыкания в электроустановке или замыкания вблизи источников питания может привести к посадке напряжения ниже минимального допустимого уровня. Снижение напряжения может привести к проблемам, которые могут не исчезнуть вместе с отключением короткого замыкания и восстановления напряжения до нормального уровня.

При снижении напряжения питания электродвигателя, момент на валу, который примерно пропорционален квадрату напряжения, резко снижается, что ведет к снижению частоты вращения электродвигателя. Снижение частоты вращения является функцией от глубины и продолжительности снижения напряжения питания. Скорость снижения частоты вращения в основном определяется моментом инерции вращающихся масс и характеристикой момента от частоты вращения приводного механизма.

В наиболее неблагоприятном случае двигатель может вообще остановиться поскольку момент при сниженном напряжении может оказаться меньше тормозного момента приводного механизма. Иллюстрация данного явления приведена на следующем рисунке.

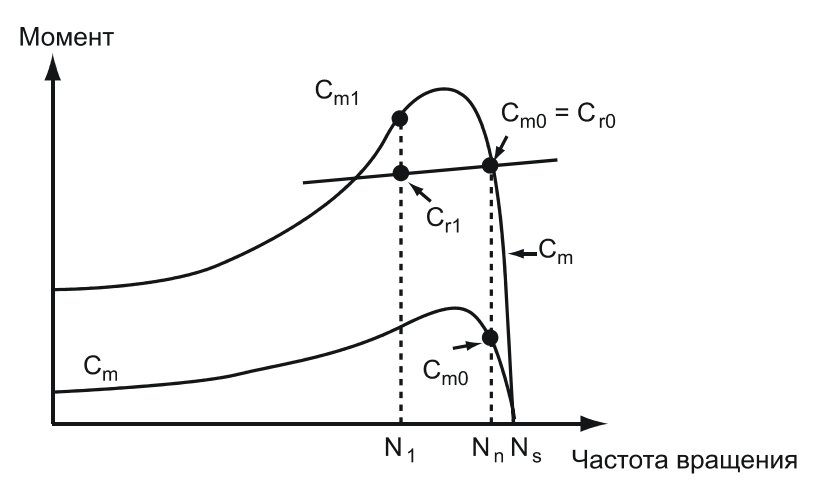

На характеристиках показанных выше представлены:

- Момент двигателя *Cm* на частоте вращения N при номинальном напряжении *Vn*
- Момент двигателя *C'm* на частоте вращения N при напряжении *V*  меньшим чем напряжение *Vn*

#### MiCOM P220 Стр.25/42

• Тормозной момент приводного механизма *Cr* в зависимости от частоты вращения

При снижении напряжения момент двигателя резко снижается со значения *Cm=Сr0* до значения *C'm0<Cr0.* Следовательно приводной механизм начнет замедляться, и после восстановления напряжения момент двигателя возрастает до значения *Сm1*, в то время как на данной частоте вращения тормозной момент равен *Cr1*. Следовательно, двигатель не может вновь разогнаться до нормальной скорости если его момент ниже чем тормозной момент *Cr1* (см. рис. выше).

После отключения короткого замыкания, внутреннее сопротивление двигателя близко к значению остановленной машины. Таким образом после восстановления напряжения, ток потребляемый двигателем будет близок к пусковому току при номинальном напряжении. Ток тем больше чем больше скольжение в момент восстановления напряжения.

Режим самозапуска не сопровождается серьезными осложнениями, если не происходит одновременно с несколькими мощными электродвигателями. В таком случае одновременный самозапуск может привести еще большему снижению напряжения что сделает невозможным самозапуск всех двигателей. Для решения проблемы при снижении напряжения выполняется отключение менее ответственных двигателей для того чтобы обеспечить успешный самозапуск наиболее ответственных.

Реле MiCOM может иметь уставки как разрешающие самозапуск электродвигателя при снижении напряжения или блокировать самозапуск путем подачи команды на отключение при продолжительном снижении/исчезновении напряжения питания.

### 2.3.2.1 Разрешение самозапуска

Информация о снижении или восстановлении напряжения формируется во внешнем реле напряжения контролирующем напряжения на шинах подстанции. Сигнал "Voltage dip" (Снижение напряжения) подается на логический вход реле MiCOM P220 который программируется на прием данного сигнала ("VOLT.DIP").

Уставка таймера [Treacc] времени самозапуска должна задаваться равной максимальному допустимому перерыву питания после которого пользователь запрещает самозапуск электродвигателя. Таким образом, при перерывах питания не превышающих выдержку времени таймера [T<sub>reacc</sub>] самозапуск разрешается. С другой стороны, если перерыв питания будет продолжаться дольше выдержки времени таймера реле не изменяет режим работы и попытка самозапуска будет восприниматься реле как состояние "Rotor locked" (Ротор заторможен т.е. амплитуда тока самозапуска будет такой же как при заторможенном роторе) – и, соответственно, реле выдаст команду отключения при условии, что ток самозапуска превышает уставку контроля заторможенного ротора.

### 2.3.2.2 Отключение нагрузки при снижении напряжения

То же самое реле напряжения может быть использовано для отключения нагрузки при исчезновении/снижении напряжения питания. Возможны два варианта:

- − Немедленное отключение электродвигателя при исчезновении напряжения питания,
- − Отключение электродвигателя если перерыв питания дольше чем уставка таймера запрета/разрешения самозапуска.

Для этого на логический вход реле Р220 назначаемый как EXT.1 (EXT.2) должен подаваться сигнал от реле напряжения при обнаружении отсутствия напряжения на шинах. Выдержка времени таймера tEXT.1 (tEXT.2), связанного с данным оптовходом должна быть установлена следующим образом:

- − Равной времени перерыва питания после которого пользователь желает выполнять отключение нагрузки
- − Равной уставке таймера Т<sub>reacc</sub> (Максимальный перерыв питания при котором разрешается самозапуск).

Внешняя команда отключения поступающая по входу EXT.1 (EXT.2) должна конфигурироваться на отключение (через выходное реле RL1).

Таким образом, при любом перерыве питания продолжающемся дольше чем уставка таймера (tEXT.1(2)) реле подействует на отключение электродвигателя. ПРИМЕЧАНИЕ:

- ⇒ Максимальный перерыв питания после которого разрешается самозапуск электродвигателя индивидуален для каждой электроустановки и зависит от характеристик питающей сети (импеданс системы, импедансы других нагрузок и в особенности наличие других вращающихся электрических машин) а также от характеристик данного электродвигателя и его нагрузки ( величина тока прямого включения в сеть, момент инерции). Величина допустимого перерыва питания является результатом исследования динамической стабильности системы.
- $\Rightarrow$  Сигнал "Voltage dip" (Отсутствие/провал напряжения) получаемый от внешнего реле напряжения должен существовать только во время фактического отсутствия напряжения питания. После восстановления напряжения на шинах подстанции данный сигнал должен сниматься как можно быстрее. Реле напряжения, использующееся для формирования сигнала "Voltage dip", должно обладать малым временем срабатывания и возврата. В идеальном случае это время не должно превышать полтора периода (не более 30 мс для сети 50 Гц).
- ⇒ Предполагается, что напряжение на шинах той же величины что и на выводах электродвигателя. Если это не так, то при задании уставки контроля наличия/отсутствия напряжения на шинах подстанции ("Voltage dip"), следует учитывать падение напряжения от шин до выводов электродвигателя.

MiCOM P220 Стр.27/42

# **3. ПРИМЕР ПРИМЕНЕНИЯ ЦИФРОВЫХ ЗАЩИТ**

# **3.1 Данные сети**

- Входы тока реле MiCOM P220:
	- − Токи фаз: In = 5A;
	- − Ток 3Io: Ion = 1A
- Коммутационный аппарат: выключатель
- Максимальный ток 3-ф КЗ на шинах 6,2кВ: Iкз<sub>3ф</sub> = 9кА
- Режим заземления нейтрали сети 6,2кВ: токоограничивающий резистор для ограничения тока замыкания на землю на уровне 30А
- Длина силового кабеля от шин 6,2кВ до выводов электродвигателя: 100м
- Измерительные трансформатора:
	- − Ктт фазных ТТ: 300/5А
	- − Ктт ТТ 3Io: 25
- В распоряжении имеется контакт устройства контроля частоты вращения ("Speed switch")

# **3.2 Данные электродвигателя**

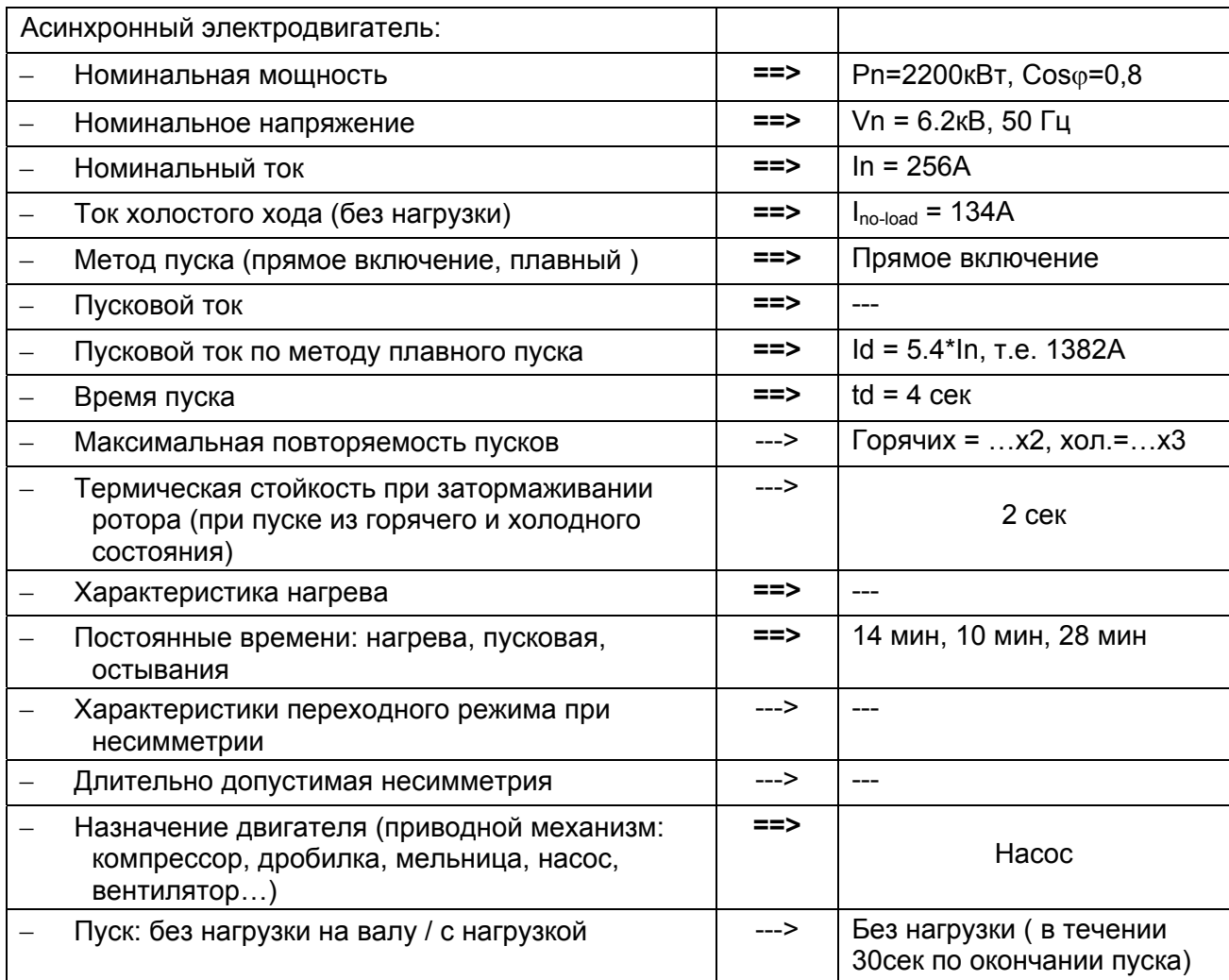

# **3.3 Лист уставок:**

# Меню OP PARAMETERS (ВХ. ПАРАМЕТРЫ)

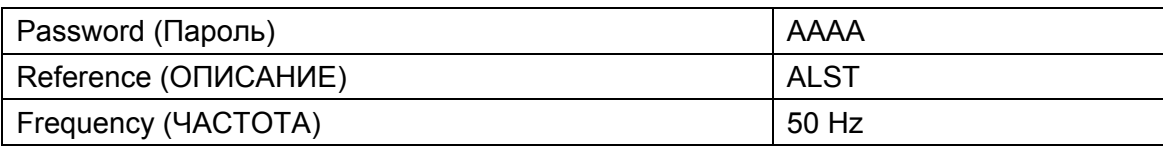

# Меню CONFIGURATION (ПОСТРОЕНИЕ)

Подменю CONFIG. SELECT (ВЫБОР КОНФ.)

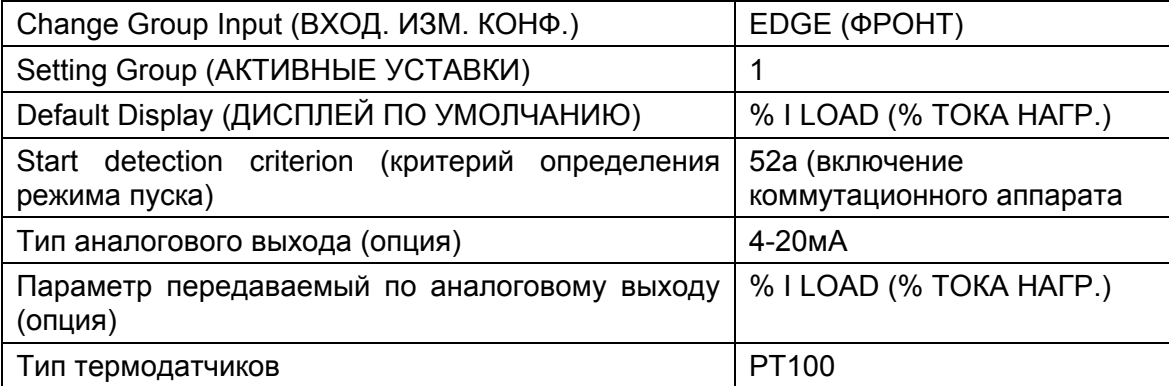

# Подменю 'CT RATIO' (КОЭФФ. ТТ)

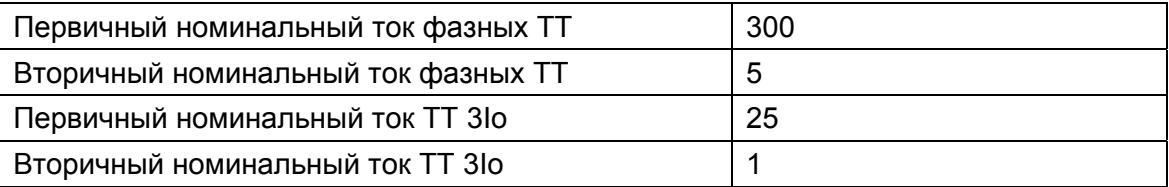

#### MiCOM P220 Стр.29/42

# Подменю ИНД.5, ИНД.6, ИНД.7 и ИНД.8 (LED 5, LED 6, LED 7, LED 8)

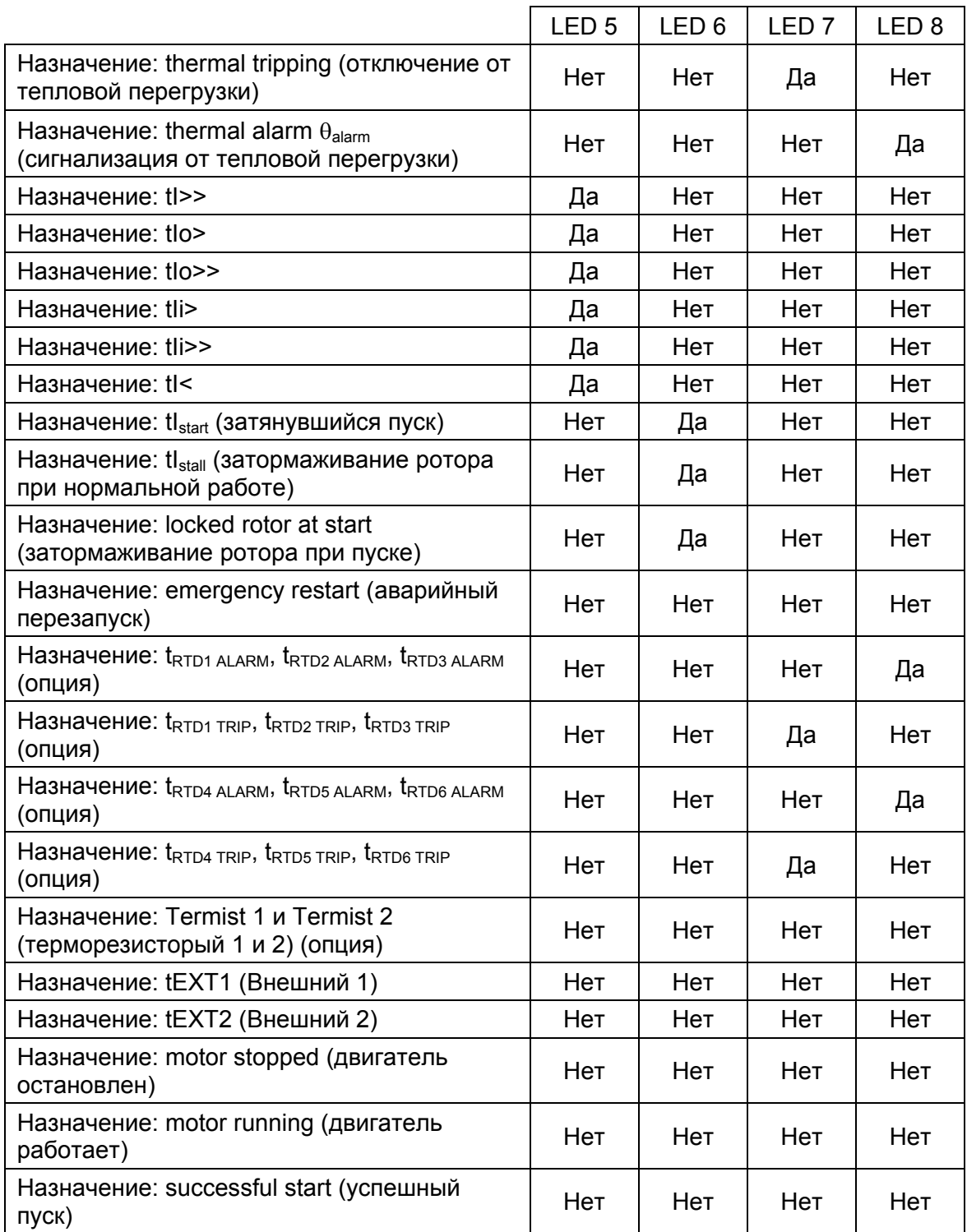

# Подменю CONFIGURATION INPUTS (КОНФ. ВХОДОВ)

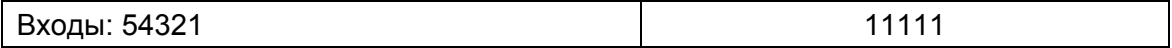

# Меню COMMUNICATION MODBUS (ПЕРЕДАЧА ИНФ. MODBUS)

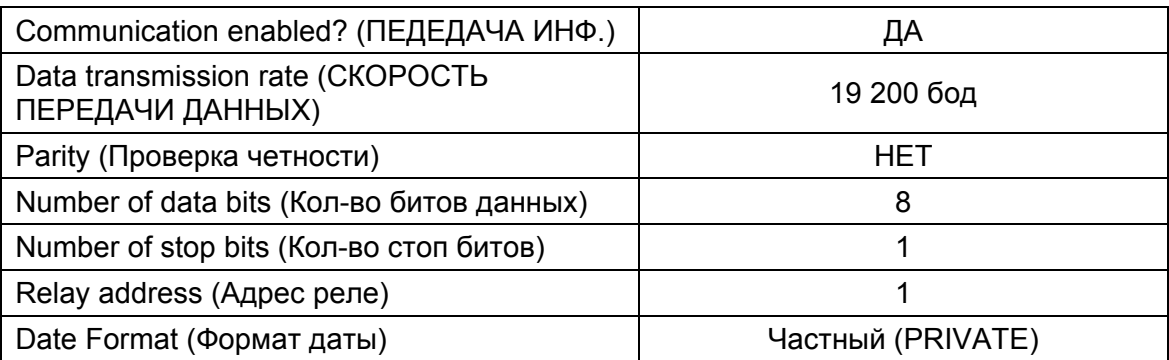

# Программирование 1-й группы уставок в меню PROTECTION (УСТАВКИ)

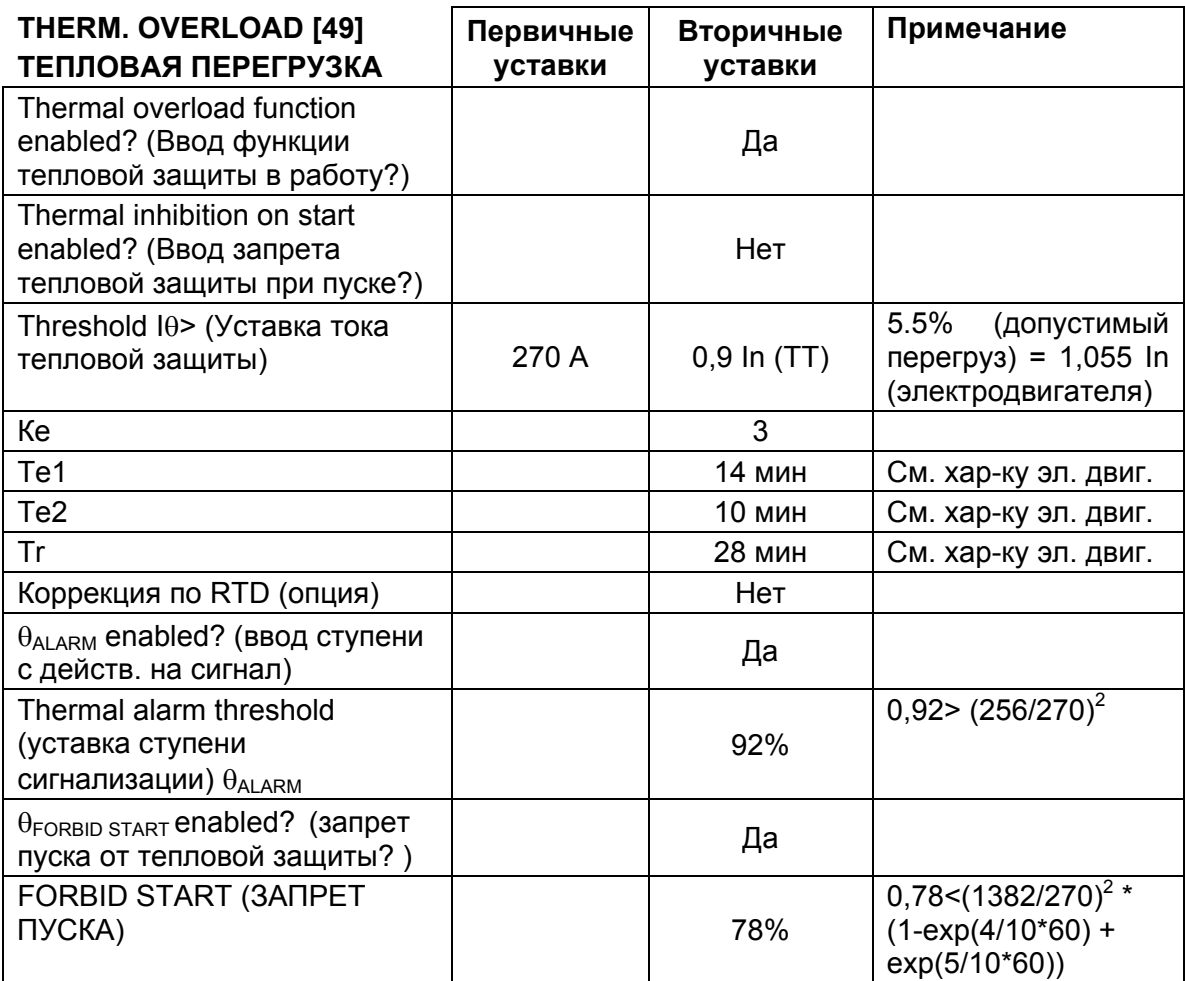

MiCOM P220 Стр.31/42

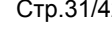

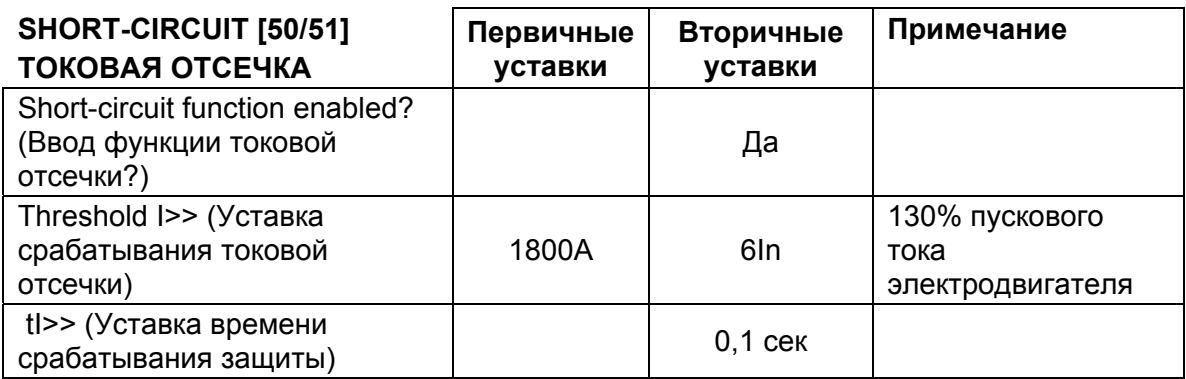

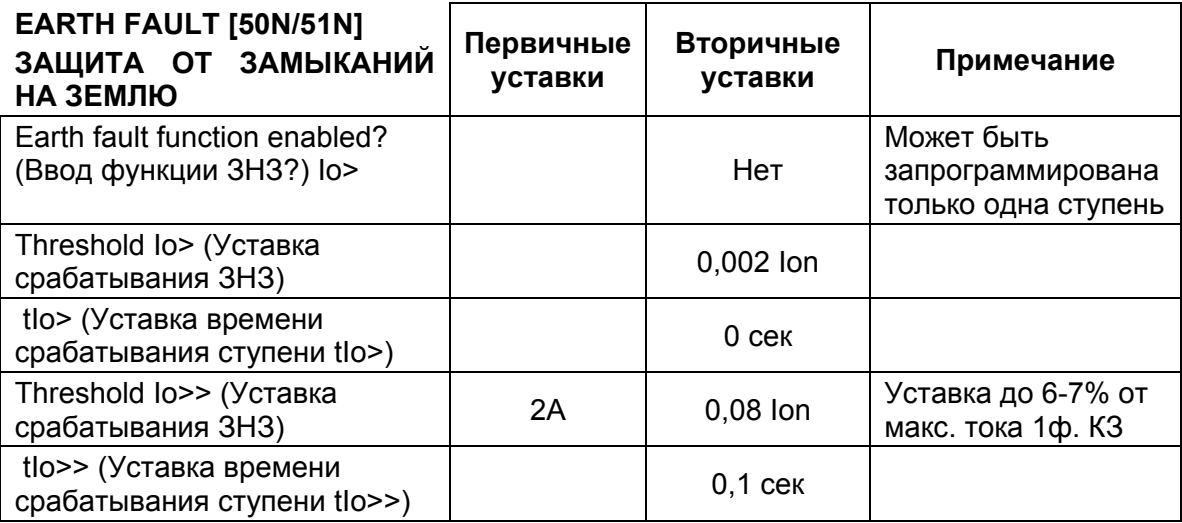

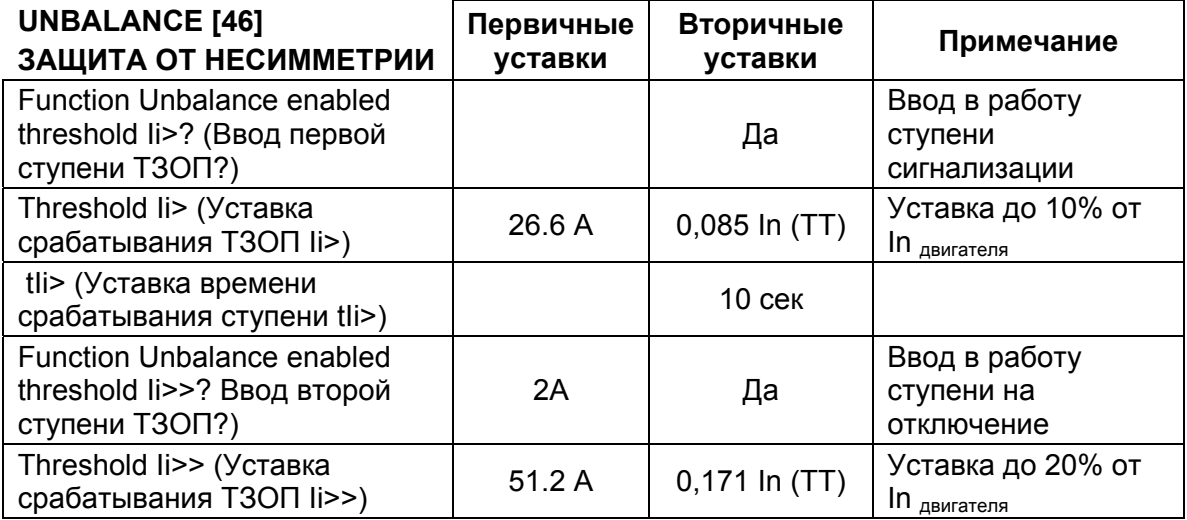

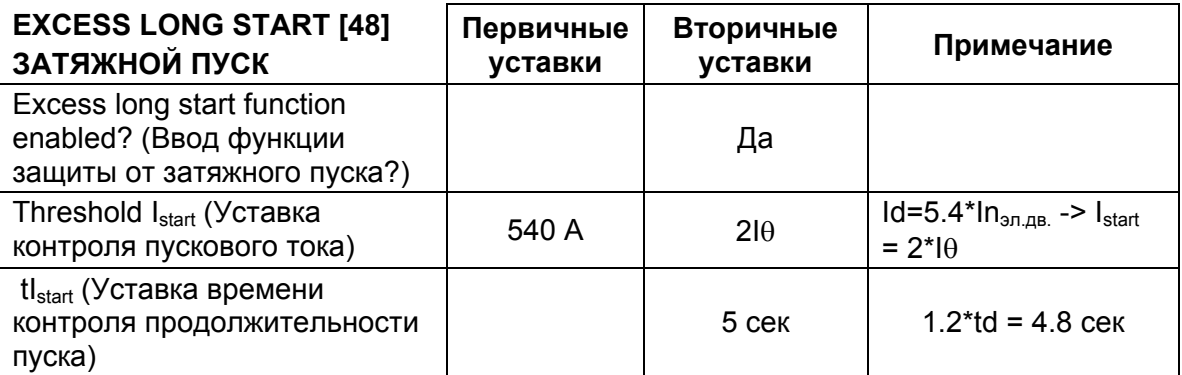

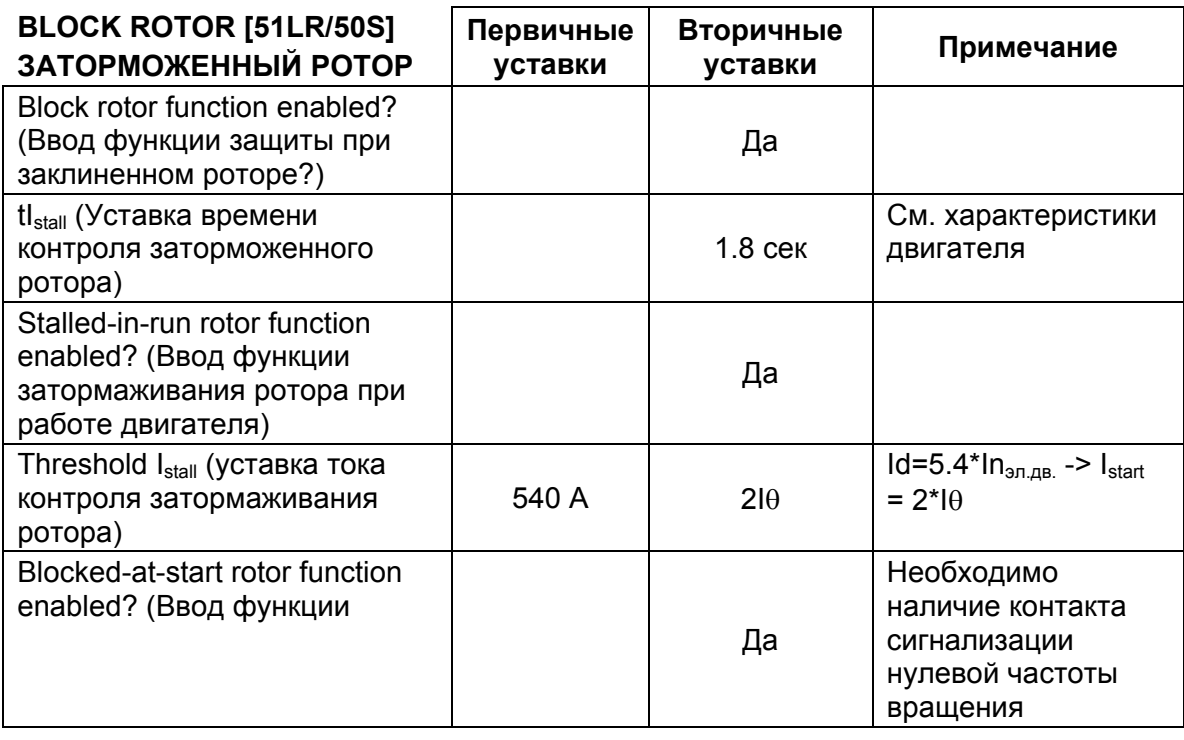

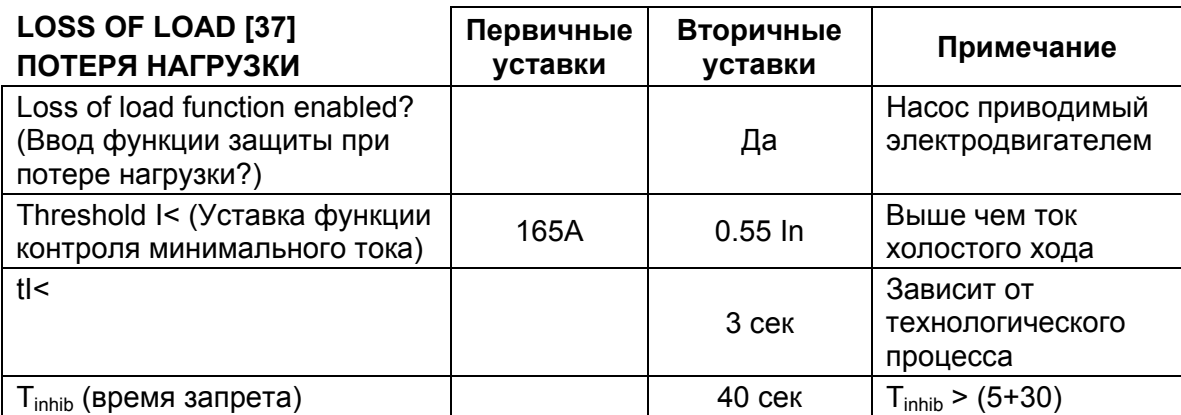

MiCOM P220 Стр.33/42

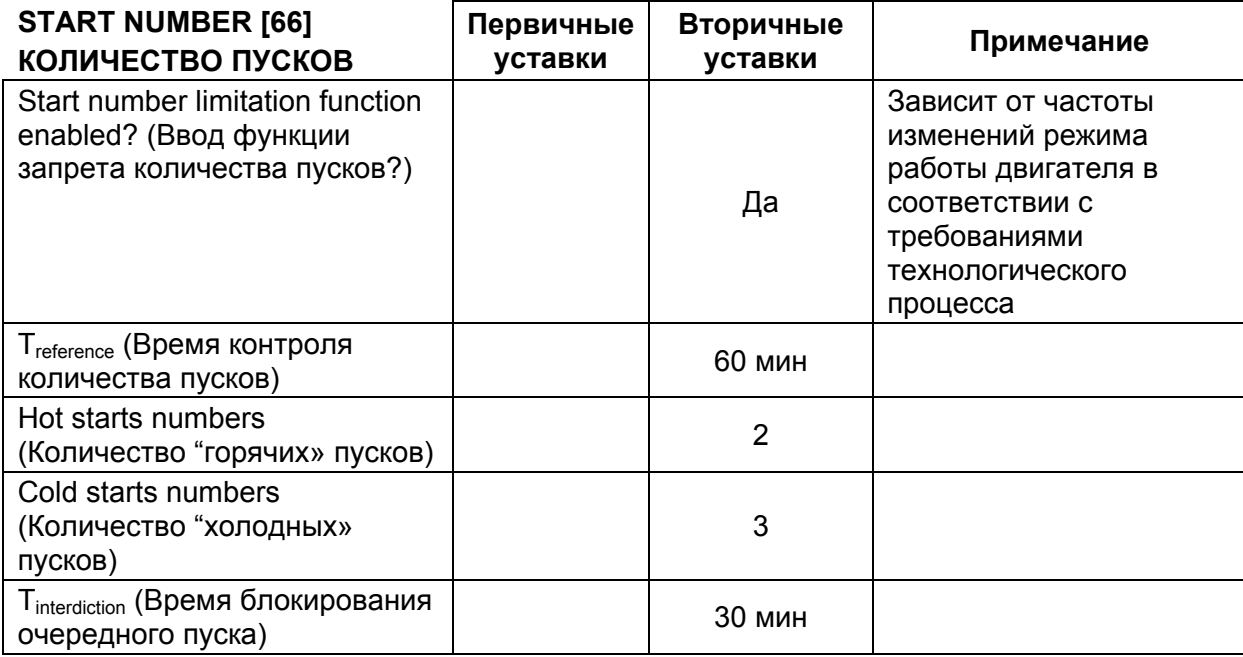

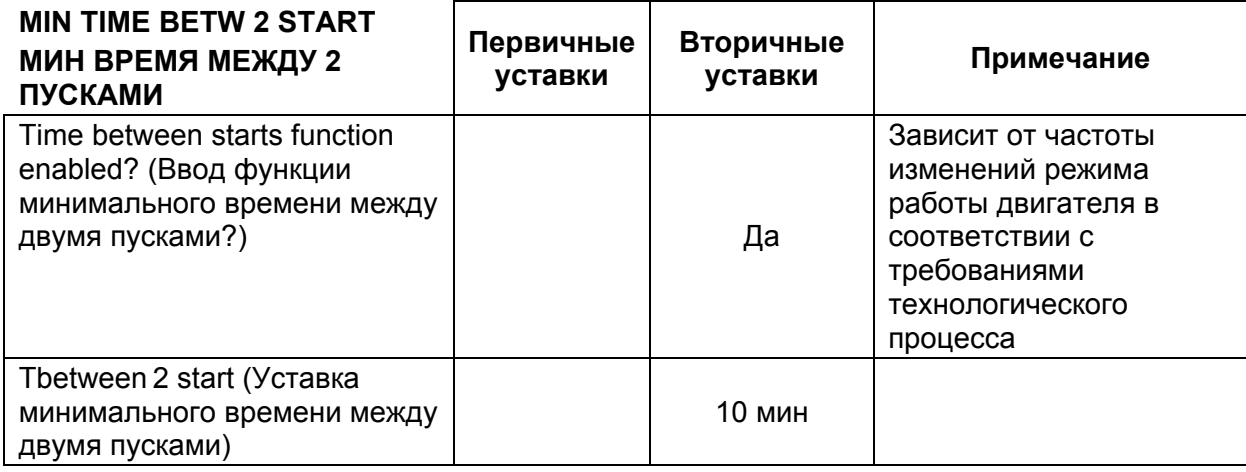

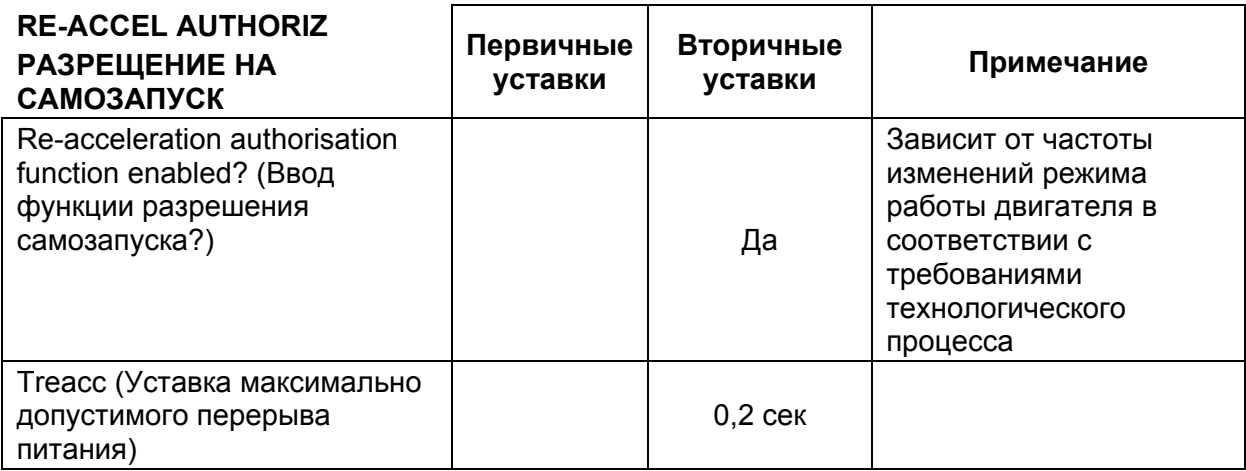

# **4. СПЕЦИАЛЬНОЕ ПРИМЕНЕНИЕ**

# **4.1 Логическая селективность**

Данная функция предназначена для уменьшения времени отключения повреждения путем сокращения ступеней селективности. Таким образом использование схемы логической селективности позволяет минимизировать время отключения повреждений на шинах сохраняя при этом согласование с защитами фидеров.

На приведенном ниже примере в качестве защиты ввода использовано реле MiCOM P122, однако вместо него может быть использовано другое стандартное реле, например, Р123, Р141, Р142 или Р143.

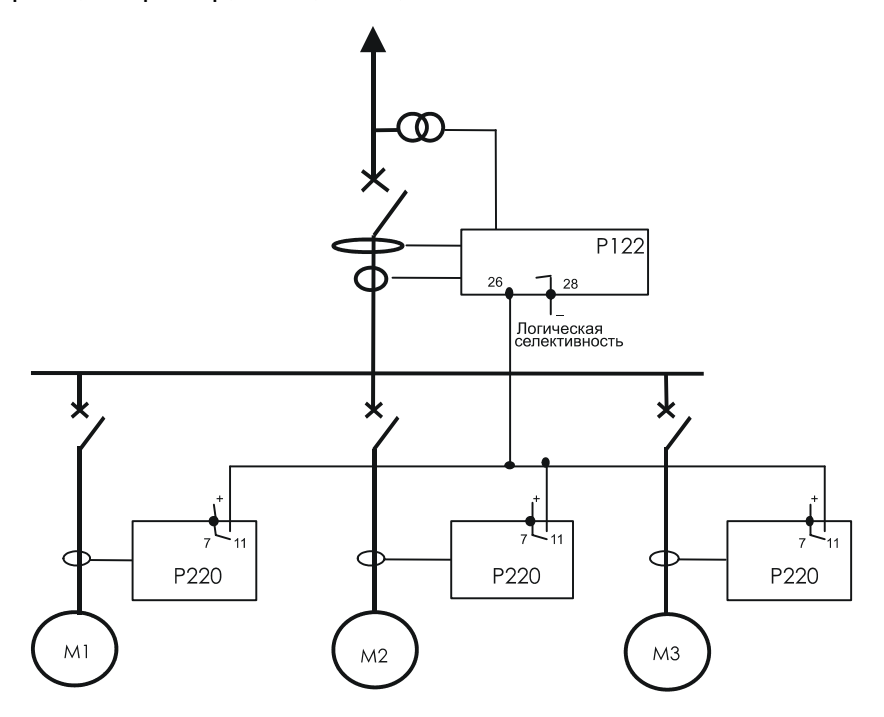

В нашем примере выдержки времени токовой отсечки (I>>) и защиты от замыканий на землю (Io>>) в реле Р220 (нижестоящие устройства защиты) и в реле Р122 (вышестоящее устройство защиты) установлены 100мс.

Короткое замыкание на шинах будет обнаружено только вышестоящим реле (Р122) и команда отключения ввода будет выдана через 100 мс.

При коротком замыкании на фидере электродвигателя, реле защиты Р220, установленное на поврежденном фидере, посылает сигнал на реле Р122. По получению сигнала на логический вход, реле Р122 вместо нормальной выдержки времени использует другую отдельно задаваемую выдержку времени, что дает возможность подействовать на отключение выключателя поврежденного фидера от реле Р220. В нашем примере это может быть выдержка времени в 350 мс для обеспечения ступени селективности в 250 мс с нижестоящим реле. Таким образом, через 100 мс реле Р220 подаст команду на отключение выключателя поврежденного фидера. В случае отказа в отключении выключателя фидера, повреждение будет отключено путем отключением ввода от вышестоящего реле с временем большим на 250 мс.

#### MiCOM P220 Стр.35/42

### ПРИМЕЧАНИЕ:

- Реле MiCOM Р220 более удаленное от источника питания имеет возможность предоставления следующей мгновенной информации о превышении уставок тока срабатывания:
	- − Фазная МТЗ (токовая отсечка) I>>
	- − Первая ступень ЗНЗ Io>
	- − Вторая ступень ЗНЗ Io>>
- В случае использовании схемы логической защиты шин, требуется прокладка дополнительных проводных связей от реле фидеров к логическому входу вышестоящего реле
- Выдержка времени таймера логической селективности вышестоящего реле должна согласовываться по времени со ступенями I>> и Io>> нижестоящих реле.

#### Пример программирования:

Логическая селективность между Р220 установленных на отходящих фидерах питания электродвигателей и MiCOM P122 установленном на вводе.

#### **Реле MiCOM P220**

Меню PROTECTION (УСТАВКИ): подменю SHORT-CIRCUIT (ТОКОВАЯ ОТСЕЧКА) [50/51]

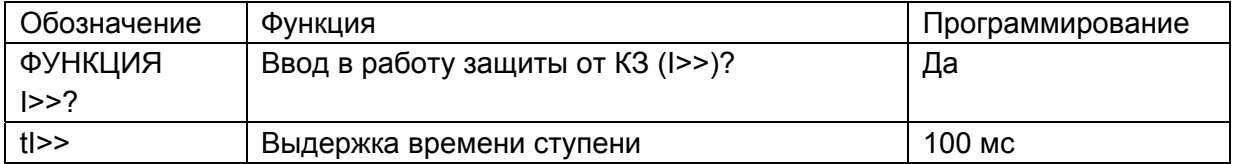

Меню PROTECTION (УСТАВКИ): подменю EARTH FAULT (ЗАЩИТА ОТ ЗАМЫКАНИЙ НА ЗЕМЛЮ) [50N/51N]

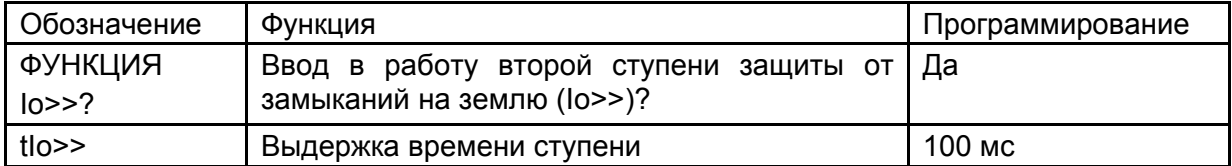

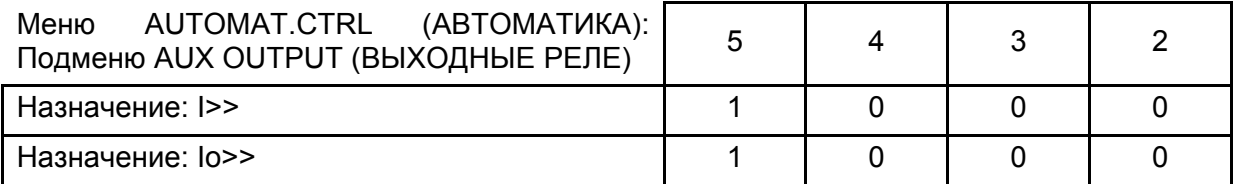

Мгновенная информация о превышении уставки тока срабатывания одной из ступеней (I>> или Io>>) в Р220 назначена на срабатывание выходного реле RL5.

Стр.36/42 MiCOM P220

# **Реле MiCOM P122 (или Р123 или Р14х)**

### Меню PROTECTION (УСТАВКИ): подменю [50/51] PHASE O/C (МТЗ)

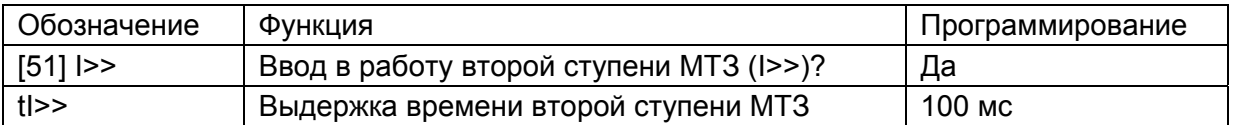

# Меню PROTECTION (УСТАВКИ): подменю [50/51] E/Gnd (ЗНЗ)

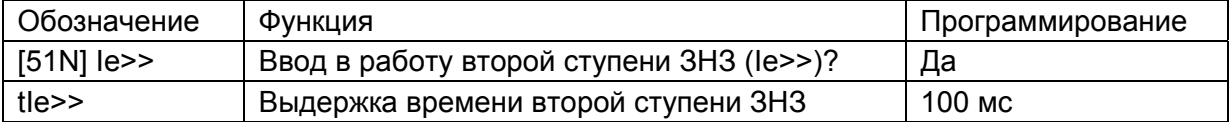

# Меню AUTOMAT.CTRL (АВТОМАТИКА): подменю INPUTS (ВХОДЫ)

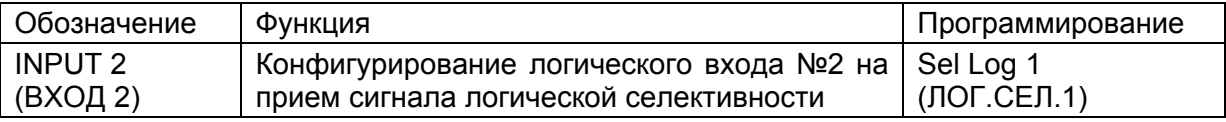

# Меню AUTOMAT.CTRL (АВТОМАТИКА): подменю SEL LOG1 (ЛОГ.СЕЛ.1)

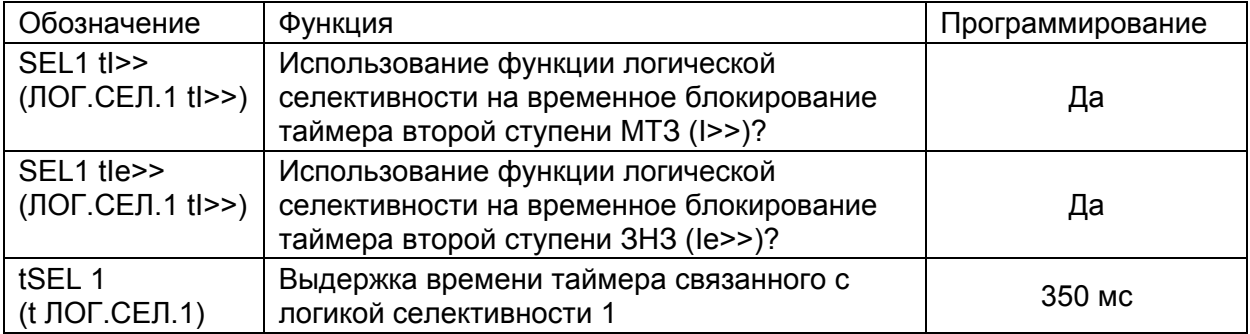

#### MiCOM P220 Стр.37/42

# **4.2 Разрешение самозапуска – отключение нагрузки при перерывах питания**

Рассмотрим схему с тремя электродвигателями М1, М2 и М3 питающимися с одних шин. Для определения отсутствия напряжения на шинах используется реле MiCOM P922. Каждое реле MiCOM P220 получает на свой логических вход сигнал от Р922 о исчезновении напряжения на шинах.

Требуется следующая работа схемы:

- − При перерыве питания не более 250 мс, разрешается самозапуск электродвигателя М1. Если перерыв питания более 250 мс то электродвигатель М1 должен быть остановлен.
- − При перерывах питания более 100 мс, электродвигатели М2 и М3 должны быть остановлены.

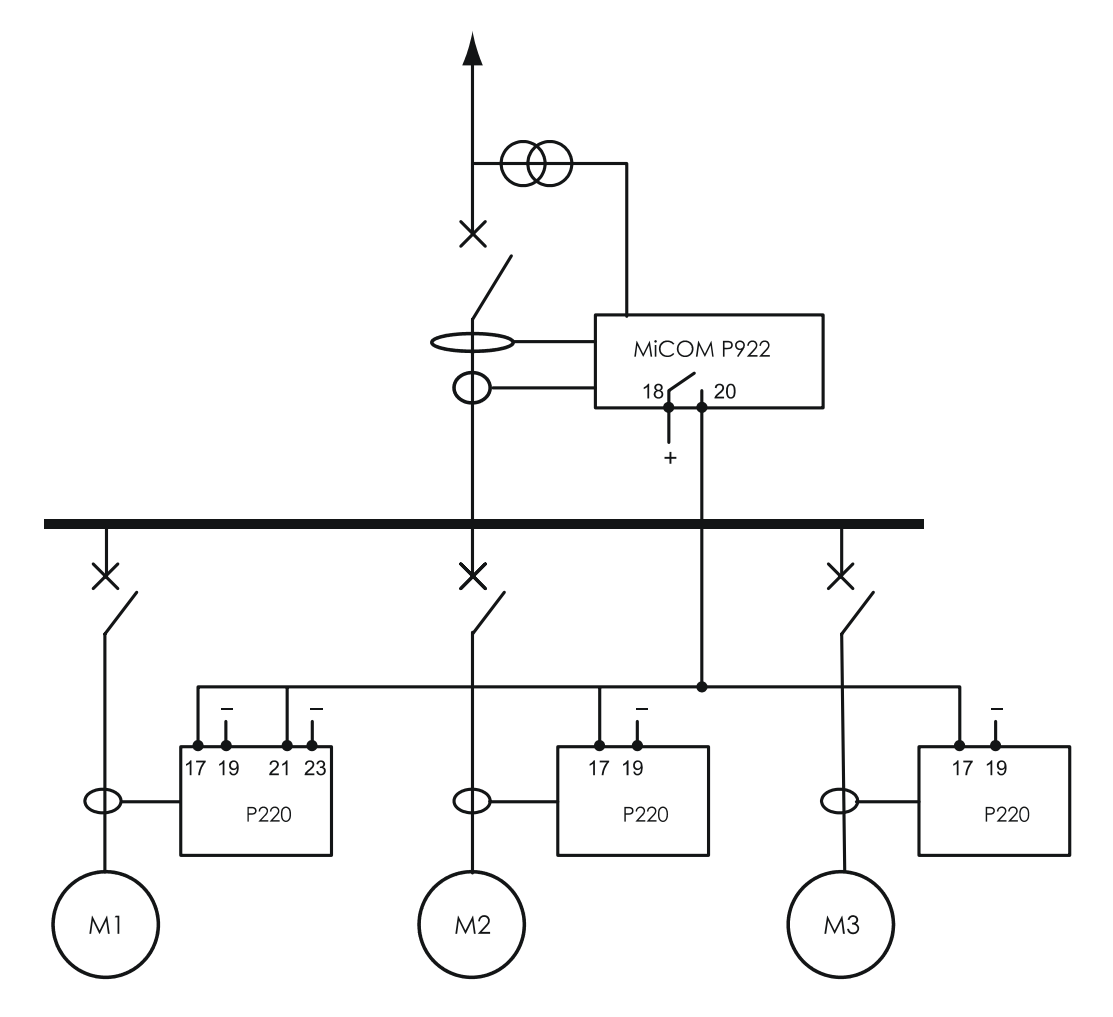

# Программирование реле Р220 связанное с двигателем М1:

### Подменю REACCEL AUTHORIZ (РАЗРЕШЕНИЕ/ЗАПРЕТ САМОЗАПУСКА)

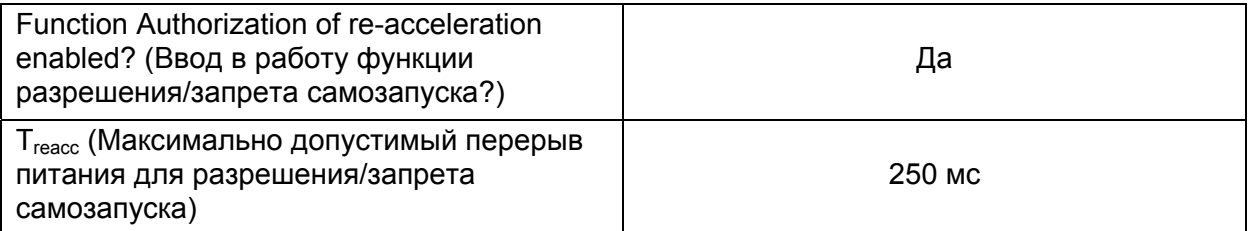

Подменю INPUTS (ВХОДЫ)

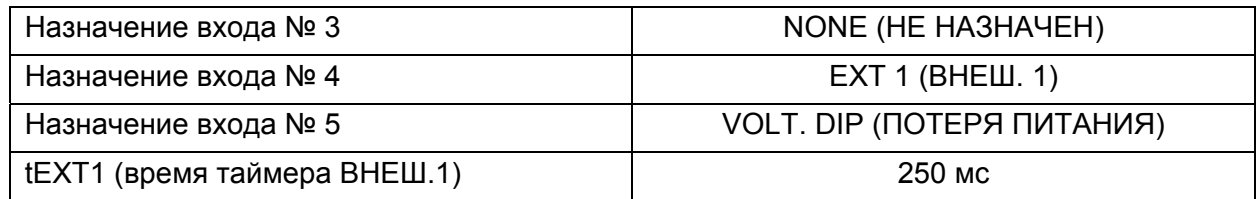

Логический вход № 4 используется для останова электродвигателя в случае продолжительного исчезновения питания, логический вход № 5 используется для разрешения/запрета самозапуска.

Меню AUTOMAT.CTRL (АВТОМАТИКА): подменю TRIP OUTPUT RELAY (ВЫХОДНОЕ РЕЛЕ ОТКЛЮЧЕНИЯ)

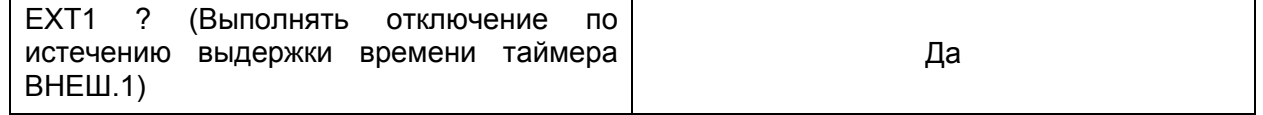

По истечении выдержки времени таймера запускающегося по сигналу на логическом входе назначенным EXT1 срабатывает выходное реле отключения (RL1).

MiCOM P220 Стр.39/42

# Программирование реле Р220 связанных с двигателями М2 и М3: Подменю REACCEL AUTHORIZ (РАЗРЕШЕНИЕ/ЗАПРЕТ САМОЗАПУСКА)

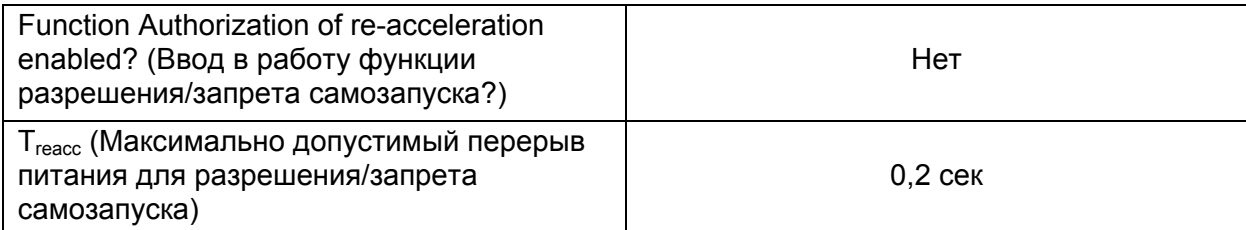

# Подменю INPUTS (ВХОДЫ)

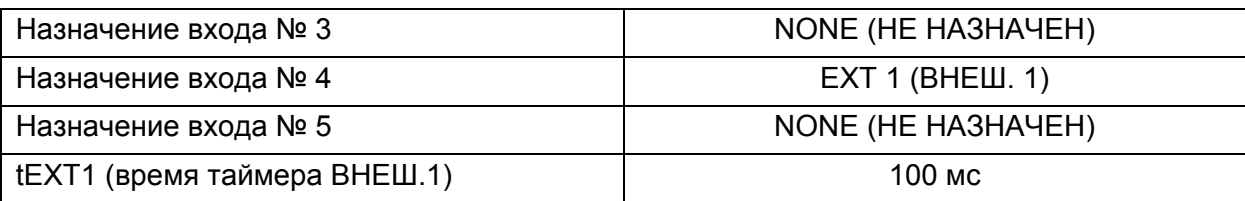

Логический вход № 4 используется для останова электродвигателя в случае продолжительного исчезновения питания на время более 100 мс.

Меню AUTOMAT.CTRL (АВТОМАТИКА): подменю TRIP OUTPUT RELAY (ВЫХОДНОЕ РЕЛЕ ОТКЛЮЧЕНИЯ)

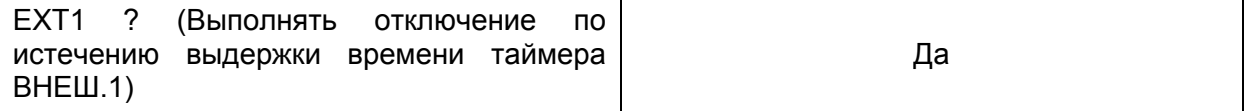

По истечении выдержки времени таймера EXT1 срабатывает выходное реле отключения (RL1).

# **4.3 Группы уставок**

Если электрическая сеть может питаться от двух различных источников питания, то реле может использовать две различные группы уставок индивидуально адаптированных к параметрам сети. Например, распределительное устройство может нормально питаться от сети, но при аварийных ситуациях в сети предусмотрено питание от резервного генератора. В это случае две группы уставок реле позволяют выбрать уставки защит в соответствии с режимом питания.

Переход с одной группы уставок на другую должен осуществляться всякий раз когда изменяется режим питания (распределительная сеть/резервный генератор). При изменении режима питания на логический вход реле выделенный для этого должен подаваться импульс.

Кроме этого практическое применение двух групп уставок может быть использовано для двухскоростных электродвигателей. Для таких двигателей можно было бы использовать группу уставок №1 при работе на первой (пониженной скорости) и группу уставок №2 при работе на второй (повышенной скорости). При каждом переходе с одной скорости на другую на логический вход реле должен подаваться импульс для перехода с одной группы уставок на другую.
Стр.40/42 MiCOM P220

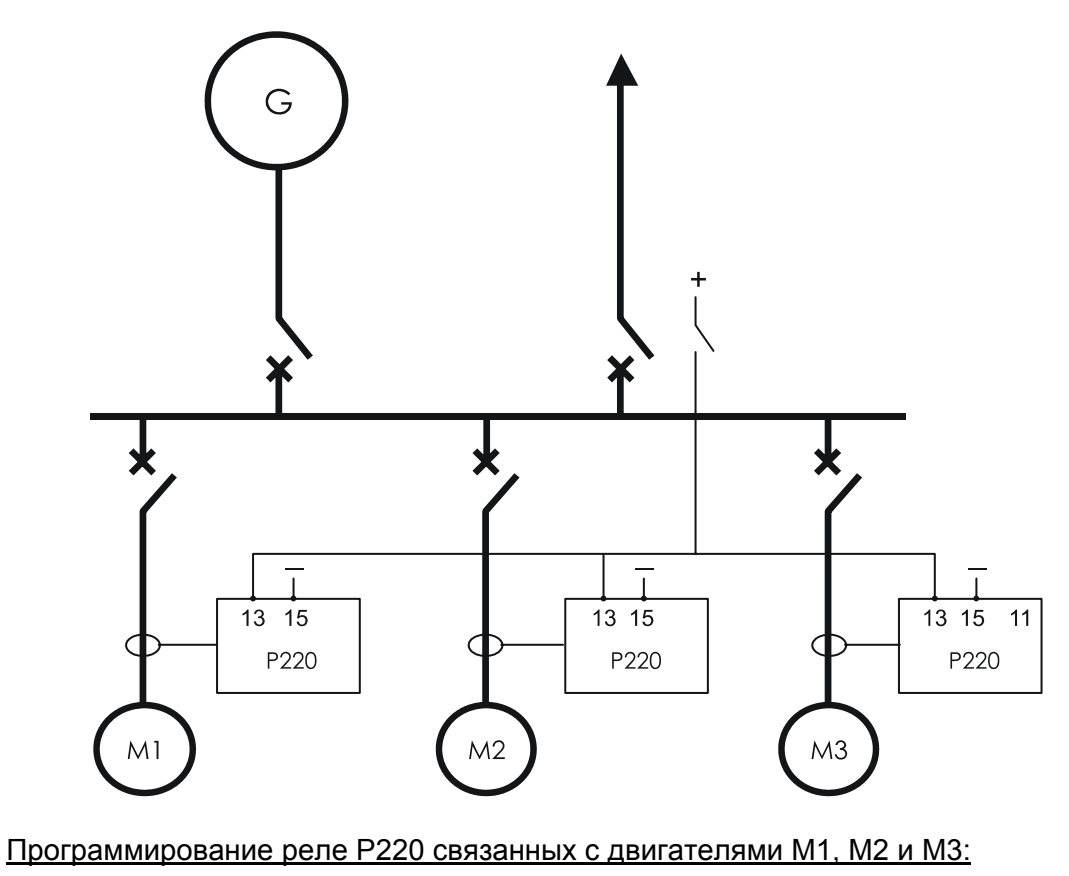

Меню AUTOMAT.CTRL (АВТОМАТИКА): Подменю INPUTS (ВХОДЫ)

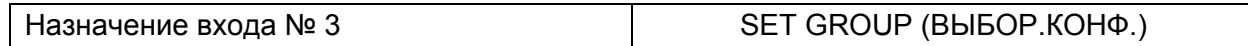

Логический вход № 3 используется для перевода реле с одной группы уставок на другую.

#### MiCOM P220 Стр.41/42

# **5. ЛИТЕРАТУРА**

- Moteurs asynchrones triphasés fermés, Schneider Electric Réseau Commercial France
- Guide de l.ingénierie électrique, ELECTRA, Lavoisier
- Protective relays APPLICATION GUIDE, Schneider Electric
- Electrotechnique Industrielle, Guy SEGUIER Francis NOTELET, Lavoisier
- Symmetrical components for power systems engineering, J.Lewis BLACKBURN

# **6. ПРИЛОЖЕНИЕ А: РЕЖИМЫ РАБОТЫ**

Выбор электродвигателей для различных режимов работает выполняется в соответствии с действующими руководящими документами и не входит в объем настоящего документа.

Дополнительная информация по вопросам выбора электрических машин приведена в Справочнике по электрическим машинам, Том.1 глава Выбор электродвигателя, п. 6.3.3 (стр. 121)

# **7. ПРИЛОЖЕНИЕ В: ИНФОРМАЦИЯ НЕОБХОДИМАЯ ДЛЯ ВЫБОРА УСТАВОК РЕЛЕ**

Максимальный ток трехфазного замыкания на выводах электродвигателя

Режим зеземления нейтрали сети питающей электродвигатель

#### **Характеристики предоставляемые изготовителем электродвигателя**

- − Номинальная мощность
- − Номинальное напряжение
- − Номинальный ток
- − Тип пуска (прямое включение, плавный пуск)
- − Пусковой ток (кратность к номинальному)
- − Ток прямого пуска (если используется плавный пуск)
- − Время (продолжительность) пуска
- − Максимальная повторяемость частоты пусков
- − Время термической стойкости при остановленном роторе (при пуска из горячего и холодного состояния)
- − Характеристика нагревания электродвигателя
- − Переходные характеристики при несимметричных режимах работы, длительно допустимая несимметрия
- − Используемый режим работы (тип приводного механизма: компрессор, мельница, насос, вентилятор …)
- − Ток холостого хода (для защиты при потере нагрузки)

Коэффициенты трансформации/преобразования измеряемых величин (ТТ, ТН и ТТ нулевой последовательности)

Назначение контактов выходных реле устройства защиты

# **Реле защиты электродвигателя MiCOM P220**

# **Руководство для пользователя**

Руководство для пользователя

Стр.2/59 MiCOM P220

# **СОДЕРЖАНИЕ**

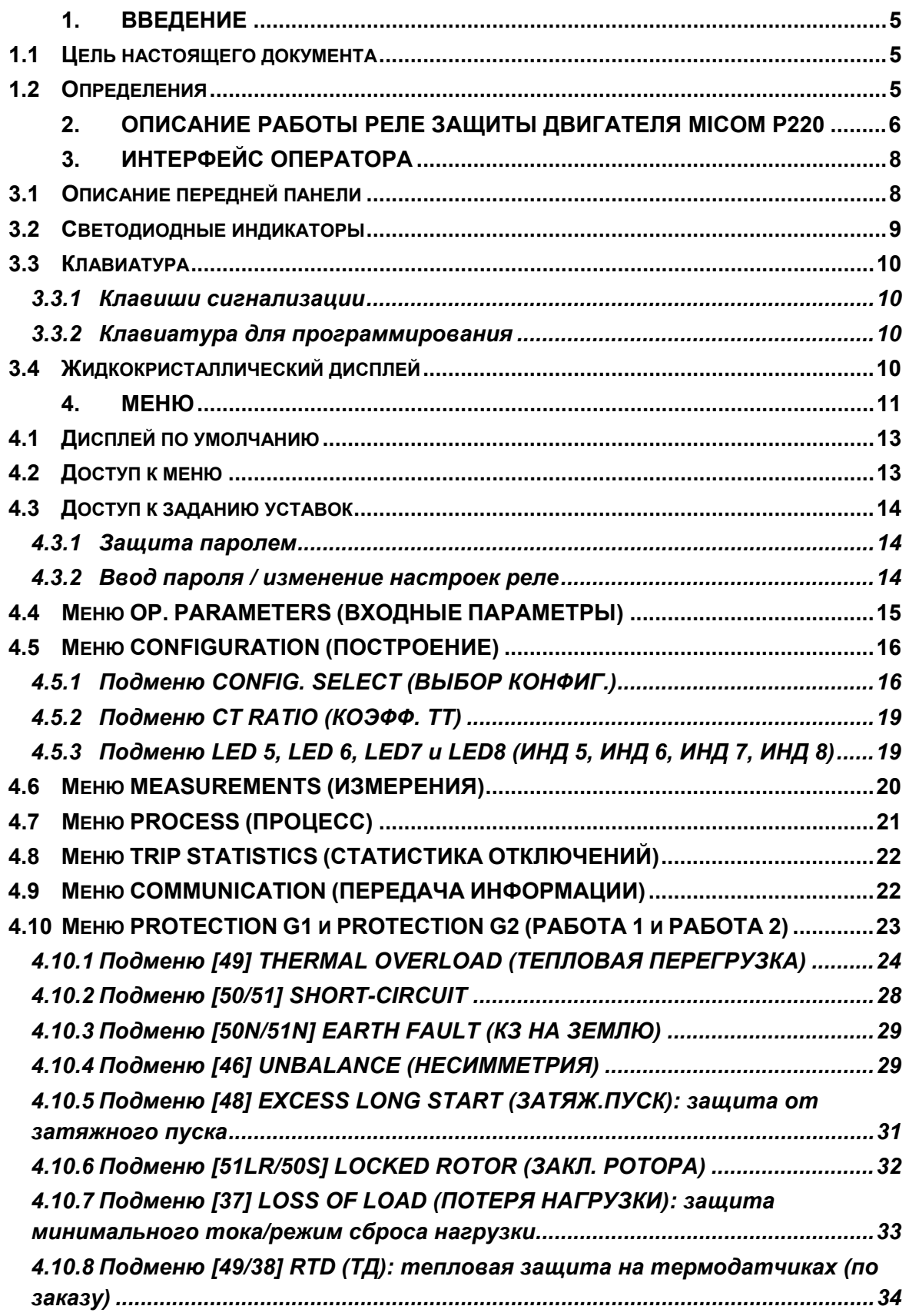

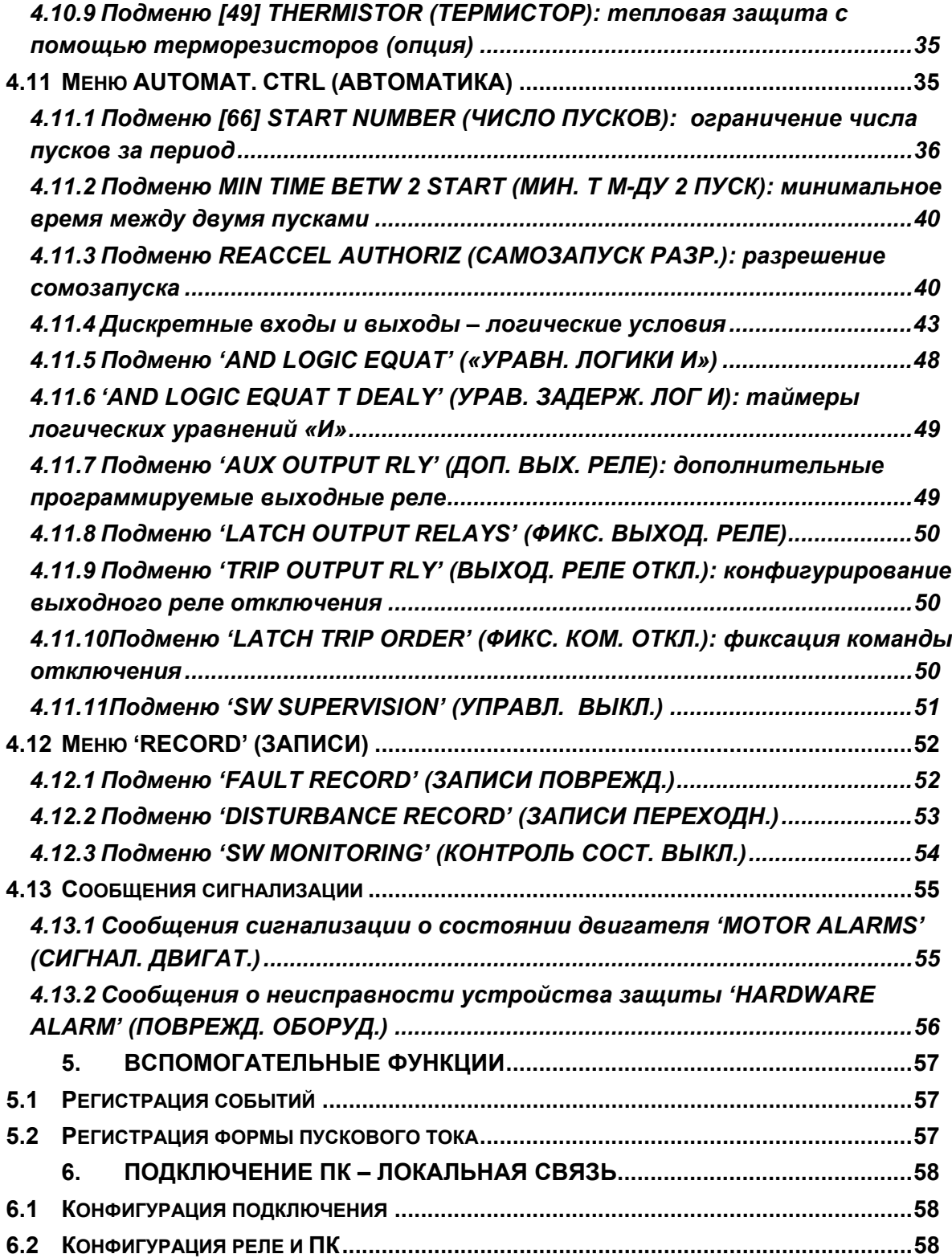

<span id="page-79-0"></span>MiCOM P220 Стр.5/59

# **1. ВВЕДЕНИЕ**

# **1.1 Цель настоящего документа**

Целью настоящего документа является представление характеристик реле защиты электродвигателя типа MiCOM P220 рекомендации пользователю по процедуре конфигурирования реле.

После представления общих характеристик устройства, в настоящем руководстве приведено объяснения работы функций доступных для использования в данном реле и принципы их применения. В документе представлены и даны пояснения к меню связанными с каждой из этих функций.

# **1.2 Определения**

#### **Отключение (Tripping)**

Данная операция состоит из команды на отключения посылаемую на коммутационный аппарат (выключатель или контактор с защитой предохранителями) подающий питание на защищаемый электродвигатель. Команда отключения может быть подана:

- если реле MiCOM P220 обнаруживает повреждение,
- либо если команда отключения подана оператором (в случае использования дистанционного управления коммутационным аппаратом).

#### **Сигнализация (Alarm)**

Обнаружение повреждения MiCOM P220 (пуски защит) ведет к появлению сообщения сигнализации.

#### **Функция введена/выведена (Function in service/out of service)**

В реле MiCOM P220 предлагается определенное количество функций защиты, контроля и управления. Пользователь имеет возможность выбора функций для использования:

- требуемые функции должны быть введены в работу,
- не используемые функции могут быть выведены.

#### **Функция активирована/деактивирована (Activated/deactivated function)**

При работе Р220 не все функции активируются в одно время. Функции активируются/деактивируются в Р220 автоматически для обеспечения защиты электродвигателя в соответствии с режим работы электрической машины: режим работы с пониженной или повышенной нагрузкой, пуск электродвигателя, затормаживание ротора и останов электродвигателя.

ПРИМЕЧАНИЕ: функция не может быть активирована или деактивирована если не была предварительно введена в работу пользователем.

# <span id="page-80-0"></span>**2. ОПИСАНИЕ РАБОТЫ РЕЛЕ ЗАЩИТЫ ДВИГАТЕЛЯ MICOM P220**

В реле **MiCOM P220** используется цифровые технологии для обеспечения функций защиты, контроля и управления электрической машиной.

В Р220 предусмотрены 4 аналоговых входа (три фазных тока и ток нулевой последовательности). Токовые входы имеют возможность подключения 1А и 5А трансформаторов тока (также возможно комбинированное использование 1А и 5А ТТ, так, например, могут быть использованы 5А ТТ для измерения токов фаз и 1А ТТ для измерения тока нулевой последовательности).

В Р220 предусмотрена возможность назначения срабатывания выходных реле от одной или нескольких доступных функций защиты и управления. Логические входы реле также могут быть связаны с различными функциями управления.

Р220 может получать питание от источника постоянного или переменного напряжения благодаря встроенному преобразователю. Гарантированная работа реле без нарушения режима (перезагрузка) обеспечивается при кратковременных перерывах питания до 50мс.

Передняя панель реле служит для обеспечения доступа оператора к данным в **MiCOM P220** посредством либо светодиодных индикаторов (LED), дисплея реле и клавиатуры. Сообщения сигнализации генерирующиеся в реле сохраняются в памяти устройства и могут быть выведены оператором на ЖКД с обратной подстветкой, на передней панели. Все параметры и измерения доступны для информации без ввода пароля доступа. Изменения уставок могут быть выполнены только при вводе пароля доступа хранимого в памяти реле.

Реле **MiCOM P220** выполняет регистрацию и измерения большого количества данных с высокой точностью. В реле постоянно выполняется измерение токов фаз и ток нулевой последовательности и вычисляется эффективное значение вплоть до 10-й гармоники включительно (при частоте сети 50Гц) или до 8-й гармоники (при частоте сети 60Гц).

С обратной стороны **MiCOM P220** предусмотрены зажимы порта интерфейса  $RS485$ , используемого для связи с реле по протоколам связи MODBUS<sup>TM</sup>, режим RTU, Courier или IEC 60870-5-103. Это дает возможность оператору считывания данных в памяти реле (измерения, сообщения сигнализации, уставки), или изменения уставок и конфигурации назначения выходных реле или передачи дистанционных команд управления.

Кроме этого, с помощью программного пакета MiCOM S1, регистрируемые в реле данные могут считаны, а уставки могут быть считаны и/или изменены через порт связи RS232 расположенный на передней панели реле.

Интерфейсы связи позволяют включить реле **MiCOM P220** в цифровую систему контроля и управления (например, MiCOM S10, SCADA системы). При этом все данные в реле становятся доступны для диспетчера и могут быть использованы как локально так и дистанционно.

Реле **MiCOM P220** может быть демонтировано без отключения внешних связей. Это означает, что активная часть реле может быть извлечена из металлического корпуса устройства без отключения напряжения питания от источника оперативного тока. При извлечении реле из корпуса:

- − Цепи трансформаторов тока (фазных и 3Io) не разрываются благодаря наличию в корпусе специальных устройств перемыкающих клеммы в сторону ТТ при извлечении активной части из корпуса реле,
- − Отсутствуют излишние команды отключения,

#### MiCOM P220 Стр.7/59

- − Отпадает (возвращается в исходное состояние) сторожевое реле (WD)
- − Отсутствует обрыв в сети по RS485. Однако связь с данным реле невозможна поскольку его активная часть реле извлечена из корпуса.

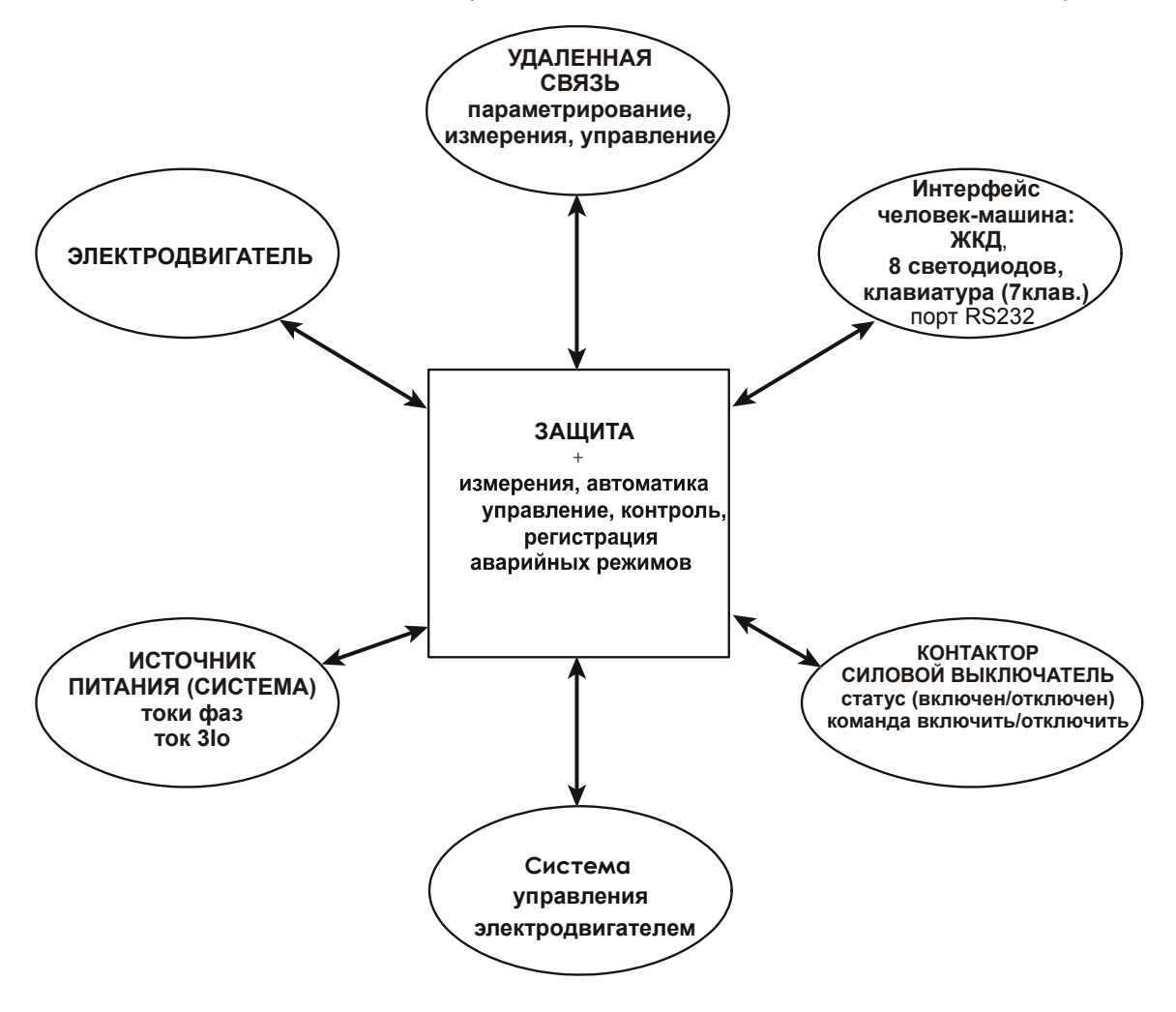

Рис.1 ОКРУЖЕНИЕ РЕЛЕ MiCOM P220

# <span id="page-82-0"></span>**3. ИНТЕРФЕЙС ОПЕРАТОРА**

# **3.1 Описание передней панели**

Передняя панель реле MiCOM P220 служит интерфейсом между человеком и терминалом защиты. Передняя панель предоставляет оператору возможность вводить уставки, выводить на дисплей значения измеряемых величин и сообщений сигнализации а также в простой форме индицировать реакцию реле на изменение параметров сети.

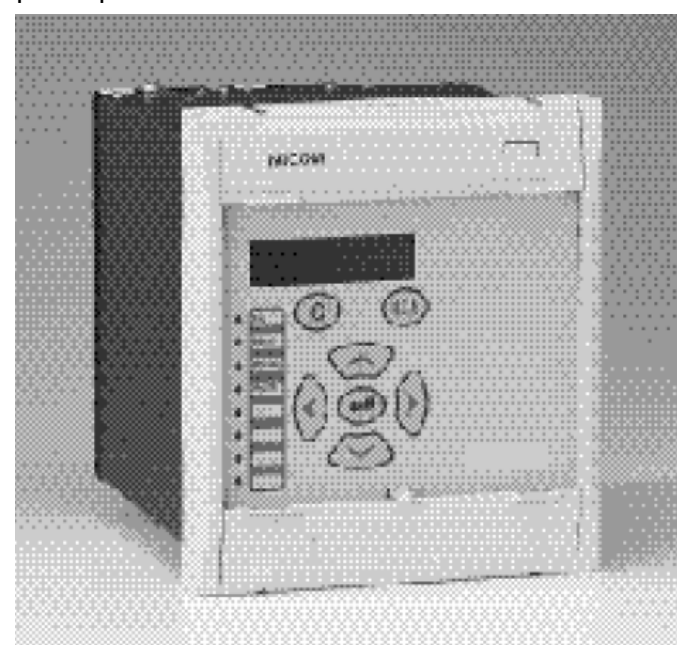

Рис. 2 ПЕРЕДНЯЯ ПАНЕЛЬ РЕЛЕ MiCOM P220

Передняя панель реле условно разделена на три части:

- − Дисплей и клавиатура
- − Светодиодные индикаторы
- − Две зоны под верхней и нижней откидными крышками

На передней панели реле **MiCOM P220** расположен жидкокристаллический дисплей (ЖКД) на который могут быть выведены различные данные, например, уставки, измерения, сообщения сигнализации. Доступ к данным организован с помощью системы меню.

Жидкокристаллический дисплей имеет две строки по 16 символов. Обратная подсветка включается при нажатии любой из клавиш на клавиатуре реле и продолжается в течении пяти минут с момента последнего нажатия одной из клавиш. Обратная подсветка обеспечивает чтение информации выведенной на дисплей при любых условиях освещенности. Клавиатура реле состоит из семи клавиш. Две клавиши расположены непосредственно под дисплеем служат для обработки сообщений сигнализации. Пять других клавиш располагаются в центре передней панели реле и используются для программирования реле и вывода на дисплей результатов измерений **MiCOM P220**.

Светодиодные индикаторы располагаются с левой стороны на передней панели. Четыре верхних светодиода служат для индикации статуса реле (действие на отключение, работа сигнализации, неисправность реле, питание).

#### <span id="page-83-0"></span>MiCOM P220 Стр.9/59

Четыре светоиндикатора, расположенные ниже, свободно программируются пользователем на загорание при работе различных функций реле.

Часть светодиодов имеет надписи на английском языке, однако поставляющиеся в комплекте с реле **MiCOM** самоклеящиеся этикетки позволяют выполнить надписи светоиндикаторов на языке пользователя.

Под верхней крышкой располагается табличка с идентификационными данными реле (код заказа, серийный номер). Эта информация позволяет идентифицировать реле от остальных. При обращении в Центр пподдержки клиентов Schneider Electric относительно данного реле необходимо указывать эти номера. В нижней части таблички указываются напряжение питания реле и диапазон регулирования уставки защиты от замыканий на землю.

Под нижней крышкой реле **MiCOM Р220** располагается порт RS232, предназначенный для подключения к реле переносного компьютера.

Конструкция реле позволяет извлечь активную часть устройства без отключения внешних связей. Для этого необходимо открыть верхнюю и нижнюю крышки и с помощью подходящего инструмента повернуть (желательно одновременно) два эксцентрика для расцепления контактных соединений связывающих активную часть реле с зажимами на обратной стороне корпуса.

ВНИМАНИЕ: После поворота экстракторов выдержать паузу в 2 или 3 секунды прежде чем извлекать из корпуса активную часть реле. Это необходимо для разряда конденсаторов активной части реле и предотвращения возможного горения дуги между контактами разъемов и металлическими частями.

# **3.2 Светодиодные индикаторы**

Светодиодные индикаторы нумеруются от 1 до 8 начиная сверху.

ПРИМЕЧАНИЕ: Светодиоды гаснут при отключении питания реле, но после восстановления питания индикация восстанавливается.

*ИНД. 1 (LED1) Цвет : КРАСНЫЙ Наименование : ОТКЛЮЧЕНИЕ (Trip)* 

Индикатор отключения ИНД1 указывает на подачу команды отключения коммутационного аппарата (контактор с предохранителями/выключатель). Этот светодиод повторяет работу выходного реле (RL1). Нормальный режим – индикатор не светится. Светодиод загорается только при работе выходного реле (RL1) и сбрасывается с передней панели реле (при возврате защиты и квитировании сообщений сигнализации).

*ИНД. 2 (LED2) Цвет : ОРАНЖЕВЫЙ Наименование : СИГНАЛЫ(ALARM)* 

Индикатор сигнализации ИНД2 указывает на наличие записи события в устройстве MiCOM P220.

Управление светодиодом ALARM напрямую связано с сообщениями сигнализации сохраняемыми в памяти (меню MOTOR ALARM).

Светодиод будет моргать до тех пор, пока не будет прочитана запись события, после чего он будет светиться не моргая. Индикатор погасает, только после сброса всех записей и устранении причины, вызвавшей его загорание

# *ИНД. 3(LED3) Цвет : ОРАНЖЕВЫЙ Наименование : Отказ Оборудования (WARNING)*

Предупредительный индикатор ИНД3 указывает на наличие повреждения в устройстве MiCOM P220.

<span id="page-84-0"></span>Стр.10/59 MiCOM P220

Управление светодиодом WARNING непосредственно связано со статусом сигналов связанных с нарушениями в работе оборудования (меню HARDW ALARMS).

При обнаружении "не критического" повреждения (например, повреждение канала связи) светодиод будет моргать.

При обнаружении «критического» повреждения светодиод WARNING будет гореть непрерывно.

Погасание индикатора возможно только после исчезновения причины, которая вызвала его срабатывание (ремонт неисправного модуля, устранение повреждения в канале связи).

*ИНД. 4 (LED4) Цвет : ЗЕЛЕНЫЙ Наименование : Питание (HEALTHY)*  Индикатор питания ИНД4 указывает на то, что MiCOM P220 находится в рабочем режиме и на устройство подано напряжение питания в пределах рабочего диапазона (0,8 – 1,2 Uном).

*ИНД. С 5 по 8 Цвет : КРАСНЫЙ Наименование : \_\_\_\_\_\_\_\_\_\_\_\_* 

Эти светоиндикаторы могут быть запрограммированы пользователем на вывод доступной дискретной информации в меню CONFIGURATION (ПОСТРОЕНИЕ).

# **3.3 Клавиатура**

Клавиатура реле имеет семь клавиш организованных в две группы:

Две клавиши расположены непосредственно под дисплеем ( $\Phi$  и  $\mathbb{O}$ ).

Пять других клавиш используются для перемещения по меню реле для чтения измерений и задания уставок.

#### **3.3.1 Клавиши сигнализации**

Две клавиши  $(\mathbb{D} \times \mathbb{C})$  непосредственно предназначены для чтения и квитирования сообщений сигнализации. При этом клавиша  $\textcircled{\tiny{\textsf{I}}\hspace{-0.1em}D}$ используется для последовательного чтения сообщений.

Сообщения сигнализации расположены в порядке их появления (первой на дисплей устройства выводится последнее сообщение). Оператор имеет возможность квитировать каждое сообщение сигнализации при помощи нажатия клавиши, или выполнить квитирование для всех сигналов одновременно прочтя последнее сообщение и выполнить операцию общего сброса.

## **3.3.2 Клавиатура для программирования**

Пять других клавиш на передней панели MiCOM P220 предназначены для программирования уставок и конфигурации реле.

Клавиши  $\langle 0 \rangle$   $\langle 0 \rangle$   $\langle 0 \rangle$  позволяют оператору перемещаться в меню реле в направлении указанном стрелками.

Клавиша • используется для подтверждения сделанного выбора или заданного значения (изменения уставок и конфигурации).

# **3.4 Жидкокристаллический дисплей**

Жидкокристаллический дисплей имеет две строки по 16 символов. Обратная подсветка включается при нажатии любой из клавиш на клавиатуре реле и продолжается в течении пяти минут с момента последнего нажатия одной из клавиш. Обратная подсветка обеспечивает чтение информации выведенной на дисплей при любых условиях освещенности.

<span id="page-85-0"></span>MiCOM P220 Стр.11/59 Стр.11/59

# **4. МЕНЮ**

Структура меню MiCOM P220 состоит из нескольких меню, которые в свою очередь могут включать несколько подменю. Диалог с оператором в MiCOM P220 разделен на 10 меню (колонки меню).

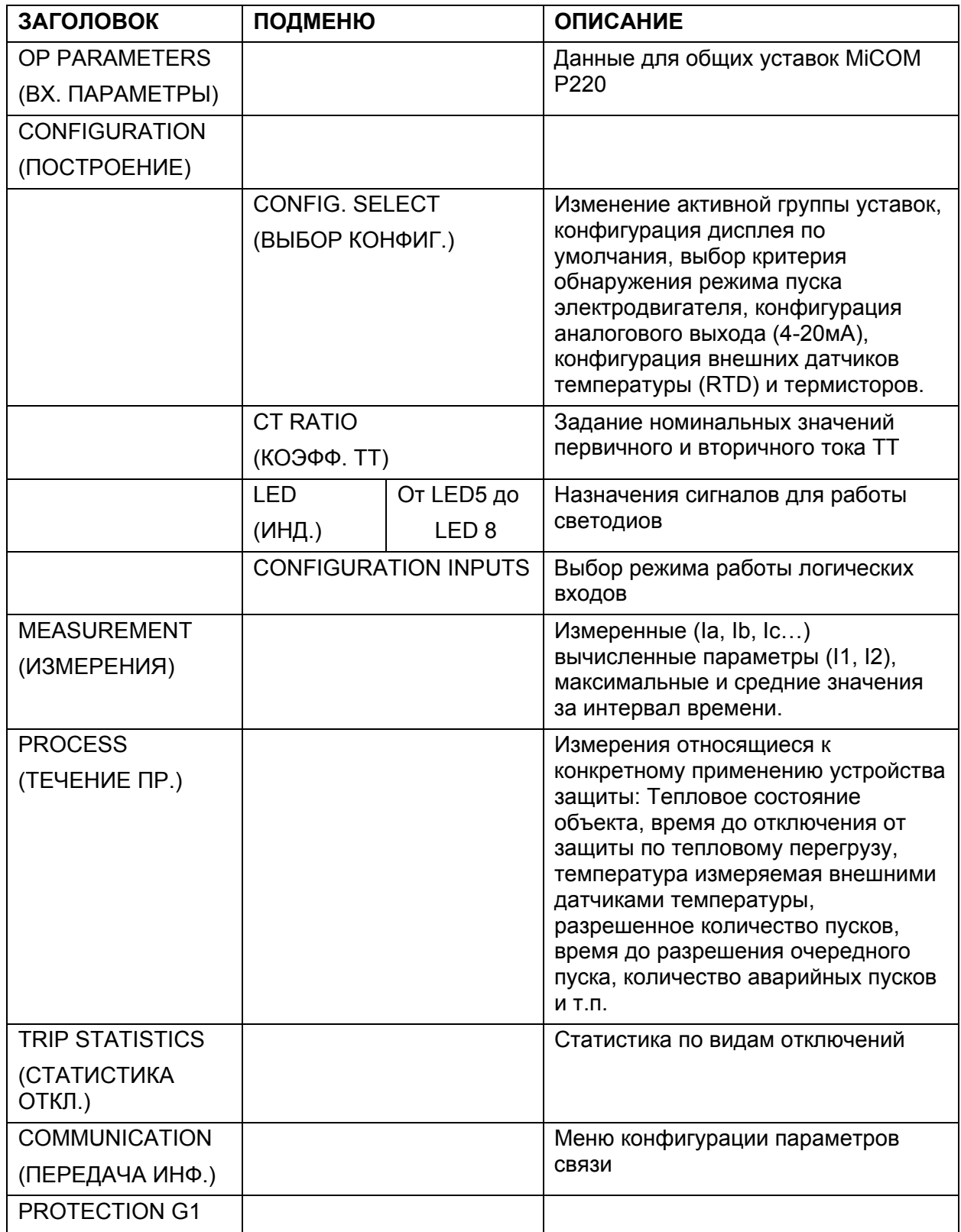

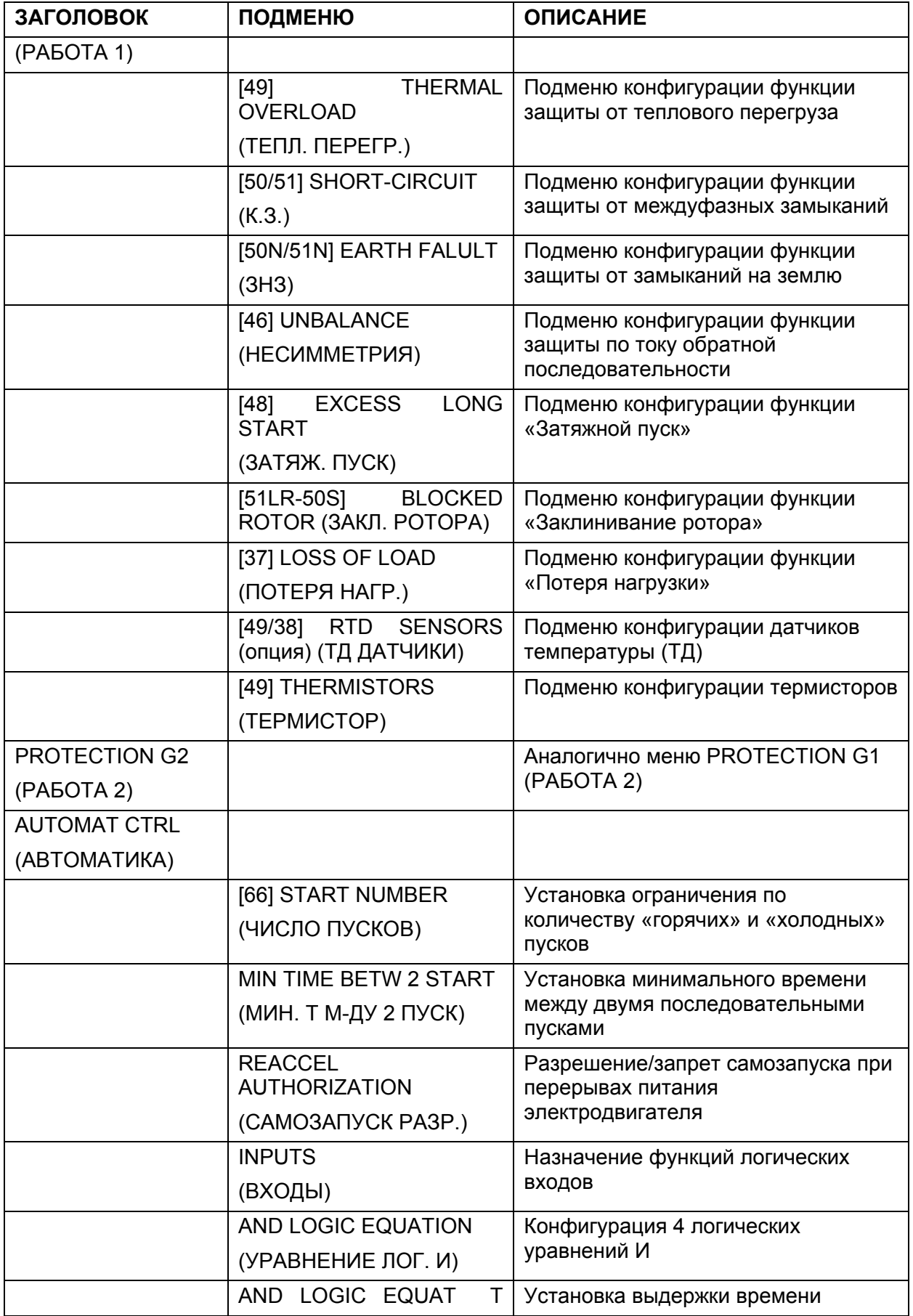

#### <span id="page-87-0"></span>MiCOM P220 Стр.13/59

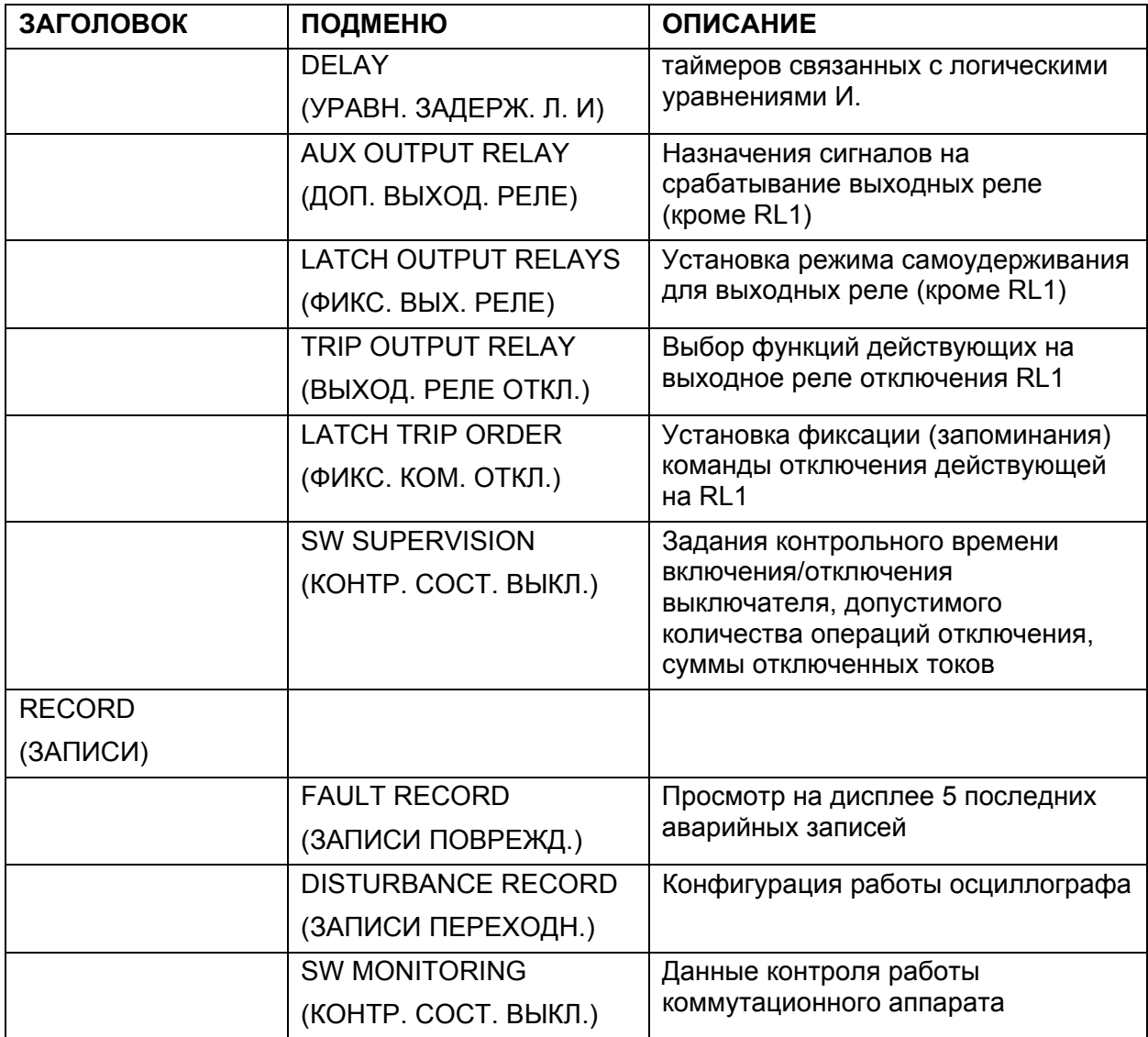

Для перехода в меню реле из режима дисплея по умолчанию используйте клавиши  $\circledcirc$  и  $\circledcirc$ 

Для возврата в режим дисплея по умолчанию из любого меню нажмите  $\odot$ .

# **4.1 Дисплей по умолчанию**

Оператору предоставлена возможность выбора (из списка доступных вариантов) параметр, который будет выведен на дисплей постоянно. Назначение выполняется в меню CONFIG. SELECT (ВЫБОР КОНФ.)

Сообщение сигнализации выводится на дисплей сразу после его формирования в реле MiCOM P220: эта индикация имеет приоритет и замещает индикацию по умолчанию (см. меню ALARMS (СИГНАЛИЗАЦИЯ).

# **4.2 Доступ к меню**

Доступ к различным ячейкам меню выполняется при помощи клавиш  $\infty$ . Чтение всех уставок и измерений обеспечивается без ввода пароля доступа. Изменение уставок может быть выполнено только после ввода пароля.

# <span id="page-88-0"></span>**4.3 Доступ к заданию уставок**

Для задания уставок в MiCOM P220 предусмотрено несколько вариантов доступа:

- − По месту установки реле: при помощи связи с реле по порту RS232 или с передней панели,
- − Или дистанционно: при помощи средств удаленного доступа по порту RS485.

## **4.3.1 Защита паролем**

Изменение параметров настройки реле выполняемое с помощью клавиш на передней панели требует ввода пароля.

Защита паролем обеспечивает защиту от несанкционированного изменения уставок конфигурации, задания уставок срабатывания ступеней, выдержек времени, назначения логических входов и выходных реле.

Пароль состоит из четырех буквенноцифровых символов. При отправке с завода на всех реле установлен пароль **АААА**. Пользователь имеет возможность установить в качестве пароля доступа свою комбинацию. В том случае, если по какой либо причине потерян (забыт) пароль заданный пользователем, выполнение изменения уставок реле становится невозможным. Для получения резервного пароля доступа необходимо обратиться к представителю фирмы Schneider Electric с указанием модели реле, серийного номера устройства.

#### **4.3.2 Ввод пароля / изменение настроек реле**

Для изменения параметра, вначале следует нажать клавишу  $\bigodot$  для перехода в режим редактирования (или параметрирования).

При попытке изменения параметров реле в меню или подменю выполняется запрос на ввод пароля доступа. Таким образом при нажатии клавиши  $\bigcirc$ . для выполнения задания нового значения параметра, если пароль в это время не активен (т.е. не был введен ранее, при первом изменении параметра), на дисплее реле появляется следующее сообщение:

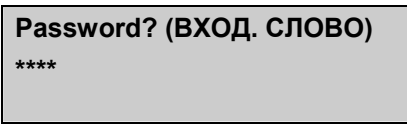

п

Пароль состоит из букв от A до Z. Пароль вводится буква за буквой с использованием клавиш  $\odot$   $\odot$  для перемещения вперед и назад по алфавиту.

После ввода очередной буквы, используйте клавишу **для перехода к** следующей.

После завершения ввода последнего из четырех символов, подтвердите введенный пароль нажатием клавиши  $\bigodot$ . Если введен правильный пароль то появляется сообщение PASSWORD OK (ВХОД.СЛОВО ДА).

Через 2 секунды индикация на дисплее вновь вернется в прежнее меню (в котором выполнялось изменение параметра). Нажмите вновь клавишу  $\bigcirc$ . После этого в поле изменяемого параметра появится курсор:

Пример: изменение уставки тока срабатывания ступени I>> ([50/51] SHORT-CIRCUIT

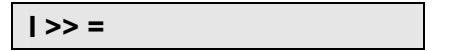

#### <span id="page-89-0"></span>MiCOM P220 Стр.15/59

 **1.0 In** 

Мигающий курсор обозначает что значение в данной ячейке может быть изменено. Для изменения значения параметра необходимо использовать клавиши  $\odot$   $\odot$ .

При необходимости перехода к другому разряду, необходимо использовать клавишу $\Omega$ 

В заключение, подтвердите выбранное значение нажатием клавиши  $\bigcirc$ .

В течении времени пока реле находится в режиме программирования в правом нижнем углу дисплее будет гореть символ Р (Parameter). В качестве примера приведен дисплей подменю параметрирования максимальной токовой защиты от междуфазный замыканий.

> **[50/51] SHORT-CIRCUIT (МТЗ) Р**

Если в течении 5 минут не выполняется каких либо операций на клавиатуре реле, введенный пароль деактивируется и символ Р исчезает. Следующие изменения параметров вновь потребует ввода пароля доступа.

ПРИМЕЧАНИЕ:

- − Режим редактирования уставок допускает изменение уставок реле только по интерфейсу через который данный режим был активирован: если, например, пароль доступа был введен с помощью клавиш передней панели, изменение уставок реле может быть выполнено лишь с помощью клавиатура на передней панели реле.
- Если режим редактирования уставок был активирован с передней панели реле то до тех пор пока этот режим не деактивирован, никакие изменения уставок не могут быть выполнены по другим каналам связи с реле (RS485 или RS232). Деактивация режима происходит автоматически через 5 минут после последнего нажатия клавиш на передней панели реле.
- − При необходимости в отмене нового установленного значения, при выполнении редактирования уставок, нажмите клавишу (С).
- − Для изменения действующего пароля, необходимо перейти в меню (OP.PARAMETERS) ВХОД.ПАРАМЕТРЫ, а затем перейти в меню PASSWORD (ВХ.СЛОВО) и задать новый пароль.

# **4.4 Меню OP. PARAMETERS (ВХОДНЫЕ ПАРАМЕТРЫ)**

В данном меню оператор имеет доступ к следующей информации:

- − Тип реле MiCOM, здесь это Р220
- − Версия программного обеспечения
- − Активная (в данное время) группа уставок
- − Состояние всех логических входов
- − Состояние программируемых выходных реле
- <span id="page-90-0"></span>В этом же меню оператор имеет возможность:
	- − Изменить пароль доступа
	- − Изменить наименование электродвигателя/фидера (4 символа, буквы и цифры)
	- − Выбрать значение частоты сети (50 или 60Гц)
	- − Установить текущие дату и время.

# **4.5 Меню CONFIGURATION (ПОСТРОЕНИЕ)**

Меню ПОСТРОЕНИЕ служит для конфигурирования защит в MiCOM P220. Меню состоит из 7 подменю:

- − CONFIG. SELECT (ВЫБОР КОНФИГ.)
- − CT RATIO (КЭФФ. ТТ)
- − LED 5 (ИНД 5)
- − LED 6 (ИНД 6)
- − LED 7 (ИНД 7)
- − LED 8 (ИНД 8)
- − CONFIGURATION INPUTS

## **4.5.1 Подменю CONFIG. SELECT (ВЫБОР КОНФИГ.)**

#### 4.5.1.1 Изменение активной группы уставок

В реле MiCOM P220 могут быть заданы две конфигурации соответствующие двум группам уставок (меню PROTECTION G1 (УСТАВКИ 1) и PROTECTION G2 (УСТАВКИ 2)). Пользователь имеет возможность для каждого параметра задать две различные уставки: одна в группе уставок 1 и другая в группе уставок 2.

Данное меню позволяет сделать выбор между двумя группами. По умолчанию в реле активна группа уставок 1.

Изменение активной группы уставок может быть выполнено следующим образом:

а) локальная команда:

- − По логическому входу предварительно сконфигурированному для этого
- − С клавиатуры передней панели реле
- − По порту RS232

#### **ПРИМЕЧАНИЕ: при использовании выбора активной группы сигналом по логическому входу реле необходимо помнить, что:**

Если пользователь выберет режим работы "LEVEL" (УРОВЕНЬ) для оптовхода назначенного для изменения уставок (в меню CONFIGURATION/CONFIG SELECT ПОСТРОЕНИЕ/ ВЫБОР.КОНФ), тогда единственной возможностью изменить активную группы уставок будет этот логический вход (т.е. выбор активной группы уставок по другим каналам связи или с передней панели реле становится невозможен).

# **ВЫБОР АКТИВНОЙ ГРУППЫ УСТАВОК ПРИ ВЫБОРЕ РЕЖИМА ОПТОВХОДА "LEVEL" (УРОВЕНЬ):**

При включении питания устанавливается группа уставок соответствующая логическому состоянию дискретного входа. Это означает:

#### **А-1** Режим работы УРОВЕНЬ (LEVEL) при конфигурации логического входа =0

#### MiCOM P220 Стр.17/59

УСТАВКИ 1 = логический вход не активен

УСТАВКИ 2 = логических вход активен

Если на программируемый вход **подано** напряжение +V, то активной будет группа 1 (G1).

Если на программируемый вход **не подано** напряжение +V, то активной будет группа 1 (G2).

## **В-1** Режим работы УРОВЕНЬ (LEVEL) при конфигурации логического входа =1

УСТАВКИ 1 = логический вход не активен

УСТАВКИ 2 = логических вход активен

Если на программируемый вход **подано** напряжение +V, то активной будет группа 1 (G2).

Если на программируемый вход **не подано** напряжение +V, то активной будет группа 1 (G1).

Если пользователь предполагает выполнять выбор активной группы уставок с передней панели или по портам связи, необходимо установить режим работы оптовхода выбора уставок "EDGE" (ФРОНТ).

# **ВЫБОР АКТИВНОЙ ГРУППЫ УСТАВОК ПРИ ВЫБОРЕ РЕЖИМА ОПТОВХОДА "EDGE" (ФРОНТ):**

## **А-2** Режим работы ФРОНТ (FRONT) при конфигурации логического входа =1

Активная группа изменяется на другую при каждой изменении напряжения (изменение от 0В до +V) приложенного к дискретному входу назначенному для выбора активной группы уставок.

- 1. Если включить питание реле при том, что на оптовходе выбора активной группы уставок напряжение будет отсутствовать (=0В), то: группа уставок не изменится, и будет оставаться прежней т.е. той которая была активной до отключения питания реле.
- 2. Если включить питание реле при том, что на оптовходе выбора активной группы уставок напряжение будет присутствовать напряжение выше напряжения его активирования (=+VВ), то : группа уставок изменится и **будет изменяться при каждом отключении питания реле.**

#### **В-2** Режим работы ФРОНТ (FRONT) при конфигурации логического входа =0

Активная группа изменяется на другую при каждой изменении напряжения (изменение от +V до 0В) приложенного к дискретному входу назначенному для выбора активной группы уставок. Если отключить питание реле, то затем если

- 1. подать питание на реле при том что на логическом входе будет напряжение 0В: активная группа изменится и **изменение будет происходить при каждом отключении питания реле**.
- **2.** подать питание на реле при том что на логическом входе будет напряжение +VВ: активная группа не изменится. Группа останется той же что была до снятия питания с реле.
- ПРИМЕЧАНИЕ: очень важно выполнить правильное конфигурирование реле для выбора активной группы уставок по логическому входу при использовании режима ФРОНТ (FRONT). В общем случае чаще всего пользователя устраивают режимы А-1 и В-2, поскольку в этом случае при этой конфигурации не происходит изменения активной группы уставок при подаче питания на реле.

#### b) дистанционной командой по заднему порту связи RS485

ПРИМЕЧАНИЕ: LEVEL (УРОВЕНЬ) может быть высоким или низким

EDGE (ФРОНТ) может быть восходящим или нисходящим

Список методов доступа описанных выше дан в приоритетном порядке: например, изменение активной группы уставок выполненное по логическому входу реле имеет приоритет по отношению к выбору активной группы уставок выполняемому с клавиатуры передней панели реле.

4.5.1.2 Выбор значений для индикации на дисплее по умолчанию

Пользователь имеет возможность выбора на дисплей по умолчанию измеряемых параметров из следующего списка:

- − Один из трех фазных токов (действующие значения) IA RMS, IB RMS, IC RMS,
- − Ток нулевой последовательности IN RMS,
- − Тепловое состояние электродвигателя 'Th.State' (ТЕПЛ. СОСТ)
- − Тот потребляемый электродвигателем, как процент от уставки тока тепловой защиты Iθ>: %Load

#### 4.5.1.3 Критерии определения режима пуска

В реле MiCOM P220 предусмотрен выбор нескольких вариантов определения режима пуска:

- − Включение контактора/выключателя: обозначен как «52а»,
- − Включение контактора/выключателя с контролем превышения уставки пускового тока Istart (в подменю ([48] EXCES.LONG START (ЗАТЯЖНОЙ ПУСК)). Для принятия решения о начале пуска электродвигателя оба эти события должны появиться одновременно в течении интервала времени в 90 мс. Данный критерий определения режима пуска обозначен в меню реле как «52а + I».

Данная возможность выбора критерия определения режима пуска в Р220 позволяет адаптировать реле к различным методам пуска электродвигателя: прямое включение или плавный пуск.

ПРИМЕЧАНИЕ: Информация о включении выключателя/контактора поступает в реле Р220 по логическому входу №1 (параграф 4.11.4.1 «Фиксированные» входы). **Назначение данного логического входа для контроля статуса коммутационного аппарата является обязательным.** 

## 4.5.1.4 Аналоговые выходы (по заказу)

В реле MiCOM P220 по заказу может быть установлен модуль аналогового выхода, для вывода данных в формате 0-20мА или 4-20мА для внешних устройств контроля или управления электродвигателем. Токовая цепь выхода может быть использована либо как активный или пассивный источник сигнала. Значение измеряемого параметра выводимое по аналоговому выходу выбирается из следующего списка:

- − Один из трех фазных токов (действующие значения) IA RMS, IB RMS, IC RMS,
- − Ток нулевой последовательности IN RMS,
- − Тепловое состояние электродвигателя 'Th.State' (ТЕПЛ. СОСТ)

#### <span id="page-93-0"></span>MiCOM P220 Стр.19/59

- Тот потребляемый электродвигателем, как процент от уставки тока тепловой защиты Iθ>: %Load
- − Время ожидания разрешения на следующий пуск: T bef Start (Время до пуска),
- − Время до отключения от тепловой защиты: T bef Trip (Время до отключения)
- − Одна из температур измеряемая датчиками температуры (опция): T0C RTD1, T0C RTD2, T0C RTD3, T0C RTD4, T0C RTD5, T0C RTD6.
- 4.5.1.5 Типы датчиков температуры и термисторов (опция)

Реле Р220 позволяет обеспечить мониторинг 6 внешних температурных датчиков (RTD) или двух термисторов + 4 температурных датчиков, для защиты электродвигателя при повышении температуры статора и подшипников (меню PROTECTION – УСТАВКИ).

Тип используемых температурных датчиков RTD (PT100, Ni100, Ni120, Cu10) или типов используемых термисторов (PTC/NTC) выбирается в подменю CONFIG.SELECT (ВЫБОР.КОНФ.).

Таблицы соответствия между температурой и сопротивлением термодатчиков приведены в главе 5-3.

## **4.5.2 Подменю CT RATIO (КОЭФФ. ТТ)**

Подменю КОЭФФ.ТТ используется для задания значений первичного и вторичного номинального ток фазных ТТ и ТТ нулевой последовательности.

ПРИМЕЧАНИЕ: при использовании схемы соединения фазных ТТ по схеме фильтра нулевой последовательности (т.е. без использования ТТ нулевой последовательности) уставки первичного и

вторичного номинального тока для ТТ нулевой последовательности ("Earth CT") должны быть заданы такими же как и для фазных ТТ ("Phase CT").

# **4.5.3 Подменю LED 5, LED 6, LED7 и LED8 (ИНД 5, ИНД 6, ИНД 7, ИНД 8)**

Четыре аналогичных подменю LED5, LED6, LED6 и LED8 позволяют выполнить назначение для работы четырех программируемых светодиодных индикаторов в реле MiCOM P220.

Светодиоды могут быть запрограммированы на загорание по сигналу появляющемся от внутренних функций реле (защита, автоматика, состояние внутренних логических функций) или внешних сигналов (логические входы реле).

- − Светодиод загорается если появляется хотя бы один из сигналов связанных с данным светодиодом (логика ИЛИ). Светодиод гаснет если:
	- o После подтверждения (чтения) данных вызвавших его срабатывание
	- o Или при исчезновении сигнала или информации вызвавших его срабатывание (загорание)
- − Информация "EMERG. RESTART" (АВАРИЙНЫЙ ПЕРЕЗАПУСК) активируется:
	- o Либо при получении сигнала об аварийном перезапуске по логическому входу назначенному "EMERG. RESTART". Светодиод горит пока на логическом входе присутствует сигнал.
- <span id="page-94-0"></span>− Информация "FORBIDDEN START" (ЗАПРЕЩЕ ПУСК) активируется если присутствует хотя бы одна из следующих информаций запрещающая пуск электродвигателя:
	- o Запрет пуска электродвигателя по тепловому состоянию от функции защиты от теплового перегруза "θ FORBID. START" (ЗАПРЕТ ПУСКА ПО ТЕПЛОВОМУ СОСТОЯНИЮ)
	- o Запрет пуска от функции контроля количества пусков "START NB LIMIT" (ЗАПРЕТ ПО КОЛИЧЕСТВУ ПУСКОВ)
	- o Запрет от функции контроля минимального времени между двумя последовательными пусками "T betw 2 start" (Время между двумя пусками)
- − Информация об останове электродвигателя "MOTOR STOPPED" (ДВИГАТЕЛЬ ОСТАНОВЛЕН) активируется если деактивируется логический вход №1 (зажимы 22-24). Информация остается активной до тех пор пока не будет активирован логический вход №1.
- − Информация о работающем электродвигателе "MOTOR RUNNING" (ДВИГАТЕЛЬ РАБОТАЕТ) активируется при появлении сигнала на логическом входе №1 (зажимы 22-24). Информация остается активной пока не будет снято напряжение с логического входа №1
- Информация об успешном пуске электродвигателя "SUCCESSFUL START" (УСПЕШНЫЙ ПУСК) активируется по завершении процесса пуска если по истечению выдержки времени таймера t Istart выполняются следующие условия:
	- o Отсутствует информация о затормаживании ротора при пуске электродвигателя "LOCKED ROTOR" (РОТОР ЗАТОРМОЖЕН)
	- o Отсутствует информация о затянувшемся пуске "EXCES NG START"
- − Эта информация остается активной до отключения электродвигателя (исчезновение напряжения на логическом входе №1).

#### **4.6 Меню MEASUREMENTS (ИЗМЕРЕНИЯ)**

- Измененные значения токов фаз и тока нулевой последовательности представляются в виде эффективных значений параметров. Для частоты сети 50Гц вычисляется среднеквадратичное значение всех гармоник до 10-й включительно; для сети 60Гц расчет эффективного значения ведется до 8-й гармоники включительно.
- Расчет симметричных составляющих ведется только по первой гармонике тока. Значения симметричных составляющих прямой и обратной последовательностей вычисляются по трем фазным токам, а ток нулевой последовательности рассчитывается по измерениям тока на входе тока нулевой последовательности. Для расчета симметричных составляющих используются следующие формулы:

$$
\vec{I}_{1a} = 1/3 \times (\overrightarrow{I_A} + a \times \overrightarrow{I_B} + a^2 \times \overrightarrow{I_C})
$$

$$
\vec{I}_{2a} = 1/3 \times (\overrightarrow{I_A} + a^2 \times \overrightarrow{I_B} + a \times \overrightarrow{I_C})
$$

$$
\overrightarrow{I_{0a}} = 1/3 \times \overrightarrow{I_N}
$$

#### <span id="page-95-0"></span>MiCOM P220 Стр.21/59

- − Расчет частоты выполняется только если амплитуда хотя бы одного фазного тока более 10% от номинального тока входа (1А или 5А). Номинальный вторичный ток задается в подменю 'CT RATIO' (КОЭФФ.ТТ) в строке для фазных ТТ "SEC PHASE =" (ВТОРИЧНЫЙ ТОК ФАЗНЫХ ТТ). Если реле не может выполнить расчет частоты то на дисплее реле выводится индикация "\*\*\*\*".
- − Регистратор максимального значения тока фиксирует максимальный ток одной из фаз за исключением фазы пуска электродвигателя. Данная переменная выводится как среднеквадратичное (эффективное) значение.

# **4.7 Меню PROCESS (ПРОЦЕСС)**

Набор измерений относящихся к работе индицируется в меню 'PROCESS' позволяет контролировать использование и работу электродвигателя.

- − Расчет времени до отключения "T before TH Trip" (время до отключения по тепловому состоянию) от защиты от теплового перегруза выполняется при следующих условиях:
	- o Достигнуто тепловое состояние уставки сигнализации θALARM
	- o Эквивалентный ток расчета теплового состояния I<sub>eq</sub> превышает ток уставки защиты от теплового перегруза Iθ>
	- o Учитывается отношение характеризующее степень перегрузки электродвигателя I<sub>eq</sub>/ I $\theta$ >

Если перечисленные выше условия не выполняются то на дисплее реле Р220 выводится индикация "\*\*\*\*".

- − Управление количеством разрешенных пусков электродвигателя "PREMIT START NB" (РАЗРЕШЕННОЕ КОЛИЧЕСТВО ПУСКОВ) принимает во внимание все критерии ограничивающие или запрещающие пуски которые формируются следующими функциями:
	- o «ограничение количества пусков»
	- o «минимальное время перерыва между двумя последовательными пусками»
	- o «ограничение пуска по тепловому состоянию»

Если ограничения связанные с количеством пуском отсутствуют, на дисплей реле выводится индикация "\*\*\*\*".

- − Индикация времени до получения разрешения на следующий пуск "T before START" может быть выведена на дисплей реле если в это время действует запрет на пуск. Данная информация принимает во внимание все критерии ограничения пусков или из запрета, которые могут поступить от следующих функций:
	- o «ограничение количества пусков»
	- o «минимальное время перерыва между двумя последовательными пусками»
	- o «ограничение пуска по тепловому состоянию»
- − Показания счетчика учета количества пусков увеличиваются при каждом пуске электродвигателя. Напротив, разрешение на самозапуск электродвигателя не увеличивает показания этого счетчика.
- − Счетчик подсчета общего времени работы электродвигателя суммирует все время работы электродвигателя.

<span id="page-96-0"></span>ПРИМЕЧАНИЕ: При вводе пароля доступа, пользователь имеет возможность сбросить в ноль тепловое состояние электродвигателя THERMAL STATE, путем нажатия клавиши (С).

# **4.8 Меню TRIP STATISTICS (СТАТИСТИКА ОТКЛЮЧЕНИЙ)**

В меню статистики отключений доступна для индикации следующая информация:

- − Общее количество операция отключения (электродвигателя)
- Количество отключений по видам повреждений.

Возможны две причины отключения электродвигателя:

- − Отключение при повреждении: если реле Р220 обнаруживает повреждение (превышение уставки) оно генерирует команду отключения;
- − Оперативное (ручное) отключение: оператор системы может послать команду отключения по любого каналу обеспечивающего передачу команды в реле:
	- o По логическому входу,
	- o По порту связи RS232 на передней панели реле
	- o Средствами удаленного доступа по заднему порту связи RS485
- ПРИМЕЧАНИЕ: команды отключения учитываемые функцией статистики отключений в MiCOM P220 это команды посланные на отключении через выходное реле отключения (логический выход №1). Это реле является одним логических выходов MiCOM P220. Конфигурация реле выполняется в подменю TRIP OUTPUT RLY (ВЫХОДНОЕ РЕЛЕ ОТКЛЮЧЕНИЯ).

Команды отключения электродвигателя которые направляются на отключение выключателя электродвигателя минуя реле RL1 не учитываются в статистике отключений реле MiCOM P220.

#### **4.9 Меню COMMUNICATION (ПЕРЕДАЧА ИНФОРМАЦИИ)**

Реле MiCOM P220 может поддерживать связь с системой управления по протоколам MODBUSTM, Courier или IEC 60870-5 через задний порт RS485. Эти протоколы базируются на принципе ведущий-ведомый. Следовательно Р220 может быть интегрировано в цифровую систему управления в качестве ведомого устройства системы. В этой системе ведущее устройство (master), например ПК, имеет возможность:

- − Считывать из реле и передавить обратно в реле измененные уставки,
- − Выполнять дистанционные измерения, считывать сообщения сигнализации, контролировать изменение состояния (состояния логических входов/выходов, изменения активной группы уставок), чтение записей регистратора аварий, чтение осциллограмм и формы пускового тока,
- − Передача дистанционных команд управления, например, команды включения или отключения выключателя/контактора (пуск/останов электродвигателя), дистанционного пуска выключателя или дистанционное квитирование реле.

<span id="page-97-0"></span>MiCOM P220 Стр.23/59

# **4.10 Меню PROTECTION G1 и PROTECTION G2 (РАБОТА 1 и РАБОТА 2)**

Меню PROTECTION G1 и PROTECTION G2 полностью идентичны и позволяют пользователю запрограммировать две различных конфигурации и уставок защит электродвигателя в меню CONFIGURATION (ПОСТРОЕНИЕ).

Каждое из двух меню состоит из 8 подменю соответствующих различным функциям защиты:

- − [49] THERMAL OVERLOAD (ТЕПЛОВАЯ ПЕРЕГРУЗКА)
- − [50/51] SHORT-CIRCUIT (К.З)
- − [50N/51N] EARTH FAULT (ЗНЗ)
- − [46] UNBALANCE (НЕСИММЕТРИЯ)
- − [48] EXCES. LONG START (ЗАТЯЖНОЙ ПУСК)
- − [51LR/50S] LOCKED ROTOR (ЗАКЛИНИВАНИЕ РОТОРА)
- − [37] LOSS OF LOAD(ПОТЕРЯ НАГРУЗКИ)
- − [49/38] TRD SENSORS или [49] THRMISTOR (ТД ДАТЧИКИ или ТЕРМИСТОР) (по заказу)

Оператор может ввести в работу любую из этих функций или вывести из работы в соответствующих подменю меню PROTECTION G1 и PROTECTION G2.

Параметры функций выведенных из работы не индицируются на ЖКД и не доступны при установлении связи с реле.

При превышении уставки срабатывания функции запускается таймер связанный с данной функцией имеющий заранее заданную уставку. По истечении выдержки времени таймера и при сохранении сигнала о превышении уставки данной функции, немедленно генерируется выходной сигнал данной функции, который может быть связан с одним из выходных реле.

Все алгоритмы функций защиты базируются на измерении величины основной гармонике тока.

# **СОСТОЯНИЕ ФУНКЦИЙ ЗАЩИТЫ (АКТИВНА/НЕАКТИВНА) В ЗАВИСИМОСТИ ОТ РЕЖИМА РАБОТЫ ЭЛЕКТРОДВИГАТЕЛЯ**

Функции защиты в реле MiCOM P220 автоматически\* активируются или деактивируются в зависимости от режима работы электродвигателя (двигатель остановлен, идет пусковой режим, режим самозапуска или режим нормальной работы). В таблице приведенной ниже показано состояние функций защиты в зависимости от режима работы электрической машины.

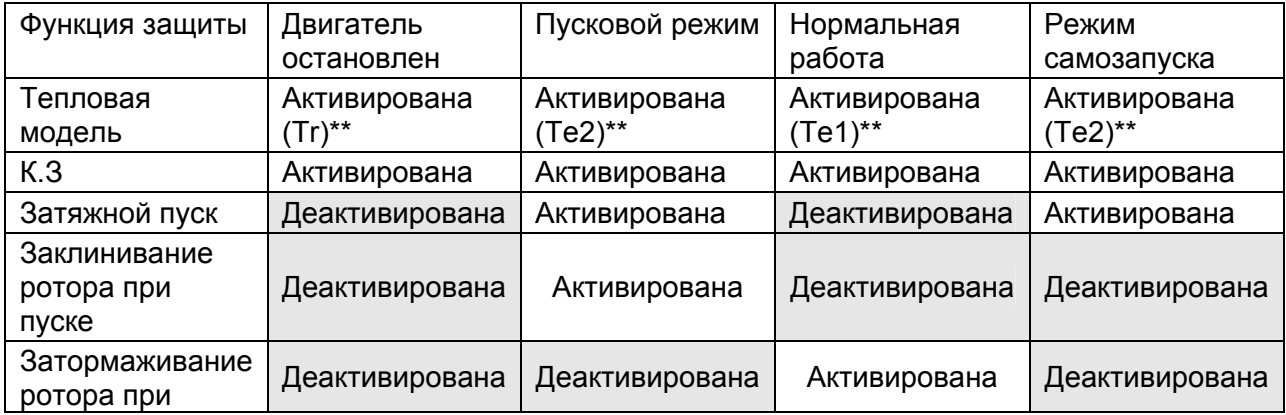

<span id="page-98-0"></span>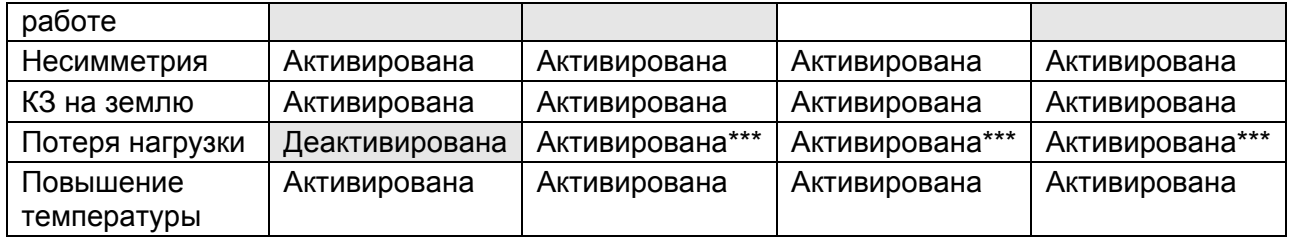

\* Эти функции защиты активируются в реле только если были предварительно введены в работу пользователем

\*\* Постоянная времени используемая защитой от тепловой перегрузки зависит от величины нагрузки и режима в котором работает двигатель в данное время. Постоянная времени показанная в скобках используется реле.

\*\*\* Функция «Потеря нагрузки» активируется по истечении выдержки времени таймера Tinhib. Уставка таймера задается пользователем. Таймер запускается при определении режима пуска электродвигателя.

#### **4.10.1 Подменю [49] THERMAL OVERLOAD (ТЕПЛОВАЯ ПЕРЕГРУЗКА)**

В реле MiCOM P220 выполняется моделирование теплового состояния электрической машины по данным измерения/вычисления токов прямой и обратной последовательностей таким образом чтобы учесть их влияние на нагрев статора и ротора. Ток обратной последовательности потребляемый электродвигателем генерирует в роторе ток большой амплитуды что ведет к значительному повышению температуры обмотки ротора. В реле MiCOM P220 вычисляется эквивалентный ток Ieq, учитывающий влияние тока прямой и обратной последовательности, который используется для создания тепловой модели защищаемого объекта по измерениям тока электродвигателя. Эквивалентный ток вычисляется по следующей формуле:

$$
I_{eq} = (I_1^2 + Ke \times I_2^2)^{0.5}
$$

Опираясь на эквивалентный ток используемой защитой от теплового перегруза, тепловое состояние электродвигателя θ рассчитывается в реле MiCOM P220 по следующей формуле:

$$
\theta_{i+1} = \left(I_{eq} / I\theta > \right)^2 \times \left[1 - e^{(-t/T)}\right] + \theta_i \times e^{(-t/T)}
$$

В которой:

- $\Rightarrow$  Ке регулируемая уставка коэффициента влияния на нагрев тока обратной последовательности
- ⇒ I $\theta$ > уставка тока защиты от теплового перегруза
- $\Rightarrow$   $\theta_i$  предыдущее тепловое состояние
- $\Rightarrow$  T постоянная времени электродвигателя. В зависимость от режима работы электродвигателя реле использует три различных постоянных времени:
- Реле использует постоянную времени *Te1*, если тепловое состояние электродвигателя находится между 0 и 2хIθ> (работа в нагрузочном или перегрузочном режиме);

#### MiCOM P220 Стр.25/59

- Реле использует постоянную времени *Te2*, если тепловое состояние электродвигателя больше чем 2хIθ> , пусковой режим или пуск с заклиненным ротором
- Постоянная времени остывания Tr применяется при отключении электродвигателя (на логическом входе №1 присутствует логический «0», зажимы не реле 22-24). В этом случае электродвигатель более не потребляет электрический ток и его тепловое состояние θ постепенно снижается с течением времени по следующей формуле:

$$
\theta_{i+1} = \theta_i \times e^{(-t/T_r)}
$$

Сигнал о тепловом перегрузе "THERM. OV" (ТЕПЛОВАЯ ПЕРЕГРУЗКА) генерируется при достижении теплового состояния  $\theta$  значения 100%.

ПРИМЕЧАНИЕ: - При перерыве питания реле Р220 значение текущего теплового состояния защищаемого объекта θ сохраняется в энергонезависимой памяти (питание памяти резервируется от встроенной батареи). При восстановлении питания реле, возобновляется расчет теплового состояния с прежнего значения, если до перерыва питания оно было менее 90%. В том случае если тепловое состояние объекта до отключения питания было более 90% то во избежание преждевременного отключения от защиты от тепловой перегрузки, после восстановления питания Р220 расчет теплового состояния возобновляется со значения 90%.

> - Текущее тепловое состояние электродвигателя  $\theta$  выводится на дисплей в меню PROCESS (ПРОЦЕСС)

> - Во второй строе меню PROCESS (ПРОЦЕСС) пользователь имеет возможность сбросить в ноль тепловое состояние электродвигателя θ, после ввода пароля доступа.

> - Даже если функция защиты теплового перегруза не используется в данном реле Р220, тем не менее уставка тока этой функции Iθ> должна быть задана, поскольку она используется функциями затянувшегося пуска "EXCES LONG START" и защитой при заклинивании ротора при работе электрической машины "STALLED ROTOR".

> - В главе 5-3 приведены примеры кривых перегрузки электрической машины по температуре

4.10.1.1 Функция запрета отключения защитой от теплового перегруза при пуске электродвигателя: θ INHIBIT (θ ЗАПРЕТ)

Данная функция позволяет выполнить блокирование выходного сигнала от защиты при тепловом перегрузе 'THERM. OV.' в режиме пуска электродвигателя. Это может быть использовано для некоторых типов электродвигателей у которых рост температуры при пуска происходит быстрее чем в режиме заклиненного ротора.

Если пользователь вводи в работу данную функцию, то данный запрет активируется сразу как только начинается отсчет выдержки времени tl<sub>start</sub> (конфигурация выполняется в подменю [48] EXCES.LONG START (ЗАТЯЖНОЙ ПУСК). Запрет снимается по истечении выдержки таймера tl<sub>start</sub> (окончание интервала времени отведенного на пусковой режим).

Активирование данной функции ведет к тому что, в течение пускового режима электродвигателя тепловое состояние имеет ограничение (предельное значение) на уровне 90%. Это означает что отключение от защиты по тепловому перегрузу не может быть при любых характеристиках нагревания электродвигателя. По окончанию интервала времени отведенного на фазу пуска электродвигателя, снимается ограничение по максимальному значению теплового состояния (т.е. тепловое состояние может превысить значение 90%).

- ПРИМЕЧАНИЕ: Данная функция не оказывает влияния на формирование сигналов "θ ALARM" (θ СИГНАЛИЗАЦИЯ ТЕЛОВОГО ПЕРЕГРУЗА) и "θ FORBID.START" (θ ЗАПРЕТ ПУСКА).
	- При вводе в работу данной функции, электродвигатель по прежнему защищен по повышению температуры, путем контроля времени отведенного на фазу пуска электродвигателя.
- 4.10.1.2 Функция коррекции модели теплового состояния электродвигателя по температуре окружающей среды (опция): INFLUENCE RTD (ВЛИЯНИЕ ТД)

Когда окружающая температура превысит +40°С, допустимый ток двигателя снижается относительно его номинального значения. Уставки параметров защиты, пригодные в нормальных условиях, не подходят, когда окружающая температура поднимется свыше +40°С.

Защита MiCOM P220 имеет возможность учета этого необходимого снижения допустимых параметров двигателей. Тепловое отображение (модель) можно изменить в соответствии с результатами измерения температуры окружающей среды.

Когда эта функция введена пользователем в работу, при окружающей температуре выше +40°С, значение уставки тепловой защиты Iθ> автоматически изменяется для приведения защиты в соответствие с внешними температурными условиями.

Правило для учета влияния окружающей температуры на тепловую модель следующее:

- − Для температуры ниже или равной +40°С тепловая модель не меняется;
- − Для температуры от +40°С до +65°С уставка тепловой защиты Iθ> изменяется умножением на коэффициент, определяемый по следующей формуле:
- К = 1 (окр.темпер, в град.Цельсия 40)/100;
	- Для температуры выше или равной +65°С уставка тепловой защиты Iθ> умножается на коэффициент 0,75.

Нижеприведенная таблица дает соотношение между окружающей температурой и влиянием на тепловую модель защищаемого объекта:

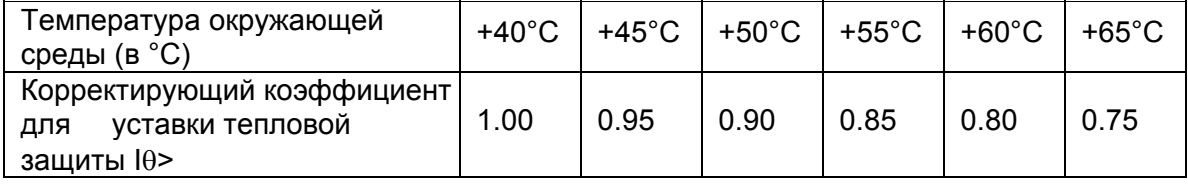

MiCOM P220 Стр.27/59

ПРИМЕЧАНИЕ: **-** Эта функция может быть использована только, если реле имеет опцию "6 RTD monitoring" («мониторинг 6 ТД»);

> - Датчик, используемый для реализации этой функции - RTD1 (ТД 1) (зажимы 2с-4с-6с). Для использования этой функции датчик, измеряющий окружающую температуру в месте установки двигателя, должен быть подключен к зажимам реле 2с-4с-6с.

> - Оператор может программировать температурные пределы RTD1 (ТД 1) (подменю [49/38] RTD), если он ввел в работу функцию INFLUENCE RTD (ВЛИЯНИЕ ТД).

ВНИМАНИЕ: ДЛЯ РЕЛЕ ИСПОЛНЕНИЯ РАССЧИТАННОГО ДЛЯ ПОДКЛЮЧЕНИЯ 2 ТЕРМИСТОРОВ И 4 ТЕРМОДАТЧИКОВ, ДАННАЯ ФУНКЦИЯ ОБЕСПЕЧИВАЕТСЯ ПРИ ПОДКЛЮЧЕНИИ ДАТЧИКА ТЕМПЕРАТУРЫ ОКРУЖАЮЩЕЙ СРЕДЫ НА ЗАЖИМЫ РЕЛЕ 8С-10С-12С.

4.10.1.3 Функция сигнализации перегрева: θ ALARM

Назначением этой функции является выдача предупреждающего сигнала, показывающего, что тепловой уровень двигателя превысил заданный предел: θ ALARM (θ СИГНАЛ). До того, как произойдет отключение от данной функции, могут быть проведены необходимые корректирующие действия.

Как только будет превышена уставка теплового состояния θ ALARM (θ СИГНАЛ), защита MICOM P220 вычисляет и показывает на дисплее в меню PROCESS (ТЕЧЕНИЕ ПР), (см.п. 4.7 меню PROCESS (ТЕЧЕНИЕ ПР.)) расчетное время, оставшегося до отключения от функции тепловой перегрузки 'THERM OV' (ТЕПЛ.ПЕРЕГР.) Время до отключения действительно при сохранении постоянной кратности перегрузки.

4.10.1.4 Функция запрета пуска по тепловому состоянию:  $\theta$  'FORBID. START' ( $\theta$ ЗАПЕРЕТ ПУСКА)

Эта функция дает возможность запретить или не запрещать пуск нагретого двигателя в зависимости от его теплового состояния. Когда эта функция введена в работу пользователем, следующий пуск запрещается для двигателя до тех пор, пока тепловой уровень  $\theta$  выше, чем установленный предел  $\theta$ 'FORBID. START' (θ ЗАПЕРЕТ ПУСКА). В этом случае следует подождать, пока двигатель остынет. Когда значение теплового уровня  $\theta$  упадет ниже предела  $\theta$ 'FORBID. START' (θ ЗАПЕРЕТ ПУСКА), пуск двигателя будет разрешен.

Информация, запрещающая пуск по тепловым критериям 'FORBID START' (ЗАПРЕТ ПУСКА) активизируется, если выполняются два следующих условия:

• Двигатель отключен: на дискретном логическом входе L1 установлен уровень логического «0» (зажимы 22-24).

• Значение теплового состояния  $\theta$  выше значения заданного уставкой  $\theta$  FORBID. START' (θ ЗАПЕРЕТ ПУСКА).

Следующая диаграмма показывает действие температурных условий, запрещающих пуск электродвигателя:

<span id="page-102-0"></span>

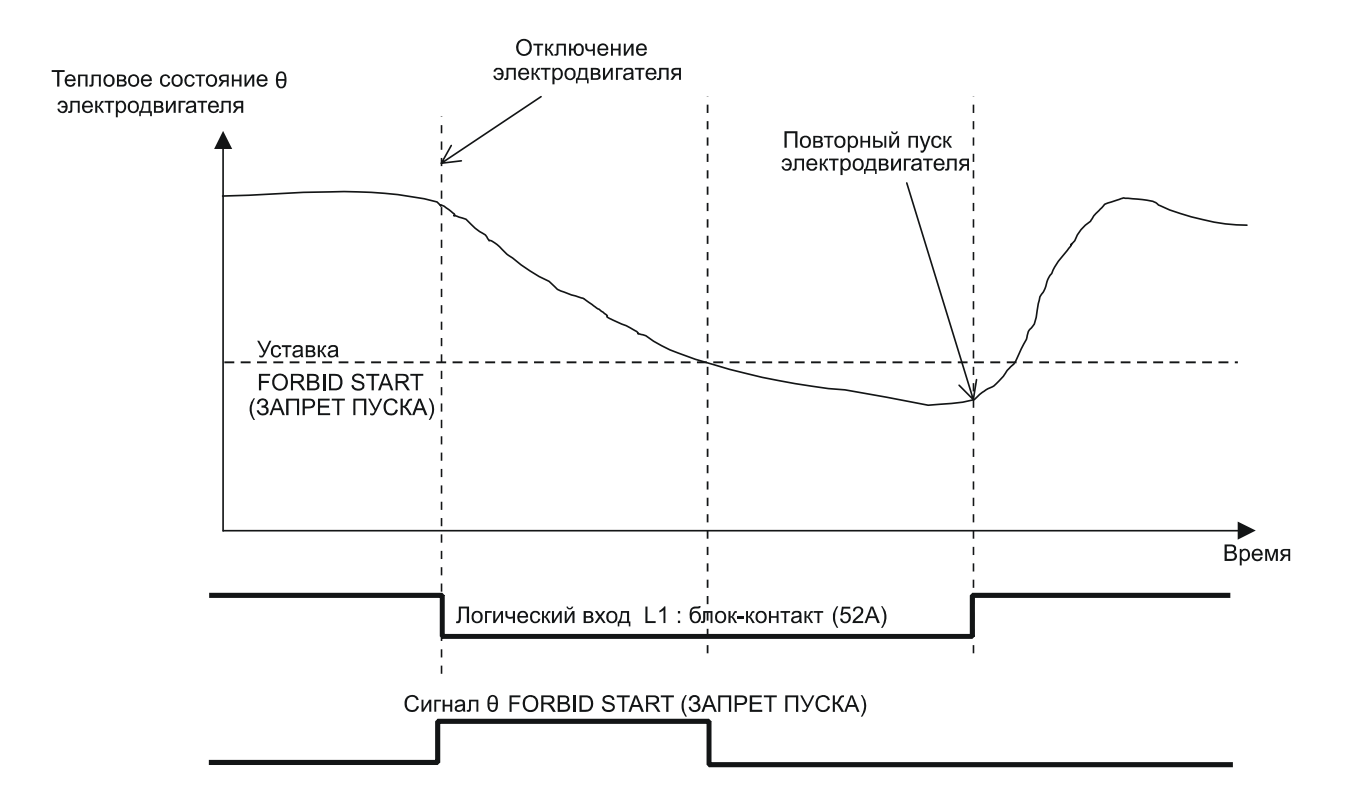

## **4.10.2 Подменю [50/51] SHORT-CIRCUIT**

Функция [50/51] SHORT-CIRCUIT (КЗ), служит для защиты электродвигателя от коротких замыканий между фазами, по принципу максимальной токовой защиты с независимой выдержкой времени. В этом меню задается уставка тока срабатывания I>> и выдержка времени tl>>.

Защита MiCOM P220 генерирует сигнал, если ток превышает уставку I>> в течении времени превышающим уставку таймера tl>>.

В дополнение к выходному сигналу с выдержкой времени, в распоряжении пользователя имеется сигнал без выдержки времени (превышении уставки I>>).

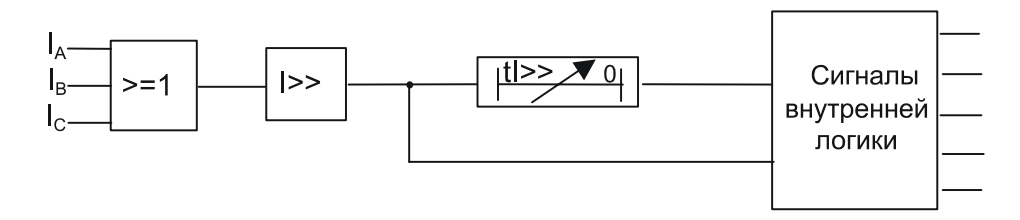

ПРИМЕЧАНИЕ: - На таймере tI>> может быть задана минимальная (нулевая) выдержка времени.

> - Если функция защиты от междуфазный КЗ [50/51] SHORT-CIRCUIT введена в работу, то она остается в работе независимо от режима работы электродвигателя (нормальный режим, двигатель остановлен, режим пуска, режим с заклиненным ротором).

> - В случае наступления насыщения фазных трансформаторов тока, реле MiCOM P220 обнаруживает возникновение КЗ при следующих условиях:

<span id="page-103-0"></span>MiCOM P220 Стр.29/59

 - ток КЗ не превышает предельное значение тока насыщения ТТ более чем в 200 раз

 - отсутствует остаточная намагниченность сердечника ТТ в момент возникновения КЗ

 - отсутствует постоянная составляющая в токе в момент возникновения КЗ

 - уставка защиты от м/ф КЗ задана не более 0,9 от предельного значения тока насыщения ТТ

# **4.10.3 Подменю [50N/51N] EARTH FAULT (КЗ НА ЗЕМЛЮ)**

Функция [50N/51N] EARTH FAULT (ЗНЗ), служит для защиты двигателя от замыканий одной или более фаз на землю, использует токовую защиту нулевой последовательности с независимой выдержкой времени.

Замыкания на землю создают ток нулевой последовательности, измеряемый либо тремя фазными ТТ, соединенными на сумму токов, либо непосредственно ТТ нулевой последовательности с сердечником охватывающим проводники 3-х фаз.

Две независимые ступени ЗНЗ  $(I_0$ > и  $I_0$ >>) с выдержками времени  $(t!_0$ > и t!<sub>0</sub>>>) дают возможность пользователю выполнить, например, ступень, действующую на сигнал, и ступень, действующую на отключение.

Уставки ступеней задаются по току 3Io (утроенный ток нулевой последовательности).

Каждая ступень защиты от замыканий на землю обеспечивает выходные сигналы без выдержки времени (мгновенный сигнал о превышении уставки по току срабатывания) и с выдержкой времени связанного со ступенью таймера с регулируемой уставкой.

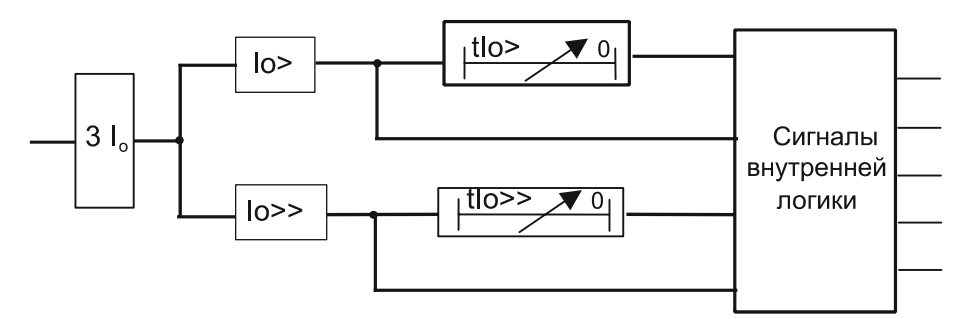

# **4.10.4 Подменю [46] UNBALANCE (НЕСИММЕТРИЯ)**

Функция [46] НЕСИММЕТРИЯ, служит для защиты электродвигателя от работы в режиме несимметричной нагрузки, обрыва фазы напряжения питания и обратного чередования фаз, основана на измерении составляющей тока обратной последовательности.

В распоряжении пользователя имеются две ступени максимальной защиты по току обратной последовательности:

- − одна из них, Ii>, имеет независимую выдержку времени;
- − другая, Ii>> имеет инверсную время-токовую характеристику.

Пользователь может использовать ступень !i> для обнаружения обратного чередования фаз обрыва фазы или для выявления режима несимметричной работы электродвигателя.

Ступень Ii>> имеет инверсную характеристику, которая дает возможность допускать небольшую кратковременную несимметрию, тогда как значительная несимметрия будет обнаружена значительно быстрее. Эта инверсная временная характеристика позволяет выполнять селективные отключения<br>внешних двухфазных КЗ, возникающих в системе. Характеристика внешних двухфазных КЗ, возникающих в системе. Характеристика срабатывания данной функции применительно к стойкости электродвигателей к несимметричному режиму работы приведена в приложении.

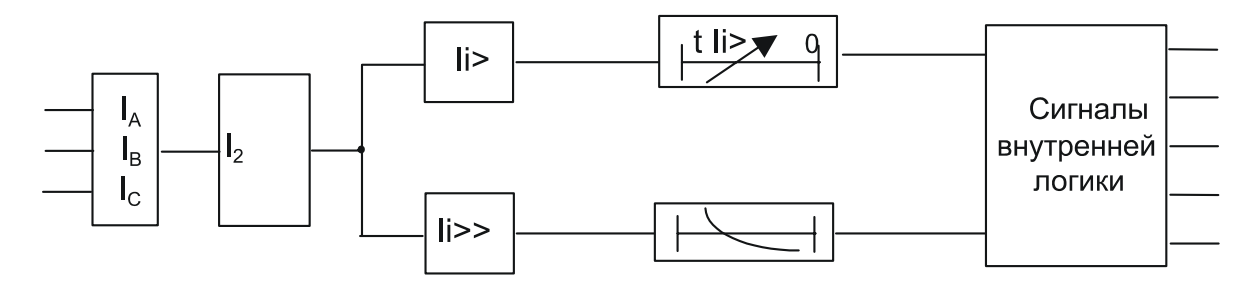

#### <span id="page-105-0"></span>MiCOM P220 Стр.31/59

# **4.10.5 Подменю [48] EXCESS LONG START (ЗАТЯЖ.ПУСК): защита от затяжного пуска**

Функция [48] EXCESS LONG START (ЗАТЯЖ.ПУСК) защищает двигатель, если пуск длится слишком долго. Для этого она использует ступень пускового тока  $t_{\text{start}}$ . и выдержку времени пуска  $t_{\text{start}}$ . Эта ступень и выдержка времени могут задаваться с учетом отстройки от пускового тока.

Эта функция активизируется (инициируется выдержка времени) как только защита MiCOM P220 обнаружит пуск (критерии для распознавания пускового режима выбираются в меню CONFIGURATION (ПОСТРОЕНИЕ)). Она деактивизируется по истечении пусковой выдержки времени tl<sub>start</sub>.

Если по истечении времени  $t_{\text{start}}$ , ток, потребляемый двигателем, не упал ниже уставки I<sub>start</sub>>, функция выдает сигнал "LONG START tI<sub>start</sub>" (ЗАТЯЖ.ПУСК).

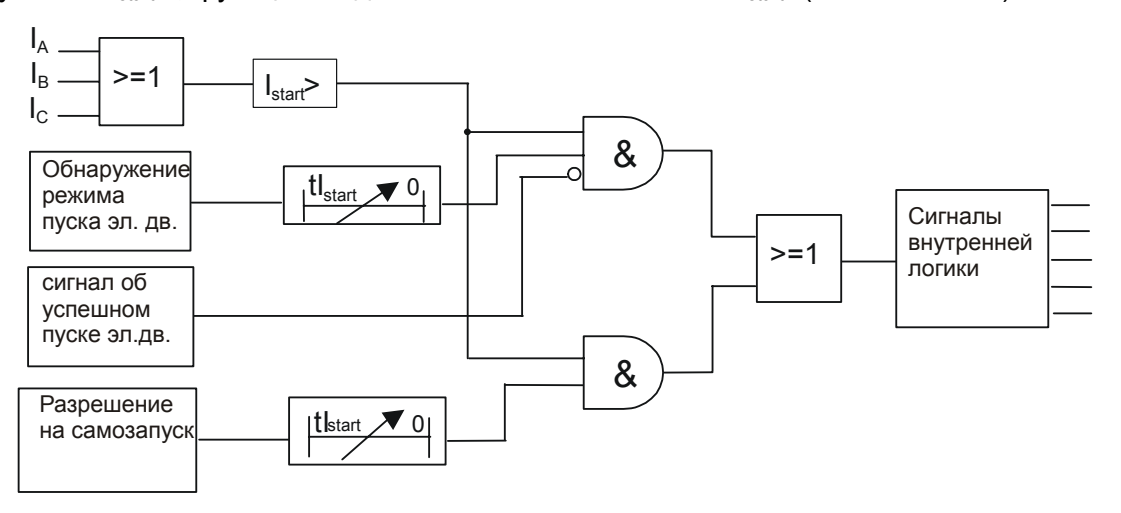

Сигнал «Успешный пуск» формируется по окончании выдержки времени таймера контроля пуска электродвигателя tl<sub>start</sub> если до этого не подавалась команда отключения.

ПРИМЕЧАНИЕ: В режиме нормальной работы, функция защиты при затянувшемся пуске "EXCES LONG START" может быть заново активирована в режиме самозапуска, который может быть вызван перерывом питания электродвигателя, если самозапуск электродвигателя допускается по условиям технологического процесса (выполнена соответствующая конфигурация в меню AUTOMAT. CTRL (АВТОМАТИКА)).

<span id="page-106-0"></span>

# **4.10.6 Подменю [51LR/50S] LOCKED ROTOR (ЗАКЛ. РОТОРА)**

#### 4.10.6.1 Заклинивание ротора при работающем электродвигателе

Эта функция предназначеная для обнаружения заклинивания при работе двигателя, активизируется немедленно после пуска, т.е. по истечении выдержки времени tl<sub>START</sub> (задается в подменю [48] EXCES LONG START (ЗАТЯЖ. ПУСК).

Данная функция предполагает задание уставок для двух параметров: уставка тока статора при заклинивании ротора I<sub>STALL</sub> и связанная с ней выдержка времени.

Обнаружение заклинивания ротора в время работы электродвигателя в MiCOM Р220 выполнено на принципе контроля превышения тока выше значения уставки  $I_{\text{stall}}$  на время превышающее уставку таймера  $t|_{\text{stall}}$ .

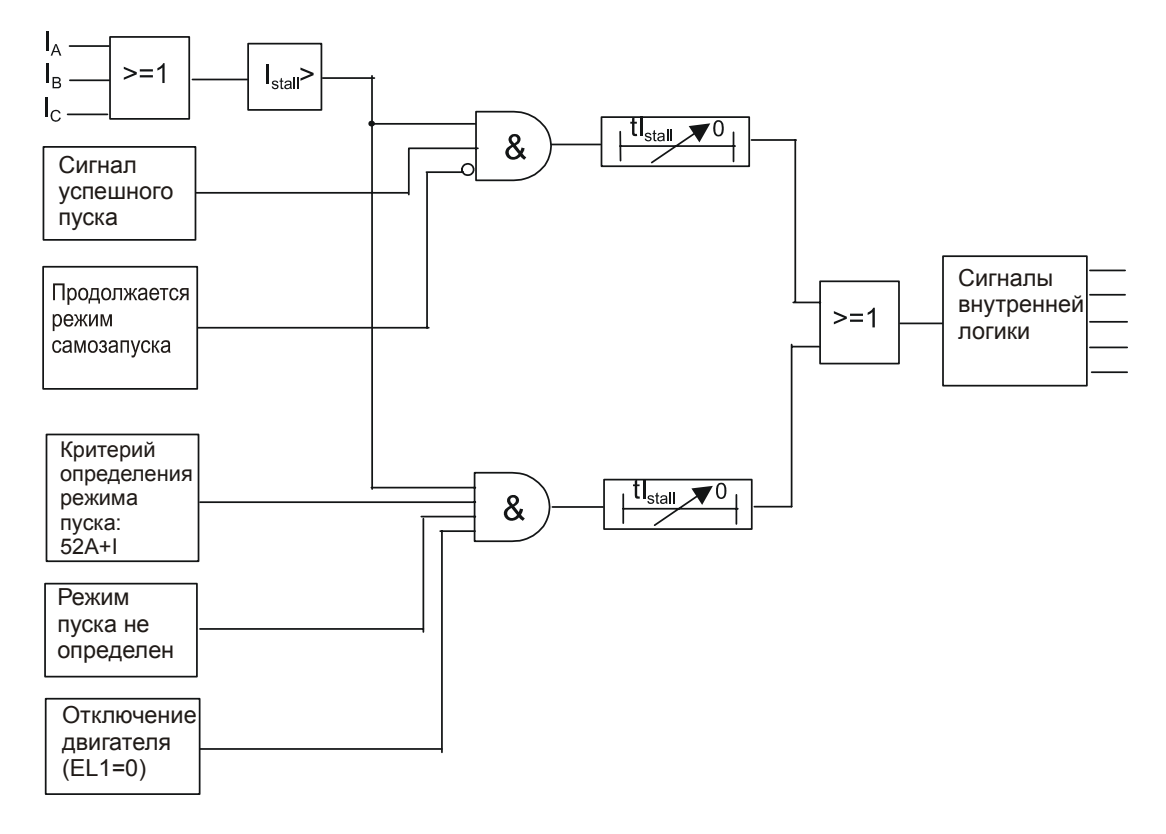

ПРИМЕЧАНИЕ: - При наступлении условий разрешения самозапуска (задается в меню AUTOMAT. CTRL), данная функция деактивируется на время пускового режима определяемого выдержкой времени tl<sub>start</sub>.

> - При пуске электродвигателя, если в качестве критерия определения режима пуска задано «включение контактрора/выключателя И превышение уставки  $I_{start}$ » (52а+I), но реле Р220 получает только один из этих сигналов (либо информацию о включении коммутационного аппарата либо ток статора превышает уставку I<sub>start</sub>, то функция защиты от режима заклинивания ротора при работе электродвигателя активирована.

#### <span id="page-107-0"></span>MiCOM P220 Стр.33/59

#### 4.10.6.2 Заклинивание ротора при пуске

Эта функция, позволяющая обнаружить, что ротор электродвигателя заклинило при пуске, активизируется только на время пускового режима, т.е. в течение выдержки времени tlstart

При этом функция использует сигнал о скорости вращения электродвигателя, получаемый по логическому входу №2 реле Р220 (зажимы 26-28) и таймер tl<sub>stall</sub> – заклинивания ротора (контакт устройства контроля скорости вращения электрической машины подключается к дискретному входу согласно: п.4.11.4.1 «Фиксированные назначения входов»).

При определении начала режима пуска электродвигателя активизируется функция «заклинивание ротора при пуске»: начинается отсчет выдержки времени tl<sub>stall</sub>. По истечении этого времени дискретный вход двигателя (вход  $N$ ⊵2) должен быть в логическом состоянии логической «1» для индикации того, что скорость двигателя не равна 0. В противном случае это означает, что ротор заклинило (частота вращения равна нулю) и, реле Р220 генерирует сигнал о заклинивании ротора при пуске LOCKED ROTOR (ЗАКЛ.РОТОРА).

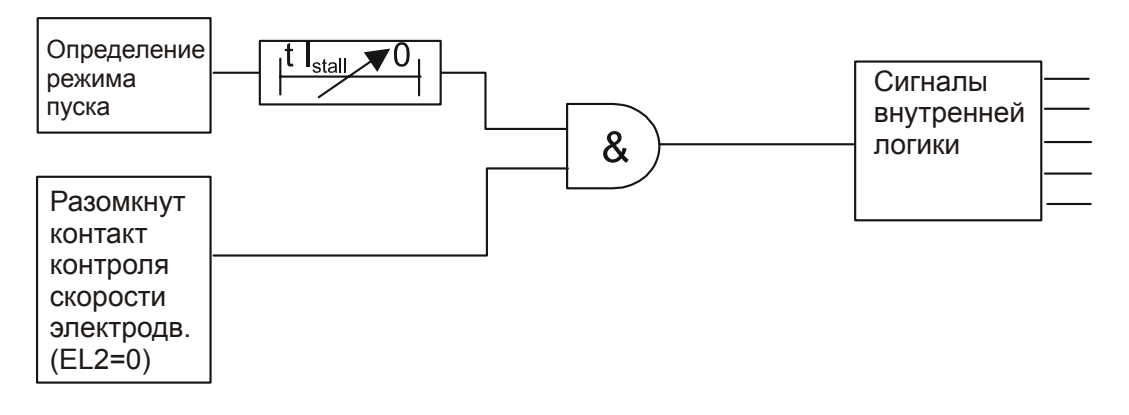

ПРИМЕЧАНИЕ: - Устройство контроля скорости вращения электродвигателя информирует реле Р220 о вращении ротора. Замыкание данного контакта означает что ротор электродвигателя вращается (т.е. скорость не равна нулю).

> - Таймер выдержки времени tIstall является общим таймером функций определения «заклинивания ротора при работе» и «заклинивание ротора при пуске»

> - Если электродвигатель не оснащен устройством контроля вращения ротора, то данная функция не может быть использована и следовательно должна быть выведена из работы при конфигурировании Р220.

#### **4.10.7 Подменю [37] LOSS OF LOAD (ПОТЕРЯ НАГРУЗКИ): защита минимального тока/режим сброса нагрузки**

Функция [37] UNDERCURRENT (СНИЖ.ТОКА), которая дает возможность обнаружить потерю нагрузки (например, спуск воды из насоса или обрыв ленты конвейера), использует защиту минимального тока с независимой выдержкой времени. Пользователь устанавливает следующие параметры:

- − Уставку минимального тока I<
- − Выдержку времени tl< ступени минимального тока;
- − Выдержку времени запрета пуска Т<sub>inhib</sub>. (t запрета)
Эта функция деактивируется, при отключении электродвигателя (логический «0» на дискретном входе №1), а также на время отсчета выдержки времени таймера запрета  $T_{\text{inhib}}$ .

Когда реле Р220 определяет начало режима пуска электродвигателя, эта функция активируется по истечении выдержки времени запрета пуска Тinhib.

Выдержка времени Т<sub>inhib</sub> используется для двигателей с ненагруженным пуском. которые нагружаются постепенно в конце пуска.

При работе электродвигателя (при условии, что выдержка времени таймера T<sub>inhib</sub> истекла), если один из фазных токов, потребляемых двигателем снижается ниже значения уставки I< на время превышающее уставку таймера tl<, то реле Р220 генерирует сигнал потери нагрузки «tl<».

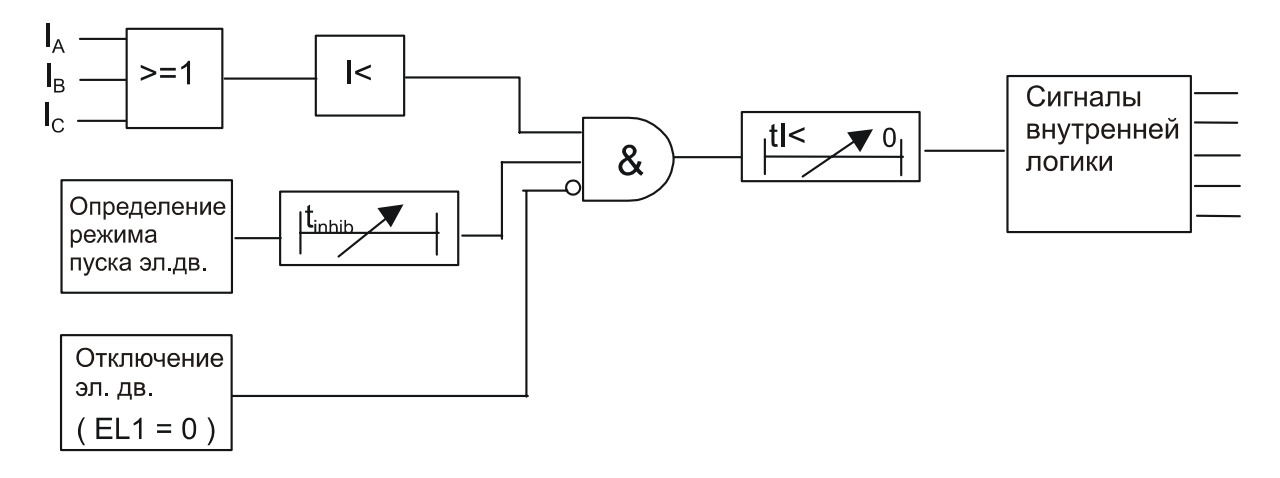

#### **4.10.8 Подменю [49/38] RTD (ТД): тепловая защита на термодатчиках (по заказу)**

Функция [49/38] ДАТЧИКИ ТД предназначена для обнаружения аномальных повышений температуры двигателя путем прямых измерений. Это достигается мониторингом шести ТД (дистанционных Температурных Датчиков). ТД могут быть выбраны таких типов: РТ100, Ni120, Ni100 или Сu10 (типы датчиков выбираются в меню CONFIGURATION (ПОСТРОЕНИЕ). Для Каждого датчика ТД пользователь задает:

- − Ступень сигнализации RTD # ALARM (ТД# СИГНАЛ);
- − Выдержку времени ступени сигнализации t RTD # ALARM (t ТД# СИГНАЛ)
- − Ступень отключения RTD # TRIP (ОТКЛ.ТД #);
- − Выдержку времени ступени отключения t RTD # TRIP (t ОТКЛ.ТД *#*)*.*

Сигнал о повышении температуры генерируется в том случае если температура измеряемая датчиком превышает заданную уставку сигнализации в течении времени превышающем уставку таймера связанного со ступенью сигнализации.

Команда отключения при повышении температуры генерируется в том если температура измеряемая датчиком превышает заданную уставку отключения в течении времени превышающем уставку таймера связанного со ступенью отключения.

Реле MiCOM P220 постоянно контролирует работу датчиков ТД. Сигнал о неисправности датчиков генерируется при следующих условиях:

- − Обрыв провода к ТД;
- − Закорачивание ТД.

#### MiCOM P220 Стр.35/59

При обнаружении повреждения ТД появляется сообщение сигнализации "RTD/Therm ERROR" («ТД / ОШИБКА») и функции/ступени защит, связанные с этим ТД, деактивизируются.

ТД могут размещаться:

- − На обмотке статора (защита статора, косвенная защита ротора, обнаружение неисправности системы охлаждения),
- − На подшипниках (для обнаружения нарушения смазки),
- − Вне двигателя (измерение температуры окружающей среды), на уровне забора охлаждающего воздуха.

**ПРИМЕЧАНИЕ: -** Символ *#* соответствует номеру ТД.

- Все ТД должны обязательно быть одинакового типа (РТ100, Ni120, Ni100 или Сu10);

- Возможно подключение только тех ТД, которые необходимы для контроля;

- ТД1 может использоваться для измерения температуры окружающей среды и, следовательно, корректировки на теплового образа защищаемого объекта (см.п. 4.10.1.2 Функция влияния окружающей температуры на тепловую модель (опция).

#### **4.10.9 Подменю [49] THERMISTOR (ТЕРМИСТОР): тепловая защита с помощью терморезисторов (опция)**

в данном подменю обеспечивается мониторинг двух термисторов и четырех термодатчиков.

Функция [49] THERMISTOR (ТЕРМИСТОР), как и предыдущая функция служит для обнаружения недопустимого повышения температуры. Для работы используются термисторы типа PTC или NTC (используемый тип указывается в меню CONFIGURATION (ПОСТРОЕНИЕ ).

Реле Р220 обеспечивает мониторинг изменений двух термисторов. Каждый вход для подключения термистора связан с независимой уставкой (Thermist #) с фиксированной выдержкой времени 2 секунды. Для каждого из термисторов пользователь задает значение уставки срабатывания в Омах.

Сигнал "Thermist #" появляется в случае если сопротивление термистора превышает заданную уставку на время более 2 секунд.

ПРИМЕЧАНИЕ: - Символ # соответствует номеру термистора.

#### **4.11 Меню AUTOMAT. CTRL (АВТОМАТИКА)**

Меню AUTOMAT. CTRL (АВТОМАТИКА) состоит из 10 подменю:

- **[66] START NUMBER (ЧИСЛО ПУСКОВ)**
- MIN TIME BETW 2 START (МИН.Т М-ДУ 2 ПУСК)
- RE-ACCEL AUTHORIZ (САМОЗАПУСК.РАЗР)
- INPUTS (ВХОДЫ)
- AND LOGIC EQUATION (УРАВНЕНИЕ ЛОГ. И)
- AND LOGIC T EQUA DEALY (УРАВН.ЗАДЕРЖ.Л.И)
- AUX OUTPUT RLY (ДОП. ВЫХОД. РЕЛЕ)
- LATCH OUTPUT RALYS (ФИКС.ВЫХОД.РЕЛЕ)
- TRIP OUTPUT RLY (ВЫХОД.РЕЛЕ ОТКЛ)
- LATCH TRIP ORDER (ФИКС.КОМ.ОТКЛ.)
- SW SUPERVISION (КОНТР. COCT. ВЫКЛ.)

#### **4.11.1 Подменю [66] START NUMBER (ЧИСЛО ПУСКОВ): ограничение числа пусков за период**

Функция [66] START NUMBER (ЧИСЛО ПУСКОВ) позволяет ограничить число пусков в течение контролируемого интервала времени. Слишком частые пуски могут быть очень тяжелыми для двигателя (перегрев), для его пусковой системы (пусковое сопротивление, электролитическая ванна,...) или могут быть ограничены требованиями технологического процесса. Функция [66] START NUMBER (ЧИСЛО ПУСКОВ) использует следующие регулируемые параметры:

- Длительность интервала контроля количества пусков Т<sub>reference</sub> (Тотсчета);
- − Допустимое число «горячих» пусков HOT START NB (ЧИСЛО ГОР. ПУСК);
- − Допустимое число «холодных» пусков COLD START NB (ЧИСЛО ХОЛ.ПУСК);
- − Выдержка времени запрета пуска T<sub>interdiction</sub> (Тзапрета).

Каждый раз, как только реле определяет начало пуска электродвигателя, запускается отсчет выдержки времени контроля количества пусков Тreference (Тотсчета) и число пусков, регистрируемое счетчиком в соответствии с температурой двигателя ( горячий или холодный), увеличивается на единицу. По истечении выдержки времени упомянутый счетчик уменьшает показания на 1.

Каждую остановку двигателя (изменение состояния логического входа №1 из состояния 1 в состояние 0) реле Р220 определяет, достигли ли показания обоих счетчиков предельных значений. Если значение одного из счетчиков достигло заданного значения, Р 220 выдает сигнал, запрещающий пуск START NB LIMIT (ОГР. ЧИСЛА ПУСКОВ) на время, равное выдержке времени запрета пуска T<sub>interdiction</sub> (Тзапрета) По истечении выдержки времени сигнал сбрасывается и можно запускать двигатель снова.

**ПРИМЕРЫ**: Возьмем для примера холодные пуски, когда допустимое число холодных пусков установлено на 3 за период Т<sub>reference</sub> (Тотсчета).

Вариант № 1. Допустимое число холодных пусков достигнуто и двигатель остановился до истечения периода Т<sub>reference</sub>, следовательно, сразу после остановки электродвигателя запускается таймер T<sub>interdiction</sub>. Следующий пуск может быть выполнен только по истечении времени таймера Tinterdiction (Тзапрета).

#### MiCOM P220 Стр.37/59

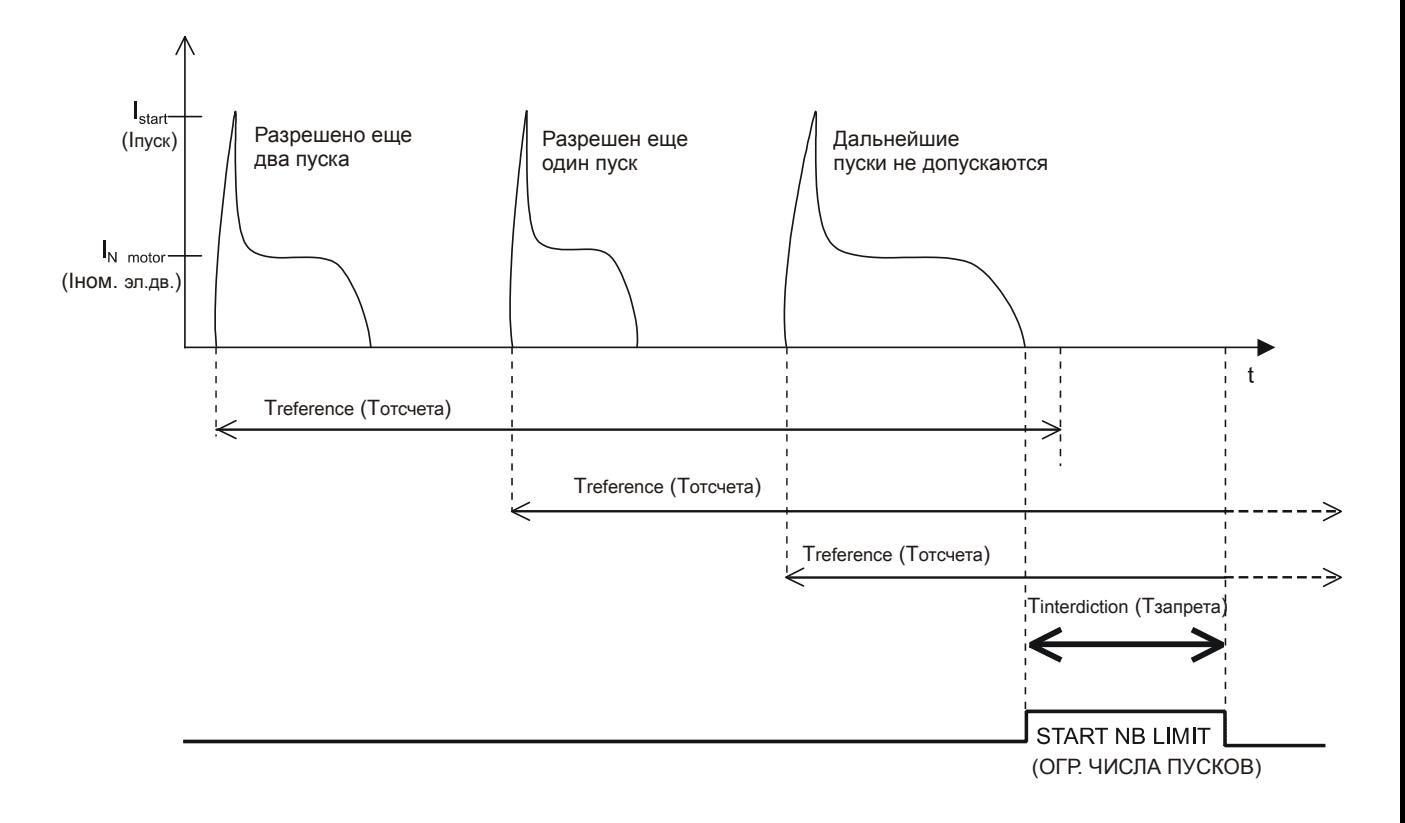

Стр.38/59 MiCOM P220

#### Вариант №2

Допустимое количество холодных пусков достигнуто, но двигатель не остановлен до истечения выдержки таймера периода контроля Т<sub>reference</sub> (Тотсчета), следовательно таймер запрета Tinterdiction (Тзапрета) не пускается и запрет на очередной пуск отсутствует.

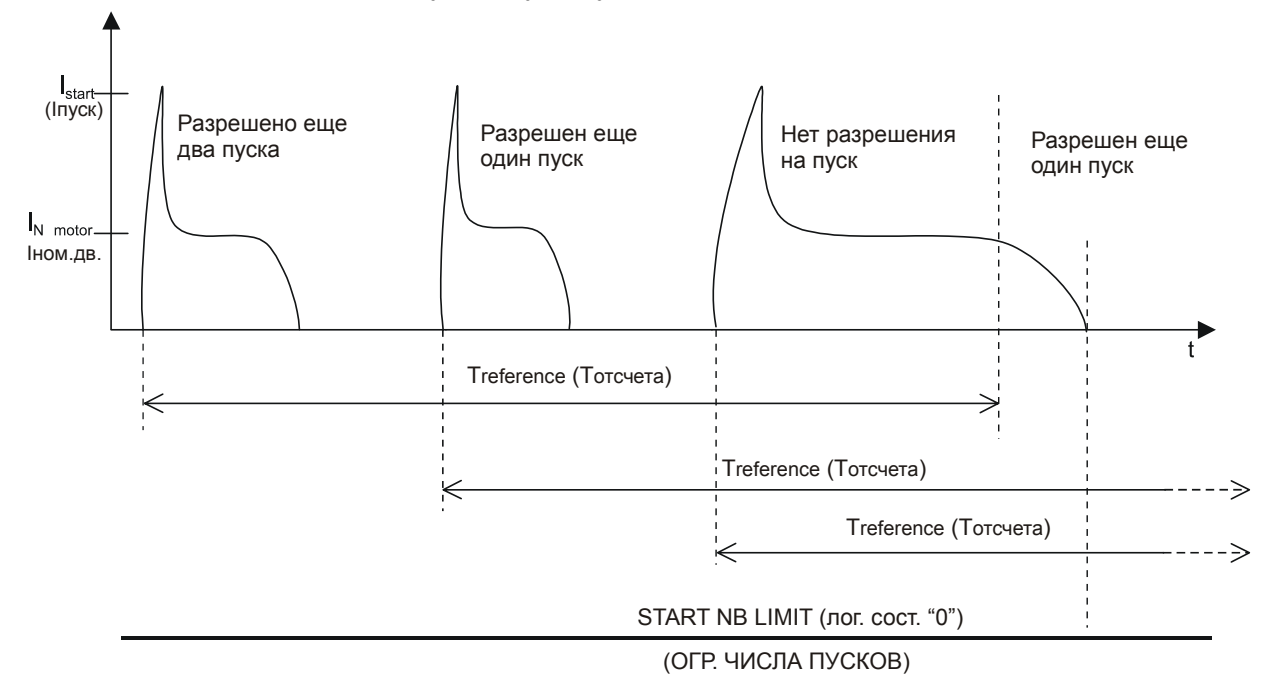

#### MiCOM P220 Стр.39/59

#### Вариант №3

Допустимое количество пусков достигнуто, но отсчет выдержки времени таймера запрета Tinterdiction (Тзапрета) заканчивается раньше чем отсчет периода контроля количества пусков Т<sub>reference</sub> (Тотсчета). В этом случае пуск электродвигателя будет запрещен несмотря на возврат таймера запрета, т.к. сигнал ограничения количества пусков 'START NB LIMIT' (ОГР. ЧИСЛА ПУСКОВ) продляется до истечения выдержки времени таймера отсчета периода контроля количества пусков Тreference (Тотсчета).

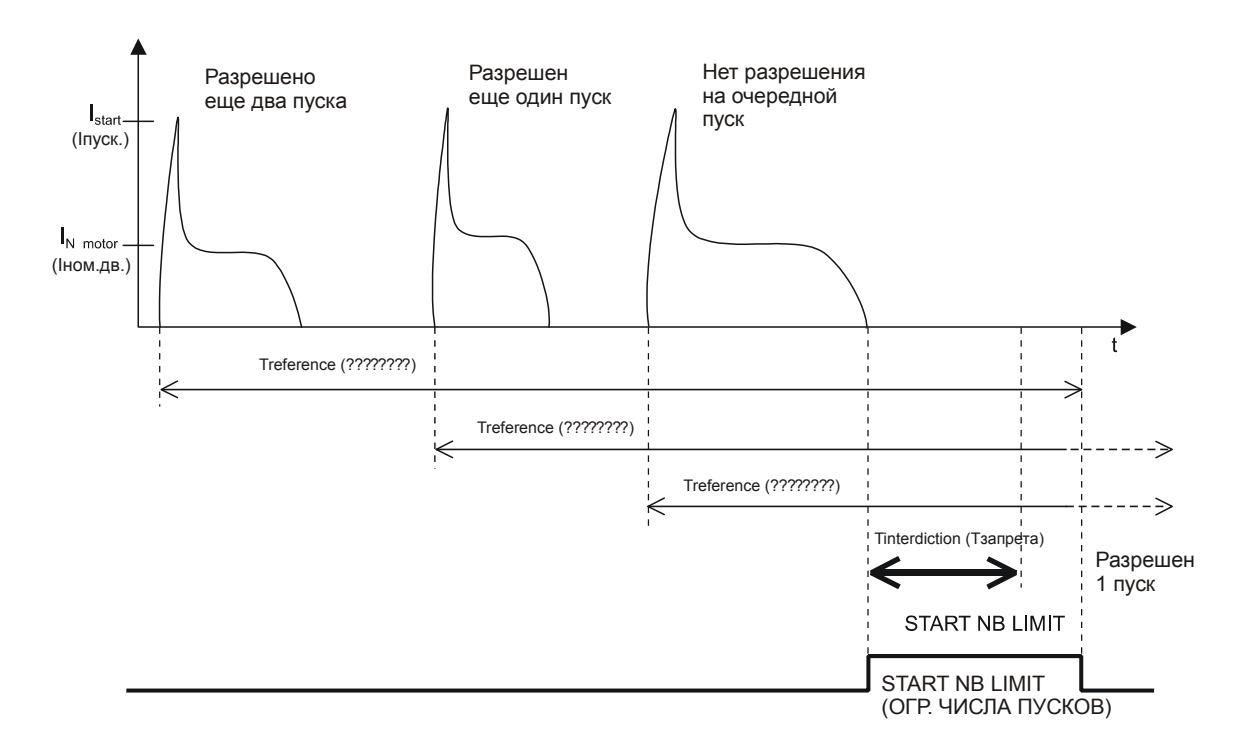

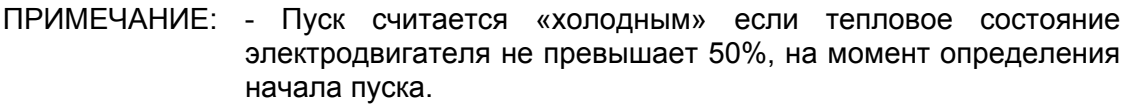

- Пуск считается «горячим» если тепловое состояние электродвигателя превышает 50%, на момент определения начала пуска.

- В том случае когда к моменту истечения выдержки времени таймера запрета Tinterdiction (Тзапрета) достигнуто предельное значения одного из счетчиков (горячих или холодных пусков), сигнал START NB LIMIT (ОГР. ЧИСЛА ПУСКОВ) не снимается до тех пор пока не будет снижено на единицу значение соответствующего счетчика (см. вариант №3). (значение уменьшается про истечении выдержки времени таймера Тreference ).

Число разрешенных пусков или время до получения разрешения на очередной пуск (если нет разрешенных на данное время) доступно для вывода на дисплей в меню PROCESS (ТЕЧЕНИЕ ПР.) ( раздел 4.7 меню PROCESS).

#### **4.11.2 Подменю MIN TIME BETW 2 START (МИН. Т М-ДУ 2 ПУСК): минимальное время между двумя пусками**

Чрезмерного нагрева двигателя или пусковой системы, вызванного двумя пусками подряд можно избежать с помощью функции MIN TIME BETW 2 START (МИН.Т М-ДУ 2 ПУСК).

Она основана на использовании регулируемой выдержки времени: минимального времени между двумя пусками "T betw 2 start" («Т между 2 пусками»).

Таймер функции запускается если реле Р220 обнаруживает пуск электродвигателя. При остановке двигателя, если выдержка времени "T betw 2 start" («Т между 2 пусками») не истекла, сигнал, запрещающий пуск "Tbetw 2 start" («Т между 2 пусками») присутствует, до истечения данной выдержки времени.

#### **Примеры**

#### Случай № 1 Случай № 2

Электродвигатель остановлен до истечения выдержки времени таймера 'Tbetw 2 start" (Тмежду 2 пусками).

Сигнал запрещающий пуск 'Tbetw 2 start" (Тмежду 2 пусками) генерируется во время отсчета интервала времени таймера 'Tbetw 2 start" (Тмежду 2 пусками)

Электродвигатель остановлен после истечения выдержки времени таймера 'Tbetw 2 start" (Тмежду 2 пусками).

Сигнал запрещающий пуск не генерируется.

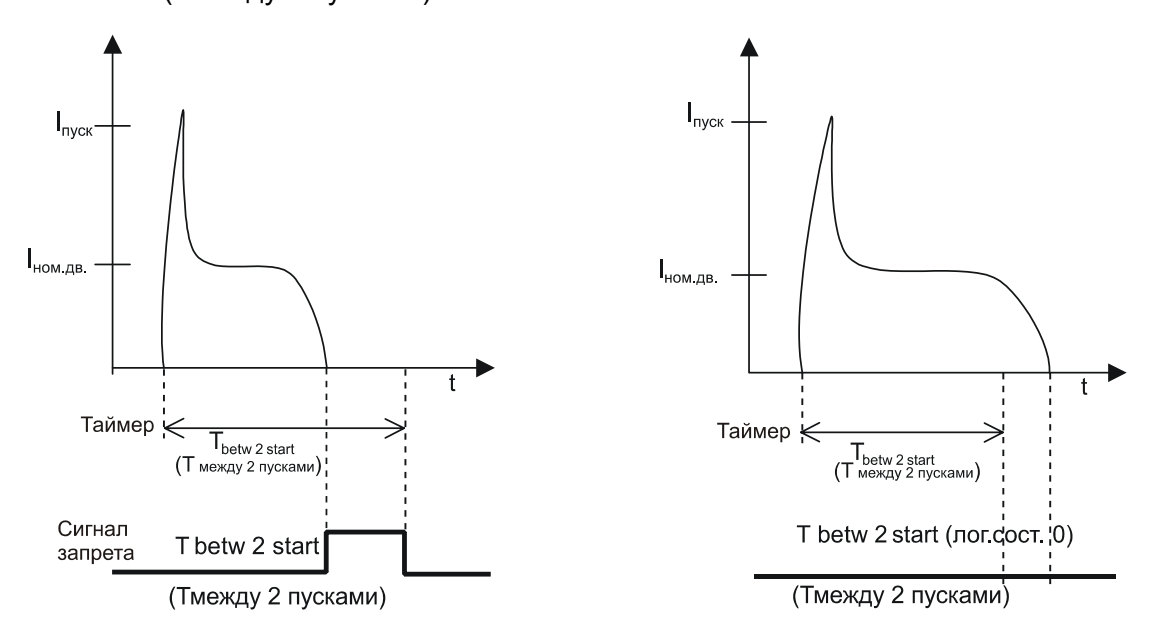

#### **4.11.3 Подменю REACCEL AUTHORIZ (САМОЗАПУСК РАЗР.): разрешение сомозапуска**

Снижение напряжения в сети вызывает снижение скорости вращения ротора. При восстановлении напряжения начинается процесс самозапуск электродвигателя для восстановления номинальной скорости. Самозапуск проявляется как увеличение тока до примерно такого же значения, как и при заклинивании ротора, его продолжительность зависит от степени снижения напряжения.

#### MiCOM P220 Стр.41/59

Реле MiCOM P220 получает информацию о снижении/исчезновении напряжения в сети питания электродвигателя. На программируемый дискретный вход реле (вход назначен как 'VOLT.DIP' (СНИЖ.НАПР.) в подменю 'INPUTS' (ВХОДЫ, см.п. 4.11.4.2.) поступает логический сигнал, указывающий на снижение напряжения в сети. Сравнивая продолжительность снижения напряжения с регулируемой выдержкой времени Treacc (Тсамоз), реле Р220 разрешает или не разрешает самозапуск двигателя.

Пользователь задает время Тсамоз. Это время соответствует максимальной длительности отсутствия напряжения, при которой допустим самозапуск двигателей.

При получении дискретного сигнала о потере напряжения, в реле MICOM P220 начинается отсчет выдержки времени Treacc (Т<sub>самоз</sub>). При этом возможны два варианта развития событий:

- Если продолжительность провала напряжения меньше, чем время Treacc (Тсамоз) и, если за 5 секунд после восстановление напряжения, ток, потребляемый двигателем, превышает уставку Istall> (I<sub>sak</sub>>) (функция [51LR/50S] EXCEL LONG START (ЗА КЛИН. РОТОРА), тогда:
	- − Р220 начинает мониторинг режима пуска (инициация выдержки времени tIstart (tlnyск), функция EXCEL LONG START (ЗАТЯЖ.ПУСК) и деактивирует функцию «заклинивание ротора во время работы двигателя»;
	- По истечении времени, допустимого для пуска tl<sub>start</sub> (tl<sub>пуск</sub>) реле Р220 вновь активизирует функцию «заклинивание ротора во время работы двигателя»;
- Если продолжительность отсутствия напряжения больше, чем время Treacc (Тсамоз), реле Р220 не изменяет логику своей работы. Когда двигатель сделает попытку самозапуска, генерируется команда отключения функцией «заклинивание ротора во время работы», если потребляемый двигателем ток превышает уставку  $I_{\text{stall}}>(I_{\text{3aK}}))$  на время, большее, чем  $t|_{\text{stall}}$  ( $t|_{\text{3aK}}$ ).

#### **Примеры**

#### Случай № 1

Продолжительность перерыва питания меньше чем максимально допустимое время для разрешения самозапуска электродвигателя.

Стр.42/59 MiCOM P220

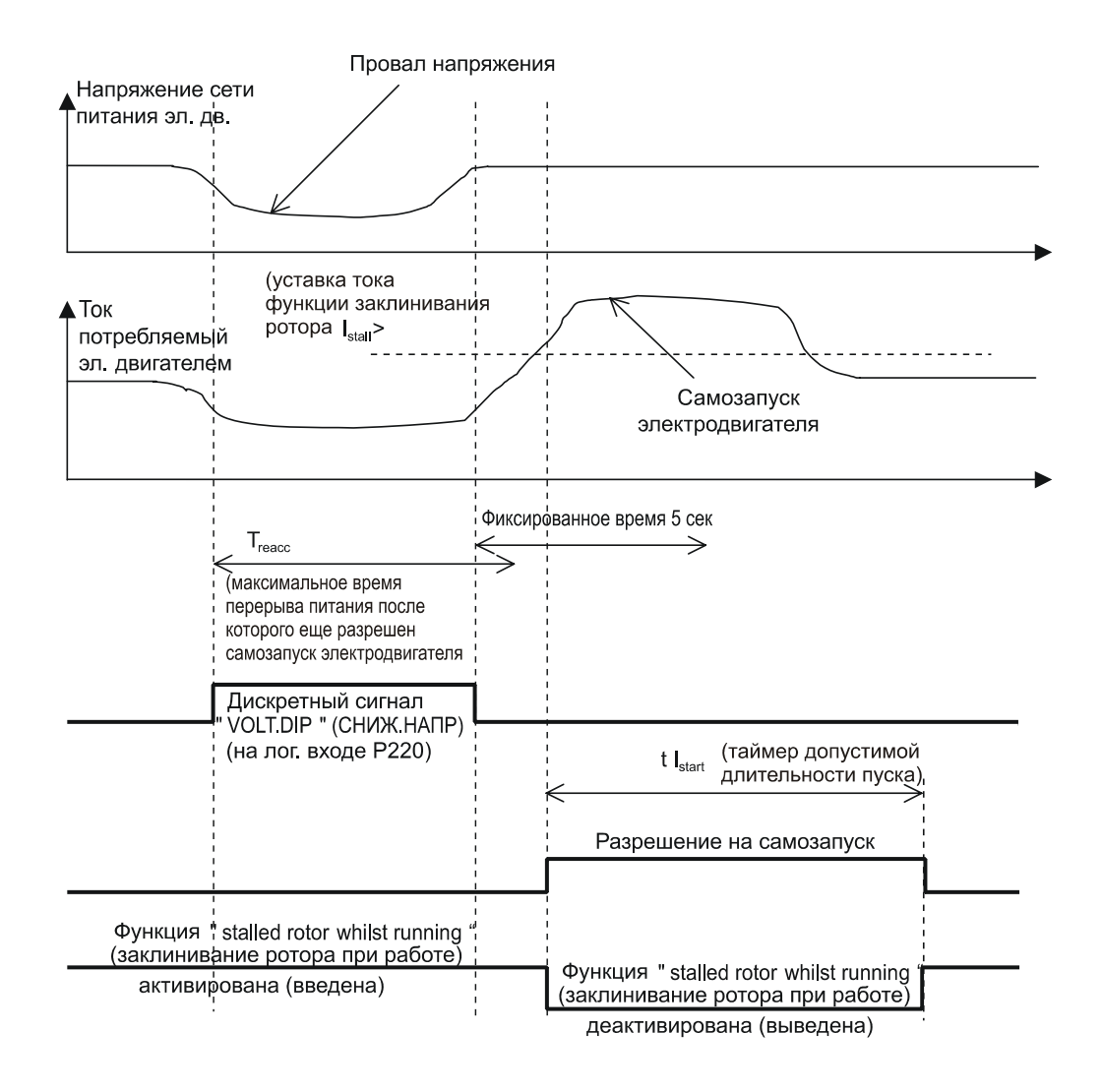

#### MiCOM P220 Стр.43/59

#### Случай № 2

Продолжительность перерыва питания больше чем выдержка времени T<sub>reacc</sub>, самозапуск электродвигателя запрещен (не разрешен). Если ток потребляемый двигателем превысит уставку I<sub>stall</sub>> (попытка неразрешенного самозапуска), срабатывает функция "stalled rotor whilst running" (заклинивание ротора при работе) и дает команду на отключение электродвигателя.

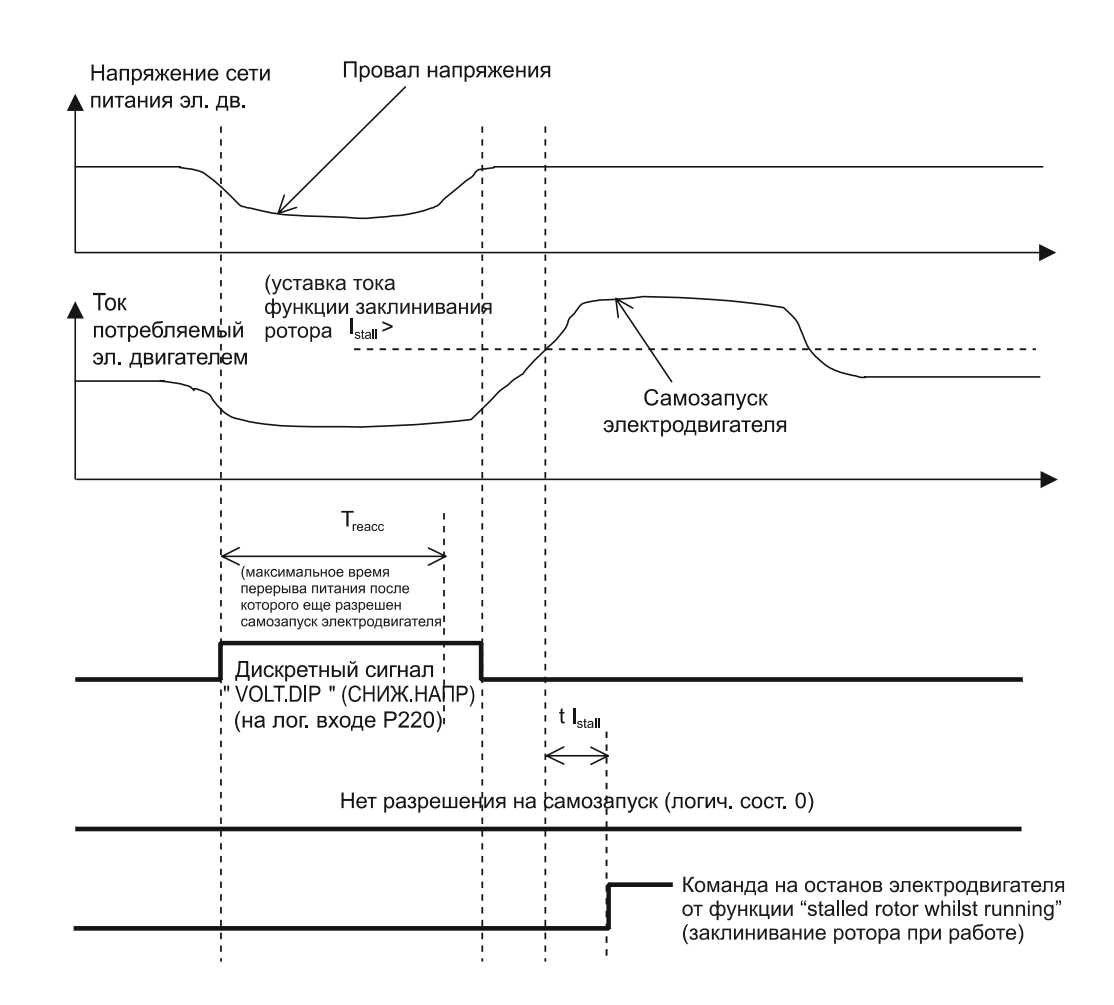

ПРИМЕЧАНИЕ: В расчет принимаются только перерывы питания длительностью не менее 100мс.

#### **4.11.4 Дискретные входы и выходы – логические условия**

Благодаря программируемой логической схеме, входам и выходам, реле MiCOM P220 позволяет реализовать схемы автоматики и управления. MiCOM Р220 имеет:

- − 5 дискретных входов, 3 из которых программируемые
- − 6 логических выходов, 5 из которых программируемые
- − 4 уравнения логики И.

Для осуществления схем управления и автоматики Р220 принимает во внимание два типа данных:

• внутренние данные:

- − логическое состояние функций защиты (мгновенные сигналы, сигналы с выдержкой времени);
- − логическое состояние функций автоматики или состояния (запрет пуска, успешный пуск);
- внешние данные:
	- − данные, полученные через дискретные входы;
	- данные, полученные через сеть связи (дистанционное управление оператором).

Логическая схема, приведенная ниже, показывает разные возможности реле защиты электродвигателя типа MICOM P220.

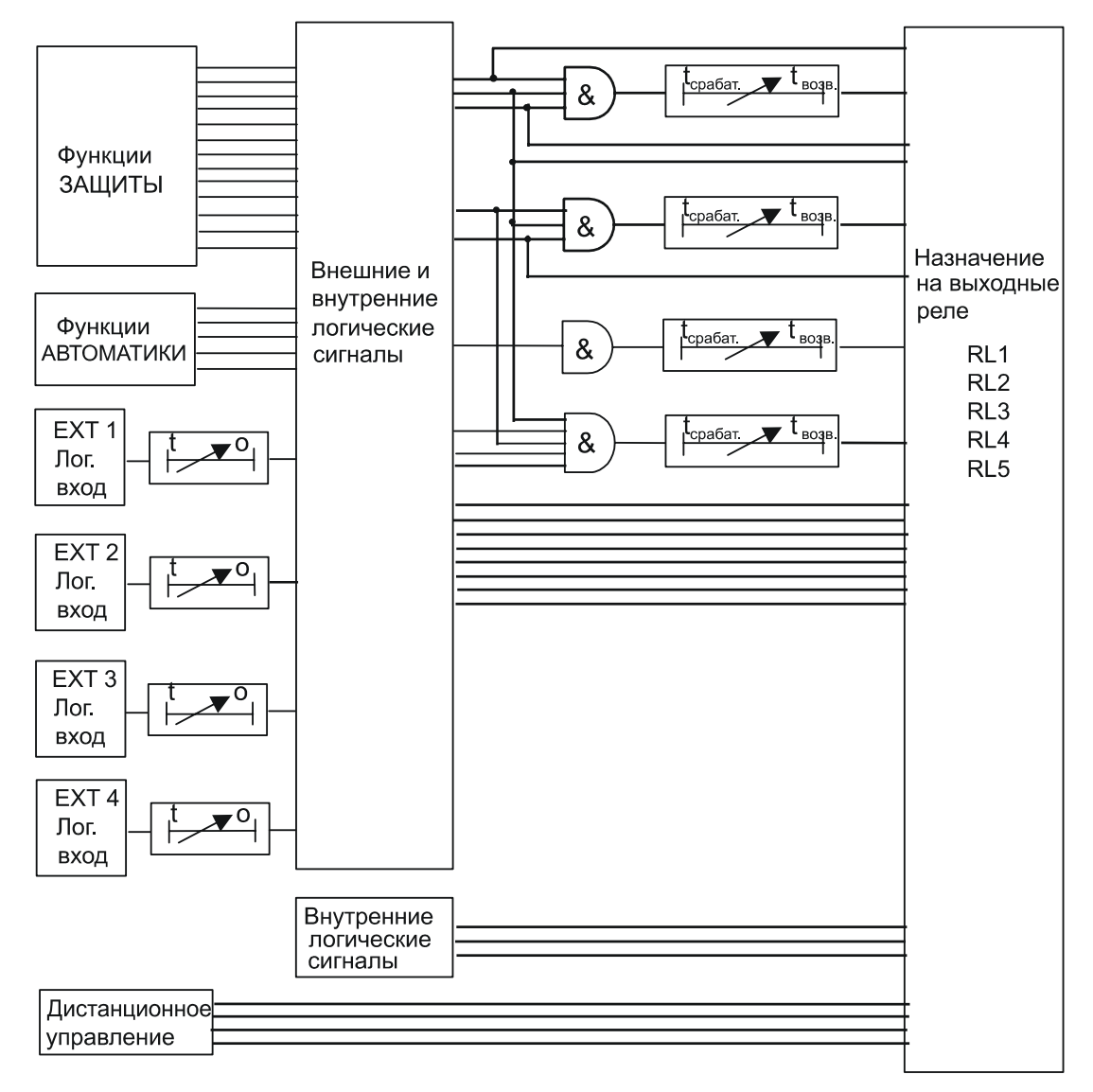

#### 4.11.4.1 Логические входы фиксированного назначения

В MiCOM Р220 два логических входа имеют фиксированное назначение :

• Логический вход № 1 (зажимы 22-24) предназначен для контроля положения контактора с предохранителями или выключателя (52а). Этот вход должен быть подключен к блок-контакту повторяющему положение коммутационного

MiCOM P220 Стр.45/59

аппарата (контакт 52а разомкнут при отключенном коммутационном аппарате и, соответственно, замкнут при включенном). **Подключение данного логического входа является обязательным.**

• Логический вход № 2 (зажимы 26 – 28) предназначен для подключения дискретного сигнала контроля скорости электродвигателя. Логический сигнал получается от устройства контроля частоты вращения электродвигателя имеющего дискретный (контактный) выход. Контакт должен быть разомкнут при нулевой частоте вращения ротора электродвигателя и замыкаться как только ротор начинает вращение. Подключение датчика вращения роторе необходимо для использования функции защиты "locked rotor at start" («заклинивание ротора при пуске»).

ПРИМЕЧАНИЕ: Если логический вход №2 не подключен к датчику вращения ротора, то данный дискретный вход остается без назначения.

#### 4.11.4.2 Подменю INPUTS (ВХОДЫ): программируемые входы

Пользователь имеет возможность программировать три логических входа Р220. Этими входами являются вход № 3 (зажимы 13-15), № 4 (зажима 17-19) и № 5 (зажима 21-23). Выбор назначений для этих входов выполняется в меню INPUTS (ВХОДЫ).

ПРИМЕЧАНИЕ: За исключением уставки "None" (Без назначения), любая из перечисленных ниже функций может быть назначена на логический вход.

| Доступные варианта назначений<br>информации на логический вход      | Обозначение                                        | Режим работы<br>логического входа |
|---------------------------------------------------------------------|----------------------------------------------------|-----------------------------------|
| Аварийный пуск                                                      | <b>EMERG ST</b><br>(АВАРИЙНЫЙ ПУСК)                | <b>LEVEL</b>                      |
| Выбор активной группы уставок<br>(переключение межу группами 1 и 2) | <b>SET GROUP</b><br>(ГРУППА УСТАВОК)               | <b>LEVEL/EDGE</b>                 |
| Дистанционный пуск осциллографа                                     | <b>DIST TRIG</b><br>(HAYAT <sub>b</sub><br>ЗАПИСЬ) | <b>EDGE</b>                       |
| Внешнее квитирование<br>(подтверждение)                             | EXT RESET (BHEW.<br>C <sub>BPOC</sub> )            | <b>LEVEL</b>                      |
| Разрешение на самозапуск                                            | VOLT DIP<br>(СНИЖ. НАПРЯЖ.)                        | <b>LEVEL</b>                      |
| Дополнительные таймеры 1 и 2                                        | EXT 1 и EXT 2 (ДОП 1 и<br>$LOII$ 2)                | <b>LEVEL</b>                      |
| Дополнительные таймеры 3 и 4                                        | ЕХТ 3 и ЕХТ 4 (ДОП 3 и<br>ДОП 4)                   | LEVEL                             |
| Без назначения                                                      | NONE (BE3)                                         |                                   |

#### АВАРИЙНЫЙ ПУСК

Аварийный пуск может быть необходим в целях безопасности. Когда на дискретный вход, предназначенный для функции "EMERG ST" («аварийного пуска») подано напржяение (логическое состояние «1»), реле Р220 реагирует следующим образом:

- $3$ начение теплового состояния  $\theta$  ограничивается на уровне 90%, так чтобы не произошло отключение от защиты по тепловому перегрузу ("THERM. OV") во время пуска (см.п. 4.10.1.1 *Функция запрета теплового отключения во время пуска: "*θ *INHIBIT" (*θ *ЗАПРЕТ*). По истечении выдержки времени таймера  $tl_{start}$  ( $tl_{\Pi YCK}$ ), контролирующего время пуска, будет снято ограничение и значение теплового состояния  $\theta$  сможет превысить уровень 90%;
- − Блокируется сигнал теплового запрета пуска "θ FORBID START" («θ ЗАПРЕТ ПУСКА»);
- − Блокируется сигнал запрета пуска "START NB LIMIT" («ОГРАН.ЧИСЛО ПУСК.») функции «ограничение числа пусков»;
- − Блокируется сигнал запрета пуска "T betw 2 start" («Т между 2 пусками») функции «минимальное время между двумя пусками».

Двигатель, следовательно, может запускаться, и во время пуска не произойдет отключения от защиты от теплового перегруза.

ПРИМЕЧАНИЕ: - Дискретный вход "EMERG ST" («АВАРИЙНЫЙ ПУСК») должен поддерживаться в активированном состоянии до конца пуска двигателя.

> - Команда аварийного пуска может быть послана в реле защиты Р220 дистанционно, т.е. через сеть передачи информации.

> - Сигнал "EMERG ST" («АВАРИЙНЫЙ ПУСК») поступающий в Р220 не формирует команду включения коммутационного аппарата (пуск двигателя), но делает пуск двигателя возможным.

ПЕРЕКЛЧЮЕНИЕ МЕЖДУ ДВУМЯ КОНФИГУРАЦИЯМИ (ПЕРЕВОД С ОДНОЙ ГРУППЫ УСТАВОК НА ДРУГУЮ)

Устройство защиты типа MiCOM Р220 имеет возможность выполнения двух конфигураций устройства (2 группы уставок). Переключение с одной конфигурации на другую может быть выполнено с помощью одного программируемого логического входа "SET GROUP" («ГРУППА УСТАВОК»). Если выбранный логический вход назначается на переключение между группами уставок, то пользователь также имеет возможность выбрать режим работы данного оптовхода. Возможные варианты уставки: LEVEL (УРОВЕНЬ) или EDGE (ФРОНТ). (минимальная длительность сигнала на оптовходе 15мс)

Смена одной конфигурации на другую может быть произведена также с передней панели реле или по сети связи (см.п.4.5.1.1 Configuration Group),

Изменение группы уставок невозможно, если одна из следующих защитных функций активирована (например, если превышена уставка срабатыания):

функция [50/51] SHORT-CIRCUIT (К.З)

функция [50N/51N] EARTH FAULT (ЗАМЫК.НА ЗЕМЛЮ)

функция [46] UNBALANCE (НЕСИММЕТРИЯ)

функция [48] EXCES LONG START (ЗАТЯЖ. ПУСК)

функция [50S/51LR] BLOCK ROTOR (ЗАКЛИН.РОТОРА)

функция [37] LOSS OF LOAD (ПОТЕРЯ НАГРУЗКИ)

[49/38] RTD (ДАТЧИКИ ТД) (опция)

[49] THERMISTOR (ТЕРМИСТОР)

#### MiCOM P220 Стр.47/59

#### ПУСК ОСЦИЛЛОГРАФА

Назначение на программируемый логический вход функции "DIST TRIG" (НАЧАТЬ ЗАПИСЬ) позволяет пользователю выполнить пуск осциллографа путем активирования данного входа. При подаче напряжения на дискретный вход назначенный как "DIST TRIG" (НАЧАТЬ ЗАПИСЬ) инициализируется запись переходного режима. При данном назначении оптовход активируется возрастающим фронтом напряжения.

#### ВНЕШНЕЕ КВИТИРОВАНИЕ (ПОДТВЕРЖДЕНИЕ)

Назначение на логический вход функции внешнего квитирования "EXT RESET" («ВНЕШ.СБРОС») предоставляет пользователю возможность квитирования сообщений сигнализации и деблокирования выходных реле установленных на «самоподхват» (см.п.4.11.10 *подменю LATCH TRIP ORDER (КОМАНДА.БЛ.ОТКЛ*.*)*, путем активирования этого логического входа.

#### РАЗРЕШЕНИЕ САМОЗАПУСКА

Информация о подсадке напряжения "VOLT. DIP" («СНИЖ.НАПРЯЖ.») может быть присвоена одному из входов, чтобы дать возможность реле Р220 учесть, при необходимости, провалы напряжения для разрешения самозапуска (см.подменю *REACCEL AUTORIZ* - САМОЗАПУСК РАЗРЕШ.).

ДОПОЛНИТЕЛЬНЫЕ ВХОДЫ (ТАЙМЕРЫ) 1 И 2

Назначения оптовоходов реле Р220 на функции "EXT1" и "EXT2" («ДОП 1» и «ДОП 2») позволяют ввести в реле два дополнительных внешних сигнала. С каждым из входных дополнительных сигналов связан свой таймер с регулируемой выдержкой времени tEXT1 и tEXT2 (Т ДОП 1 и Т ДОП 2) соответственно.

Внутренний логический сигнал "EXT1" («ДОП 1») в реле принимает состояние логической «1», если соответствующий дискретный вход активирован на время, большее или равное времени таймера tEXT1 (Т ДОП 1). Логическое состояние внутреннего сигнала "EXT1" («ДОП 1») становится логическим «0», если внешний сигнал снимается с оптовхода реле.

Внутренний логический сигнал "EXT2" («ДОП 2») в реле принимает состояние логической «1», если соответствующий дискретный вход активирован на время, большее или равное времени таймера tEXT2 (Т ДОП 2). Логическое состояние внутреннего сигнала "EXT2" («ДОП 2») становится логическим «0», если внешний сигнал снимается с оптовхода реле.

При истечении выдержки времени таймеров tEXT1 (Т ДОП 1) и tEXT2 (Т ДОП 2) происходит следующее:

- − Посылается соответствующее сообщение сигнализации
- − Загорается светодиод **ALARM (СИГНАЛЫ)**
- Выполняется соответствующая запись регистратора событий

ДОПОЛНИТЕЛЬНЫЕ ВХОДЫ (ТАЙМЕРЫ) 3 И 4

−

Работа реле Р220 при назначении оптовходов на функции "EXT3" и "EXT4" («ДОП 3» и «ДОП 4») идентична работе при назначениях "EXT1" и "EXT2" («ДОП 1» и «ДОП 2») за исключением того, что по истечении выдержки времени таймеров tEXT3 (Т ДОП 3) и tEXT4 (Т ДОП 4) не появляется сообщение сигнализации, не загорается светодиод **ALARM (СИГНАЛЫ)**, а выполняется лишь регистрационная запись в памяти реле.

#### БЕЗ НАЗНАЧЕНИЯ

Если для дискретного входа реле выбрано назначение "NONE" («БЕЗ»), то он становится неактивным. Реле Р220 престает реагировать на наличие или отсутствие напряжения на данном входе.

#### **4.11.5 Подменю 'AND LOGIC EQUAT' («УРАВН. ЛОГИКИ И»)**

Функция УРАВН.ЛОГИКИ «И» позволяет оператору программировать 4 уравнения логики «И», известные как А, В, С и D.

Каждое уравнение может быть логикой «И» одного, двух или нескольких внутренних логических сигналов (функции защиты и автоматики) или внешних сигналов (состояние дискретных входов «ДОП 1» и «ДОП 2») в защите Р220.

В этом меню пользователь составляет каждое из 4 логических уравнений, создавая элемент логики «И» между несколькими элементами данных. Данные подставляются в логическое уравнение путем установки соответствующей цифры на «1». Если цифра установлена на «0», данные не подставляются в соответствующее логическое уравнение.

#### **ПРИМЕР**Ы:

Вы хотите составить 2 логических уравнения «И».

Для первого уравнения вы хотите применить логику «И» для следующих данных:

- − защита от замыканий на землю с выдержкой времени 1-го элемента (tIo>);
- − успешный пуск (SUCCESS START УСПЕШ.ПУСК);
- − логическое состояние одного из дискретных входов (EXT1 ДОП 1).

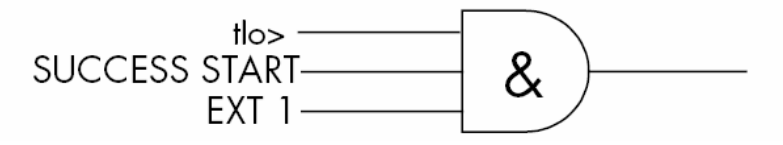

Для второго уравнения вы хотите применить логику «И» для следующих данных:

- − 1-я ступень защиты от несимметричного режима (tli>);
- − логическое состояние одного из дискретных входов (EXT1 ДОП 1).

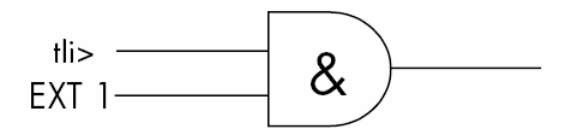

Программирование меню 'AND LOGIC EQUAT' (УРАВН. ЛОГИКИ И). В данном примере первое уравнение будет уравнение А, а второе уравнение – В:

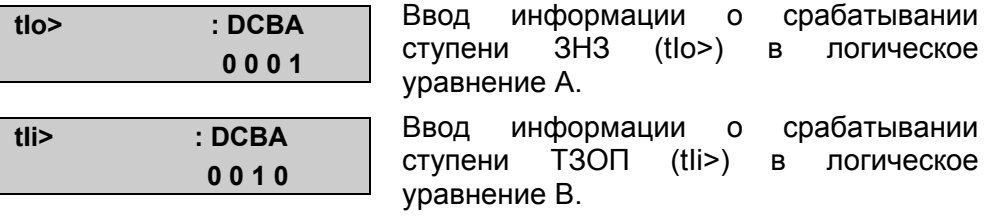

MiCOM P220 Стр.49/59

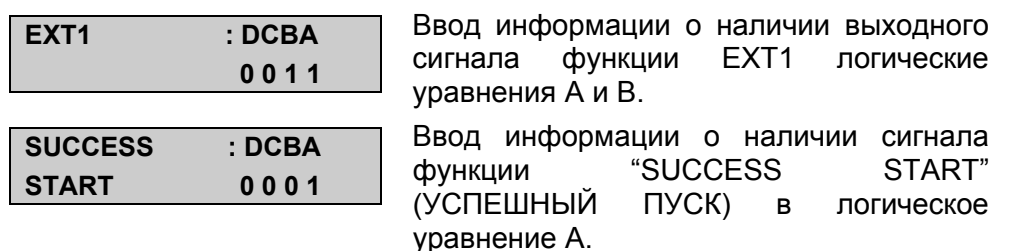

#### **4.11.6 'AND LOGIC EQUAT T DEALY' (УРАВ. ЗАДЕРЖ. ЛОГ И): таймеры логических уравнений «И»**

Каждому из 4 программируемых логических уравнений можно задать 2 выдержки времени: одна выдержка времени срабатывания и одна выдержка времени возврата. Эти 8 независимых выдержек времени задаются в подменю 'AND LOGIC EQUAT T DELAY' (УРАВ.ЗАДЕРЖ.ЛОГ.«И»).

Отсчет выдержки времени срабатывания T<sub>operat</sub> (Тср) начинается только, если выполнены все условия логического уравнения (элемент И). Это позволяет отложить подтверждение выполнения условий логического уравнения на время Toperat (Тср).

Отсчет выдержки времени возврата T<sub>reset</sub> (Твоз) начинается, как только нарушается условия логического уравнения (например, исчезает один из сигналов введенных в логическое уравнение). Это позволяет уравнению остаться достоверным после исчезновения элемента данных в течение времени Treset (Твоз).

#### **ПРИМЕР**:

Логическое уравнение **С**, полученное из комбинации (логика И) трех сигналов, 1, 2 и 3 с выдержкой времени  $T_{\text{operat}}$  (Tcp) и  $T_{\text{reset}}$  (Твоз).

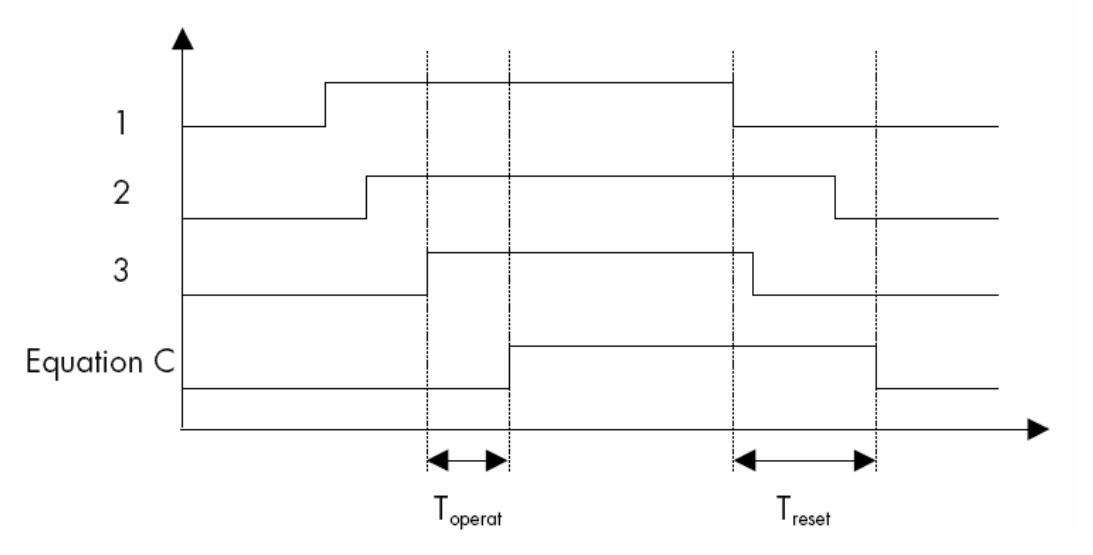

#### **4.11.7 Подменю 'AUX OUTPUT RLY' (ДОП. ВЫХ. РЕЛЕ): дополнительные программируемые выходные реле**

В этом меню пользователь связывает внешние и/или внутреннюю информацию (логические сигналы) MICOM P220 с выходными реле (реле №2, №3, №4 и №5). Все выходные реле имеют переключающиеся контакты (1 нормально закрытый контакт и 1 нормально открытый контакт с общей точкой). Выходное реле срабатывает, когда появляется по крайней мере один из сигналов назначенный

на срабатывание данного реле (логика ИЛИ). Реле отпадает, когда исчезают все сигналы назначенные на срабатывание данного реле.

- Категории сигналов назначаемых на срабатывание выходных реле:
	- − Внутренние сигналы:
		- o логические состояния функций защит (мгновенные сигналы, сигналы с выдержкой времени);
		- o логические состояния функций автоматики или режима (запрет пуска, успешный пуск);
		- o результат уравнений логики «И»;
	- − внешние сигналы:
		- o сигналы, полученные через дискретные входы (ДОП 1, ДОП 2, ДОП3 и ДОП 4);
		- o сигналы, полученные через сеть связи (команды дистанционного управления).

#### **4.11.8 Подменю 'LATCH OUTPUT RELAYS' (ФИКС. ВЫХОД. РЕЛЕ)**

В данном подменю выполняется назначение выходных реле на удерживание в сработанном состоянии после исчезновения причины вызвавшей срабатывание. В данном случае выполняется «подхват» срабатывания реле, а не функции защиты или автоматики вызвавшей его срабатывание.

#### **4.11.9 Подменю 'TRIP OUTPUT RLY' (ВЫХОД. РЕЛЕ ОТКЛ.): конфигурирование выходного реле отключения**

Логические сигналы, которые должны управлять срабатыванием реле №1 (зажимы 2-4-6) могут быть назначены в подменю 'TRIP OUTPUT RLY' (ВЫХОД. РЕЛЕ ОТКЛ.). Для передачи команды отключения на коммутационный аппарат выходное реле имеет переключающиеся контакты (НО и НЗ с общей точкой).

Реле №1 (реле отключения) имеет такие же электрические и механические характеристики, что и остальные выходные реле.

Памятка: Определенное число функций MICOM P220 использует в своей работе факт срабатывания выходного реле отключения (реле №1), а именно:

- − Статистика отключений (см.меню СТАТИСТИКА ОТКЛ. п.4.8);
- − Фиксирование выходного реле отключения (см.подменю ФИКСИР.КОМ.ОТКЛ. п. 4.11.10);
- − Управление коммутационным аппаратом (см. подменю УПРАВ.ВЫКЛЮЧ. п.4.11.11);
- − Отображение данных, контроля работы коммутационного аппарата (см. подменю КОНТР.СОСТ.ВЫКЛ. п.4.12.3)
- − Запись параметров аварий (см.подменю ЗАПИСЬ ПОВР. п.4.12.1);
- − Пуск осциллографа (см. меню ЗАПИСИ ПЕРЕХОД. п. 4.12.2).

#### **4.11.10 Подменю 'LATCH TRIP ORDER' (ФИКС. КОМ. ОТКЛ.): фиксация команды отключения**

В данном подменю пользователь имеет возможность установить «подхват» выходного реле от функции вызвавшей его срабатывание.

Функции от которых выходные реле могут встать на самоудерживание:

− Ступень с выдержкой времени tI>> (подменю [50/51] SHORT-CIRCUIT – КЗ)

#### MiCOM P220 Стр.51/59

- − Ступень с выдержкой времени tIo>> (подменю [50N/51N] EARTH FAULT ЗНЗ)
- − Ступень с выдержкой времени tIi>> (подменю [46] UNBALANCE НЕСИММЕТРИЯ)
- − Логическое уравнение «И» **А** (подменю AND LOGIC EQUATION ЛОГ.УРАВН. И)
- − Логическое уравнение «И» **В** (подменю AND LOGIC EQUATION ЛОГ.УРАВН. И)
- − Логическое уравнение «И» **C** (подменю AND LOGIC EQUATION ЛОГ.УРАВН. И)
- − Логическое уравнение «И» **D** (подменю AND LOGIC EQUATION ЛОГ.УРАВН. И)

Таким образом, если одна из перечисленных функций выдает команду на срабатывание одного или нескольких выходных реле, данные реле остаются в сработанном состоянии после исчезновении сигнала вызвавшего срабатывание. Для возврата выходных реле в исходное состояние необходимо выполнить ручное квитирование в Р220.

ПРИМЕЧАНИЕ: - установка режима самоудерживания выходных реле выполняется индивидуально для каждой из перечисленных функций. Пользователь имеет возможность выбора следующей уставки для функций 'output relay latching facility' (функция фиксации срабатывания выходных реле).

> - существует три возможных варианта квитирования Р220 для снятия удерживания выходных реле:

- Нажать клавишу (С)
- − Послать сигнал квитирования на оптовход реле назначенные как "EXT RESET" (ВНЕШ. СБРОС)
- − Выполнить квитирование дистанционно посылкой соответствующей команды по сети связи (команда подаваемая диспетчером)

- выходные реле находящиеся на самоудержании отпадают при исчезновении напряжения питания Р220. После восстановления питания ранее находившиеся в режиме самоудержания вновь подтягиваются независимо от наличия/отсутствия КЗ (аварийный режим продолжается или повреждение локализовано).

#### **4.11.11 Подменю 'SW SUPERVISION' (УПРАВЛ. ВЫКЛ.)**

Устройство защиты MiCOM Р220 предоставляет пользователю возможность контроля технического состояния коммутационного аппарата (контактор или выключатель). При этом контролируются три показателя работы коммутационного аппарата, и для каждого из них у пользователя есть регулируемая уставка сигнализации. Эти уставки включают:

− Контроль времени отключения коммутационного аппарата. Это время от момента, когда Р220 посылает команду в выходное реле №1, до момента, когда Р220 получает информацию на логическом входе №1 (зажимы 22-24), указывающую, что коммутационный аппарат отключен. Подсчет количества команд отключения. Это количество команд отключения, которые были даны на выходное реле отключения (№1).

 $-$  Пофазный контроль суммы токов или квадратов токов (А или А<sup>2</sup>), отключенных коммутационным аппаратом. При суммировании в расчет принимается ток в момент, когда выходное реле №1 получает команду отключения.

Когда одна из уставок вышеназванных ступеней будет превышена, на дисплее реле появляется соответствующее сообщение сигнализации. Кроме этого эта информация (превышение одной из уставок контроля состояния коммутационного аппарата) может быть назначена пользователем на срабатывание одного или нескольких дополнительных выходных реле (реле №2, №3, №4 или №5).

Для того чтобы адаптировать MiCOM P220 к любому типу коммутационного аппарата, пользователь имеет возможность задать также две выдержки времени:

Первая выдержка времени - это длительность команды отключения,  $T_{\text{trin}}$  ( $T_{\text{open}}$ ) Для каждой команды отключения, посланной на реле №1, оно остается в сработанном (подтянутом) состоянии в течение времени  $T_{\text{trip}}$  (Т<sub>откл</sub>) (если не была использована конфигурация «фиксирования срабатывания выходного реле отключения»).

Вторая выдержка времени – это длительность команды включения,  $T_{\text{close}}$  ( $T_{\text{scr}}$ ) Команда включения выключателя, переданная через сеть связи (CLOSE ORDER – КОМАНДА ВКЛ. дистанционного управления), продлевается на дополнительном выходном реле в течение выдержки времени  $T_{close}$  ( $T_{bin}$ ). Это выходное реле, которое назначено на срабатывание по команде CLOSE ORDER (КОМАНДА ВКЛ.) (в меню AUX OUTPUT RLY - ДОП.ВЫХ.РЕЛЕ).

ПРИМЕЧАНИЕ: - Для суммирования отключенных токов показатель степени «n», может быть установлен на 1 или 2 (сумма А или  $A^2$ , соответственно).

> - В любом случае, команды, посланные на выходное реле отключения (№ 1) (команда отключить) поддерживаются по крайней мере в течение 100 мс.

#### **4.12 Меню 'RECORD' (ЗАПИСИ)**

Меню ЗАПИСИ состоит из трех подменю:

- − FAULT RECORD (ЗАПИСИ ПОВРЕЖД.)
- − DISTURB RECORD (ЗАПИСИ ПЕРЕХОДН.)
- − SW MONITORING (КНТРОЛЬ СОСТ. ВЫКЛ.)

#### **4.12.1 Подменю 'FAULT RECORD' (ЗАПИСИ ПОВРЕЖД.)**

Сбор информации о каждом из пяти последних зарегистрированных повреждений отражается на дисплее в подменю 'FAULT RECORD' (ЗАПИСИ ПОВРЕЖД.)

Для каждой записи реле запоминает:

- − Номер повреждения
- − Время повреждения
- − Дату повреждения
- − Группу уставок (1 или 2), действующую во время повреждения
- − Поврежденную фазу

#### MiCOM P220 Стр.53/59

- − Функцию, обнаружившую повреждение
- − Амплитуду тока КЗ (основной гармоники)
- − Токи трех фаз (действующие значения)
- − Ток замыкания на землю (действующее значение).

Доступ к записям повреждений можно получить:

- − Либо через интерфейс человек- машина (дисплей и клавиатура);
- − Либо с помощью сети дистанционной связи (задний порт RS485);
- − Либо с помощью программы MiCOM S1 (передний порт RS232).

ПРИМЕЧАНИЕ: - Данные, записанные в энергонезависимой памяти, содержатся в течение одного года без дополнительного питания благодаря резервной батарее, установленной в специальном отделении на передней панели Р220.

> Эти данные не удаляются. Они размещены в циркуляционном списке; когда он заканчивается, самое старое повреждение замещается последним.

> - Повреждения идентифицируются одним или несколькими сообщениями сигнализации.

#### **4.12.2 Подменю 'DISTURBANCE RECORD' (ЗАПИСИ ПЕРЕХОДН.)**

Реле защиты типа MiCOM P220 имеет возможность производить 5 осциллографических записей переходных процессов. Частота дискретизации составляет 32 выборки за период промышленной частоты, т.е. 1600Гц для сети частотой 50Гц или 1920Гц для сети частотой 60Гц, что позволяет очень точно воспроизвести аналоговые сигналы.

Для каждой записи реле запоминает:

- − Токи трех фаз;
- − Ток нулевой последовательности;
- − Частоту;
- − Состояние 5 дискретных входов;
- − Состояние всех выходных реле (включая сторожевое реле);
- − Дату и время.

Общая продолжительность записи определяется совокупностью времени до КЗ и времени после КЗ. Время ДО определяет продолжительность доаварийной записи т.е. до пуска осциллографа, время ПОСЛЕ, определяет продолжительность записи после пуска осциллографа. Общая продолжительность записи не превышает 3 секунд.

Общая продолжительность записи: не более 3 сек

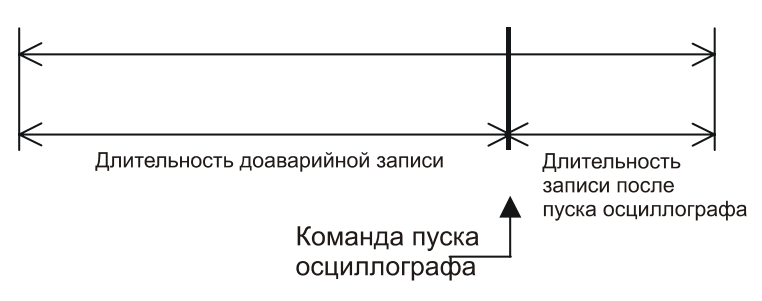

Пуск осциллографа может быть инициирован:

- − При активировании логического входа назначенного как "DIST TRIG" (ПУСК ЗАПИСИ) (см. п. 4.11.4.2.3 Пуск осциллографа)
- − при получении дистанционной команды от оператора по сети связи (задний порт RS485);
- − при получении дистанционной команды из программы MiCOM S1 (передний порт RS232);
- − при возникновении одного из следующего событий:
	- − превышение одной из следующих токовых уставок: I>>, Io>, Io>> (мгновенный сигнал защиты от КЗ, замыкание на землю I ст. и замыкание на землю II ст., соответственно)
	- − **ИЛИ** когда подана команда на выходное реле №1 (реле, предназначенное для отключения коммутационного аппарата). Команда на срабатывание этого реле может быть сформирована изза обнаружения электрического повреждения (отключение от защит) или команды ручного отключения (дистанционной команды по сети связи, внешней команды, поданной через один из дискретных входов).

Записи переходных процессов могут быть считаны из реле Р220:

- − либо по сети удаленной связи (задний порт RS485);
- − либо по месту установки реле с использованием программного пакета MiCOM S1 установленного на ПК (передний порт RS232).
- ПРИМЕЧАНИЕ: Если совокупность времени ДО и времени ПОСЛЕ соответствует общей продолжительности записи большей, чем 3 с, то время ПОСЛЕ автоматически уменьшается, так чтобы общее время составляло 3 с.

- Записанные осциллограммы не могут быть удалены какими либо операциями (кроме удаления литиевой батареи при отключенном питании реле). Они размещены в циркулирующем списке: когда он заканчивается, самая старая информация замещается последней записью.

- Данные, записанные в энергонезависимой памяти, могут сохраняться до одного года без дополнительного питания благодаря резервной батарее, установленной под нижней откидной крышкой на передней панели реле.

- Когда записи переходных процессов считываются из устройства защиты MiCOM Р220 с помощью программы контроля и управления MiCOM S1, они сохранятся в формате COMTRADE.

#### **4.12.3 Подменю 'SW MONITORING' (КОНТРОЛЬ СОСТ. ВЫКЛ.)**

В этом меню оператор имеет доступ к данным, относящимся к коммутационным аппаратам:

- − Суммирование величин токов в степени «n», отключенных выключателем каждой фазы;
- − Общее число срабатываний реле №1;
- − Время отключения выключателя.

#### MiCOM P220 Стр.55/59

ПРИМЕЧАНИЕ: - Эти данные подсчитфваются защитой Р220 согласно уставок заданных в меню 'SW SUPERVISION' (КОНТРОЛЬ. СОСТ. ВЫКЛ.) обеспечивают срабатывание сигнализации при при превышении уставок заданных пользоватем.

> - Метод подсчета данных устройством защиты Р220 описан в п. 'SW SUPERVISION' (КОНТРОЛЬ. СОСТ. ВЫКЛ.) (§ 4.11.11)

#### **4.13 Сообщения сигнализации**

Обработка полученных сообщений сигнализации проводится прямо с передней панели. Отображение сообщений сигнализации имеет приоритет над индикацией дисплея по умолчанию (выбранным в подменю 'CONFIG SELECT' ВЫБОР КОНФИГ), следовательно, сразу после появления сообщения сигнализации, оно отображается на дисплее устройства защиты MiCOM P220. Сообщения сигнализации делятся на 2 категории:

- сигнализация двигателя:
- − сигнализация повреждения устройства защиты Р220 в его аппаратной или программной части или повреждения датчиков ТД / термисторов.

Отображение сообщения 'HARDWARE ALARM' (ПОВР.ОБОРУД) имеет приоритет над отображением сообщения 'MOTOR ALARMS' (СИГНАЛ. ДВИГАТ.).

ПРИМЕЧАНИЕ: При потере питания оперативным током, сообщения сигнализации на дисплее и светодиодах исчезают. Индикация и сообщения восстанавливаются после возобновления питания реле оперативным током.

#### **4.13.1 Сообщения сигнализации о состоянии двигателя 'MOTOR ALARMS' (СИГНАЛ. ДВИГАТ.)**

Данные относящиеся к работе электродвигателя выводятся на дисплей в меню 'MOTOR ALARMS' (СИГНАЛ. ДВИГАТ.)

При появлении нескольких сообщений сигнализации они записываются в память реле в порядке из появления. Вывод на дисплей производится в обратном хронологическом порядке (первым выводится на индикацию последнее сообщение и последним выводится самое старое сообщение сигнализации). Каждое сообщение имеет свой номер, на дисплее указывается также общее количество сообщений сигнализации.

#### **Пример**

Данное сообщение говорит о пуске второй ступени защиты от замыканий на землю с выдержкой времени (tIo>>). Данное сообщение имеет номер 2, всего записано 7 сообщений.

 $t$   $10 >$  $2/7$ 

Дежурный персонал может прочитать (поочередно выводя на дисплей) все имеющиеся сообщения, при помощи клавиши  $\textcircled{\tiny{\textcircled{\tiny \textcirc}}}$ , без ввода пароля доступа.

Кроме этого оператор может выполнить квитирование (подтверждение получения) каждого из сообщений используя ту же клавишу  $\mathbb{D}$ . При этом также не требуется ввод пароля доступа. Квитирование может быть выполнено поочередно для каждого из сигналов или же для всех сигналов одновременно.

Для этого после прочтения последнего сообщения необходимо подтвердить квитирование всех сигналов нажатием клавиши  $\odot$ 

ПРИМЕЧАНИЕ: Если квитирование сообщений сигнализации не будет выполнено, то дисплей не перейдет к индикации по умолчанию заданной оператором.

#### **4.13.2 Сообщения о неисправности устройства защиты 'HARDWARE ALARM' (ПОВРЕЖД. ОБОРУД.)**

Надежность и готовность устройства защиты MiCOM P220 обеспечивается процедурой циклического самоконтроля элементов и программы. При включении устройства защиты Р220 запускается процедура самоконтроля, которая включает выходные реле (состояние/проверка цепи пуска), тестирование микропроцессора, памяти (вычисление контрольной суммы EEPROM, контроль RAM) и цепи сбора данных по каждому аналоговому входу.

Повреждения MiCOM P220 делятся на 2 группы:

- низкого уровня: это повреждения, классифицируемые как не критические (повреждения связи, аналогового выхода, встроенной батареи 3,6В, датчика температуры или термистора и индикатора даты);
- высокого уровня это серьезные (критические) повреждения (повреждения RAM (ОЗУ), данных EEPROM (ППЗУ), калибровка EEPROM, сбора данных аналоговых сигналов, сторожевого реле).

Обнаружение серьезного (критического) повреждения ведет к немедленному срабатыванию сигнализации, сторожевого реле (реле № 0, зажимы 35-36-37) переходит в состояние индикации неисправности устройства Р220, кроме этого блокируется работа всех выходных реле.

Сквитированные сообщения сигнализации записываются в память реле в хронологическом порядке. Вывод на дисплей производится в обратном порядке (первым выводится на индикацию последнее сообщение а последним выводится самое старое сообщение сигнализации). Номер каждого сообщения и общее количество сообщений сигнализации выводятся на дисплее в левом верхнем углу дисплея реле.

Дежурный персонал может прочитать (поочередно выводя на дисплей) все имеющиеся сообщения, при помощи клавиши  $\mathbb Q$ , без ввода пароля доступа.

Квитирование сообщений относящихся к категории повреждения оборудования НЕВОЗМОЖНО. Сообщение может быть снято лишь после устранения неисправности.

ПРИМЕЧАНИЕ: При обнаружение серьезных (критических) неисправностей т.е. неисправностей при наличии которых реле Р220 не может выполнять функции защиты оборудования, все выходные реле, в том числе реле установленные на самоудерживание отпадают.

MiCOM P220 Стр.57/59

# **5. ВСПОМОГАТЕЛЬНЫЕ ФУНКЦИИ**

#### **5.1 Регистрация событий**

Реле MiCOM P220 регистрирует в энергонезависимой памяти 75 событий с привязкой по времени с точностью 1мс. При изменении состояния каждого из контролируемых сигналов, реле регистрирует дату, время и поясняющий текст.

Событиями считаются изменения состояния логических входов/выходов, изменение одного или нескольких параметров уставок, логические сигналы пуска/срабатывания функций защиты и автоматики, сообщения сигнализации или сигналы пусков. Более полное описание информации регистрируемой в реле приведено в главе 6 'Communication' (Передача информации).

Данные записей регистратора событий могут быть считаны из реле:

- Либо средствами удаленного доступа (по заднему порту связи RS485)
- Либо по месту установки реле с использованием ПК и программного пакета MiCOM S1 (по переднему порту RS232).

ПРИМЕЧАНИЕ: - Данные регистратора событий записываются в энергонезависимой памяти реле сохраняются в течении около одного года при отсутствии питания оперативным током, благодаря батареи резервирования питания памяти реле, установленной под нижней откидной крышкой на передней панели Р220.

> - Данные регистратора событий не могут быть удалены или стерты из памяти реле. Данные помещены обновляемую циклически память устройства. При заполнении отведенного объема памяти, наиболее старые записи замещаются последними данными.

#### **5.2 Регистрация формы пускового тока**

Устройство защиты типа MiCOM P220 записывает форму тока последнего пуска. Для этого она записывает каждый период (каждые 20 мс, если частота 50 Гц) максимальное значение одного из токов трех фаз. Записываемые величины выражены действующим значением тока.

Запись начинается после обнаружения защитой пуска двигателя, останавливается по истечении времени таймера tl<sub>start</sub> (tl<sub>nvck</sub>), контролирующего время пуска электродвигателя.

Файл, содержащий запись формы пускового тока, может быть передан на ПК:

• Либо по сети дистанционной связи (задний порт RS485);

• Либо с помощью программы MiCOM S1 (передний порт RS232). Данные будут храниться в формате COMTRADE.

ПРИМЕЧАНИЕ: - - Данные, записанные в энергонезависимой памяти, хранятся в памяти в течение одного года без питания оперативным током, благодаря резервной батарее, установленной под откидной крышкой на передней панели.

> - Максимальная длительность записи ограничена 40 секундами.

# **6. ПОДКЛЮЧЕНИЕ ПК – ЛОКАЛЬНАЯ СВЯЗЬ**

#### **6.1 Конфигурация подключения**

Схема подключения показана на следующем рисунке:

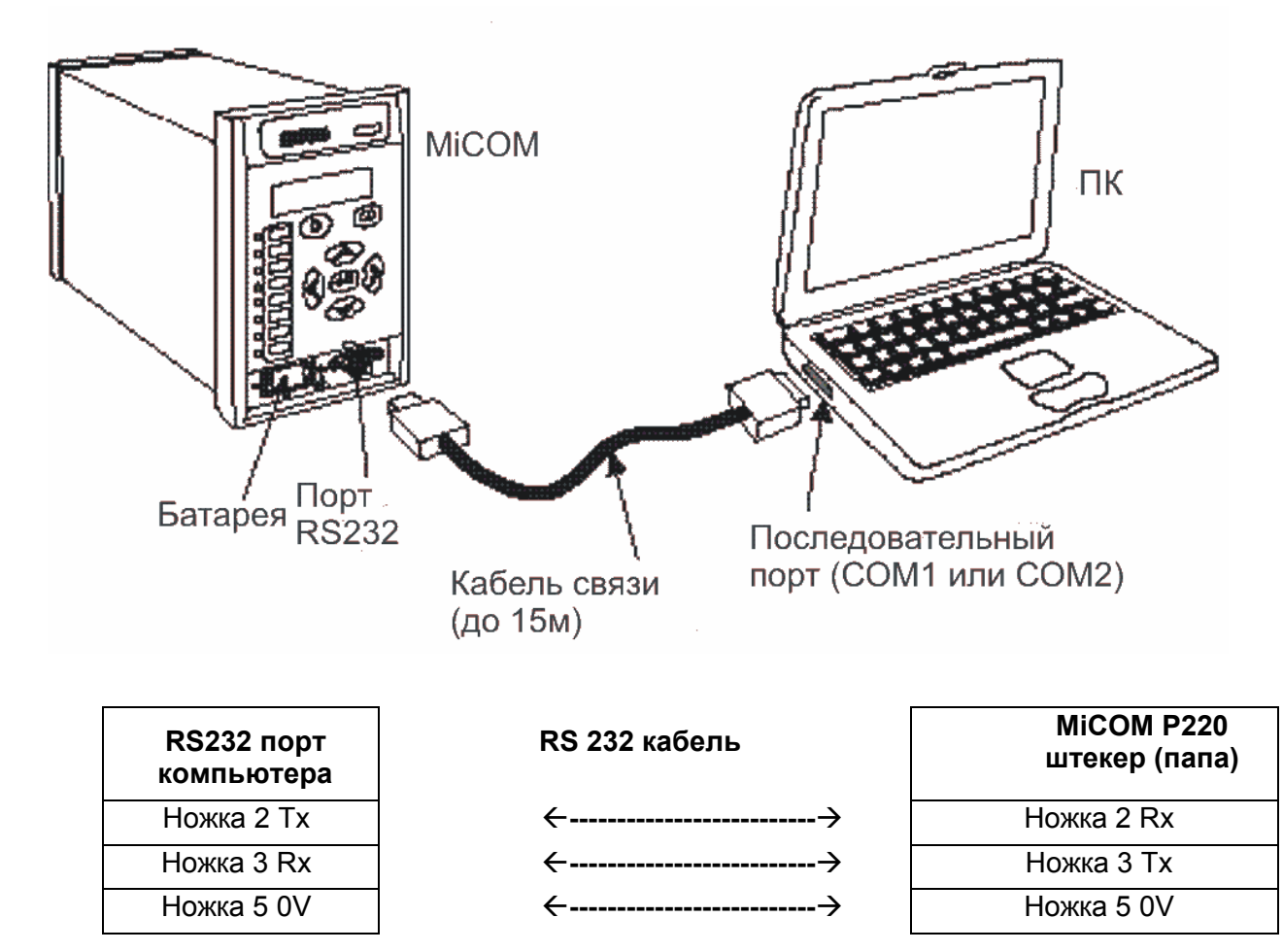

Передний порт связи оснащен разъемом типа D («мама»), расположен под нижней откидной крышкой на передней панели реле.

Реле обеспечивает связь по интерфейсу RS232 (совместим с IEC60870) последовательной передачи данных, который служит для установления локальной (по месту установки реле) связи на удалении до 15м. Связь по принципу pin-to-pin не должна использоваться для организации постоянной связи с реле.

#### **6.2 Конфигурация реле и ПК**

Кроме физического подключения ПК и реле MiCOM, необходимо выполнить соответствующую конфигурацию обоих устройств для установления связи.

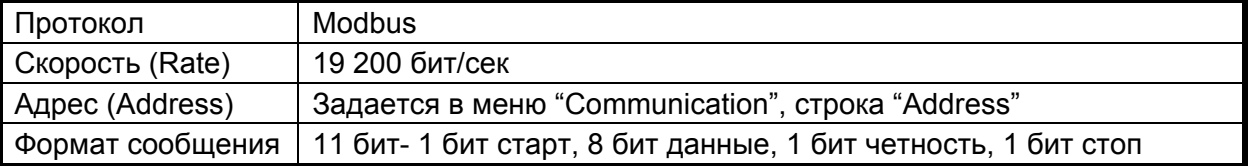

Конфигурация связи по интерфейсу RS232 выполненная по умолчанию:

MiCOM P220 Стр.59/59

# **СХЕМЫ ПОДКЛЮЧЕНИЯ**

**Реле**

**защиты электродвигателя**

**MiCOM P220**

Схемы подключения

MiCOM P220

# Содержание

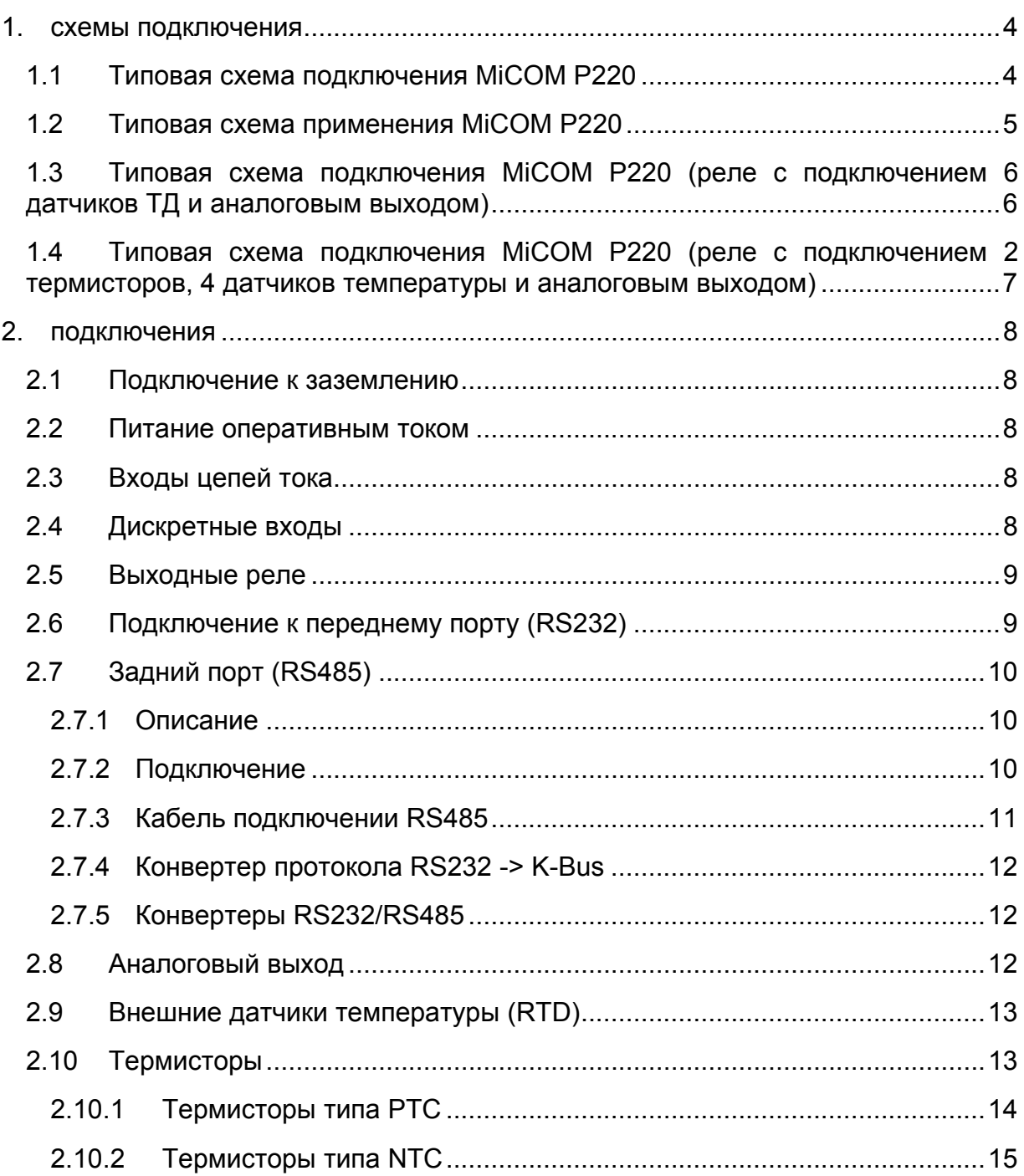

# <span id="page-137-0"></span>**1. СХЕМЫ ПОДКЛЮЧЕНИЯ**

#### **1.1 Типовая схема подключения MiCOM P220**

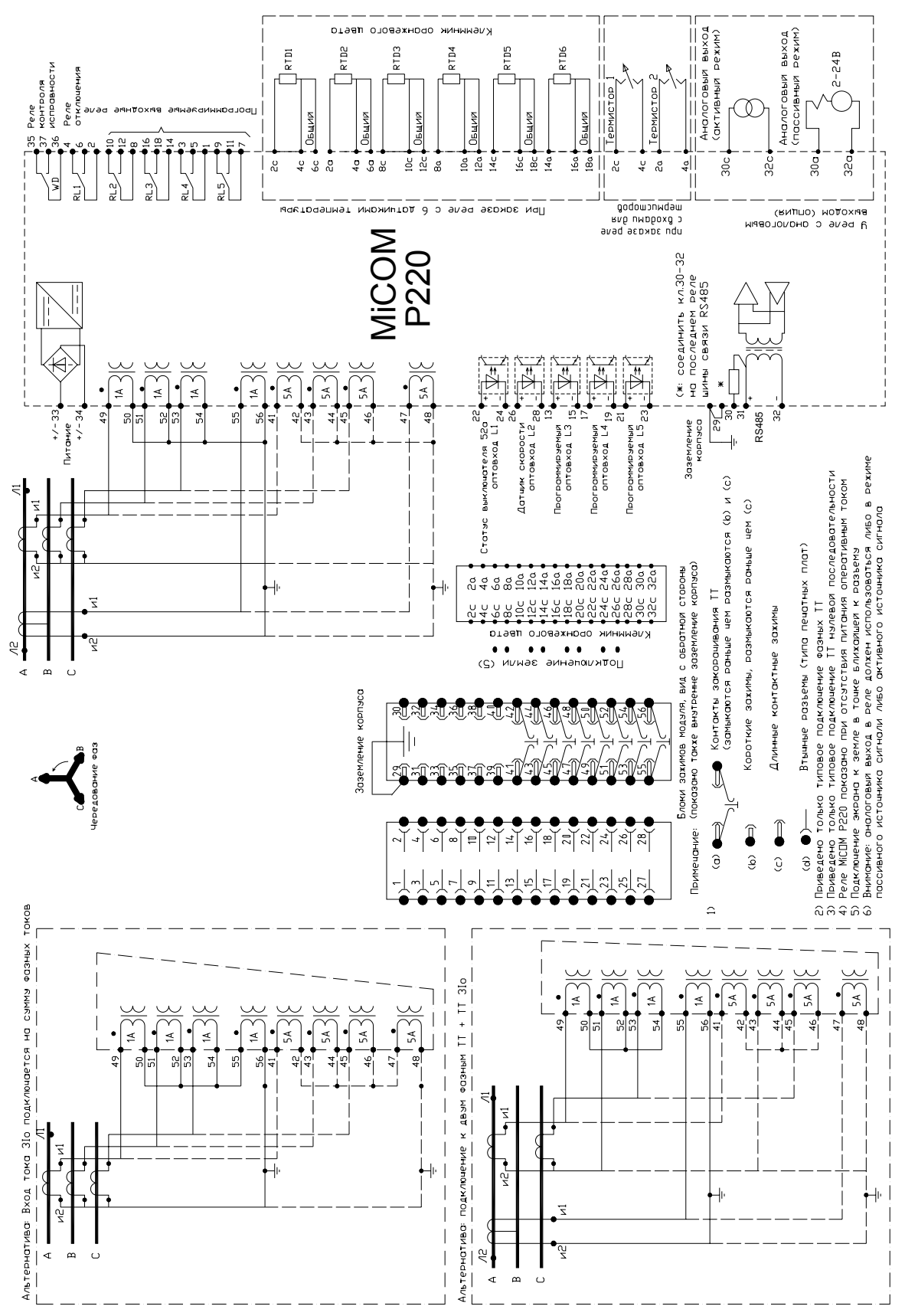

<span id="page-138-0"></span>

переменного напряжения (в соответствии с номером модели реле)

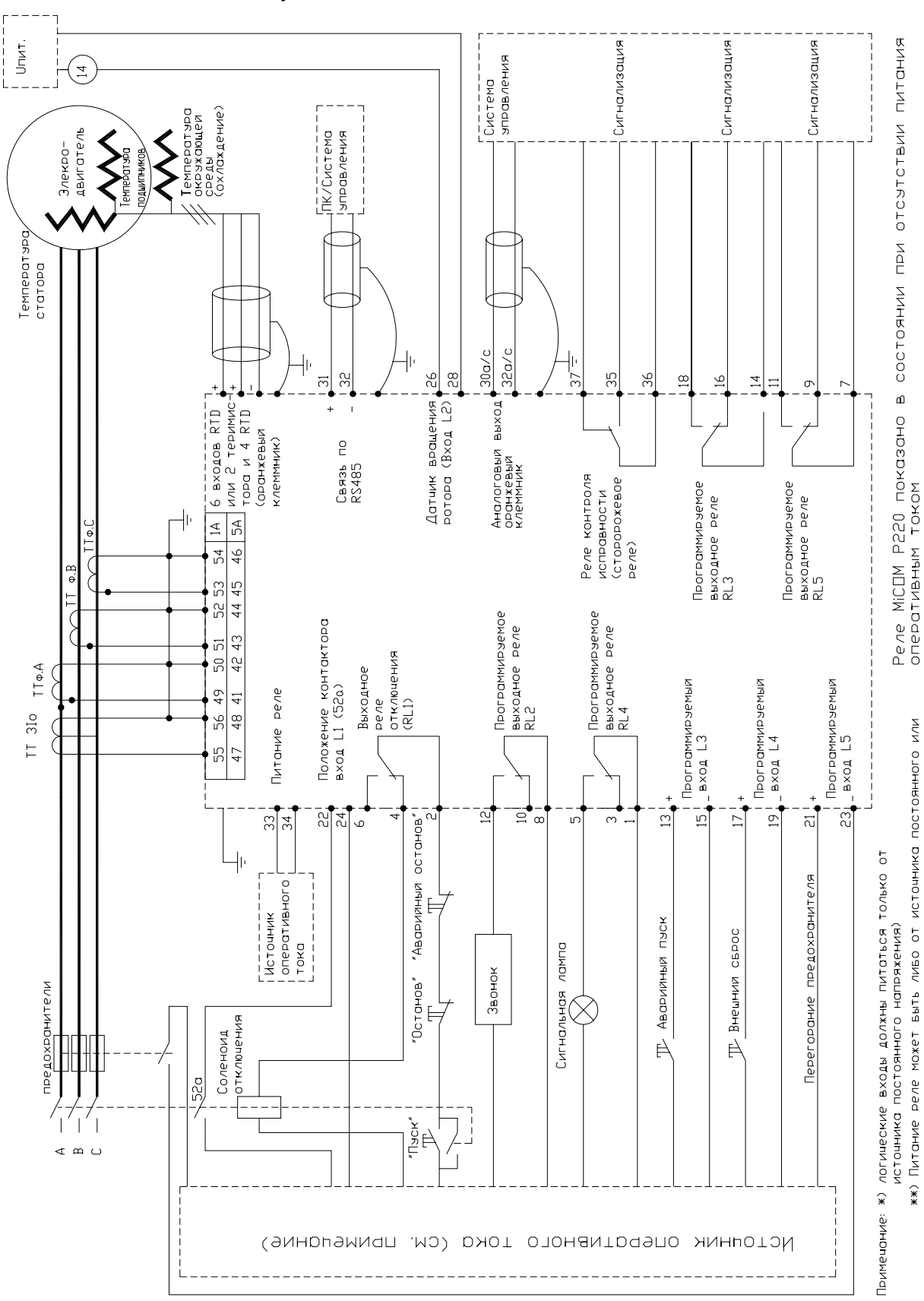

#### **1.2 Типовая схема применения MiCOM P220**

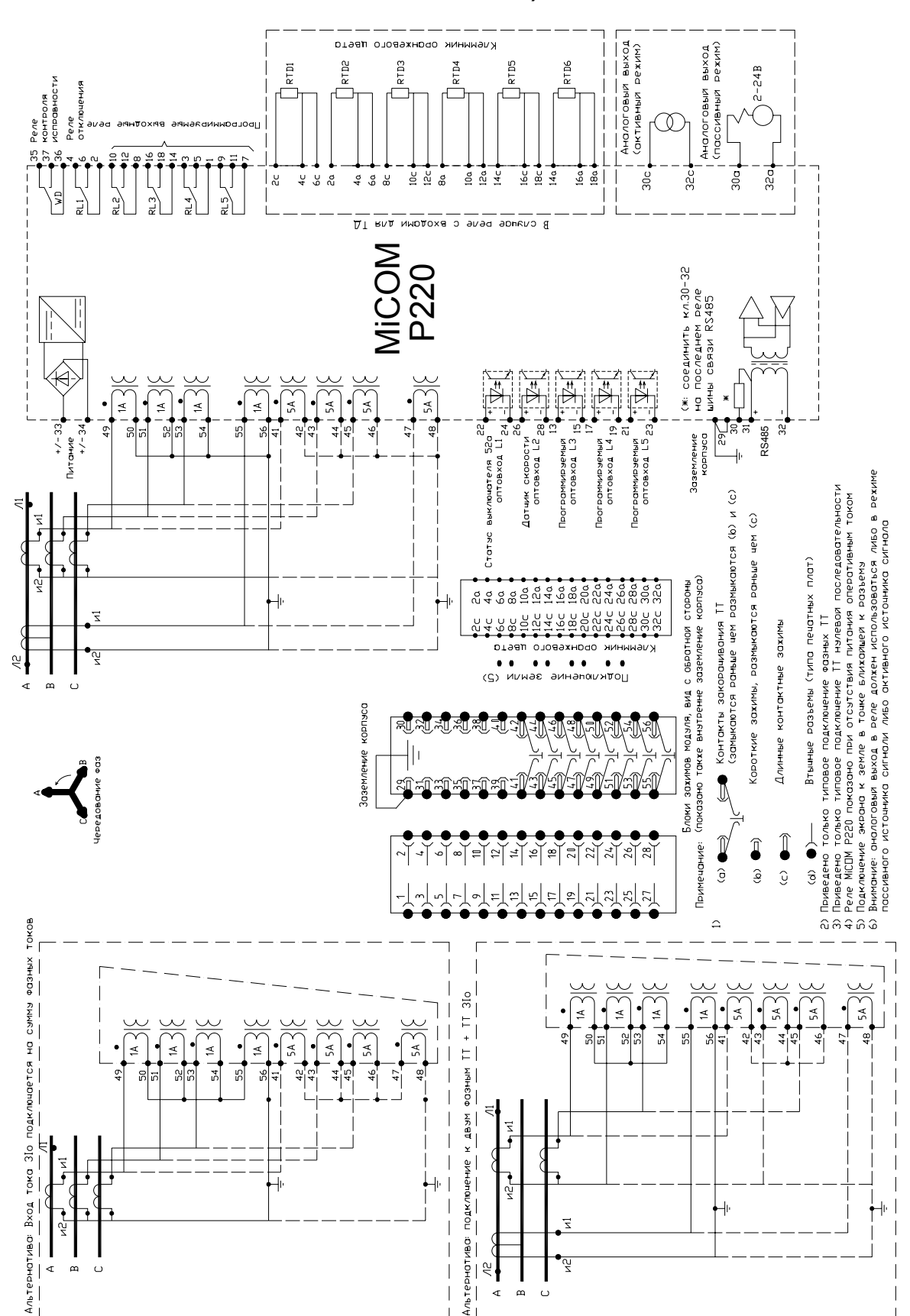

#### <span id="page-139-0"></span>**1.3 Типовая схема подключения MiCOM P220 (реле с подключением 6 датчиков ТД и аналоговым выходом)**

MiCOM P220

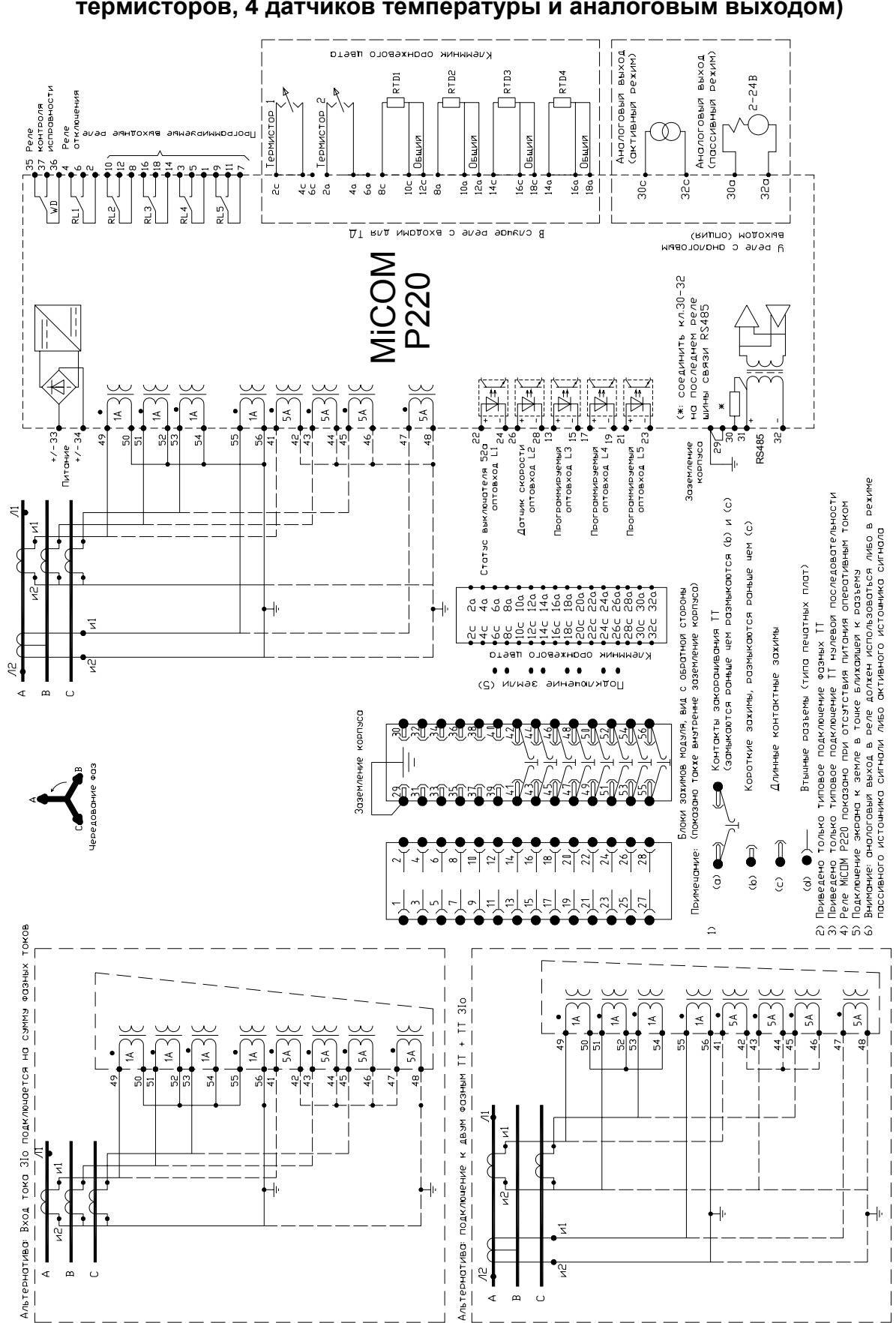

## <span id="page-140-0"></span>**1.4 Типовая схема подключения MiCOM P220 (реле с подключением 2 термисторов, 4 датчиков температуры и аналоговым выходом)**

# <span id="page-141-0"></span>**2. ПОДКЛЮЧЕНИЯ**

На задней стенке корпуса реле MiCOM P220 расположены по меньшей мере 2 клеммника. По заказу реле может быть оснащено третьим клеммником оранжевого цвета, который служит для следующих подключений:

- − шесть внешних датчиков температуры (RTD) или 2 термистора + 4 датчика температуры (RTD)
- − и аналоговый выход

#### **2.1 Подключение к заземлению**

Заземление корпуса реле должно быть выполнено в соответствующими местными инструкциями (требованиями).

### **2.2 Питание оперативным током**

Реле MiCOM P220 допускает питание либо от источника постоянного оперативного тока (реле номинальных диапазонов 24-60В=, 48-150В=, 130-250В=) либо от источника переменного оперативного тока (реле номинального диапазона 100-250В~, 50/60Гц). Номинальный диапазон питания реле указывается на табличке заводских данных размещенной под верхней откидной крышкой реле на передней панели.

Напряжение питание у всех модификаций реле подключаются только на зажимы 33 -34.

Минимальное рекомендуемое сечение жилы кабеля питания 1,5мм<sup>2</sup>.

## **2.3 Входы цепей тока**

Реле MiCOM P220 имеет 4 аналоговых входа для подключения трансформаторов тока трех фаз и тока нулевой последовательности.

#### **2.4 Дискретные входы**

Реле MiCOM P220 имеет пять опто-изолированных логических входов, три из которых являются свободно программируемыми. Оптовходы требуют соблюдения полярности при подключении и, следовательно, могут питаться только от источника постоянного напряжения (см. главу 3 настоящего технического руководства: Технические данные).

Функции управления и сигнализации которые могут быть назначены на программируемые логические входы выбираются в меню 'AUTOMAT. CTRL' (АВТОМАТИКА).

Минимальное рекомендуемое сечение жилы кабеля используемых для коммутации логических входов составляет 1мм<sup>2</sup>.

ПРИМЕЧАНИЕ: вспомогательный контакт коммутационного аппарата 52а: (разомкнут при отключенном выключателе) должен быть подключен к логическому входу №1 (зажимы реле 22-24).

<span id="page-142-0"></span>

#### **2.5 Выходные реле**

Реле MiCOM P220 имеет шесть выходных реле. Пять реле являются свободно программируемыми, последнее реле предназначено для сигнализации о неисправности устройства защиты (сторожевое реле – WATCH DOG). Все выходные реле имеют переключающиеся контакты (нормально разомкнутый и нормально замкнутые контакты с общей точкой).

Функции управления и сигнализации которые могут быть назначены на программируемые выходные реле выбираются в меню 'AUTOMAT. CTRL' (АВТОМАТИКА).

#### **2.6 Подключение к переднему порту (RS232)**

Передний порт связи оснащен 9-штырьковым разъемом типа D, расположенным под нижней откидной крышкой на передней панели устройства защиты. Данный порт обеспечивает последовательную передачу данных (асинхронный интерфейс RS232 соответствует требования стандарта IEC870) и предназначен для подключения компьютера к реле (на удалении не более 15м).

Реле является устройством поддерживающим обмен данными в цифровом виде. Следовательно распайка 9-штырькового разъема следующая:

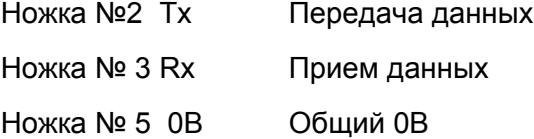

В реле к данному разъему больше ничего не подключено. Реле подключается к порту последовательной передачи данных, обычно это COM1 или СОМ3. Компьютер обычно является устройством управляющим процессом обмена цифровыми данными, и, следовательно, распайка порта должна быть следующей (в случае сомнений необходимо уточнить по документации на используемый ПК):

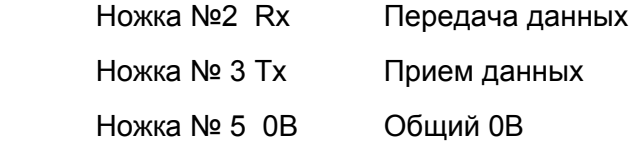

Для организации правильного обмена данными ножка Tx (передача) реле должна (посредством кабеля связи) подключаться к ножке Rx (прием) компьютера а ножка Rx (прием) реле должна подключаться к ножке Tx (передача) компьютера. Следовательно, полагая что ПК является устройством управляющим обменом данными для подключения к реле требуется соединительный кабель с «прямой» распайкой жил по разъемам на концах кабеля, т.е. ножка 2 одного разъема кабеля соединена с ножкой 2 разъема на другом конце кабеля, ножка 3 с ножкой 3 и ножка 5 с ножкой 5, соответственно.

В качестве кабеля связи между реле MiCOM и ПК используется стандартный RS232 экранированный кабель («мама» со стороны реле и «папа» со стороны ПК).

<span id="page-143-0"></span>Стр.10/16 MiCOM P220

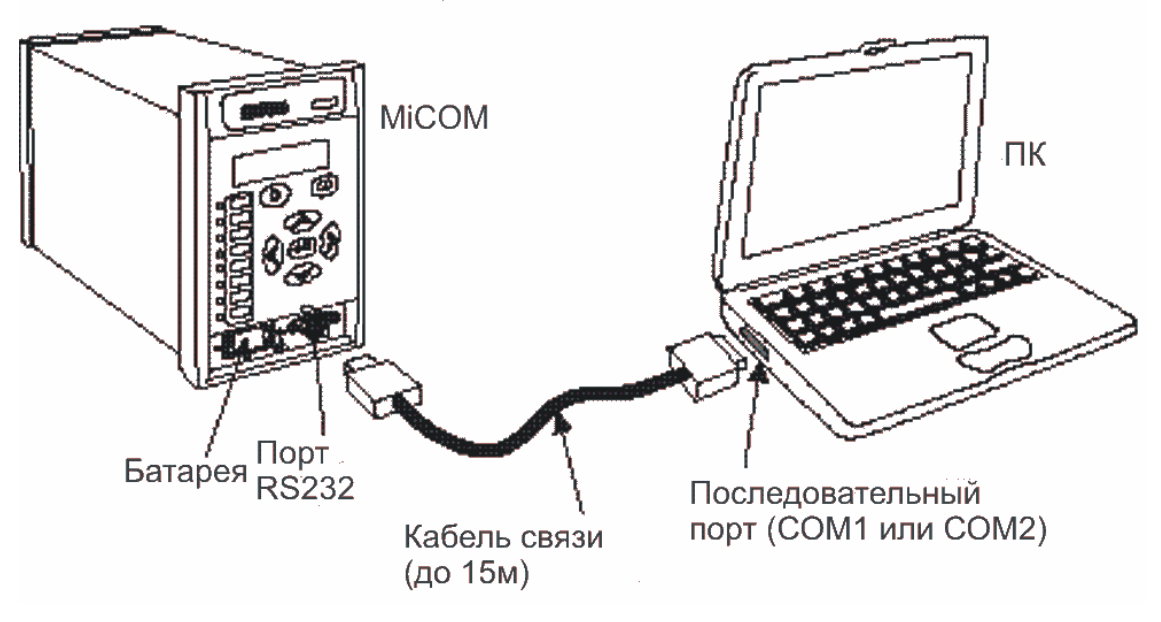

РИС. 1: ПОДКЛЮЧЕНИЕ ПК ПО ПЕРЕДНЕМУ ПОРТУ

# **2.7 Задний порт (RS485)**

# **2.7.1 Описание**

Интерфейс RS485 является изолированным и допускает работу в режиме постоянного подключения в зависимости от используемого протокола связи. Преимущества данного вида подключения заключается в том что в одну линию связи может быть подключено до 32 реле при помощи электрической связи по простой витой паре.

# **2.7.2 Подключение**

Для подключения линии связи (по интерфейсу RS485) предназначены зажимы реле 31- 32, в соответствии со схемой внешний подключений MiCOM P220.

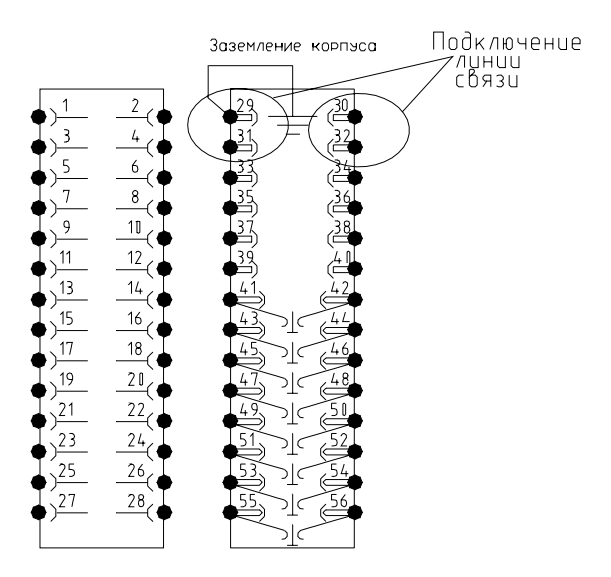

РИС.2: ПОДКЛЮЧЕНИЕ ПО ИНТЕРФЕЙСУ RS485
Линия связи от ведущего устройства представляет собой цепь из подключенных ведомых устройств сети, при этом не допускаются какие либо ответвления от данной цепи. Максимальная длина кабеля связи не должна превышать 1000 м, а количество подключенный устройств не должно превышать 32. При подключении витой пары не требуется соблюдение полярности подключения.

Проводники передачи данных должны заканчиваться подключенным резистором 150 Ом на обоих концах кабеля. Для этого необходимо установить перемычку между клеммами 30 и 32, если реле является последним реле шины связи по RS485, как показано на рис. 3.

Клемма 29 каждого из реле MiCOM должна быть соединена с экраном кабеля связи по RS485, как показано на рис. 3.

Подключение клеммы 29 к болту заземления корпуса реле должно быть выполнено только на одном реле MiCOM, как показано на рис. 2 и 3.

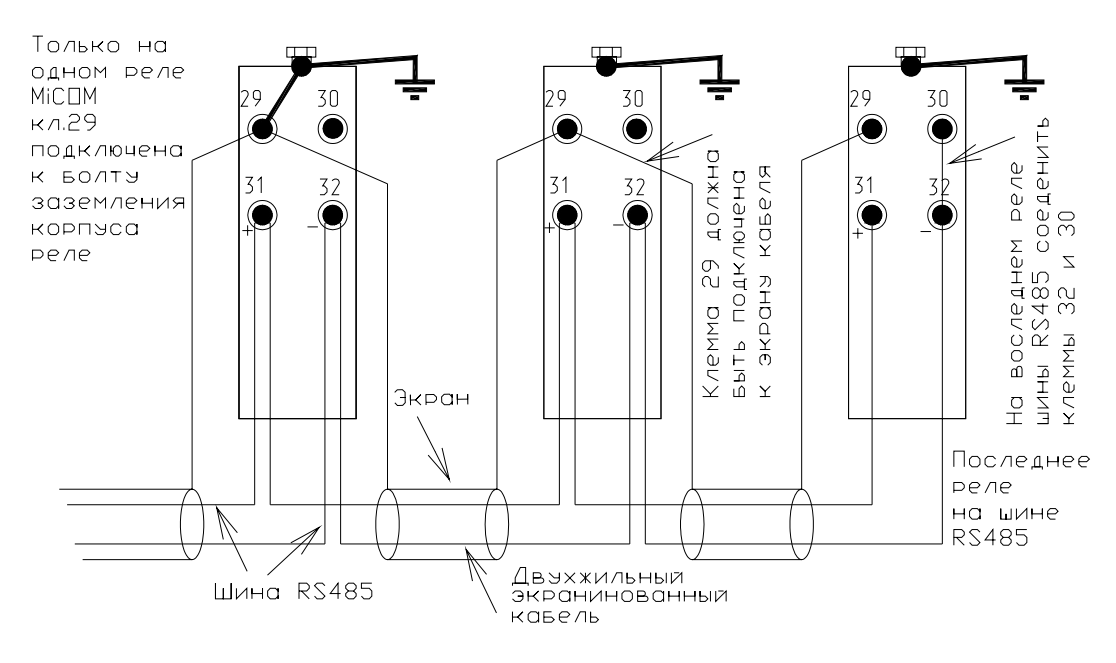

РИС. 3: ПОДКЛЮЧЕНИЕ RS485

## **2.7.3 Кабель подключении RS485**

Для подключения рекомендуется использовать двухжильный экранированный кабель общей длиной не более 1000 м, с полной емкостью кабеля не более 200 nF.

Типовая спецификация:

- Каждая из жил медный проводник в ПВХ изоляции, 16/0,2 мм
- Номинальное сечение  $10.5$ мм<sup>2</sup> на жилу
- Экран: общая оплетка, оболочка из ПВХ
- Линейная емкость между проводником и землей: 100 pF/м

# **2.7.4 Конвертер протокола RS232 -> K-Bus**

Может быть использованы конвертеры типа KITZ 101, 102 и 201.

Конфигурация параметров связи: 19 200 Бод, 11 бит, полная дуплекская связь.

## **2.7.5 Конвертеры RS232/RS485**

Компанией «АРЕВА Передача и Распределение» выполнено тестирование следующих конвертеров интерфейса RS232/RS485:

- RS CONV1 : конвертер пригоден для коротких линий связи при подключении до 4 реле.
- RS\_CONV32 : промышленный конвертер, пригоден для линий связи при подключении до 32 реле.

### **2.8 Аналоговый выход**

Реле MICOM P220 по заказу может быть оснащено аналоговым выходов, (выведен на Кл. 30-32, клеммник оранжевого цвета) который может быть использован для вывода некоторых данных и значений измеряемых параметров в токовую петлю автоматической системы управления. Выбор типа аналогового выхода (варианты: 0- 20мА или 4-20мА) и типа выводимых данных выполняется в подменю 'CONFIG. SELECT' (ВЫБОР. КОНФИГ.).

Для подключения к аналоговому выходу рекомендуется использование 2-жильного экранированного кабеля. Экран кабеля должен быть подключен под болт заземления корпуса реле.

ПРИМЕЧАНИЕ: Возможно использование аналогового выхода работающего в режиме пассивного источника (зажимы 30с-32с) или в режиме активного источника (30а-32а).

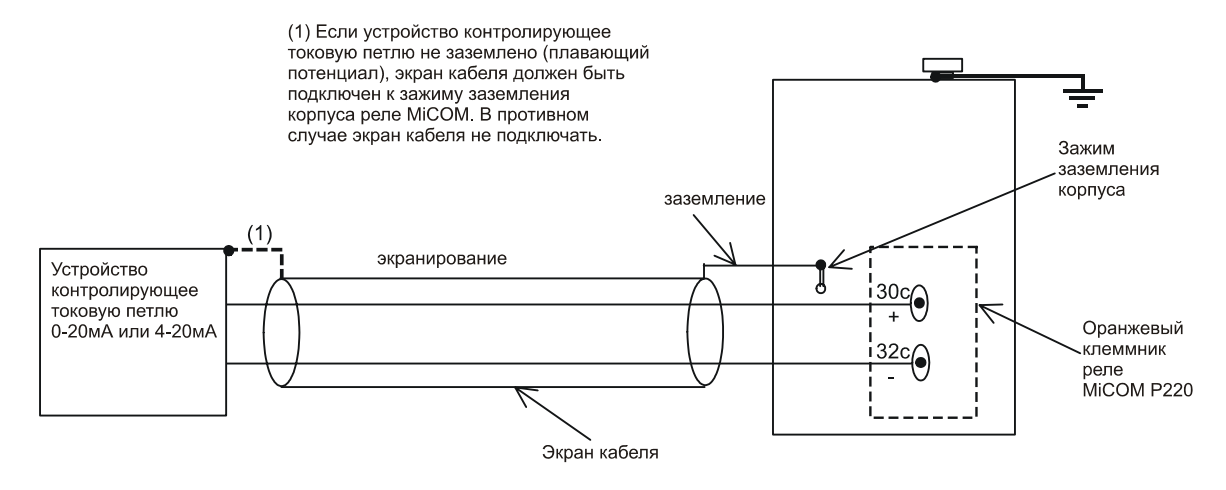

РИС.4: ПОДКЛЮЧЕНИЕ АНАЛОГОВОГО ВЫХОДА В РЕЖИМЕ АКТИВНОГО ИСТОЧНИКА

Стр.13/16 MiCOM P220

## **2.9 Внешние датчики температуры (RTD)**

Реле Р220 по заказу может иметь возможность подключения к 6 внешним датчикам температуры или 4 датчикам температуры (модель с подключением двух термисторов), которые обеспечивают контроль температуры (конфигурация функции выполняется в меню 'PROTECTION G1' (РАБОТА 1) или 'PROTECTION G1' (РАБОТА 1). Выбор типа используемых термодатчиков выполняется в подменю 'CONFIG. SELECT' (ВЫБОР КОНФИГ.).

При подключении датчиков температуры рекомендуется использовать 3-жильные экранированные кабели с полным сопротивлением не более 25 Ом при использовании датчиков типов РТ100, Ni100 или Ni120. При использовании датчиков типа Cu 10, полное сопротивление не должно превышать 2,5 Ом., кроме этого изоляция кабеля должна быть рассчитана на напряжение не менее 300В эфф. Сопротивление обоих жил подключенных к зажимам 2с и 4с (см. рис.5) должно быть одинаковым. Экран кабеля должен быть соединен с зажимом заземления корпуса реле.

Типовая спецификация:

- Каждая из жил 7/0,2мм медный проводник в ПВХ изоляции рассчитанной на измеряемую температуру
- Номинальное сечение  $0,22 \text{ mm}^2$  на жилу
- Экран: оплетка из меди с никелевым покрытием, оболочка из термостойкого ПВХ (поливинилхлорида)
- Импеданс проводника: строго одинаковый для двух проводников из трех. Допустимое различие не более 1%.

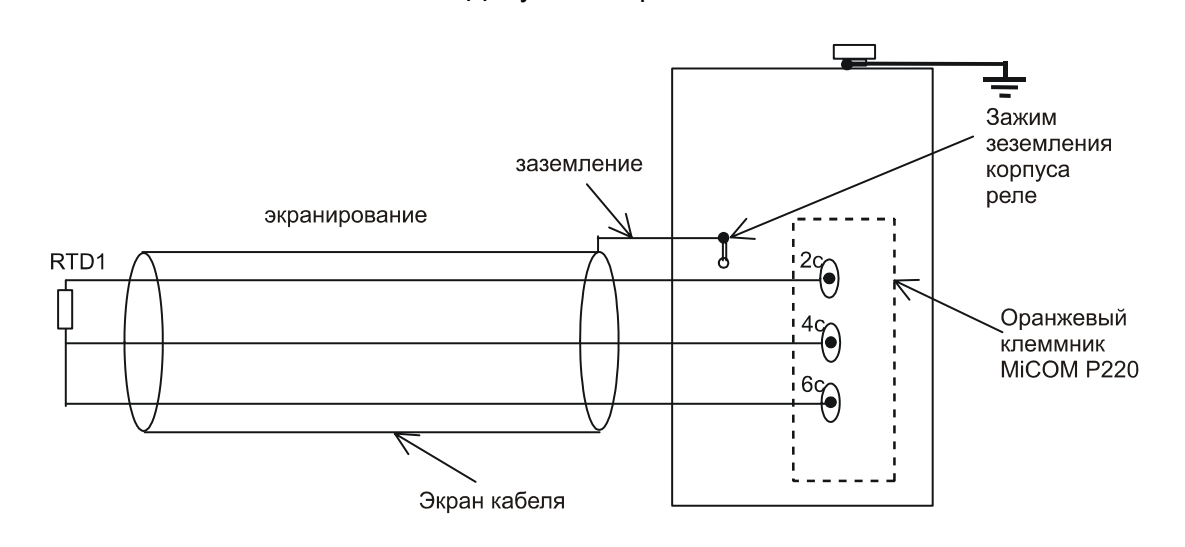

РИС. 5: ПОДКЛЮЧЕНИЕ ДАТЧИКОВ ТЕМПЕРАТУРЫ (RTD)

### **2.10 Термисторы**

Реле Р220 по заказу может иметь возможность подключения к 2 термисторам, что позволяет выполнить защиту при повышении температуры защищаемого объекта, (конфигурация функции выполняется в меню 'PROTECTION G1' (РАБОТА 1) или 'PROTECTION G1' (РАБОТА 1). Выбор типа используемых термисторов выполняется в подменю 'CONFIG. SELECT' (ВЫБОР КОНФИГ.).

Стр.14/16 MiCOM P220

Для подключения термисторов к реле рекомендуется использовать 2-жильный экранированный кабель с полным сопротивлением не более 100 Ом. Изоляция жил кабеля должна быть рассчитана на номинальное напряжение не менее 300В эфф. Импедансы обоих жил кабеля должны быть одинаковы. Экран кабеля должен быть подключен под винт заземления корпуса реле.

Типовая спецификация:

- Каждая из жил 7/0,2мм медный проводник в ПВХ изоляции рассчитанной на измеряемую температуру
- Номинальное сечение:  $0.22 \text{ mm}^2$ на жилу
- Экран: оплетка из меди с никелевым покрытием, оболочка из термостойкого ПВХ (поливинилхлорида)

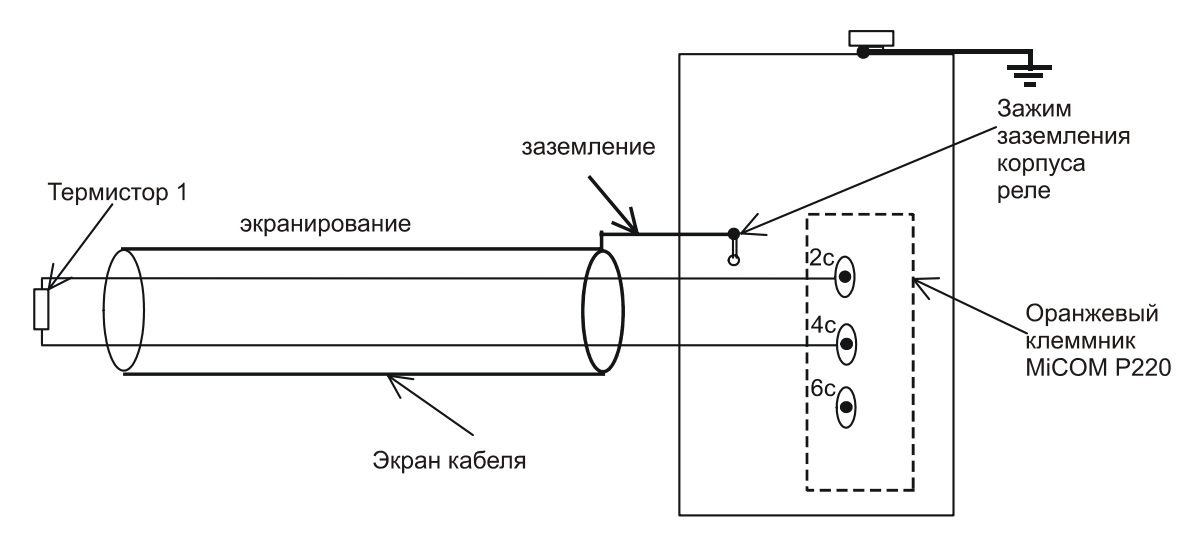

РИС. 6: ПОДКЛЮЧЕНИЕ ТЕРМИСТОРОВ

## **2.10.1 Термисторы типа PTC**

При использовании термисторов имеется возможность подключения к одному и тому же входу нескольких термисторов соединенных последовательно, как показано на рис.7.

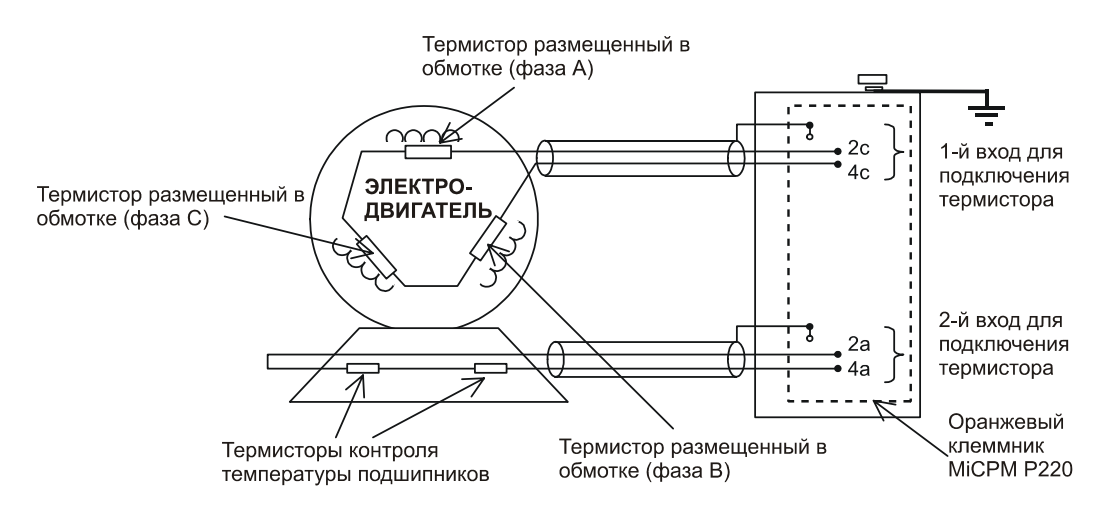

РИС. 7: ПОСЛЕДОВАТЕЛЬНОЕ ПОДКЛЮЧЕНИЕ ТЕРМИСТОРОВ ТИПА РТС

# **2.10.2 Термисторы типа NTC**

При использовании термисторов типа NTC рекомендуется к каждому входу реле MiCOM подключать только один термистор.

В исключительном случае допускается к одному термисторному входу реле подключать несколько термисторов данного типа. Однако, мы не рекомендуем использовать такую схему подключения термисторов типа NTC.

Стр.16/16 MiCOM P220